# **[MS-WSSFOB]: Windows SharePoint Services (WSS): File Operations Database Communications Base Protocol**

#### **Intellectual Property Rights Notice for Open Specifications Documentation**

- **Technical Documentation.** Microsoft publishes Open Specifications documentation for protocols, file formats, languages, standards as well as overviews of the interaction among each of these technologies.
- **Copyrights.** This documentation is covered by Microsoft copyrights. Regardless of any other terms that are contained in the terms of use for the Microsoft website that hosts this documentation, you may make copies of it in order to develop implementations of the technologies described in the Open Specifications and may distribute portions of it in your implementations using these technologies or your documentation as necessary to properly document the implementation. You may also distribute in your implementation, with or without modification, any schema, IDL's, or code samples that are included in the documentation. This permission also applies to any documents that are referenced in the Open Specifications.
- **No Trade Secrets.** Microsoft does not claim any trade secret rights in this documentation.
- **Patents.** Microsoft has patents that may cover your implementations of the technologies described in the Open Specifications. Neither this notice nor Microsoft's delivery of the documentation grants any licenses under those or any other Microsoft patents. However, a given Open Specification may be covered by Microsoft [Open Specification Promise](http://go.microsoft.com/fwlink/?LinkId=214445) or the Community [Promise.](http://go.microsoft.com/fwlink/?LinkId=214448) If you would prefer a written license, or if the technologies described in the Open Specifications are not covered by the Open Specifications Promise or Community Promise, as applicable, patent licenses are available by contacting [iplg@microsoft.com.](mailto:iplg@microsoft.com)
- **Trademarks.** The names of companies and products contained in this documentation may be covered by trademarks or similar intellectual property rights. This notice does not grant any licenses under those rights. For a list of Microsoft trademarks, visit [www.microsoft.com/trademarks.](http://www.microsoft.com/trademarks)
- **Fictitious Names.** The example companies, organizations, products, domain names, email addresses, logos, people, places, and events depicted in this documentation are fictitious. No association with any real company, organization, product, domain name, email address, logo, person, place, or event is intended or should be inferred.

**Reservation of Rights.** All other rights are reserved, and this notice does not grant any rights other than specifically described above, whether by implication, estoppel, or otherwise.

**Tools.** The Open Specifications do not require the use of Microsoft programming tools or programming environments in order for you to develop an implementation. If you have access to Microsoft programming tools and environments you are free to take advantage of them. Certain Open Specifications are intended for use in conjunction with publicly available standard specifications and network programming art, and assumes that the reader either is familiar with the aforementioned material or has immediate access to it.

*Copyright © 2014 Microsoft Corporation.* 

# **Revision Summary**

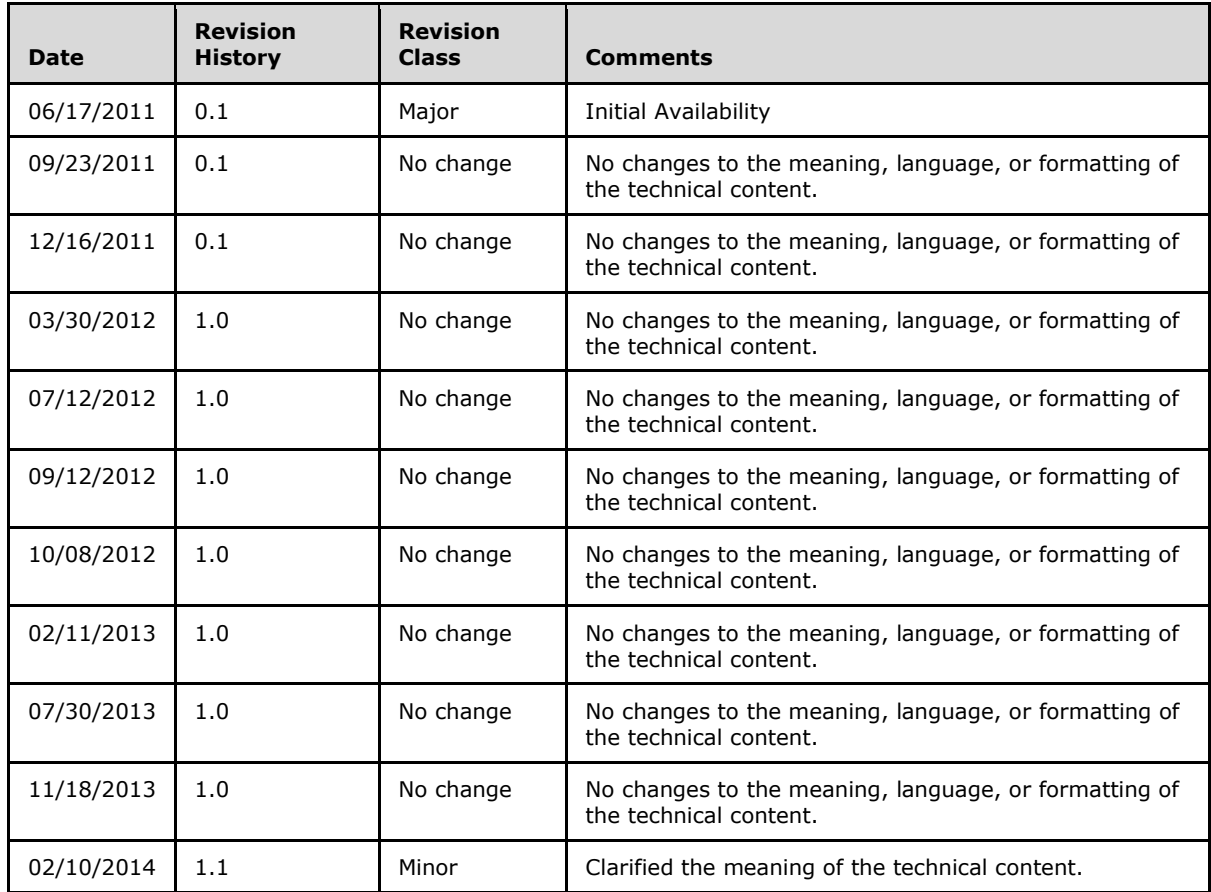

*Copyright © 2014 Microsoft Corporation.* 

# **Table of Contents**

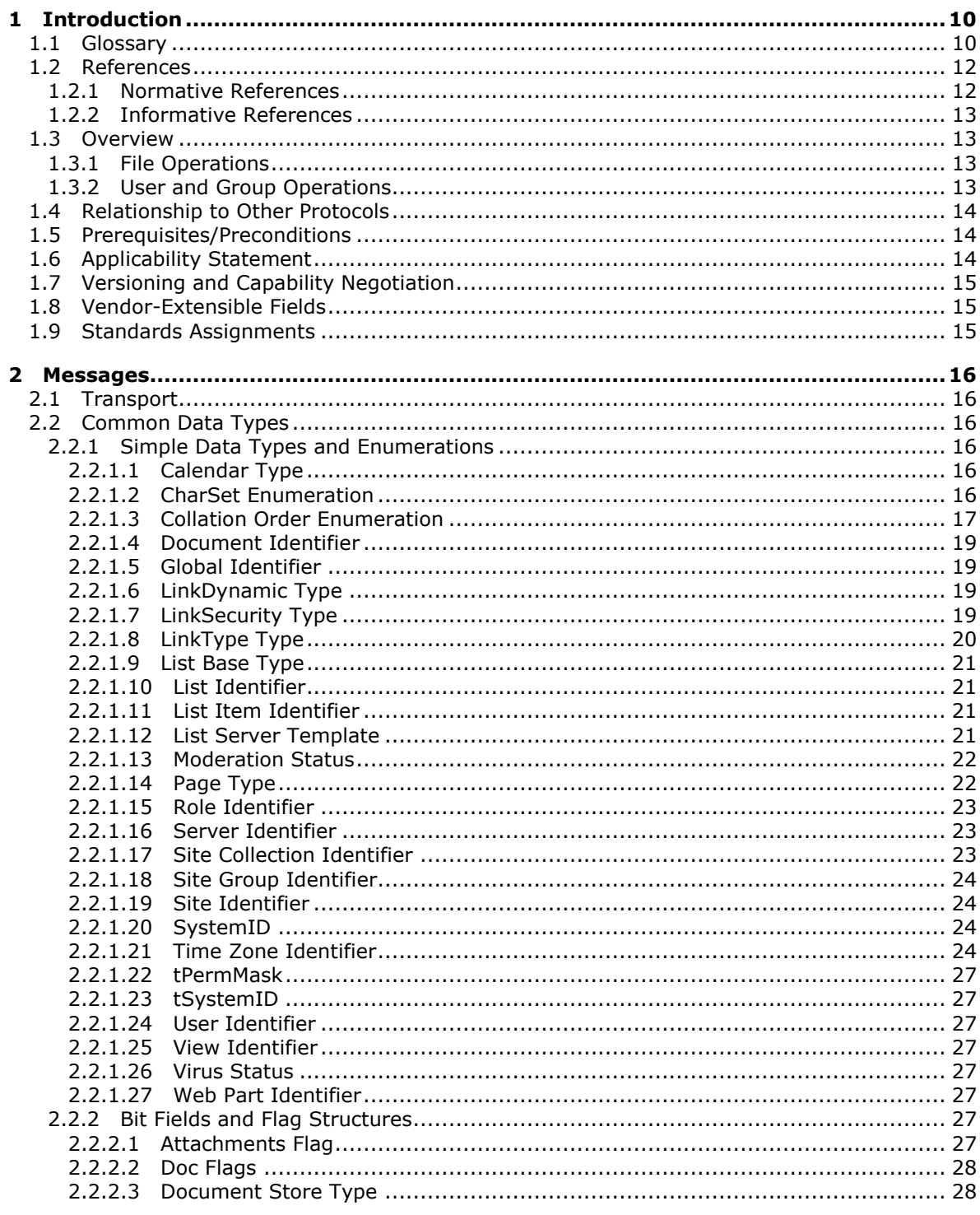

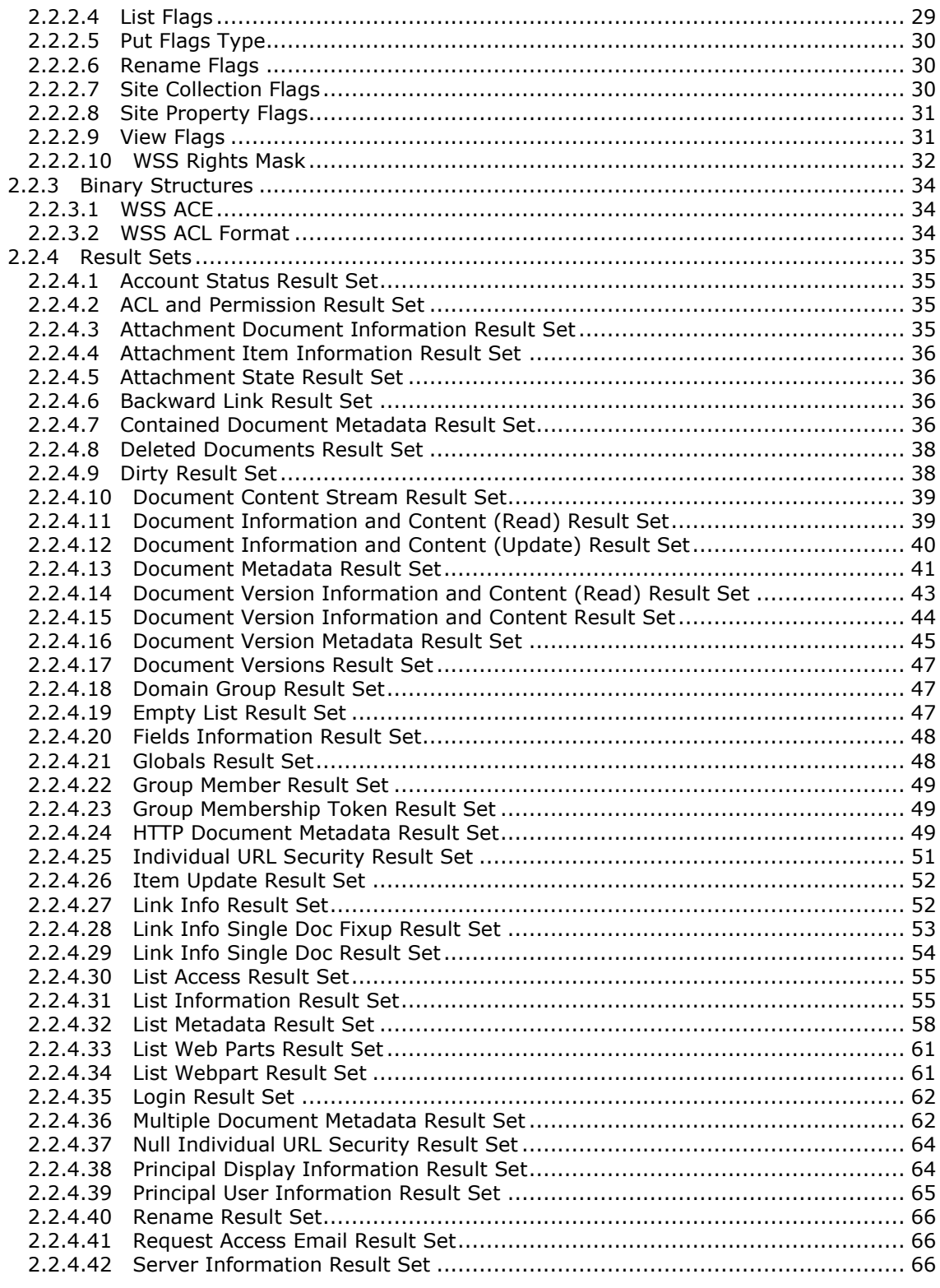

*[MS-WSSFOB] — v20140204 Windows SharePoint Services (WSS): File Operations Database Communications Base Protocol* 

*Copyright © 2014 Microsoft Corporation.* 

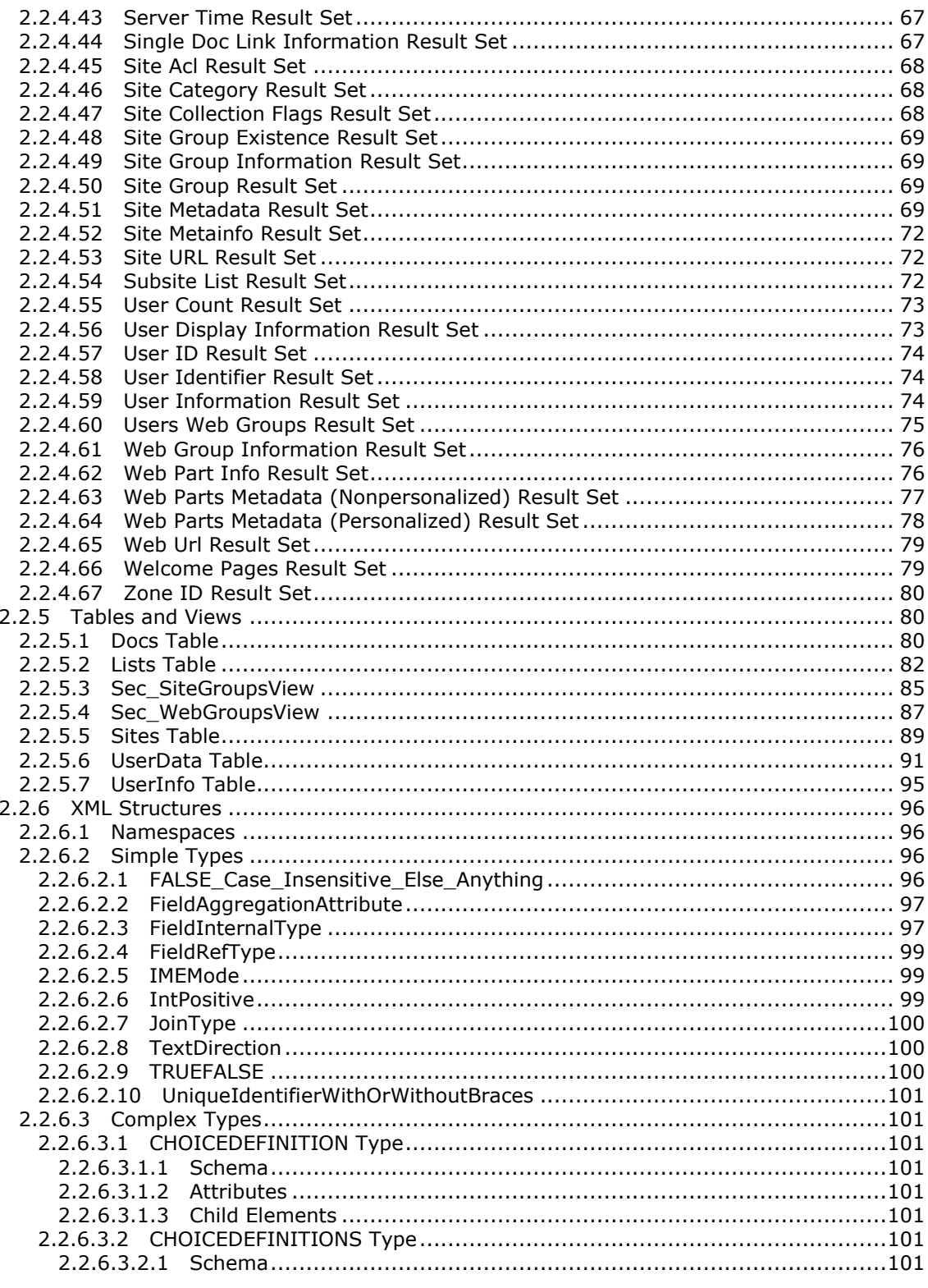

[MS-WSSFOB] — v20140204<br>Windows SharePoint Services (WSS): File Operations Database Communications Base Protocol

Copyright © 2014 Microsoft Corporation.

Release: February 10, 2014

 $\frac{1}{5}/\sqrt{238}$ 

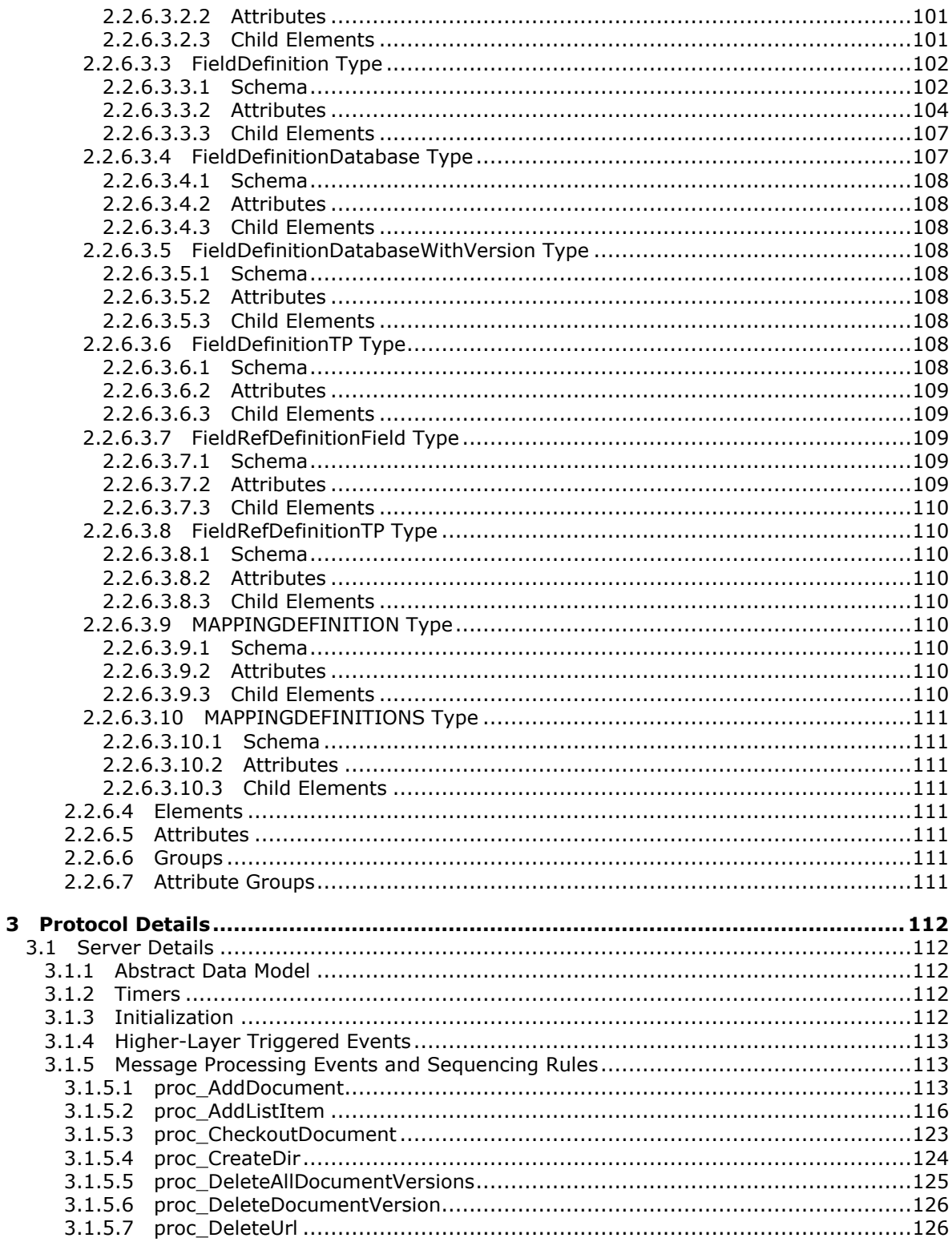

[MS-WSSFOB] — v20140204<br>Windows SharePoint Services (WSS): File Operations Database Communications Base Protocol

Copyright © 2014 Microsoft Corporation.

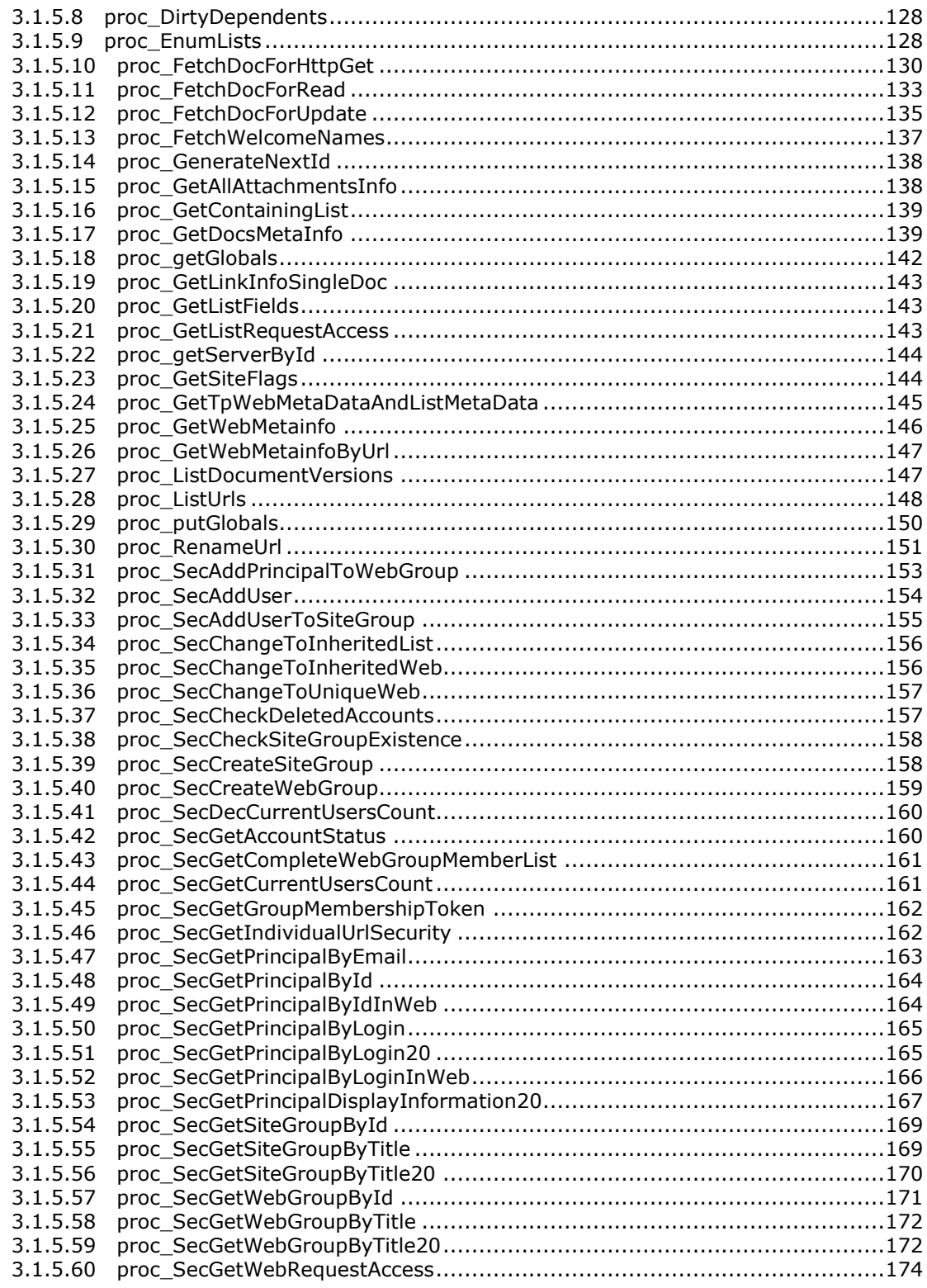

*Copyright © 2014 Microsoft Corporation.* 

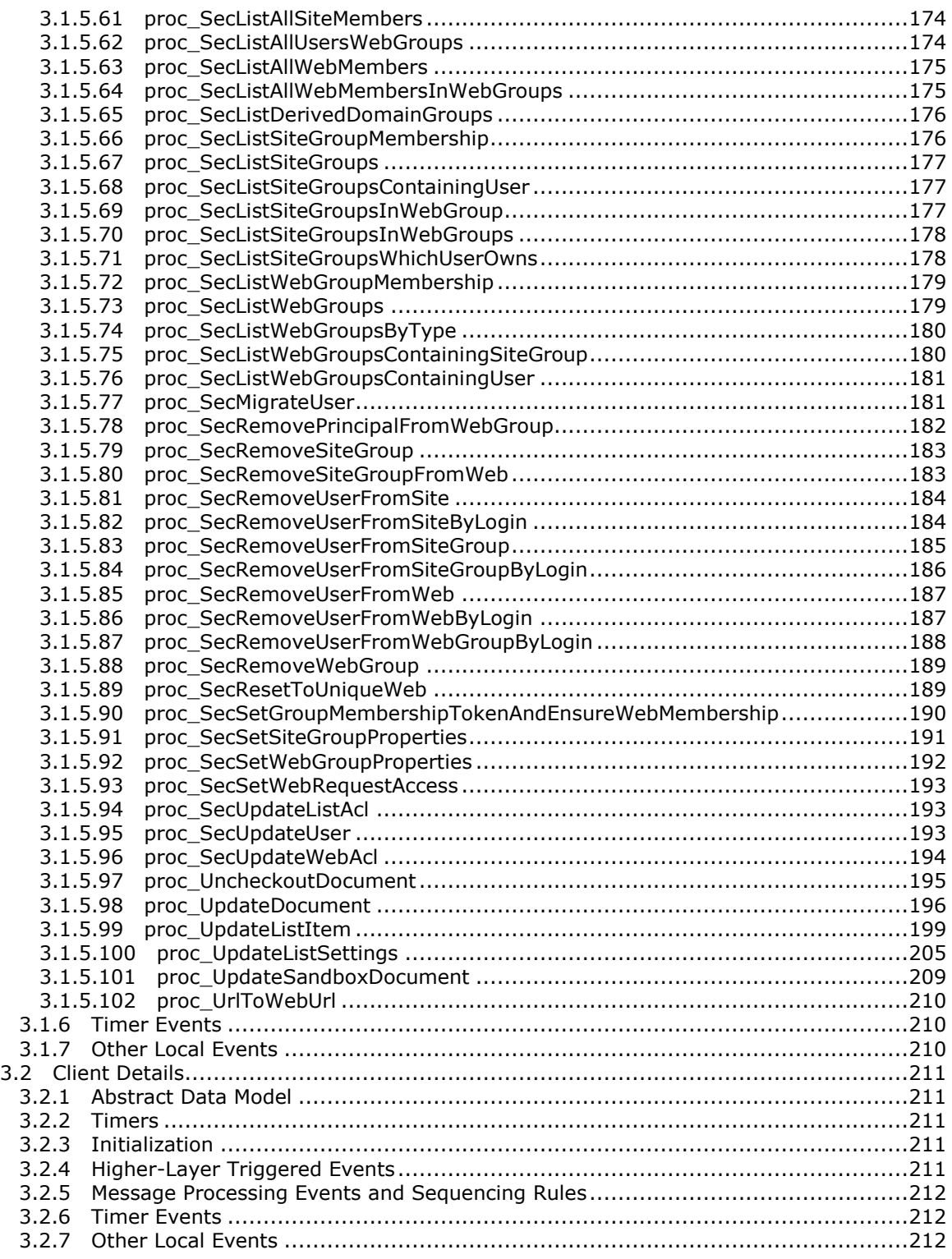

*[MS-WSSFOB] — v20140204 Windows SharePoint Services (WSS): File Operations Database Communications Base Protocol* 

*Copyright © 2014 Microsoft Corporation.* 

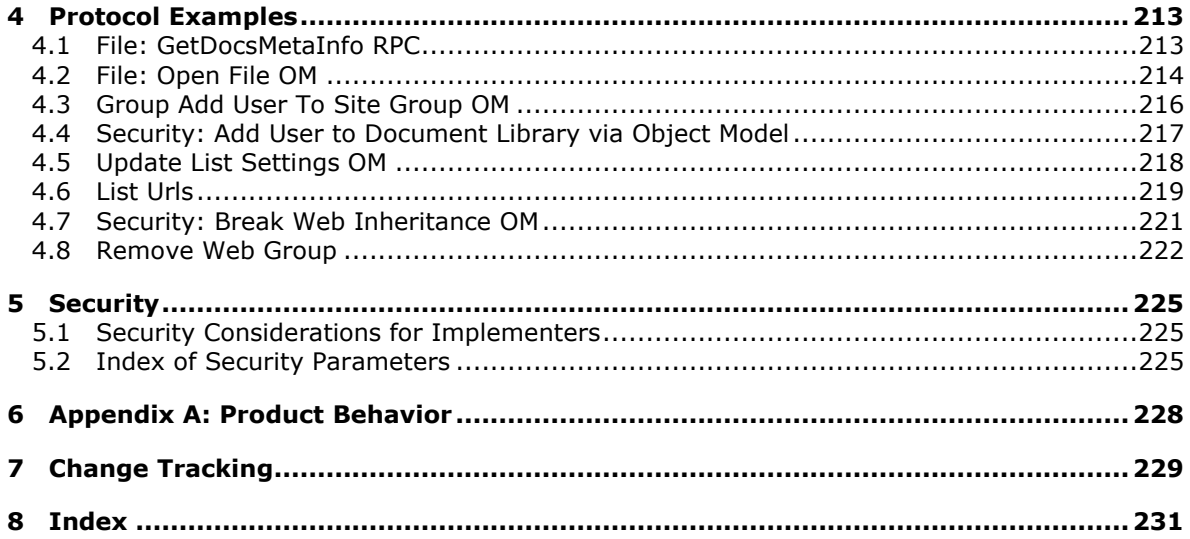

Copyright © 2014 Microsoft Corporation.

# <span id="page-9-0"></span>**1 Introduction**

This document specifies the File Operations Database Communications Base Protocol, the communication sequences used by protocol clients to perform data query and update commands on protocol servers as part of file, user, and group administration operations.

Sections 1.8, 2, and 3 of this specification are normative and can contain the terms MAY, SHOULD, MUST, MUST NOT, and SHOULD NOT as defined in RFC 2119. Sections 1.5 and 1.9 are also normative but cannot contain those terms. All other sections and examples in this specification are informative.

#### <span id="page-9-1"></span>**1.1 Glossary**

The following terms are defined in [\[MS-GLOS\]:](%5bMS-GLOS%5d.pdf)

```
access control list (ACL)
Component Object Model (COM)
Coordinated Universal Time (UTC)
directory service (DS)
GUID
Hypertext Transfer Protocol (HTTP)
language code identifier (LCID)
principal
```
The following terms are defined in [\[MS-OFCGLOS\]:](%5bMS-OFCGLOS%5d.pdf)

**attachment author back-end database server backward link base type bot character set checked out CLSID collation configuration database content database content type current user current version directory name display name document document identifier document library document stream document template document version domain group draft empty string event receiver event sink feature**

*[MS-WSSFOB] — v20140204 Windows SharePoint Services (WSS): File Operations Database Communications Base Protocol* 

*Copyright © 2014 Microsoft Corporation.* 

*Release: February 10, 2014*

**field field definition folder form forward link front-end web server ghosted group Integrated Windows authentication item item identifier leaf name level link list list item list server template login name metadict moderation status navigation node navigation node element identifier owner page page type permission level personal view property bag published result set return code role role definition security principal security provider server-relative URL site site collection site collection administrator site collection identifier site template SQL authentication stored procedure store-relative form store-relative URL Structured Query Language (SQL) subsite SystemID thicket thicket folder thicket main file Transact-Structured Query Language (T-SQL) type information user identifier user interface (UI) version**

*11 / 238*

*[MS-WSSFOB] — v20140204 Windows SharePoint Services (WSS): File Operations Database Communications Base Protocol* 

*Copyright © 2014 Microsoft Corporation.* 

**version view view identifier virus scanner web bot Web Distributed Authoring and Versioning Protocol (WebDAV) Web Part Web Part Page Windows code page Windows collation name**

The following terms are specific to this document:

**short-term lock:** A type of check-out process in Windows SharePoint Services. Short-term checkouts are implicit and are done when a file is opened for editing. A lock is applied to the file while it is being edited in the client application so that other users cannot modify it. After the client application is closed, the lock is released.

**MAY, SHOULD, MUST, SHOULD NOT, MUST NOT:** These terms (in all caps) are used as described in [\[RFC2119\].](http://go.microsoft.com/fwlink/?LinkId=90317) All statements of optional behavior use either MAY, SHOULD, or SHOULD NOT.

#### <span id="page-11-0"></span>**1.2 References**

References to Microsoft Open Specifications documentation do not include a publishing year because links are to the latest version of the documents, which are updated frequently. References to other documents include a publishing year when one is available.

#### <span id="page-11-1"></span>**1.2.1 Normative References**

We conduct frequent surveys of the normative references to assure their continued availability. If you have any issue with finding a normative reference, please contact [dochelp@microsoft.com.](mailto:dochelp@microsoft.com) We will assist you in finding the relevant information.

[Iseminger] Microsoft Corporation, "SQL Server 2000 Architecture and XML/Internet Support", Volume 1 of Microsoft SQL Server 2000 Reference Library, Microsoft Press, 2001, ISBN 0-7356- 1280-3, [http://www.microsoft.com/mspress/books/5001.aspx](http://go.microsoft.com/fwlink/?LinkId=114433)

[MSDN-TSQL-Ref] Microsoft Corporation, "Transact-SQL Reference", [http://msdn.microsoft.com/en](http://go.microsoft.com/fwlink/?LinkId=148570)[us/library/ms189826\(SQL.90\).aspx](http://go.microsoft.com/fwlink/?LinkId=148570)

[MS-FPSE] Microsoft Corporation, ["FrontPage Server Extensions Remote Protocol"](%5bMS-FPSE%5d.pdf).

[MSSQL] Microsoft Corporation, "SQL Server 2000 Architecture and XML/Internet Support", Volume 1 of Microsoft SQL Server 2000 Reference Library, Microsoft Press, 2001, ISBN: 0-7356-1280-3.

[MS-TDS] Microsoft Corporation, ["Tabular Data Stream Protocol"](%5bMS-TDS%5d.pdf).

[RFC2119] Bradner, S., "Key words for use in RFCs to Indicate Requirement Levels", BCP 14, RFC 2119, March 1997, [http://www.rfc-editor.org/rfc/rfc2119.txt](http://go.microsoft.com/fwlink/?LinkId=90317)

[TSQL-Ref] Microsoft Corporation, "Transact-SQL Reference", [http://msdn.microsoft.com/en](http://go.microsoft.com/fwlink/?LinkId=152843)[us/library/dd884419.aspx](http://go.microsoft.com/fwlink/?LinkId=152843)

*Copyright © 2014 Microsoft Corporation.* 

[XMLSCHEMA1] Thompson, H.S., Beech, D., Maloney, M., and Mendelsohn, N., Eds., "XML Schema Part 1: Structures", W3C Recommendation, May 2001, [http://www.w3.org/TR/2001/REC](http://go.microsoft.com/fwlink/?LinkId=90608)[xmlschema-1-20010502/](http://go.microsoft.com/fwlink/?LinkId=90608)

[XMLSCHEMA2] Biron, P.V., and Malhotra, A., Eds., "XML Schema Part 2: Datatypes", W3C Recommendation, May 2001, [http://www.w3.org/TR/2001/REC-xmlschema-2-20010502/](http://go.microsoft.com/fwlink/?LinkId=90610)

# <span id="page-12-0"></span>**1.2.2 Informative References**

[MC-FPSEWM] Microsoft Corporation, ["FrontPage Server Extensions: Website Management Protocol"](%5bMC-FPSEWM%5d.pdf).

[MS-GLOS] Microsoft Corporation, ["Windows Protocols Master Glossary"](%5bMS-GLOS%5d.pdf).

[MS-OFCGLOS] Microsoft Corporation, ["Microsoft Office Master Glossary"](%5bMS-OFCGLOS%5d.pdf).

[MS-WSSO] Microsoft Corporation, ["Windows SharePoint Services Overview"](%5bMS-WSSO%5d.pdf).

[RFC2518] Goland, Y., Whitehead, E., Faizi, A., et al., "HTTP Extensions for Distributed Authoring - WebDAV", RFC 2518, February 1999, [http://www.ietf.org/rfc/rfc2518.txt](http://go.microsoft.com/fwlink/?LinkId=90363)

# <span id="page-12-1"></span>**1.3 Overview**

This protocol specifies the communication between the **[front-end Web server](%5bMS-OFCGLOS%5d.pdf)** and the **[back-end](%5bMS-OFCGLOS%5d.pdf)  [database server](%5bMS-OFCGLOS%5d.pdf)** used to satisfy requests involving file access and administration of users and groups within Windows SharePoint Services. This client-to-server protocol uses the Tabular Data Stream (TDS) Protocol (as described in [\[MS-TDS\]\)](%5bMS-TDS%5d.pdf) as its transport between the front-end Web server, acting as a client, and the back-end database server, acting as a server. **[Transact-](%5bMS-OFCGLOS%5d.pdf)[Structured Query Language \(T-SQL\)](%5bMS-OFCGLOS%5d.pdf)** (as described in [\[TSQL-Ref\]\)](http://go.microsoft.com/fwlink/?LinkId=237635) is used to define the queries and returned data that is transported over TDS.

End-user clients use remote file access protocols to communicate with front-end Web servers, specifically using the FrontPage Server Extensions Remote Protocol (as described in [\[MS-FPSE\]\)](%5bMS-FPSE%5d.pdf), **[Hypertext Transfer Protocol \(HTTP\)](%5bMS-GLOS%5d.pdf)**, and **[Web Distributed Authoring and Versioning](%5bMS-OFCGLOS%5d.pdf)  [Protocol \(WebDAV\)](%5bMS-OFCGLOS%5d.pdf)**.

Further information about the interoperation of the clients with the front-end Web server, and the front-end Web server with the back-end database server, can be found in the Windows SharePoint Services Overview [\(\[MS-WSSO\]\)](%5bMS-WSSO%5d.pdf).

#### <span id="page-12-2"></span>**1.3.1 File Operations**

This protocol provides methods for retrieving and manipulating files' properties, along with support for retrieving and manipulating files' security information. When client requests for files or file information are sent to the front-end Web server, the front-end Web server sends a series of **[stored](%5bMS-OFCGLOS%5d.pdf)  [procedure](%5bMS-OFCGLOS%5d.pdf)** calls to the back-end database server for the requested information. The stored procedures return data that in turn can be used for further calls to other stored procedures. The front-end Web server turns the values in the stored procedures' **[return codes](%5bMS-OFCGLOS%5d.pdf)** and **[result sets](%5bMS-OFCGLOS%5d.pdf)** into the data and metadata for the files requested by the client, and sends it back to the client using the same protocol used by the initial request.

# <span id="page-12-3"></span>**1.3.2 User and Group Operations**

This protocol provides methods for retrieving and manipulating information about individual users and groups, along with support for retrieving information from a **[directory service \(DS\)](%5bMS-GLOS%5d.pdf)** about users. When the Object Model on the front-end Web server operates on requests to query or update users or groups, the front-end Web server confirms whether the data is already populated in the

*[MS-WSSFOB] — v20140204 Windows SharePoint Services (WSS): File Operations Database Communications Base Protocol* 

*Copyright © 2014 Microsoft Corporation.* 

local objects that represent the specific user or groups. If it does not exist, the front-end Web server sends a series of stored procedure calls to the back-end database server for the requested information. The stored procedures return data, which in turn can be used for further calls to other stored procedures. The front-end Web server turns the values in the stored procedures' return codes and result sets into objects that contain the data and metadata for the requested users or groups, and uses the objects according to implementation-specific procedures.

#### <span id="page-13-0"></span>**1.4 Relationship to Other Protocols**

This protocol relies on TDS (see [\[MS-TDS\]\)](%5bMS-TDS%5d.pdf) as its transport protocol to call stored procedures to inspect and manipulate **[document](%5bMS-OFCGLOS%5d.pdf)** properties via result sets and return codes. Database queries or calls to stored procedures, and the returned result sets, are written in the T-SQL language.

This relationship is illustrated in the following figure.

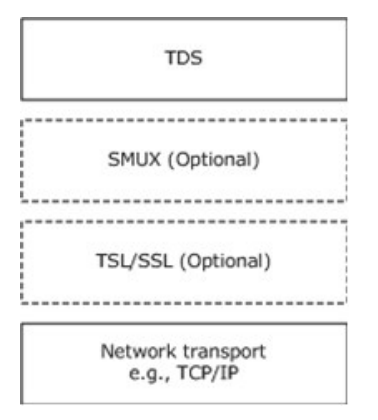

#### **Figure 1: Relationship to other protocols**

Requests to a WSS front-end Web server via FrontPage Server Extensions (as described in [\[MS-](%5bMS-FPSE%5d.pdf)[FPSE\]\)](%5bMS-FPSE%5d.pdf) and WebDAV (as described in [\[RFC2518\]\)](http://go.microsoft.com/fwlink/?LinkId=90363) rely on this protocol, via the front-end Web server, to retrieve and manipulate file and security information persistently stored on the back-end database server and to service requests for files and their properties from their clients.

#### <span id="page-13-1"></span>**1.5 Prerequisites/Preconditions**

Unless otherwise specified, the stored procedures and any related tables are present in the **[content](%5bMS-OFCGLOS%5d.pdf)  [database](%5bMS-OFCGLOS%5d.pdf)** that is being queried on the back-end database server. The tables in the content database have to contain valid data in a consistent state in order to be queried successfully by the stored procedures.

For operations defined in this document, any file access, addition, or modification has to be to a valid location, such as a **[site](%5bMS-OFCGLOS%5d.pdf)**, **[list](%5bMS-OFCGLOS%5d.pdf)**, **[document library](%5bMS-OFCGLOS%5d.pdf)**, **[folder](%5bMS-OFCGLOS%5d.pdf)**, or document, as defined by the data within the tables and the front-end Web server, in order for the request to be successfully processed. The user making the request to the front-end Web server has to have adequate permission to access the content of the specified valid location in order for the request to be successfully processed.

#### <span id="page-13-2"></span>**1.6 Applicability Statement**

This protocol is only applicable to front-end Web servers when communicating with the back-end database server for file, user, and **[group](%5bMS-OFCGLOS%5d.pdf)** administration operations.

*14 / 238*

*[MS-WSSFOB] — v20140204 Windows SharePoint Services (WSS): File Operations Database Communications Base Protocol* 

*Copyright © 2014 Microsoft Corporation.* 

# <span id="page-14-0"></span>**1.7 Versioning and Capability Negotiation**

The client and server in this protocol perform explicit **[version](%5bMS-OFCGLOS%5d.pdf)** verifications. This protocol supports the SSPI and **[SQL authentication](%5bMS-OFCGLOS%5d.pdf)** with the back-end database server. These authentication methods are described in [\[MS-TDS\].](%5bMS-TDS%5d.pdf)

#### <span id="page-14-1"></span>**1.8 Vendor-Extensible Fields**

None.

#### <span id="page-14-2"></span>**1.9 Standards Assignments**

None.

*Copyright © 2014 Microsoft Corporation.* 

# <span id="page-15-0"></span>**2 Messages**

#### <span id="page-15-1"></span>**2.1 Transport**

TDS (as specified in [\[MS-TDS\]\)](%5bMS-TDS%5d.pdf) is the transport protocol that is used to call the stored procedures, query **[SQL](%5bMS-OFCGLOS%5d.pdf)** Views or SQL Tables, and return result codes and result sets.

#### <span id="page-15-2"></span>**2.2 Common Data Types**

The following are common data types used in conjunction with this protocol. The low-**[level](%5bMS-OFCGLOS%5d.pdf)** data type and size are specified using commonly-known data type descriptions. It is possible that the variable can be stored in multiple T-SQL data types, depending on the actual implementation of each stored procedure, result set, or database table. If the data type is only implemented in this protocol using a T-SQL data type, then the data type is specifically listed as a T-SQL data type.

#### <span id="page-15-3"></span>**2.2.1 Simple Data Types and Enumerations**

The following are common simple data types used in conjunction with this protocol. When the data type is defined as being a **[GUID](%5bMS-GLOS%5d.pdf)**, it is possible for it to be represented in T-SQL as a uniqueidentifier or as a string. The specific T-SQL language data type used to hold the GUID is determined by the actual definition of the stored procedure, result set, or database table.

#### <span id="page-15-4"></span>**2.2.1.1 Calendar Type**

A **Calendar Type** is a 2-byte integer value that specifies the type of calendar to use in a particular context. The only valid values of the **Calendar Type** are specified as follows.

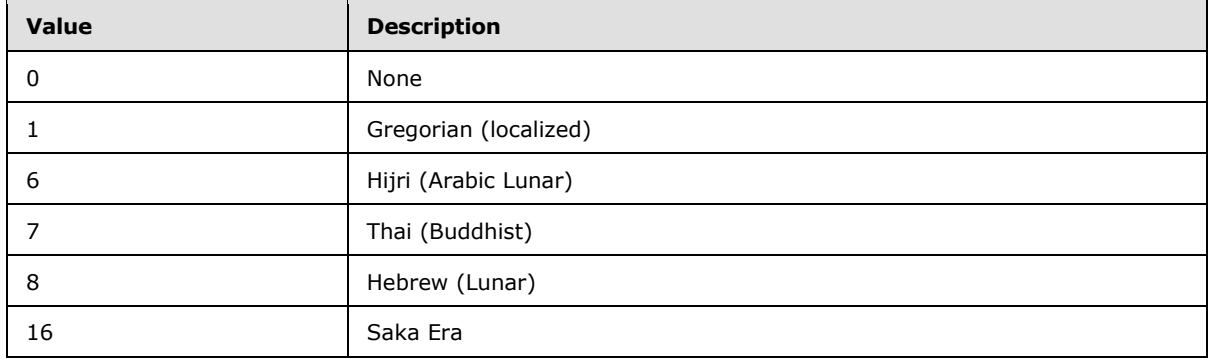

#### <span id="page-15-5"></span>**2.2.1.2 CharSet Enumeration**

A **CharSet Enumeration** is an optional **[character set](%5bMS-OFCGLOS%5d.pdf)** associated with the document. The only valid values of the **CharSet Enumeration** are specified as follows.

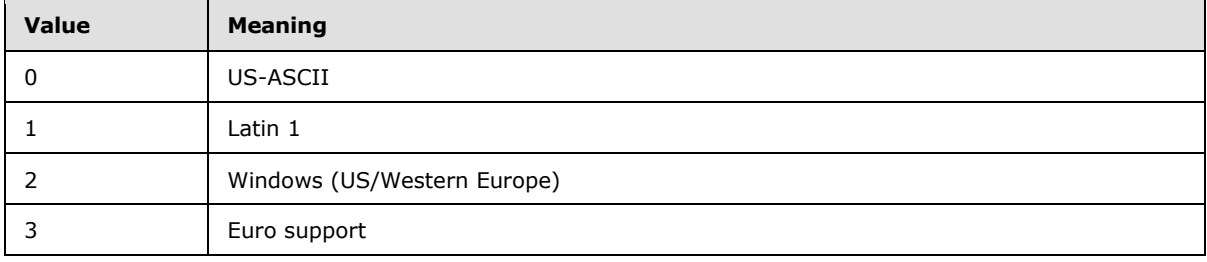

*[MS-WSSFOB] — v20140204 Windows SharePoint Services (WSS): File Operations Database Communications Base Protocol* 

*Copyright © 2014 Microsoft Corporation.* 

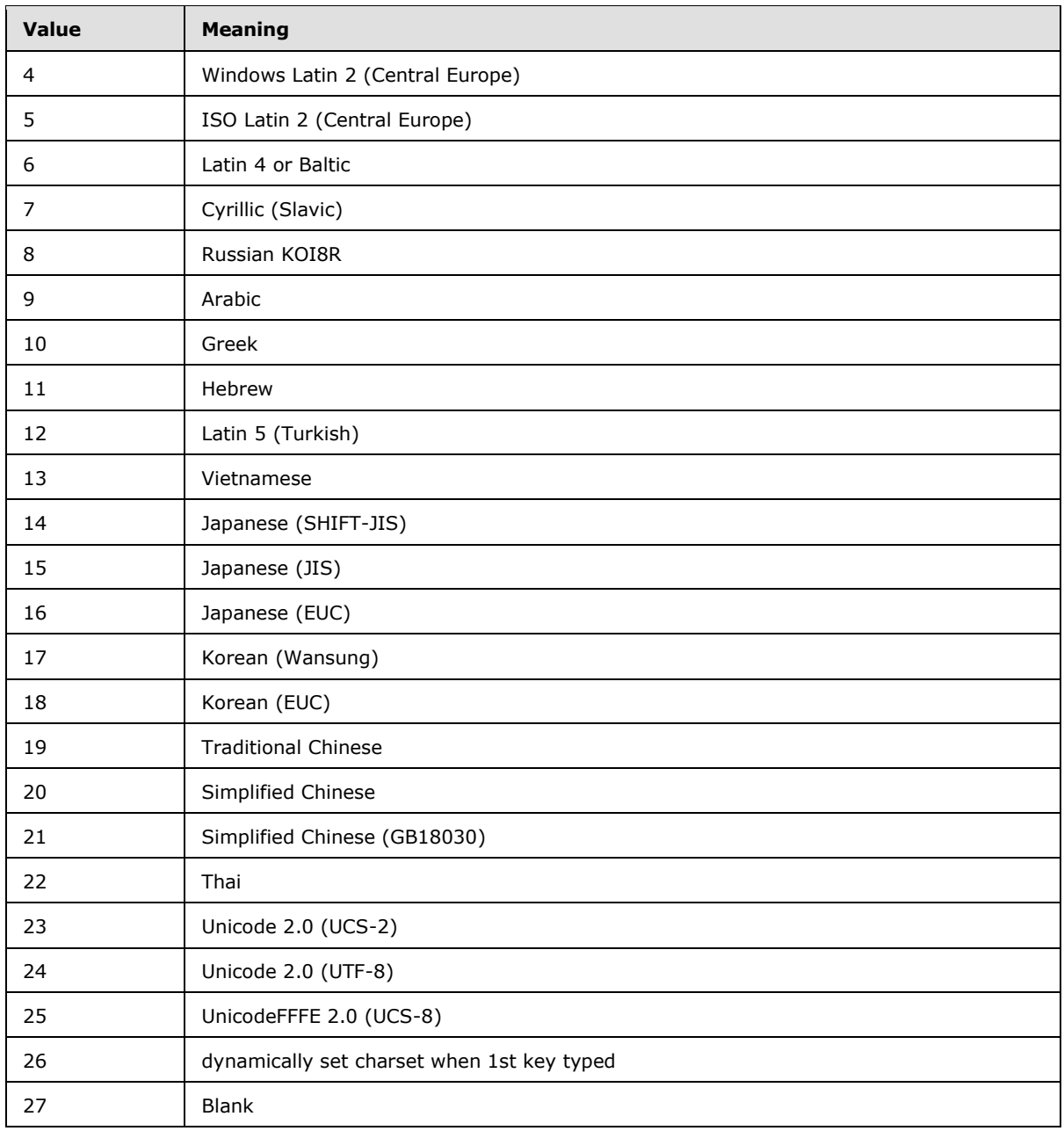

# <span id="page-16-0"></span>**2.2.1.3 Collation Order Enumeration**

**Collation Order Enumeration** is a 2-byte integer value indicating **[collation](%5bMS-OFCGLOS%5d.pdf)** order mapped to a **[Windows collation name](%5bMS-OFCGLOS%5d.pdf)**, as specified in [MSSQL]. The only valid values of the **Collation Order Enumeration** are specified as follows.

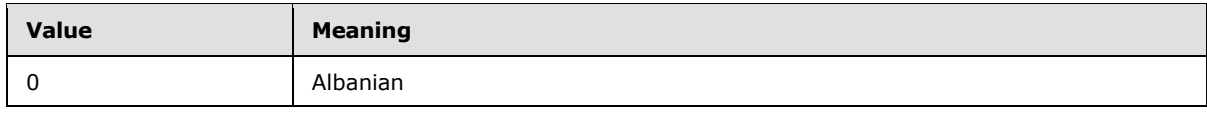

*/ 238*

*[MS-WSSFOB] — v20140204 Windows SharePoint Services (WSS): File Operations Database Communications Base Protocol* 

*Copyright © 2014 Microsoft Corporation.* 

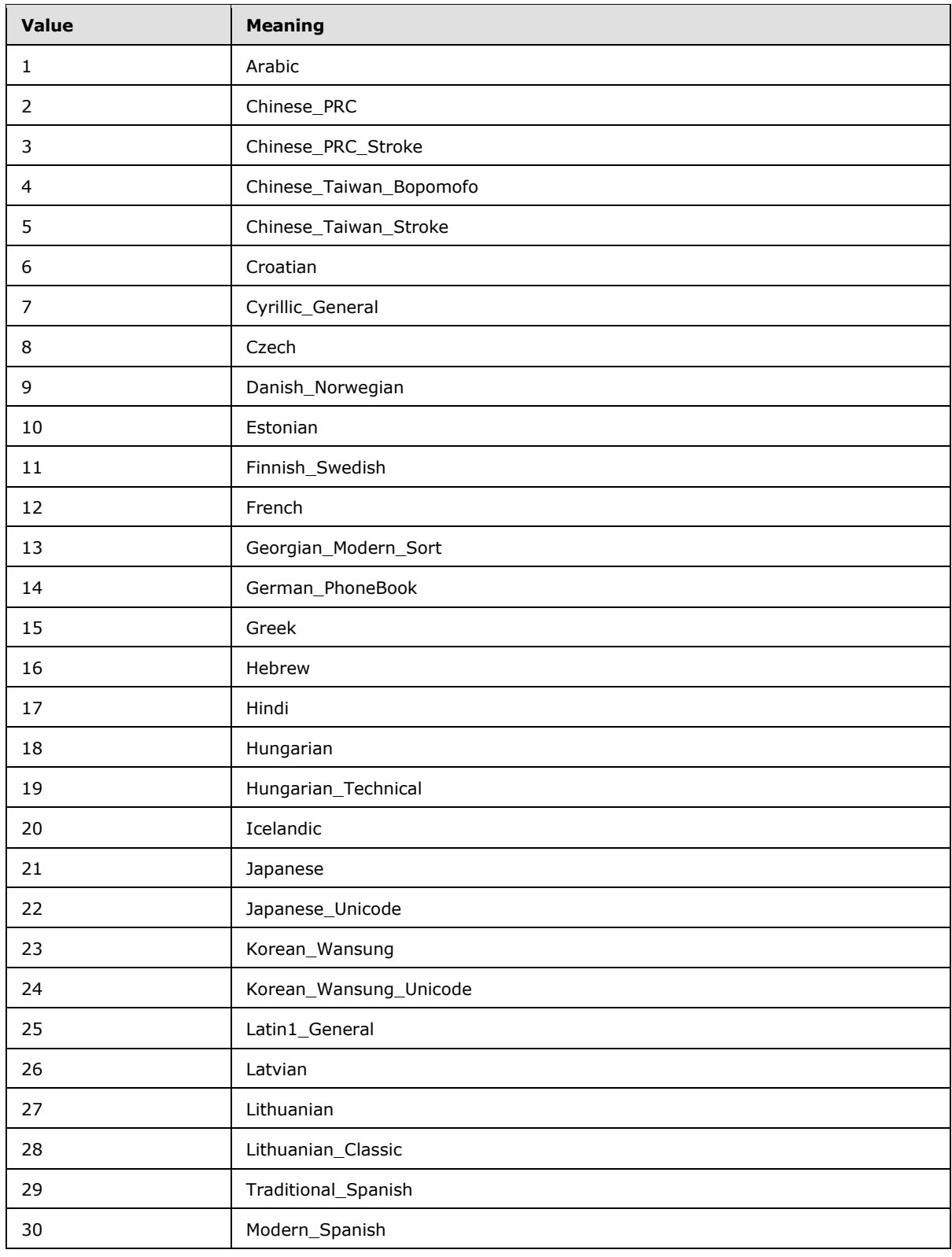

*[MS-WSSFOB] — v20140204 Windows SharePoint Services (WSS): File Operations Database Communications Base Protocol* 

*Copyright © 2014 Microsoft Corporation.* 

*Release: February 10, 2014*

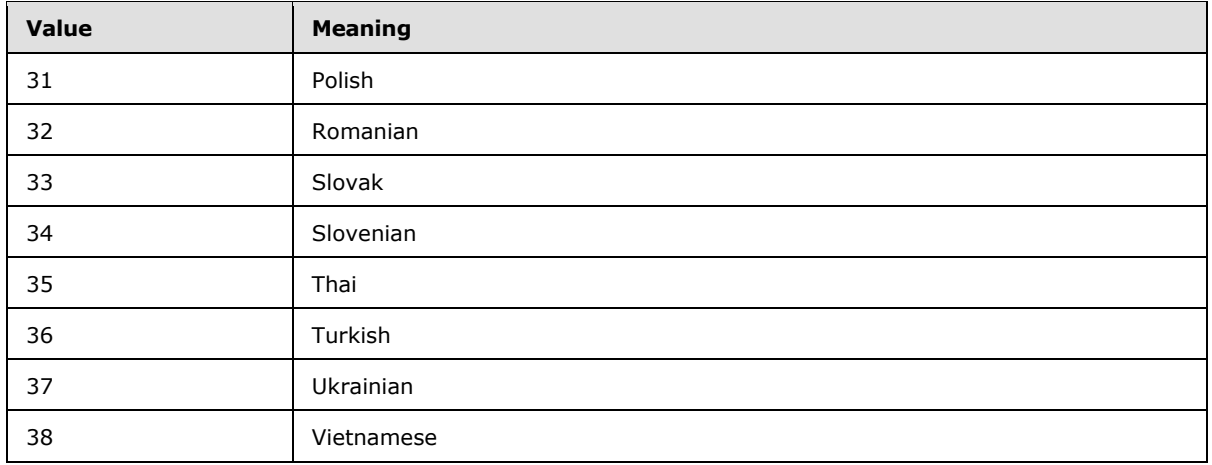

#### <span id="page-18-0"></span>**2.2.1.4 Document Identifier**

<span id="page-18-4"></span>A **Document Identifier** is a GUID used to uniquely identify a document within a **[site collection](%5bMS-OFCGLOS%5d.pdf)**. Specialized varieties of **[document identifier \(2\)](%5bMS-OFCGLOS%5d.pdf)** include **Site Identifiers** (section [2.2.1.19\)](#page-23-4) and **List Identifiers** (section [2.2.1.10\)](#page-20-4).

# <span id="page-18-1"></span>**2.2.1.5 Global Identifier**

A **Global Identifier** is a GUID used to uniquely identify the global settings.

# <span id="page-18-2"></span>**2.2.1.6 LinkDynamic Type**

A **LinkDynamic Type** is a 1-byte value represented as a single, uppercase ASCII character that tracks various special **[link](%5bMS-OFCGLOS%5d.pdf)** types. A **LinkDynamic Type** MUST have only one value at a time. A NULL value for **LinkDynamic Type** is used for a **[backward link](%5bMS-OFCGLOS%5d.pdf)**. The only valid non-NULL values of the **LinkDynamic Type** are specified as follows.

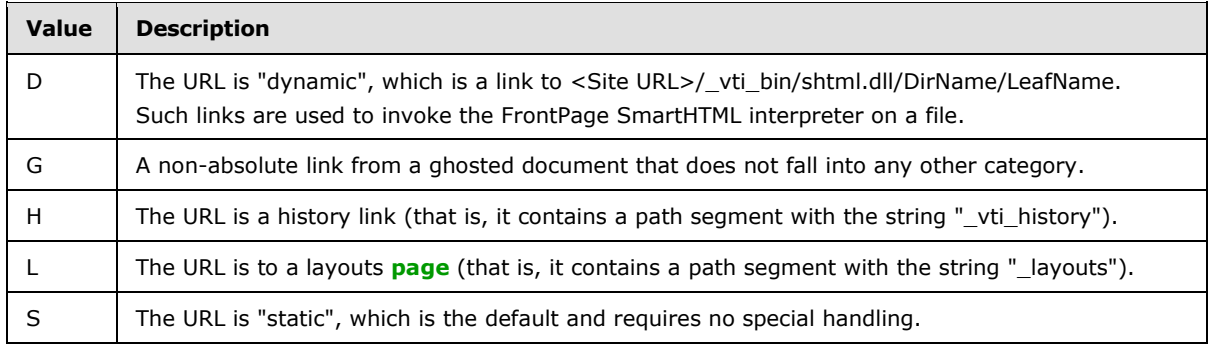

# <span id="page-18-3"></span>**2.2.1.7 LinkSecurity Type**

A **LinkSecurity Type** is a 1-byte value represented as a single, uppercase ASCII character specifying the URI scheme for a link, such as HTTP or HTTPS. A **LinkSecurity Type** MUST have only one value at a time. A NULL value for **LinkSecurity Type** is used for a backward link. The only valid non-NULL values of the **LinkSecurity Type** are specified as follows.

*Copyright © 2014 Microsoft Corporation.* 

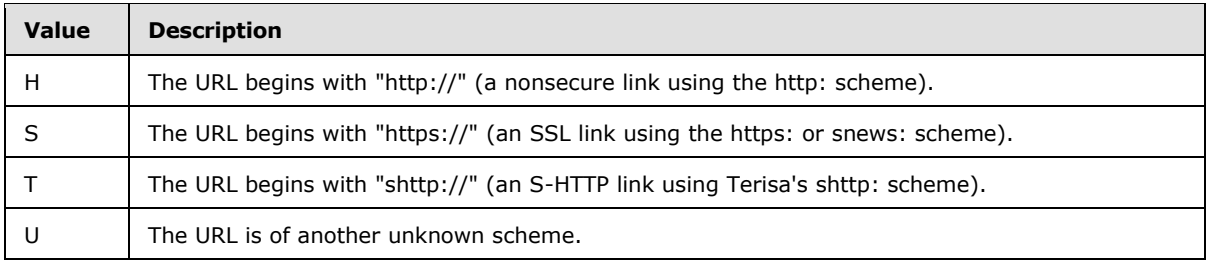

# <span id="page-19-0"></span>**2.2.1.8 LinkType Type**

A **LinkType Type** is a 1-byte value represented as a single, uppercase ASCII character; it specifies **[type information](%5bMS-OFCGLOS%5d.pdf)** about a link. A **LinkType Type** MUST have only one value at a time. -1 value for **LinkType Type** is used for a backward link. The only valid non-NULL values of the **LinkType Type** are specified as follows.

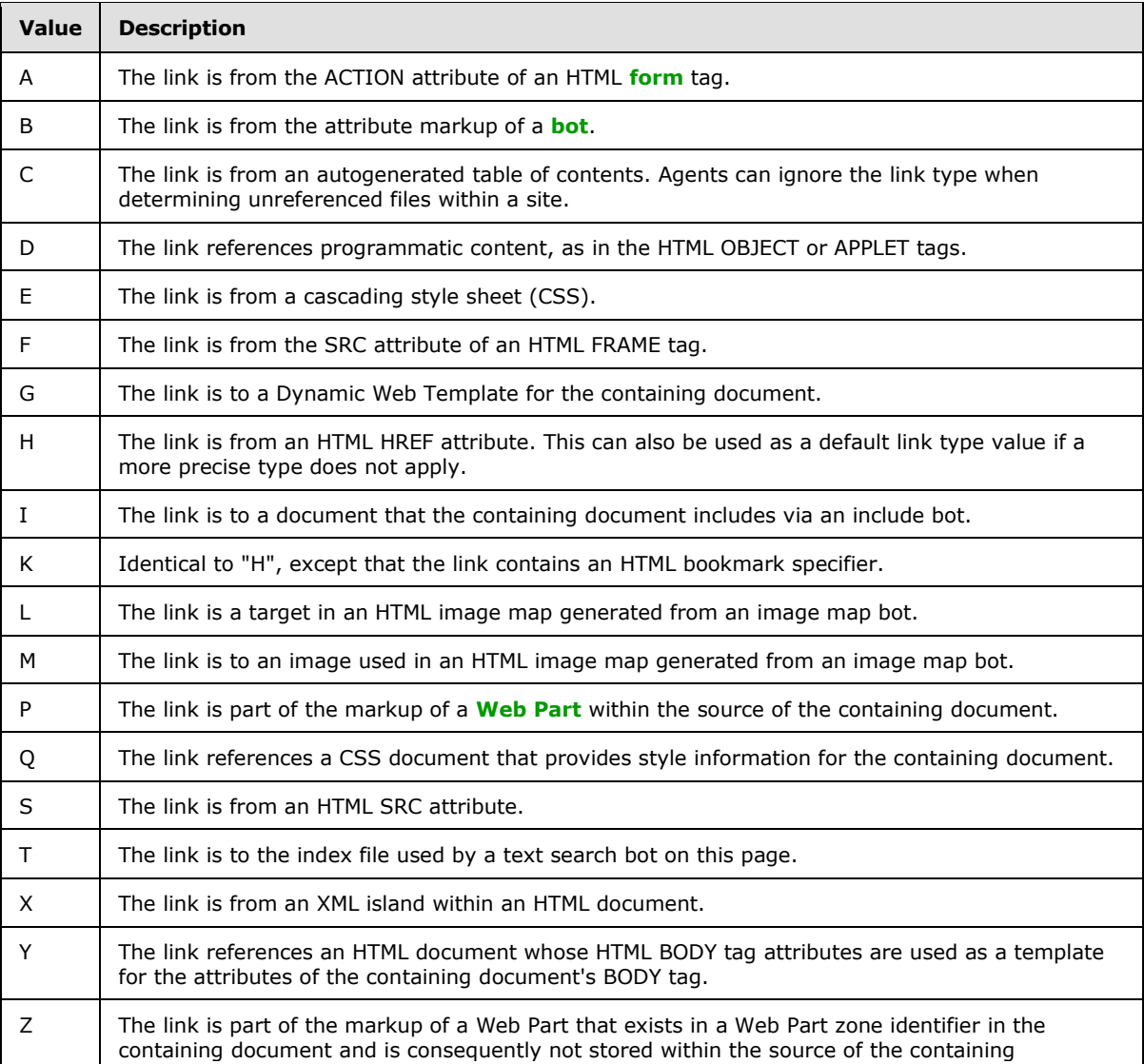

*[MS-WSSFOB] — v20140204 Windows SharePoint Services (WSS): File Operations Database Communications Base Protocol* 

*Copyright © 2014 Microsoft Corporation.* 

*Release: February 10, 2014*

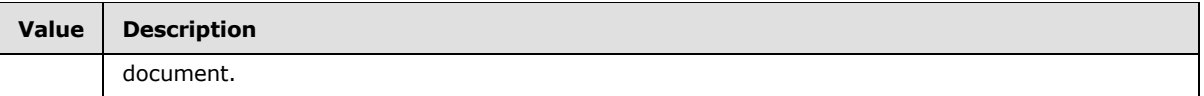

# <span id="page-20-0"></span>**2.2.1.9 List Base Type**

A **List Base Type** is a 32-bit integer enumeration of possible **[base types](%5bMS-OFCGLOS%5d.pdf)** for lists. All lists are created with one of these base types, which define implementation-specific common values for list properties. The only valid values of the **List Base Type** are specified as follows.

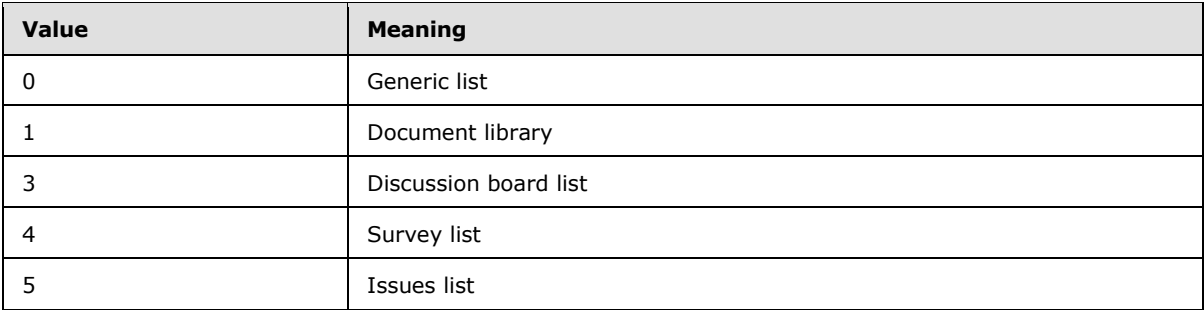

#### <span id="page-20-1"></span>**2.2.1.10 List Identifier**

<span id="page-20-4"></span>A **List Identifier** is a variety of **Document Identifier** (section [2.2.1.4\)](#page-18-4), a GUID used to uniquely identify a list within a site collection.

#### <span id="page-20-2"></span>**2.2.1.11 List Item Identifier**

A **List Item Identifier** is a 4-byte integer value used to uniquely identify a **[list item](%5bMS-OFCGLOS%5d.pdf)** within any list in a particular site collection.

#### <span id="page-20-3"></span>**2.2.1.12 List Server Template**

<span id="page-20-5"></span>A **List Server Template** is a 32-bit integer enumeration of the possible values for the **[list server](%5bMS-OFCGLOS%5d.pdf)  [template](%5bMS-OFCGLOS%5d.pdf)** defining the base structure of a list. The only valid values of the **List Server Template** are specified as follows.

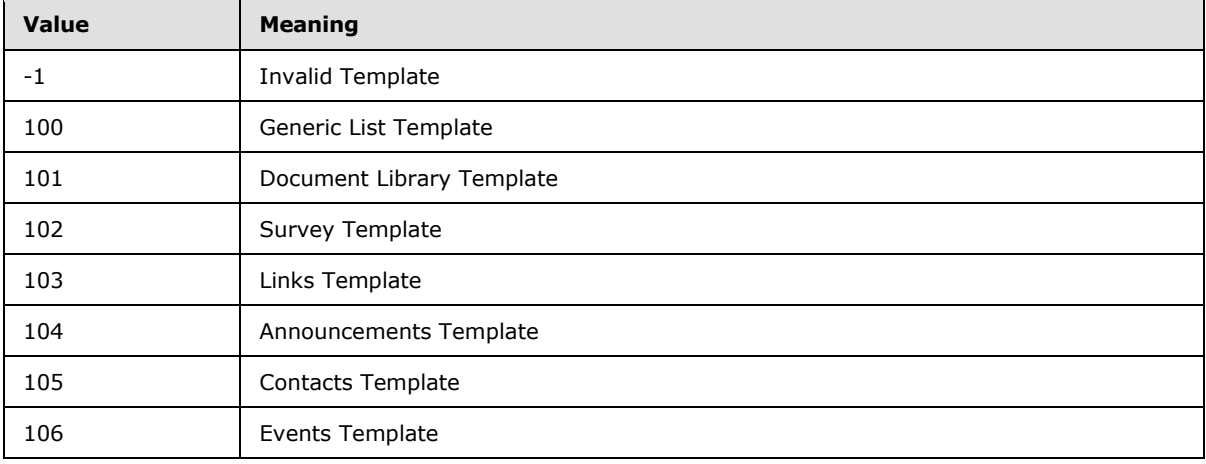

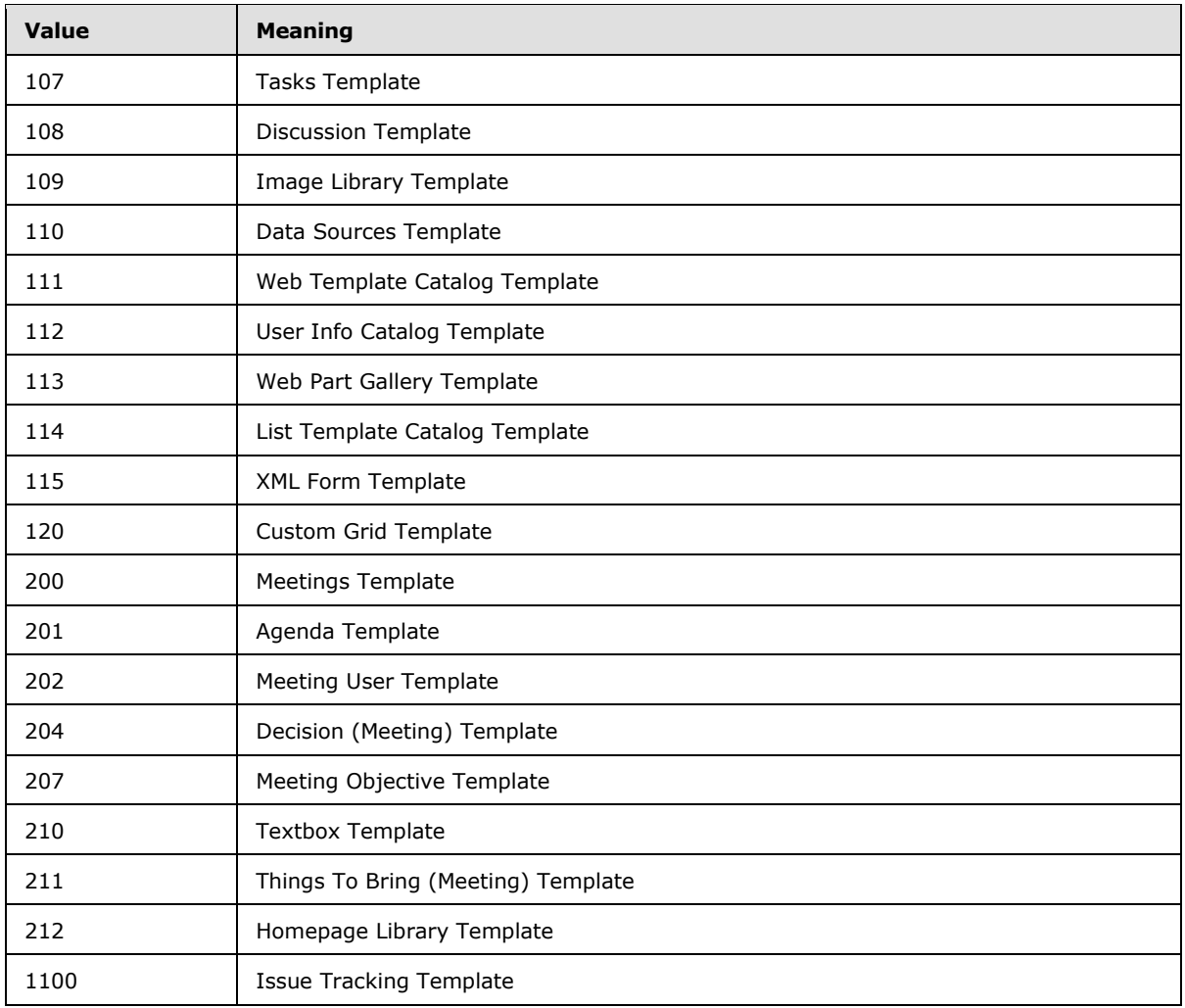

# <span id="page-21-0"></span>**2.2.1.13 Moderation Status**

**Moderation Status** is a 4-byte integer indicating the **[moderation status](%5bMS-OFCGLOS%5d.pdf)** of a list item. Configurations can require moderation approval to publish a list item or allow automatic approval. The only valid values of the **Moderation Status** are specified as follows.

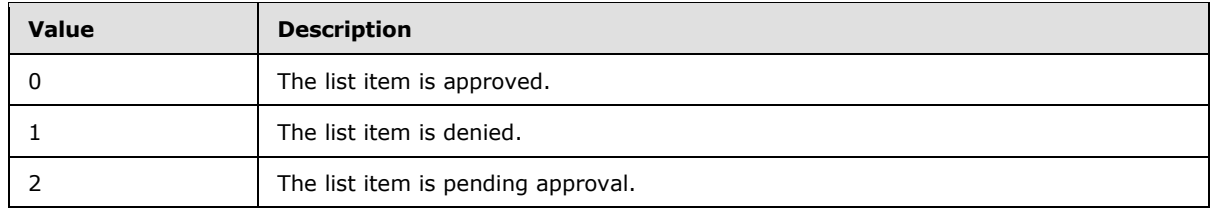

#### <span id="page-21-1"></span>**2.2.1.14 Page Type**

A **Page Type** is a 1-byte signed integer that is used to represent the possible **[page types](%5bMS-OFCGLOS%5d.pdf)**. The only valid values of the **Page Type** are specified as follows.

*[MS-WSSFOB] — v20140204* 

*Windows SharePoint Services (WSS): File Operations Database Communications Base Protocol* 

*Copyright © 2014 Microsoft Corporation.* 

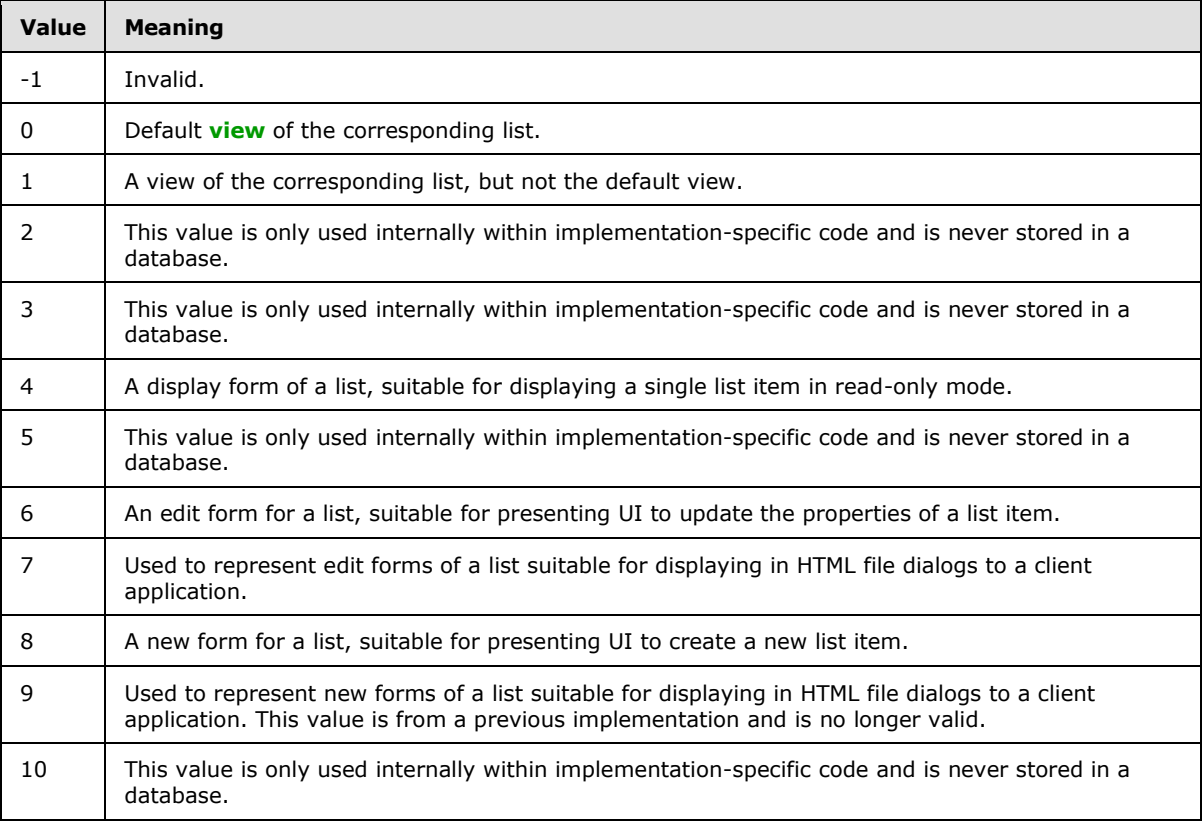

#### <span id="page-22-0"></span>**2.2.1.15 Role Identifier**

A **Role Identifier** is a 4-byte integer value used to uniquely identify a **[role definition](%5bMS-OFCGLOS%5d.pdf)** within a site collection. The only valid values of the **Role Identifier** are specified as follows.

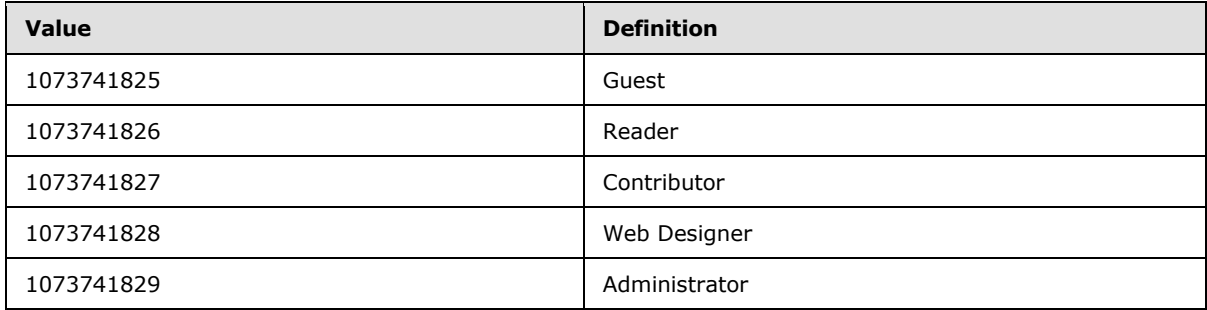

#### <span id="page-22-1"></span>**2.2.1.16 Server Identifier**

A **Server Identifier** is a GUID used to uniquely identify a server.

#### <span id="page-22-2"></span>**2.2.1.17 Site Collection Identifier**

A **Site Collection Identifier** is a GUID used to uniquely identify a site collection within a content database.

*Windows SharePoint Services (WSS): File Operations Database Communications Base Protocol* 

*Copyright © 2014 Microsoft Corporation.* 

# <span id="page-23-0"></span>**2.2.1.18 Site Group Identifier**

A **Site Group Identifier** is a 4-byte integer value used to uniquely identify a site group within a site collection. **Site Group Identifiers** are assigned from the same numbering space as **[user](%5bMS-OFCGLOS%5d.pdf)  [identifiers](%5bMS-OFCGLOS%5d.pdf)** and cannot overlap. Values of -1 and 0 are reserved to indicate invalid or unknown user or site group identifiers.

#### <span id="page-23-1"></span>**2.2.1.19 Site Identifier**

<span id="page-23-4"></span>A **Site Identifier** is a variety of **Document Identifier** (section [2.2.1.4\)](#page-18-4), a GUID used to uniquely identify a site within a site collection.

# <span id="page-23-2"></span>**2.2.1.20 SystemID**

<span id="page-23-5"></span>A **[SystemID](%5bMS-OFCGLOS%5d.pdf)** is a binary value of arbitrary but limited length that uniquely identifies a **[principal](%5bMS-GLOS%5d.pdf)  [\(1\)](%5bMS-GLOS%5d.pdf)**, stored on the back-end database server as a **tSystemID** (section [2.2.1.23\)](#page-26-8).

#### <span id="page-23-3"></span>**2.2.1.21 Time Zone Identifier**

A **Time Zone Identifier** is a 2-byte integer value identifying a time zone. The values of the **Time Zone Identifier** are specified as follows.

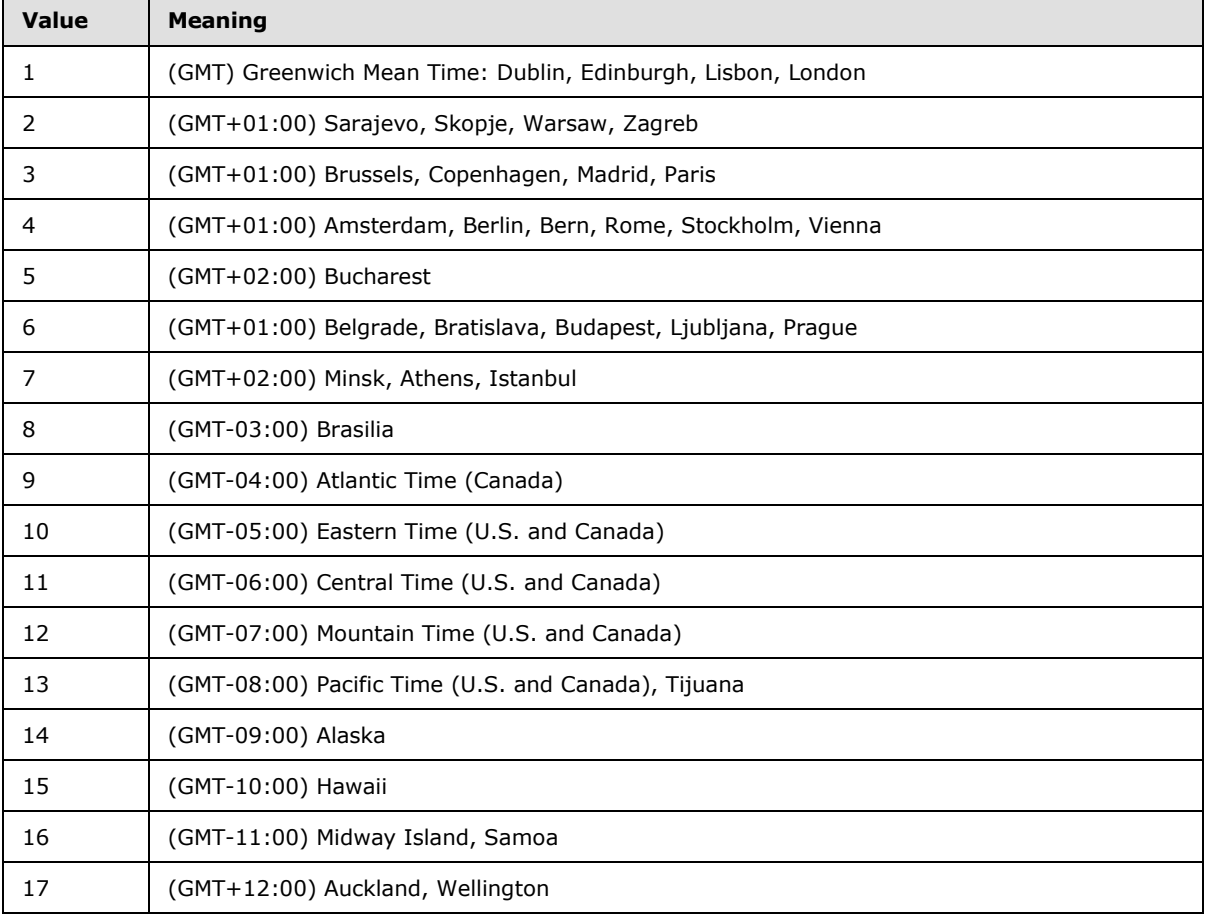

*Copyright © 2014 Microsoft Corporation.* 

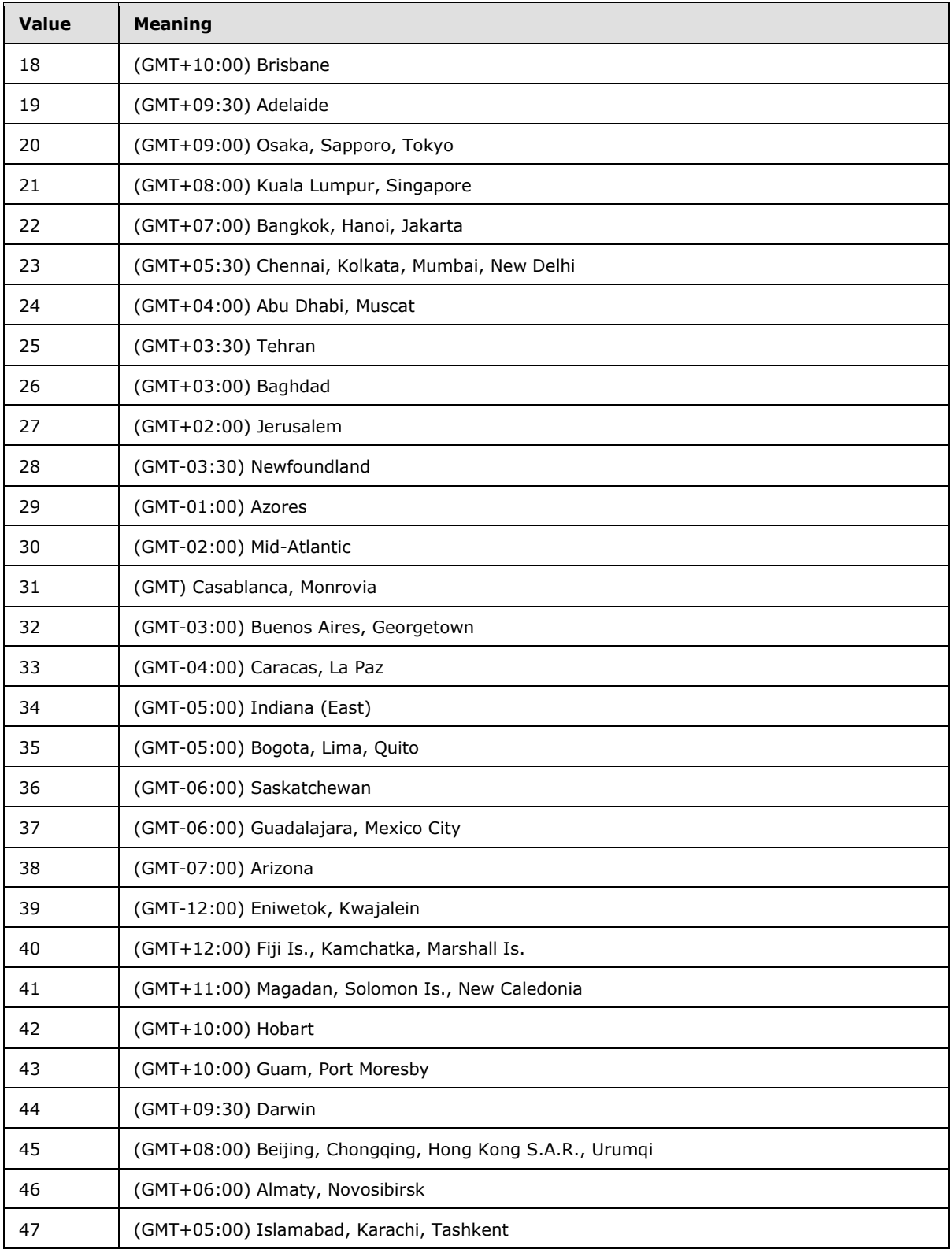

*[MS-WSSFOB] — v20140204 Windows SharePoint Services (WSS): File Operations Database Communications Base Protocol* 

*Copyright © 2014 Microsoft Corporation.* 

*Release: February 10, 2014*

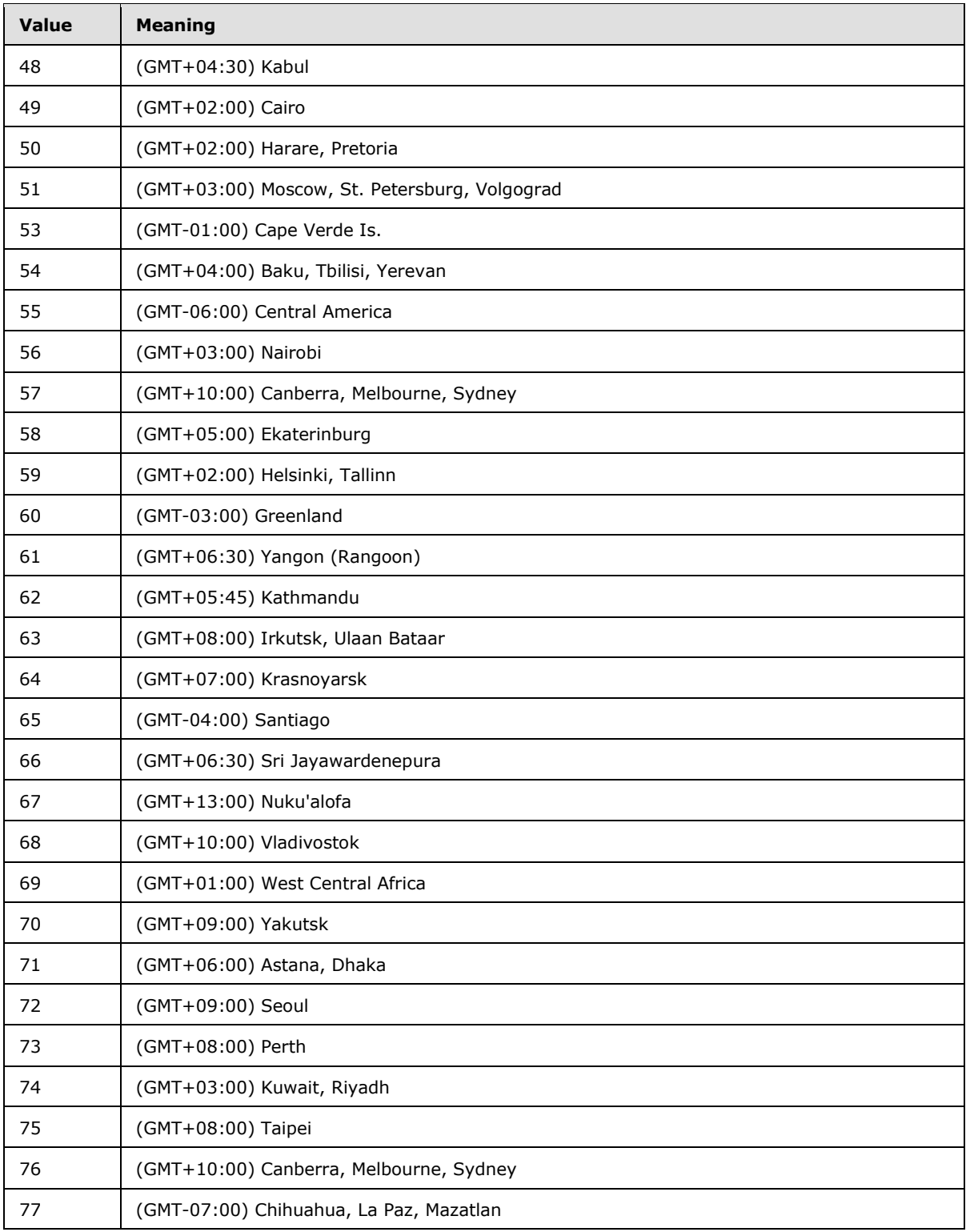

*Copyright © 2014 Microsoft Corporation.* 

*Release: February 10, 2014*

#### <span id="page-26-0"></span>**2.2.1.22 tPermMask**

A **tPermMask** is an integer value stored on back-end database server as a T-SQL integer.

#### <span id="page-26-1"></span>**2.2.1.23 tSystemID**

<span id="page-26-8"></span>A **tSystemID** is a binary value of arbitrary but limited length stored on the back-end database server as a T-SQL varbinary(128).

#### <span id="page-26-2"></span>**2.2.1.24 User Identifier**

A **User Identifier** is a 4-byte integer value used to uniquely identify a principal (1) within a site collection.

#### <span id="page-26-3"></span>**2.2.1.25 View Identifier**

A **View Identifier** is a 4-byte integer value used to identify a view within a list or document library. A **[view identifier](%5bMS-OFCGLOS%5d.pdf)** is unique only within a particular list or document library.

#### <span id="page-26-4"></span>**2.2.1.26 Virus Status**

**Virus Status** is a 4-byte, integer enumerated type that specifies the current virus scan status of a document. The only valid values of the **Virus Status** are specified as follows.

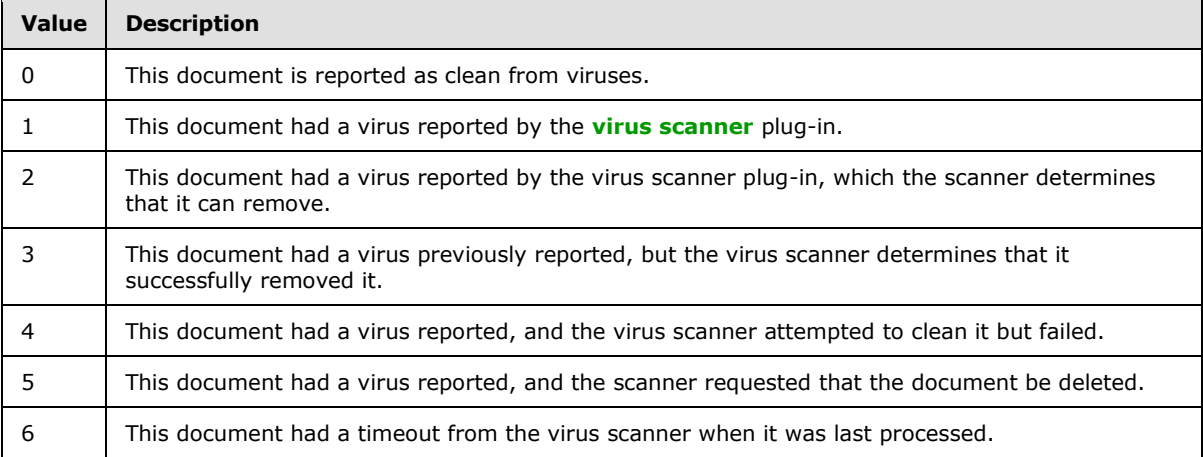

#### <span id="page-26-5"></span>**2.2.1.27 Web Part Identifier**

A **Web Part identifier** is a GUID used to uniquely identify a Web Part within a site collection.

#### <span id="page-26-6"></span>**2.2.2 Bit Fields and Flag Structures**

#### <span id="page-26-7"></span>**2.2.2.1 Attachments Flag**

<span id="page-26-9"></span>The **Attachments Flag** is a 1-byte integer flag specifying whether an **[item](%5bMS-OFCGLOS%5d.pdf)** appears to be an **[attachment](%5bMS-OFCGLOS%5d.pdf)** or a folder related to attachments based on a document's URL. The only valid values of **Attachments Flag** are as follows.

*Copyright © 2014 Microsoft Corporation.* 

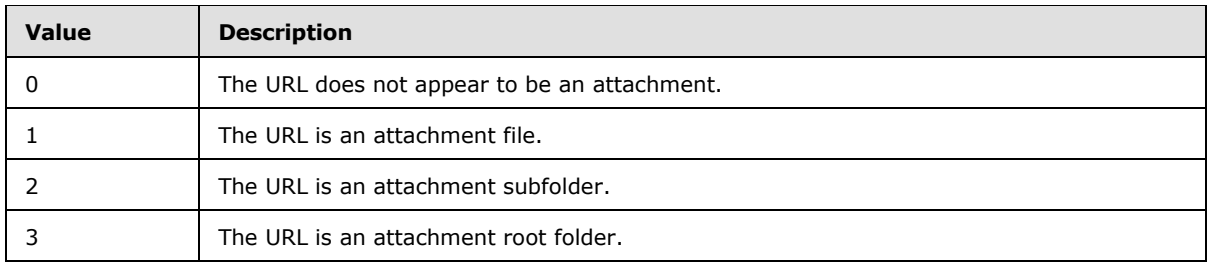

#### <span id="page-27-0"></span>**2.2.2.2 Doc Flags**

The **Doc Flags** is a 4-byte unsigned integer bit mask that provides metadata about the document, which can have one or more flags set. The only valid values of **Doc Flags** are as follows.

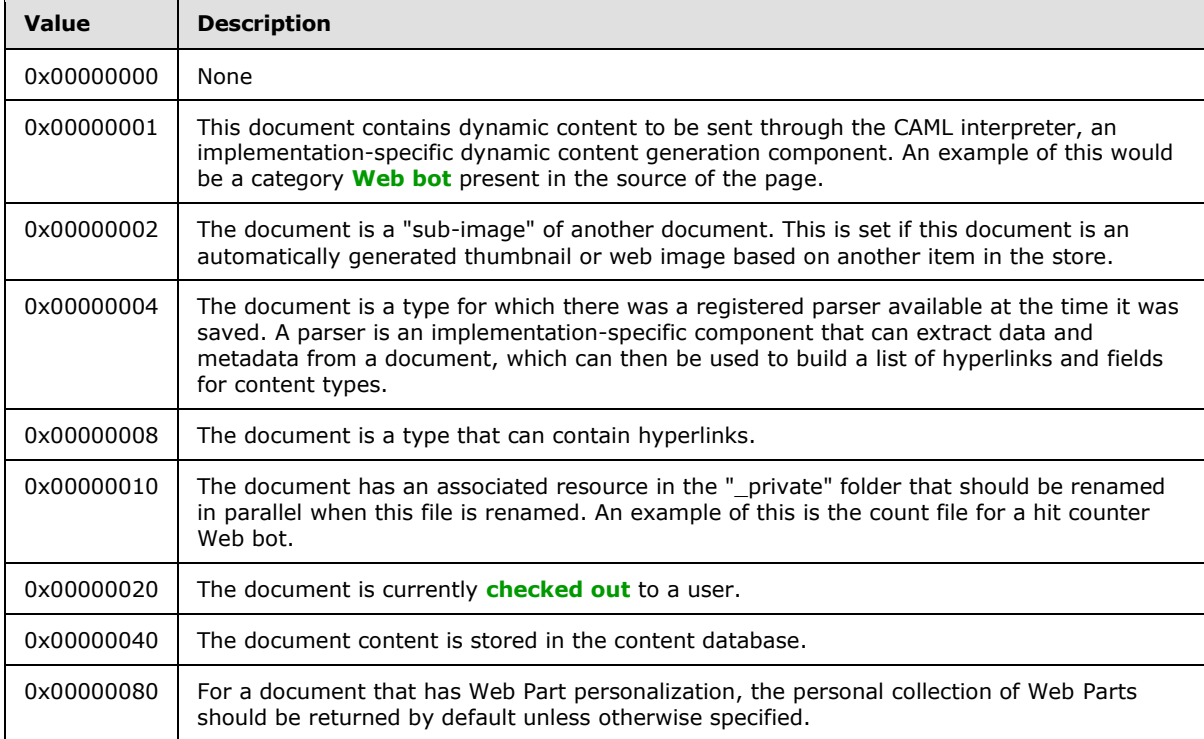

# <span id="page-27-1"></span>**2.2.2.3 Document Store Type**

The **Document Store Type** is a 1-byte unsigned integer value that specifies the type of a document or the target of a link within or to a document. The only valid values of **Document Store Type** are as follows.

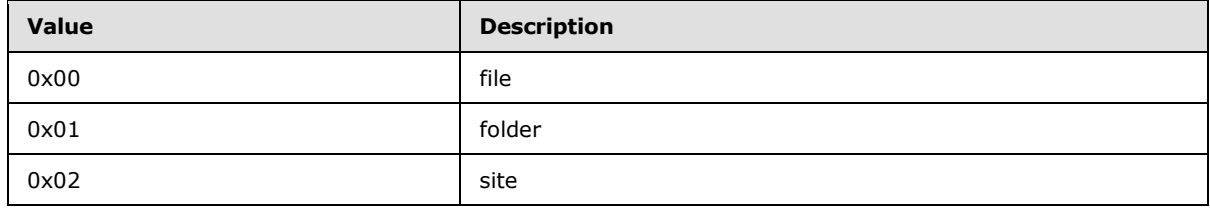

*[MS-WSSFOB] — v20140204 Windows SharePoint Services (WSS): File Operations Database Communications Base Protocol* 

*Copyright © 2014 Microsoft Corporation.* 

# <span id="page-28-0"></span>**2.2.2.4 List Flags**

The **List Flags** is a 4-byte unsigned integer bit mask that provides metadata about the list, which can have one or more flags set. **List Flags** identify an implementation-specific capability. The only valid values of **List Flags** are as follows.

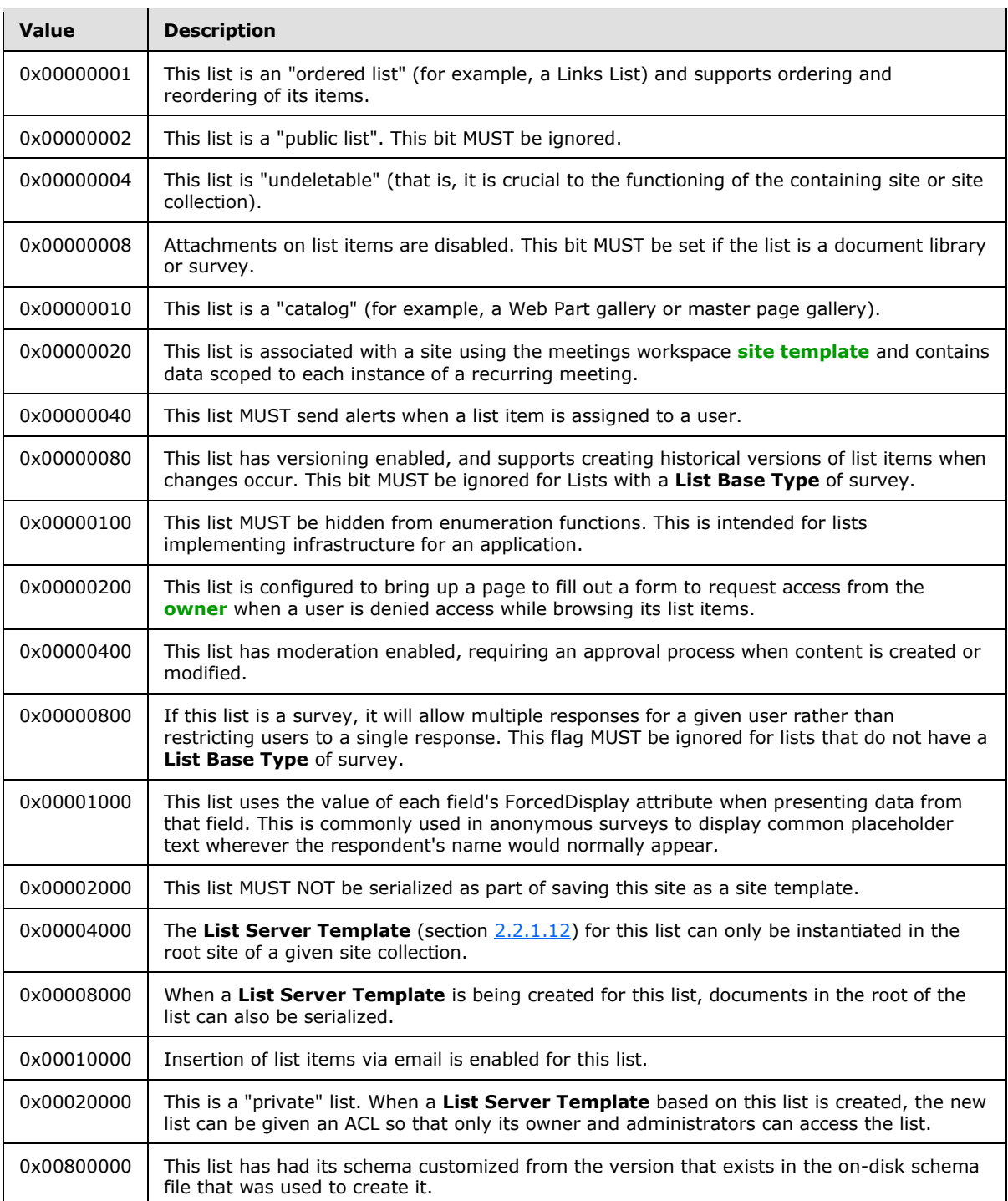

*[MS-WSSFOB] — v20140204 Windows SharePoint Services (WSS): File Operations Database Communications Base Protocol* 

*Copyright © 2014 Microsoft Corporation.* 

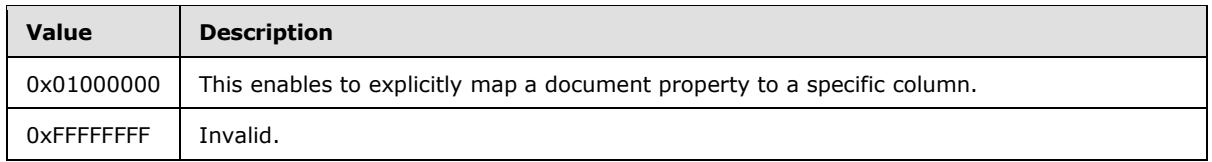

# <span id="page-29-0"></span>**2.2.2.5 Put Flags Type**

The **Put Flags Type** is a 4-byte integer bit mask containing option flags for adding or updating a document. Zero or more of the following bit flags can be set in a **Put Flags Type**. The only valid values of **Put Flags Type** are as follows.

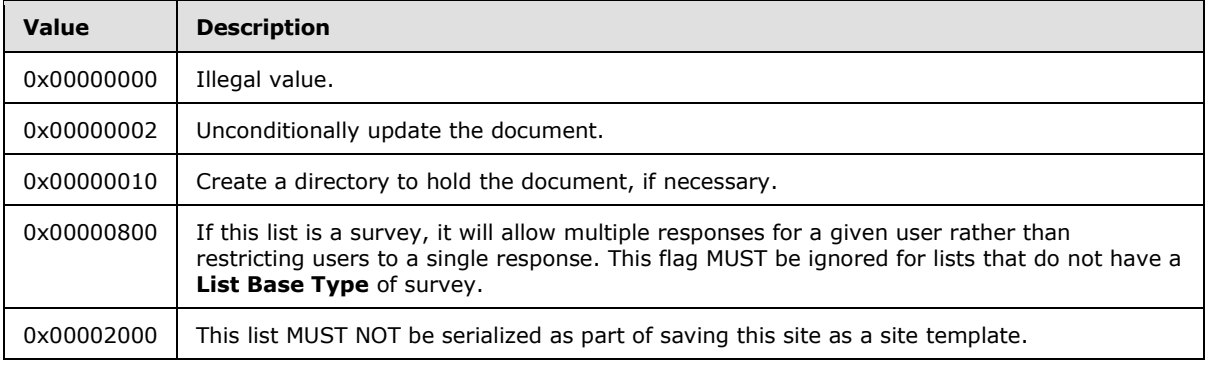

# <span id="page-29-1"></span>**2.2.2.6 Rename Flags**

The **Rename Flags** is a 4-byte integer bit mask that specifies option flags for renaming a document. This bit mask can have zero or more flags set. The only valid values of **Rename Flags** are as follows.

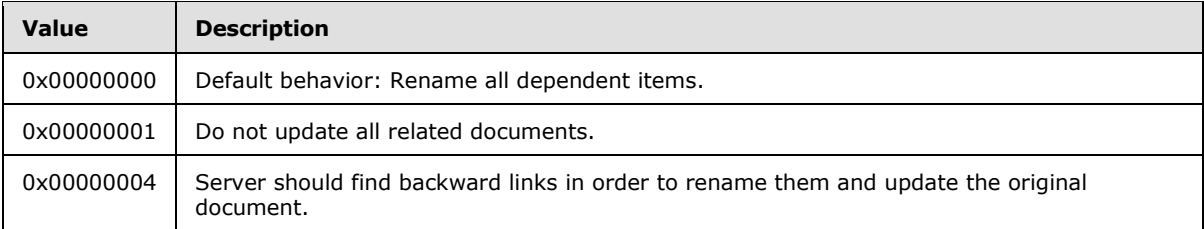

# <span id="page-29-2"></span>**2.2.2.7 Site Collection Flags**

The **Site Collection Flags** is a 4-byte, unsigned integer bit mask that specifies properties that are global to a site collection. This bit mask can have zero or more flags set. The only valid values of **Site Collection Flags** are as follows.

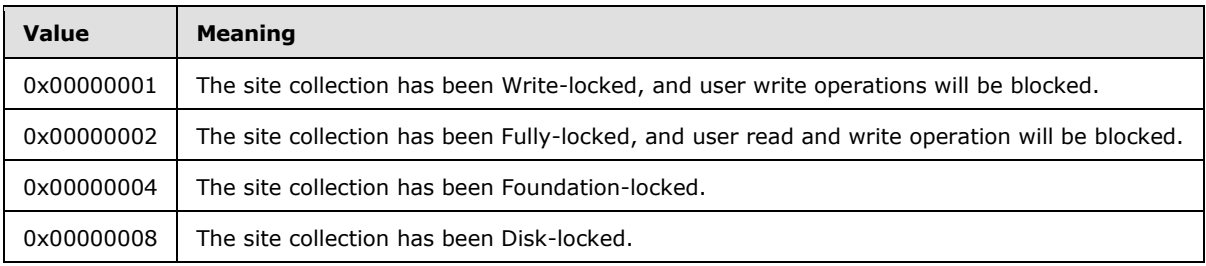

*[MS-WSSFOB] — v20140204* 

*Windows SharePoint Services (WSS): File Operations Database Communications Base Protocol* 

*Copyright © 2014 Microsoft Corporation.* 

*Release: February 10, 2014*

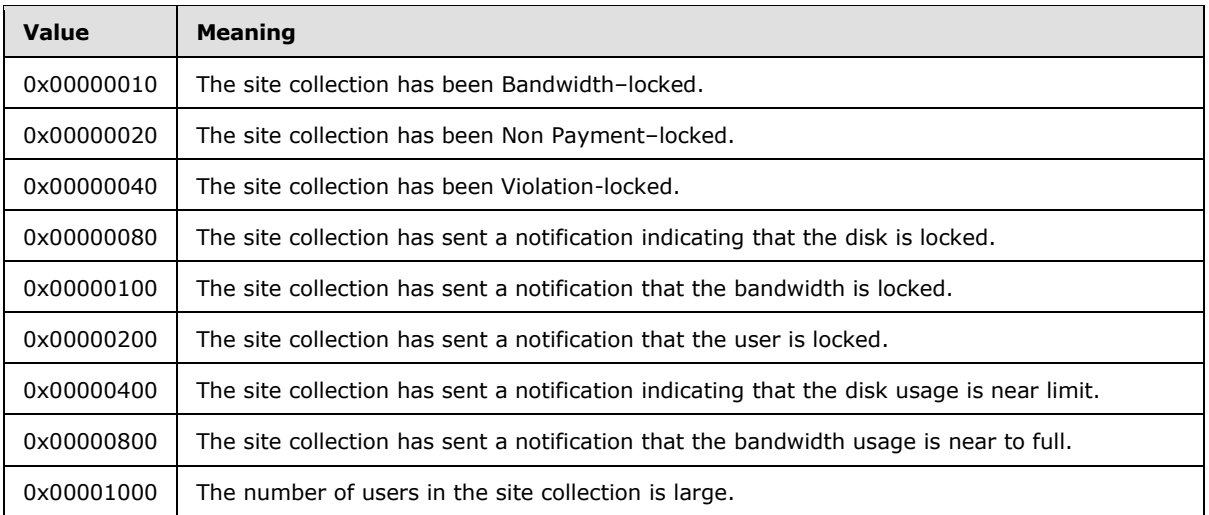

# <span id="page-30-0"></span>**2.2.2.8 Site Property Flags**

The **Site Property Flags** is a 4-byte, unsigned integer bit mask that tracks property flags applied to a site. The site can have one or more **Site Property Flags** set. These flags reference implementation-specific capabilities of WSS. The only valid values of **Site Property Flags** are as follows.

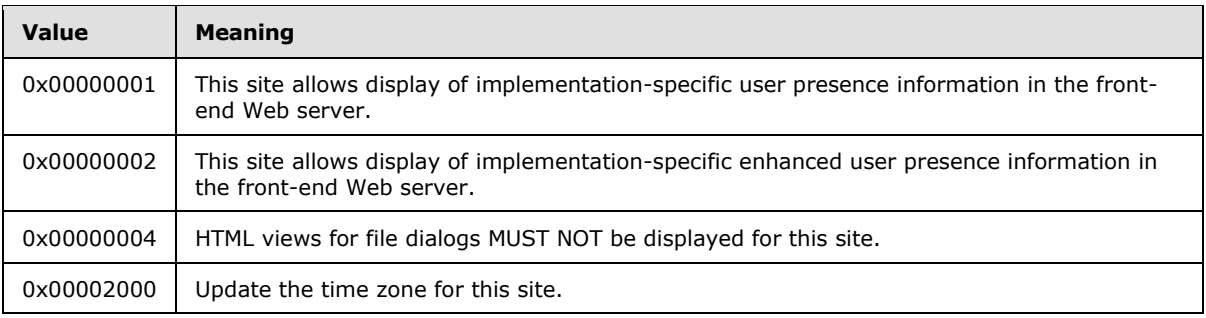

#### <span id="page-30-1"></span>**2.2.2.9 View Flags**

The **View Flags** is a 4-byte, integer bit mask that corresponds to properties of a view. This bit mask can have zero or more flags set. The only valid values of **View Flags** are as follows.

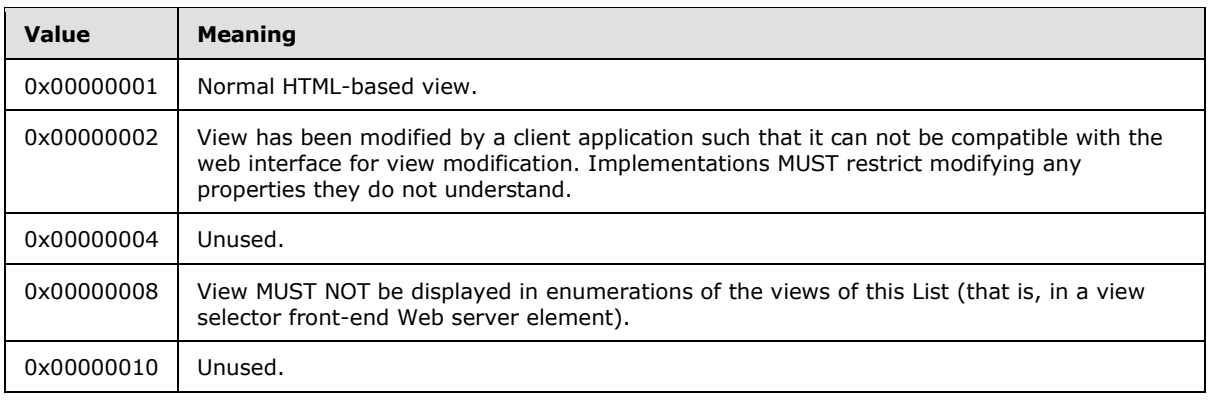

*[MS-WSSFOB] — v20140204 Windows SharePoint Services (WSS): File Operations Database Communications Base Protocol* 

*Copyright © 2014 Microsoft Corporation.* 

*Release: February 10, 2014*

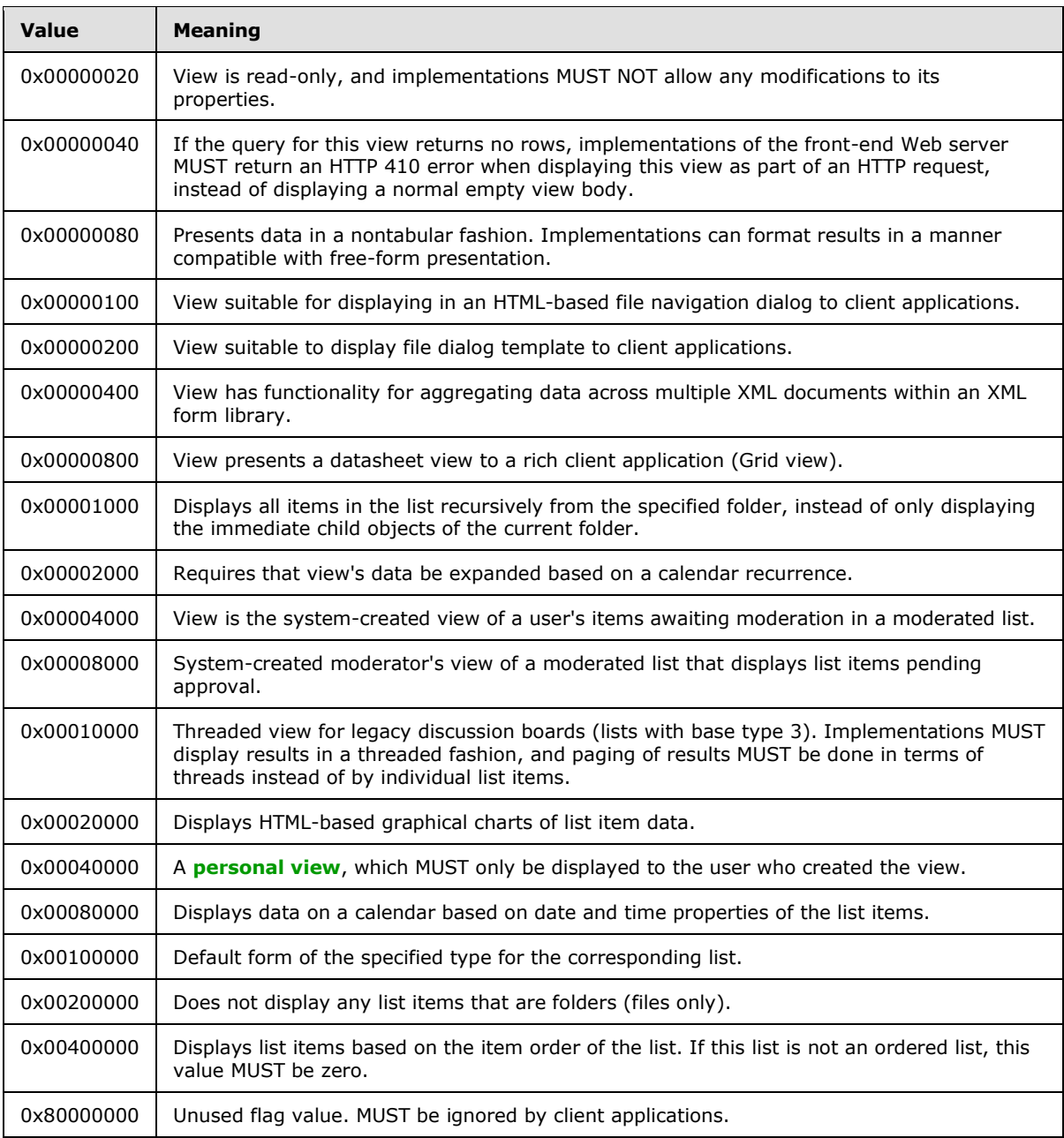

#### <span id="page-31-0"></span>**2.2.2.10 WSS Rights Mask**

<span id="page-31-1"></span>The **WSS Rights Mask** is a 4-byte, unsigned integer that specifies the rights that can be assigned to a user or site group. The only valid values of **WSS Rights Mask** are as follows:

The values of the permission mask bits are specified as follows.

*Copyright © 2014 Microsoft Corporation.* 

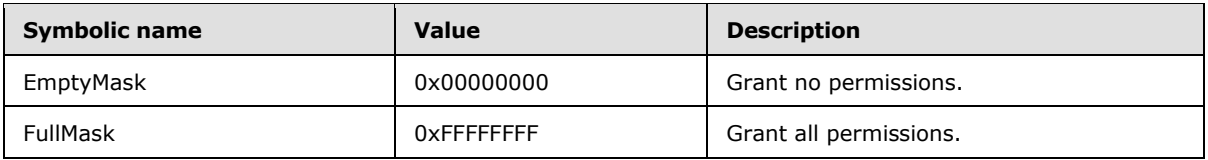

The list and document permissions (0x0000XXXX) are specified as follows.

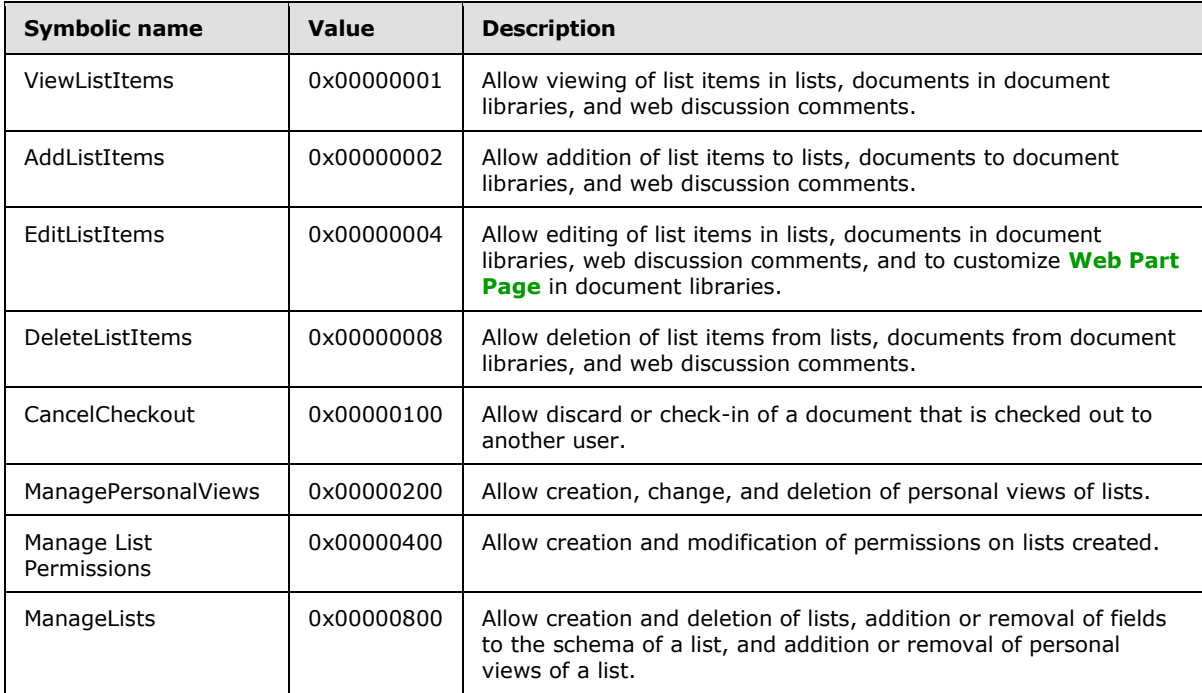

The web level permissions (0xXXXX0000) are specified as follows.

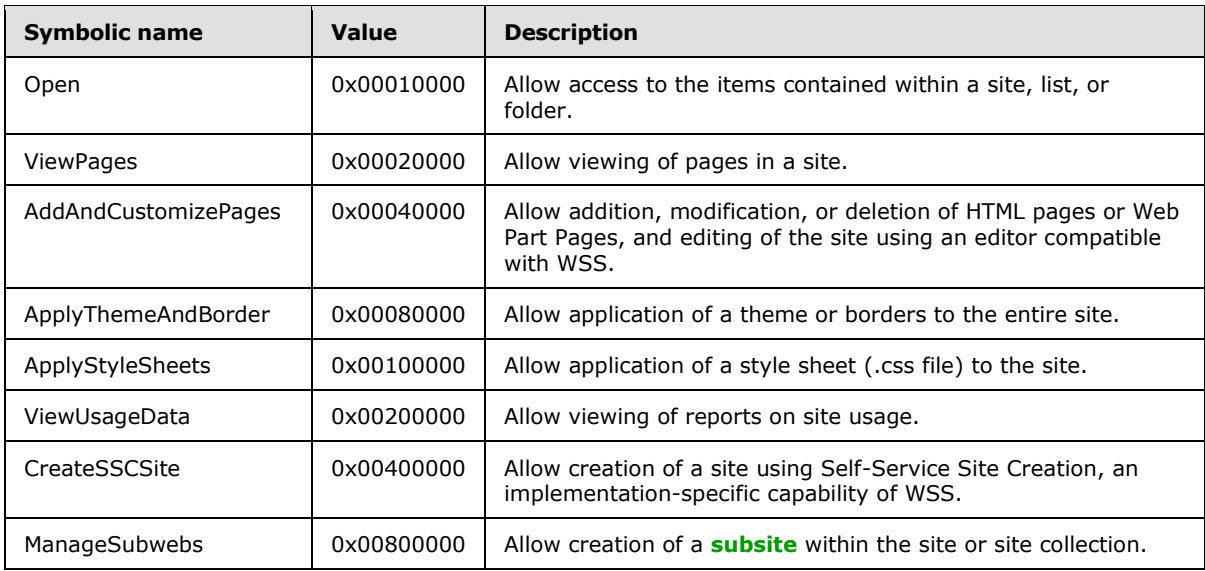

*[MS-WSSFOB] — v20140204 Windows SharePoint Services (WSS): File Operations Database Communications Base Protocol* 

*Copyright © 2014 Microsoft Corporation.* 

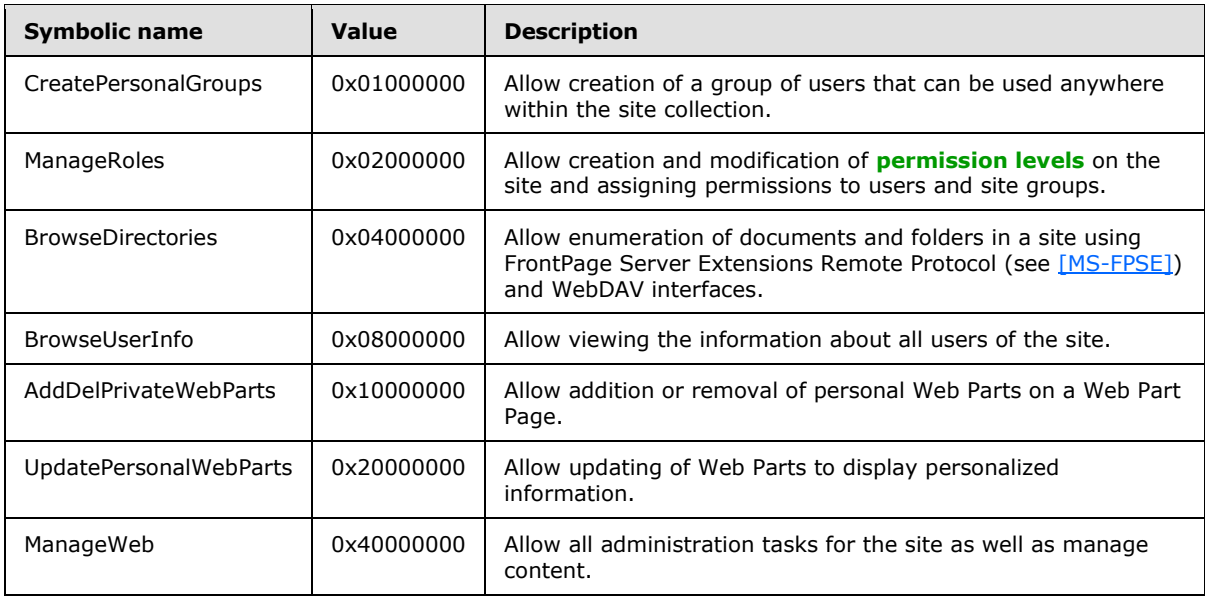

# <span id="page-33-0"></span>**2.2.3 Binary Structures**

#### <span id="page-33-1"></span>**2.2.3.1 WSS ACE**

<span id="page-33-3"></span>**WSS ACE** is an **ACE structure** specifying the individual access rights of a principal (1).

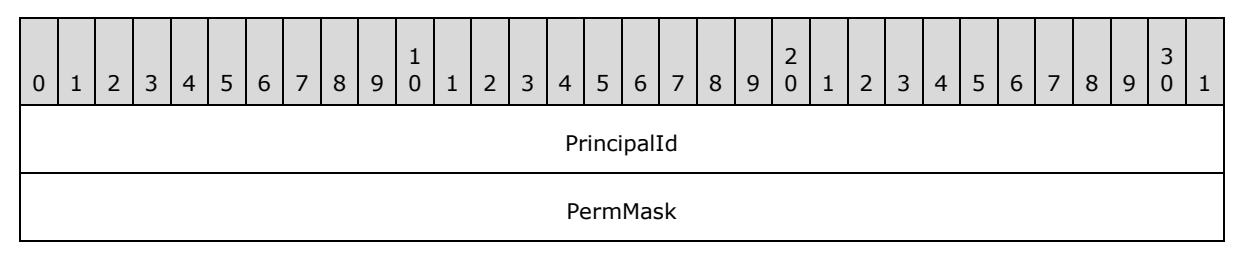

**PrincipalId (4 bytes):** A 4-byte integer specifying the user identifier of the principal.

<span id="page-33-4"></span>**PermMask (4 bytes):** A 4-byte integer containing the list of rights that should be granted to the principal (1).

#### <span id="page-33-2"></span>**2.2.3.2 WSS ACL Format**

The **WSS ACL Format** structure contains an array of WSS ACE (section [2.2.3.1\)](#page-33-3).

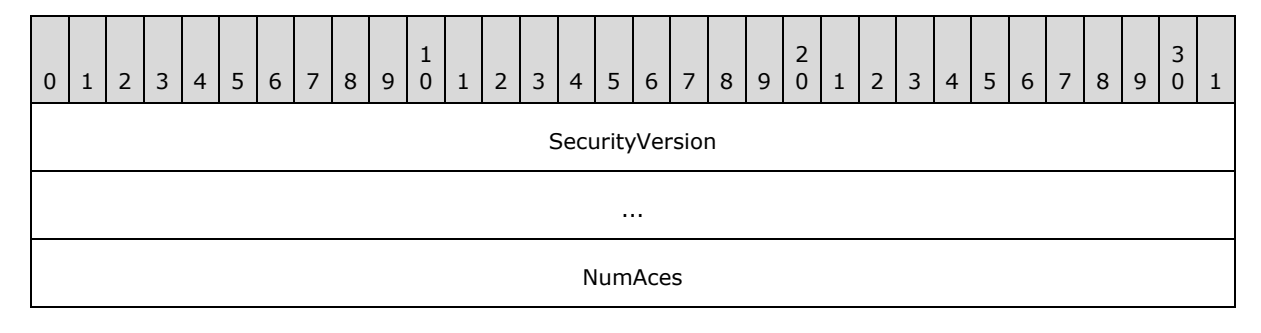

*34 / 238*

*[MS-WSSFOB] — v20140204 Windows SharePoint Services (WSS): File Operations Database Communications Base Protocol* 

*Copyright © 2014 Microsoft Corporation.* 

Aces (variable)

...

**SecurityVersion (8 bytes):** An 8-byte integer specifying the site collection's security version value that was used to compute the ACL.

**NumAces (4 bytes):** A 4-byte integer specifying the count of ACEs within ACL.

**Aces (variable):** An array of ACEs for each principal in this ACL.

#### <span id="page-34-0"></span>**2.2.4 Result Sets**

The following result sets are used by this protocol.

#### <span id="page-34-1"></span>**2.2.4.1 Account Status Result Set**

The **Account Status Result Set** returns account information for the non-deleted users matching the specified **[login name](%5bMS-OFCGLOS%5d.pdf)** or email address. The **Account Status Result Set** is defined using T-SQL syntax, as follows.

```
tp Login nvarchar(255),
tp Email nvarchar(255),
tp SystemId varbinary(128);
```
**tp\_Login:** The login name for the principal.

**tp\_Email:** The email address for the principal.

**tp\_SystemId:** The **SystemID** (section [2.2.1.20\)](#page-23-5) for the principal.

#### <span id="page-34-2"></span>**2.2.4.2 ACL and Permission Result Set**

The **ACL and Permission Result Set** contains information about the permissions associated with a scope in effect for a site. **The ACL and Permission Result Set** is defined using T-SQL syntax, as follows.

```
AnonymousPermMask int,
Acl image;
```
**AnonymousPermMask:** A **WSS Rights Mask** (section [2.2.2.10\)](#page-31-1) indicating the rights granted to an anonymous user or a user who has no specific rights on this document.

**Acl:** The binary serialization of the **WSS ACL Format** (section [2.2.3.2\)](#page-33-4) ACL for the scope in effect.

#### <span id="page-34-3"></span>**2.2.4.3 Attachment Document Information Result Set**

The **Attachment Document Information Result Set** returns the **Document Identifier** (section [2.2.1.4\)](#page-18-4) and the **[leaf name](%5bMS-OFCGLOS%5d.pdf)** information of the document. **Attachment Document Information Result Set** is defined using T-SQL syntax, as follows.

Id uniqueidentifier,

*35 / 238*

*[MS-WSSFOB] — v20140204 Windows SharePoint Services (WSS): File Operations Database Communications Base Protocol* 

*Copyright © 2014 Microsoft Corporation.* 

LeafName nvarchar(128);

**Id:** The **Document Identifier** (section [2.2.1.4\)](#page-18-4) of the document.

**LeafName:** The leaf name of the document location.

#### <span id="page-35-0"></span>**2.2.4.4 Attachment Item Information Result Set**

The **Attachment Item Information Result Set** returns the **[item identifier](%5bMS-OFCGLOS%5d.pdf)** and the leaf name information of the document. **Attachment Item Information Result Set** is defined using T-SQL syntax, as follows.

```
A int,
LeafName nvarchar(128);
```
**A:** The item identifier of the item for which this document is an attachment.

**LeafName:** The leaf name of the document location.

#### <span id="page-35-1"></span>**2.2.4.5 Attachment State Result Set**

The **Attachment State Result Set** contains information about the attachment state of the requested document. The **Attachment State Result Set** is defined using T-SQL syntax, as follows.

```
{IsAttachment} bit,
{NeedManageListRight} bit;
```
**{IsAttachment}:** Specifies whether the document is associated with an attachment. This value MUST be 1 if the document is an attachment, a list item attachment folder, or the list attachment folder itself. Otherwise, this value MUST be zero. See **Attachments Flag** (section [2.2.2.1\)](#page-26-9) for more information.

**{NeedManageListRight}:** Specifies whether operations on this document require the user to have the ManageLists bit of the **WSS Rights Mask** (section [2.2.2.10\)](#page-31-1) set. This value MUST be zero if the document is not stored in a list.

#### <span id="page-35-2"></span>**2.2.4.6 Backward Link Result Set**

The **Backward Link Result Set** contains the backward links for the moved (renamed) documents. If the **Backward Link Result Set** is returned, it MUST return one row for each backward link to any of the renamed documents. The **Backward Link Result Set** is defined using T-SQL syntax, as follows.

```
DocUrl nvarchar(260);
```
**DocUrl:** A **[store-relative URL](%5bMS-OFCGLOS%5d.pdf)** specifying the backward link for the renamed document.

#### <span id="page-35-3"></span>**2.2.4.7 Contained Document Metadata Result Set**

The **Contained Document Metadata Result Set** contains the metadata information for the documents contained within the specified document. **Contained Document Metadata Result Set** is defined using T-SQL syntax, as follows.

```
[MS-WSSFOB] — v20140204 
Windows SharePoint Services (WSS): File Operations Database Communications Base Protocol
```
*Copyright © 2014 Microsoft Corporation.*
Id uniqueidentifier, {FullUrl} nvarchar(385), Type tinvint. MetaInfoTimeLastModified datetime, MetaInfo image. {Size} int, TimeCreated datetime, TimeLastModified datetime. Version int, DocFlags tinyint, {ListType} int, tp\_Name nvarchar(38), tp\_Title nvarchar(255),<br>CacheParseId int,<br>{GhostDirName} int,<br>{GhostLeafName} int,<br>int, CacheParseId {GhostDirName} {GhostLeafName} {tp\_Login} nvarchar(255),<br>{CheckOutDate} datetime, {CheckOutDate} datetime, {CheckOutExpires} VirusStatus int, VirusInfo nvarchar(255), SetupPath nvarchar(255), NextToLastTimeModified datetime, UIVersion int;

**Id:** The **Document Identifier** (section [2.2.1.4\)](#page-18-0) of the contained document.

**{FullUrl}:** The **[store-relative form](%5bMS-OFCGLOS%5d.pdf)** URL for this document.

**Type:** The **Document Store Type** (section [2.2.2.3\)](#page-27-0) of this document.

**MetaInfoTimeLastModified:** A datetime with a timestamp in **[Coordinated Universal Time](%5bMS-GLOS%5d.pdf)  [\(UTC\)](%5bMS-GLOS%5d.pdf)** format specifying the last time the **Metainfo** value of this document was changed. This value can be NULL.

**MetaInfo:** A **[metadict](%5bMS-OFCGLOS%5d.pdf)** for this document. This value can be NULL and MUST be NULL if the **MetaInfoTimeLastModified** value is not more recent than the *@ClientTimeStamp* parameter.

**{Size}:** The number of bytes in the **[document stream](%5bMS-OFCGLOS%5d.pdf)** of this document. This value can be NULL.

**TimeCreated:** A time stamp in UTC format specifying when this document was created.

**TimeLastModified:** A time stamp in UTC format. The value specifies when the document was last saved. This corresponds to the actual time when the document was last modified.

**Version:** A counter incremented any time a change is made to this document, and used for internal conflict detection. This value can be NULL.

**DocFlags:** A **Doc Flags** (section [2.2.2.2\)](#page-27-1) value specifying information about the document. This value can be NULL.

**{ListType}:** A combination of the **List Base Type** (section [2.2.1.9\)](#page-20-0) and **List Server Template** (section [2.2.1.12\)](#page-20-1) values of the list containing this document, consisting of the **List Server Template** value multiplied by 256 and added to the value of the **List Base Type**. This value can be NULL.

**tp\_Name:** The identifier of the list that contains this document. This value can be NULL.

*[MS-WSSFOB] — v20140204 Windows SharePoint Services (WSS): File Operations Database Communications Base Protocol* 

*Copyright © 2014 Microsoft Corporation.* 

**tp\_Title:** This contains the **[display name](%5bMS-OFCGLOS%5d.pdf)** of the list. This value can be NULL.

**CacheParseId:** This parameter MUST be NULL.

**{GhostDirName}:** This parameter MUST be NULL.

**{GhostLeafName}:** This parameter MUST be NULL.

**{tp\_Login}:** If this document is currently checked out, this is the login name of the user to whom it is checked out. In all other cases, this MUST be NULL.

**{CheckOutDate}:** A time stamp in UTC format specifying when this document was checked out. This value can be NULL.

**{CheckOutExpires}:** A time stamp in UTC format specifying when the **[short-term lock](#page-11-0)** for this document will expire. This value can be NULL if no short-term lock has been placed on the document. This value MUST be NULL if a user has the document checked out.

**VirusStatus:** A **Virus Status** (section [2.2.1.26\)](#page-26-0) value specifying the current virus state of this document. This value can be NULL if this document has not been processed by a virus scanner.

**VirusInfo:** A string containing a provider-specific message returned by the virus scanner when it last processed this document. This value can be NULL if this document has not been processed by a virus scanner.

**SetupPath:** For a document that has ever been **[ghosted](%5bMS-OFCGLOS%5d.pdf)**, this contains the setup path fragment relative to the base setup path where the content stream of this document can be found. Otherwise, this parameter MUST be NULL.

**NextToLastTimeModified:** The value of **TimeLastModified** from the previous time when the document was last saved. This value can be NULL.

**UIVersion:** A UI version number associated with the document. **UIVersion** defaults to 512, which corresponds to a displayed version of 1.0.

# **2.2.4.8 Deleted Documents Result Set**

The **Deleted Documents Result Set** contains information about the deleted documents. The **Deleted Documents Result Set** is defined using T-SQL syntax, as follows.

```
{Url} nvarchar(260),
{Type} tinyint;
```
**{Url}:** The store-relative form URL of the deleted document.

**{Type}:** The **Document Store Type** (section [2.2.2.3\)](#page-27-0) of the deleted document. If the **Document Store Type** is 0 (File) then this column MUST NOT be named. Otherwise, this column is named.

## **2.2.4.9 Dirty Result Set**

The **Dirty Result Set** contains the information about the dirty state of the requested document. The **Dirty Result Set** is defined using T-SQL syntax, as follows.

Dirty bit;

*38 / 238*

*[MS-WSSFOB] — v20140204 Windows SharePoint Services (WSS): File Operations Database Communications Base Protocol* 

*Copyright © 2014 Microsoft Corporation.* 

**Dirty:** This parameter MUST be 1 if this document requires dependency update processing. Otherwise, it MUST be zero.

## **2.2.4.10 Document Content Stream Result Set**

The **Document Content Stream Result Set** contains the document's binary stream and associated metadata. The **Document Content Stream Result Set** is defined using T-SQL syntax, as follows.

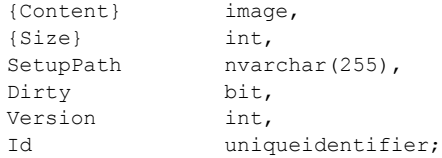

**{Content}:** The document's content stream. For a ghosted document, this MUST be NULL. Otherwise, if the content is larger than the value specified in the *@ChunkSize* parameter, a single zero byte will be returned.

**{Size}:** The size of the document, in bytes.

**SetupPath:** Specifies the path from where a ghosted document was originally installed. This value MUST be NULL if the document was never ghosted.

**Dirty:** Set to 1 if this document requires dependency update processing. Otherwise, it is set to 0. If the document does not have a content stream, the value is implementation-dependent and MUST be ignored.

**Version:** An integer value tracking the **[document version](%5bMS-OFCGLOS%5d.pdf)** in a linearly increasing, implementationspecific, version numbering system.

**Id:** The **Document Identifier** (section [2.2.1.4\)](#page-18-0) of the document.

## **2.2.4.11 Document Information and Content (Read) Result Set**

The **Document Information and Content (Read) Result Set** contains information about the content of the document stream for the **[current version](%5bMS-OFCGLOS%5d.pdf)** of the requested document. The **Document Information and Content (Read) Result Set** is defined using T-SQL syntax, as follows.

```
{Size} int,
SetupPath nvarchar(255),
{Content} image,
Dirty bit,
DocFlags tinyint,
DoclibRowId int,
VirusVendorId int,
VirusStatus int,
VirusInfo nvarchar(255),
Version int,
Id uniqueidentifier,
Version int;
```
**{Size}:** The size of the requested document, in bytes.

*[MS-WSSFOB] — v20140204 Windows SharePoint Services (WSS): File Operations Database Communications Base Protocol* 

*Copyright © 2014 Microsoft Corporation.* 

**SetupPath:** Specifies the path from where a ghosted document was originally installed. This value MUST be NULL if the document was never ghosted.

**{Content}:** The document stream content of the document. For a ghosted document, content MUST be NULL. If the content is larger than the value specified in the *@ChunkSize* parameter, a single zero byte MUST be returned, and the front-end Web server can request individual chunks of content in a subsequent request.

**Dirty:** A bit set to 1, indicating that this document requires dependency update processing before its document stream is returned to an external agent. This field's value is implementation-dependent if this document does not have a document stream, and MUST be ignored.

**DocFlags:** A **Doc Flags** (section [2.2.2.2\)](#page-27-1) value specifying information about the document.

**DoclibRowId:** The row identifier for the document within the containing document library or list, if applicable.

**VirusVendorId:** The identifier of the virus scanner that processed this document. This value MUST be NULL if this document has not been processed by a virus scanner.

**VirusStatus:** An enumerated type specifying the current virus checks status of this document. This value MUST be NULL if the document has not been processed by a virus scanner. See **Virus Status** (section  $2.2.1.26$ ) in the Flags section for a list of valid values.

**VirusInfo:** A string containing a provider-specific message returned by the virus scanner when it last processed the document. This value MUST be NULL if this document has not been processed by a virus scanner.

**Version:** An internal version counter that is incremented any time a change is made to this document and used for internal conflict detection. This value MUST be set to the current internal version counter value for the document.

**Id:** The **Document Identifier** (section [2.2.1.4\)](#page-18-0) of this document.

**Version:** An internal version counter that is incremented any time a change is made to this document and used for internal conflict detection. This value MUST be equal to the previous Version column.

# **2.2.4.12 Document Information and Content (Update) Result Set**

The **Document Information and Content (Update) Result Set** contains information about the content of the document stream for the current version of the requested document. The **Document Information and Content (Update) Result Set** is defined using T-SQL syntax, as follows.

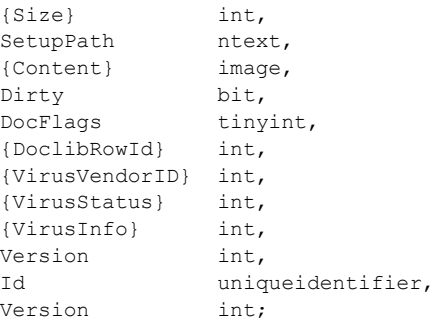

*40 / 238*

*[MS-WSSFOB] — v20140204 Windows SharePoint Services (WSS): File Operations Database Communications Base Protocol* 

*Copyright © 2014 Microsoft Corporation.* 

**{Size}:** The size of the requested document, in bytes.

**SetupPath:** For a document that is now or once was ghosted, this parameter MUST contain the setup path fragment where the content stream of the document can be found. This value MUST be NULL if the document was never ghosted.

**{Content}:** The document stream content of the document. For a ghosted document, this MUST be NULL. If the content is larger than the value specified in the *@ChunkSize* parameter, a single zero byte MUST be returned, and the front-end Web server can request individual chunks of content in a subsequent request.

**Dirty:** A bit set to 1, indicating that this document requires dependency update processing before its document stream is returned to an external agent. This field's value is implementation-dependent if this document does not have a document stream, and MUST be ignored.

**DocFlags:** A **Doc Flags** (section [2.2.2.2\)](#page-27-1) value describing the document.

**{DoclibRowId}:** The identifier of the row in the document library that represents this document. This value MUST be NULL.

**{VirusVendorID}:** The identifier of the virus scanner that processed this document. This value MUST be NULL.

**{VirusStatus}:** A **Virus Status** (section [2.2.1.26\)](#page-26-0) value specifying the current virus scan status of this document. This value MUST be NULL.

**{VirusInfo}:** A string containing a provider specific message returned by the virus scanner when it last processed the document. This value MUST be NULL.

**Version:** An internal version counter that is incremented any time a change is made to this document and used for internal conflict detection. This value MUST be set to the current internal version counter value for the document.

**Id:** The **Document Identifier** (section [2.2.1.4\)](#page-18-0) of this document.

**Version:** An internal version counter that is incremented any time a change is made to this document and used for internal conflict detection. This value MUST be equal to the previous **Version** column.

## **2.2.4.13 Document Metadata Result Set**

The **Document Metadata Result Set** returns the metadata for the document. The **Document Metadata Result Set** is defined using T-SQL syntax, as follows.

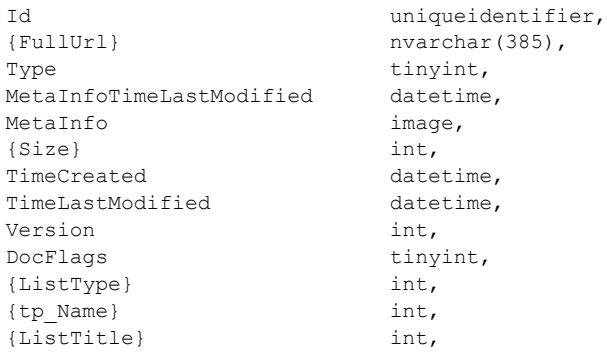

*[MS-WSSFOB] — v20140204 Windows SharePoint Services (WSS): File Operations Database Communications Base Protocol* 

*Copyright © 2014 Microsoft Corporation.* 

*Release: February 10, 2014*

*41 / 238*

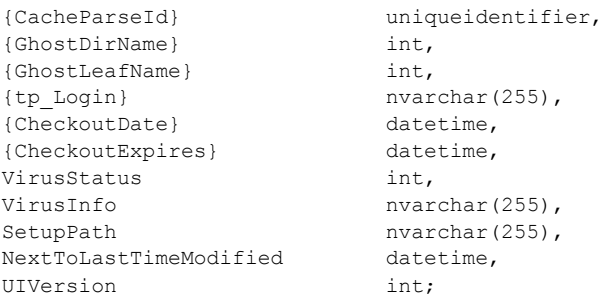

**Id:** The **Document Identifier** (section [2.2.1.4\)](#page-18-0) of the requested document.

**{FullUrl}:** The full store-relative form URL for the document being requested.

**Type:** An integer identifier specifying the document's **Document Store Type** (section [2.2.2.3\)](#page-27-0).

**MetaInfoTimeLastModified:** A time stamp in UTC format specifying the last time the **MetaInfo** value of this document was changed, which is useful for providing minimal metadata returns to clients. This value can be NULL.

**MetaInfo:** A metadict for the document. The metadict format is specified in [\[MS-FPSE\].](%5bMS-FPSE%5d.pdf) This value MUST be NULL if the document does not exist.

**{Size}:** The number of bytes in the document stream of the document. This value can be NULL.

**TimeCreated:** A time stamp in **[UTC](%5bMS-GLOS%5d.pdf)** format that specifies when this document was created.

**TimeLastModified:** A time stamp in UTC format that specifies when the document was last saved. This value does not necessarily correspond to the actual time when the document was last modified.

**Version:** A counter incremented any time a change is made to this document and used for internal conflict detection. This is an internal document version separate from the user-visible versioning system reflected in UIVersion.

**DocFlags:** A **Doc Flags** (section [2.2.2.2\)](#page-27-1) value describing the document. This value can be NULL.

**{ListType}:** A packed combination of the **List Base Type** (section [2.2.1.9\)](#page-20-0) and **List Server Template** (section [2.2.1.12\)](#page-20-1) values of the associated list for the document. This value MUST be NULL.

**{tp\_Name}:** The identifier of the list that contains the document. This value MUST be NULL.

**{ListTitle}:** Specifies the title of the list, if this document is the root folder of a list. This value MUST be NULL.

**{CacheParseId}:** Used for concurrency detection if two different requests attempt to perform dependency update or undirtying on a document at the same time. If *@CheckCacheParseId* is set to 1, this field MUST reflect the value stored for the document. Otherwise, it MUST return NULL.

**{GhostDirName}:** A placeholder for a **[directory name](%5bMS-OFCGLOS%5d.pdf)**. This value MUST be NULL.

**{GhostLeafName}:** A placeholder for a leaf name. This value MUST be NULL.

**{tp\_Login}:** If this document exists and is currently checked out, this is the login name of the user to whom it is checked out. In all other cases, this MUST be NULL.

*[MS-WSSFOB] — v20140204 Windows SharePoint Services (WSS): File Operations Database Communications Base Protocol* 

*Copyright © 2014 Microsoft Corporation.* 

**{CheckoutDate}:** A time stamp in UTC format specifying when this document was checked out. This also includes short-term lock. This value can be NULL.

**{CheckoutExpires}:** A time stamp in UTC format that specifies when the short-term lock for this document will expire. If this date is in the past, the document SHOULD be treated as unlocked. This value can be NULL if no short-term lock has been placed on the document. This value MUST be NULL if a user has the document checked out.

**VirusStatus:** An enumerated type specifying the current virus state of this document. This value MAY be NULL if it has not been processed by a virus scanner. Valid values are listed in the **Virus Status** (section [2.2.1.26\)](#page-26-0) simple data type.

**VirusInfo:** A string containing a provider-specific message returned by the virus scanner when it last processed the document. This value can be NULL if it has not been processed by a virus scanner.

**SetupPath:** Specifies the path from where a ghosted document was originally installed. This value MUST be NULL if the document was never ghosted.

**NextToLastTimeModified:** The value of **TimeLastModified** from the previous time when the document was last saved. If the **NextToLastTimeModified** value matches the **TimeLastModified** value when the rename occurred, and the client has a document that it has successfully fixed up, the client can safely submit the document to the server despite what appears to be an intervening edit to the document. This value can be NULL.

**UIVersion:** The **[UI version](%5bMS-OFCGLOS%5d.pdf)** number for the document. This value MUST be NULL in the case of a document that does not exist.

# **2.2.4.14 Document Version Information and Content (Read) Result Set**

The **Document Version Information and Content (Read) Result Set** contains information about the content of the document stream for the requested version of the document. The **Document Version Information and Content (Read) Result Set** is defined using T-SQL syntax, as follows.

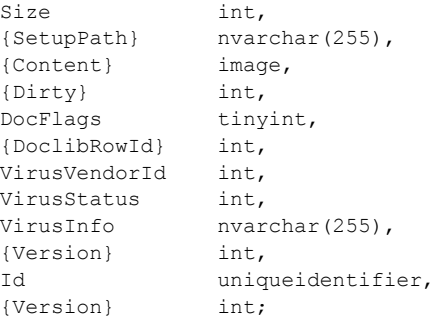

**Size:** The size of the document stream, in bytes. This parameter can be set to NULL or to 0 for items such as sites, folders, document libraries, and lists.

**{SetupPath}:** Specifies the path from where a ghosted document was originally installed. This value MUST be NULL if the document was never ghosted.

**{Content}:** The document stream content of the document. For a ghosted document, content MUST be NULL. If the content is larger than the value specified in the *@ChunkSize* parameter, a

*[MS-WSSFOB] — v20140204 Windows SharePoint Services (WSS): File Operations Database Communications Base Protocol* 

*Copyright © 2014 Microsoft Corporation.* 

single zero byte MUST be returned, and the front-end Web server can request individual chunks of content in a subsequent request.

**{Dirty}:** Set to 1 if the document requires dependency update processing. Otherwise, it will be 0.

**DocFlags:** A **Doc Flags** (section [2.2.2.2\)](#page-27-1) value specifying information about the document.

**{DoclibRowId}:** The row identifier for the document within the containing document library or list, if applicable.

**VirusVendorId:** The identifier of the virus scanner that processed this document. This value MUST be NULL if this document has not been processed by a virus scanner.

**VirusStatus:** An enumerated type specifying the current virus checks status of this document. This value MUST be NULL if the document has not been processed by a virus scanner. See **Virus Status** (section [2.2.1.26\)](#page-26-0) in the Flags section for a list of valid values.

**VirusInfo:** A string containing a provider-specific message returned by the virus scanner when it last processed the document. This value MUST be NULL if this document has not been processed by a virus scanner.

**{Version}:** An internal version counter incremented any time a change is made to this document, used for internal conflict detection. This value MUST be NULL.

**Id:** The **Document Identifier** (section [2.2.1.4\)](#page-18-0) of this document.

**{Version}:** A current UI version of the document that is being requested.

## **2.2.4.15 Document Version Information and Content Result Set**

The **Document Version Information and Content Result Set** contains information about the content of the document stream for the requested version of the document. The **Document Version Information and Content Result Set** is defined using T-SQL syntax, as follows.

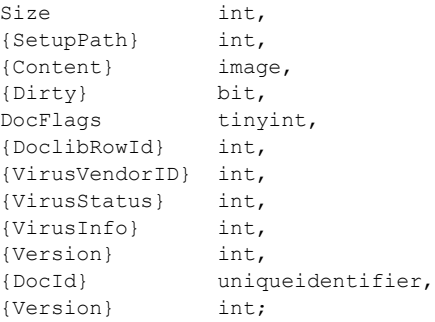

**Size:** The size of the requested document, in bytes.

**{SetupPath}:** For a document that is now or once was ghosted, this parameter MUST contain the setup path fragment, where the content stream of the document can be found. This value MUST be NULL if the document was never ghosted.

**{Content}:** The document stream content of the document. For a ghosted document, this MUST be NULL. If the content is larger than the value specified in the *@ChunkSize* parameter, a single zero byte MUST be returned, and the front-end Web server can request individual chunks of content in a subsequent request.

*44 / 238*

*[MS-WSSFOB] — v20140204 Windows SharePoint Services (WSS): File Operations Database Communications Base Protocol* 

*Copyright © 2014 Microsoft Corporation.* 

**{Dirty}:** A bit set to 1, indicating that this document requires dependency update processing before its document stream is returned to an external agent. This field's value is implementationdependent if this document does not have a document stream, and MUST be ignored.

**DocFlags:** A **Doc Flags** (section [2.2.2.2\)](#page-27-1) value describing the document.

**{DoclibRowId}:** The identifier of the row in the document library that represents this document. This value MUST be NULL.

**{VirusVendorID}:** The identifier of the virus scanner that processed this document. This value MUST be NULL.

**{VirusStatus}:** A **Virus Status** (section [2.2.1.26\)](#page-26-0) value specifying the current virus scan status of this document. This value MUST be NULL.

**{VirusInfo}:** A string containing a provider-specific message returned by the virus scanner when it last processed the document. This value MUST be NULL.

**{Version}:** An internal version counter that is incremented any time a change is made to this document and used for internal conflict detection. This value MUST be set to the current internal version counter value for the document.

**{DocId}:** The **Document Identifier** (section [2.2.1.4\)](#page-18-0) of this document.

**{Version}:** An internal version counter that is incremented any time a change is made to this document and used for internal conflict detection. This value MUST be equal to the previous version column.

# **2.2.4.16 Document Version Metadata Result Set**

The **Document Version Metadata Result Set** contains the metadata about the requested version of the document. The **Document Version Metadata Result Set** is defined using T-SQL syntax, as follows.

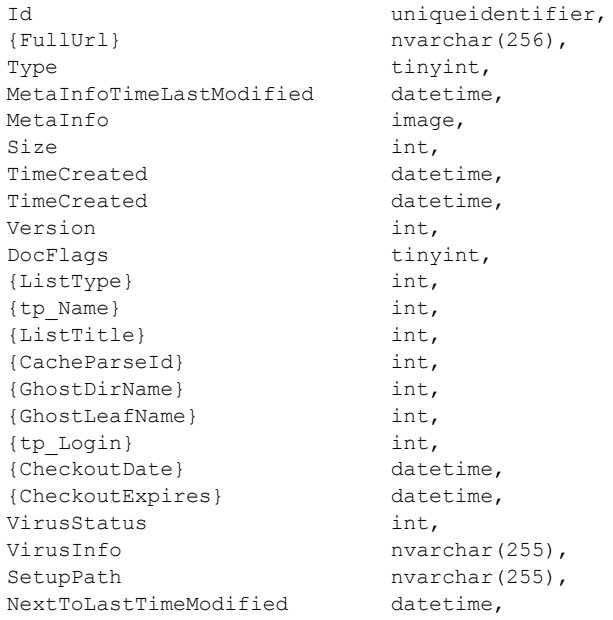

*[MS-WSSFOB] — v20140204 Windows SharePoint Services (WSS): File Operations Database Communications Base Protocol* 

*Copyright © 2014 Microsoft Corporation.* 

*Release: February 10, 2014*

*45 / 238*

Version int;

**Id:** The **Document Identifier** (section [2.2.1.4\)](#page-18-0) of the requested document.

**{FullUrl}:** The full store-relative form URL for the document being requested.

**Type:** The **Document Store Type** (section [2.2.2.3\)](#page-27-0) of this document.

**MetaInfoTimeLastModified:** A time stamp in UTC format specifying the last time the **MetaInfo** value of this document was changed, which is useful for providing minimal metadata returns to clients. This value can be NULL.

**MetaInfo:** A metadict for this document version. The metadict format is specified in [\[MS-FPSE\].](%5bMS-FPSE%5d.pdf) This value can be NULL.

**Size:** The number of bytes in the document stream of the document version requested. This value can be NULL.

**TimeCreated:** A time stamp in UTC format specifying when this document was created.

**TimeCreated:** A time stamp in UTC format specifying when the document was last saved. This corresponds to the **TimeCreated** or **TimeLastModified** of the document version requested.

**Version:** A counter that is incremented any time a change is made to this document and used for internal conflict detection.

**DocFlags:** A **Doc Flags** (section [2.2.2.2\)](#page-27-1) value describing this document. This value can be NULL.

**{ListType}:** A packed combination of the **List Base Type** (section [2.2.1.9\)](#page-20-0) and **List Server Template** (section [2.2.1.12\)](#page-20-1) values of the associated list for the document. This value MUST be NULL.

**{tp\_Name}:** The identifier of the list that contains the document. This value MUST be NULL.

**{ListTitle}:** Specifies the title of the list, if this document is the root folder of a list. This value MUST be NULL.

**{CacheParseId}:** Used for concurrency detection if two different requests attempt to perform dependency update or undirtying on a document at the same time. If *@CacheParse* is set to 1, this field MUST reflect the value stored for the document. Otherwise, it MUST return NULL.

**{GhostDirName}:** A placeholder for a directory name. This value MUST be NULL.

**{GhostLeafName}:** A placeholder for a leaf name. This value MUST be NULL.

**{tp\_Login}:** If this document exists and is currently checked out, this is the login name of the user to whom it is checked out. In all other cases, this MUST be NULL.

**{CheckoutDate}:** A time stamp in UTC format specifying when this document was checked out. This value can be NULL.

**{CheckoutExpires}:** A time stamp in UTC format specifying when the short-term lock for this document will expire. If this date is in the past, the document SHOULD be treated as unlocked. This value can be NULL if no short-term lock has been placed on the document. This value MUST be NULL if a user has the document checked out.

*[MS-WSSFOB] — v20140204 Windows SharePoint Services (WSS): File Operations Database Communications Base Protocol* 

*Copyright © 2014 Microsoft Corporation.* 

**VirusStatus:** An enumerated type specifying the current virus state of this document version. This value can be NULL if it has not been processed by a virus scanner. Valid values are listed in the **Virus Status** (section [2.2.1.26\)](#page-26-0) section.

**VirusInfo:** A string containing a provider-specific message returned by the virus scanner when it last processed the document. This value can be NULL if it has not been processed by a virus scanner.

**SetupPath:** For a document that is now or once was ghosted, this contains the setup path fragment relative to the base setup. This value can be NULL.

**NextToLastTimeModified:** The value of **TimeLastModified of Docs Table** (section [2.2.5.1\)](#page-79-0) from the previous time when the document was last saved. If the **NextToLastTimeModified** value matches the **TimeLastModified** value when the rename occurred and the client has a document that it has successfully fixed up, the client can safely submit the document to the server despite what appears to be an intervening edit to the document. This value can be NULL.

**Version:** The UI version number for the document. This value can be produced as the integer counter described earlier (the first Version field). This value MUST match *@Version*.

# **2.2.4.17 Document Versions Result Set**

The **Document Versions Result Set** returns version information for a specified document. **Document Versions Result Set** is defined using T-SQL syntax, as follows.

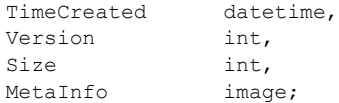

**TimeCreated:** The date and time this version was created or last modified or long-term checked out.

**Version:** A counter that is incremented when a new document is created and used for internal conflict detection.

**Size:** The number of bytes in the document stream.

**MetaInfo:** A metadict for the document. The metadict format is specified in [\[MS-FPSE\]](%5bMS-FPSE%5d.pdf) section 2.2.2.2.11.

## **2.2.4.18 Domain Group Result Set**

The **Domain Group Result Set** returns the **SystemID** (section [2.2.1.20\)](#page-23-0) of the specified member. **Domain Group Result Set** is defined using T-SQL syntax, as follows.

tp SystemId varbinary(128);

**tp\_SystemId:** The **SystemID** (section [2.2.1.20\)](#page-23-0) of the specified member.

## **2.2.4.19 Empty List Result Set**

The **Empty List Result Set** MUST only be returned if a containing list is not found. The **Empty List Result Set** is defined using T-SQL syntax, as follows.

*[MS-WSSFOB] — v20140204* 

*Windows SharePoint Services (WSS): File Operations Database Communications Base Protocol* 

*Copyright © 2014 Microsoft Corporation.* 

{No column name} int;

**{No column name}:** Not Applicable.

## **2.2.4.20 Fields Information Result Set**

The **Fields Information Result Set** is defined using T-SQL syntax, as follows.

tp Fields ntext;

**tp\_Fields:** Contains an XML fragment representation of the **[field definitions](%5bMS-OFCGLOS%5d.pdf)**.

#### **2.2.4.21 Globals Result Set**

The **Globals Result Set** returns the settings that apply across WSS deployment. The **Globals Result Set** is defined using T-SQL syntax, as follows.

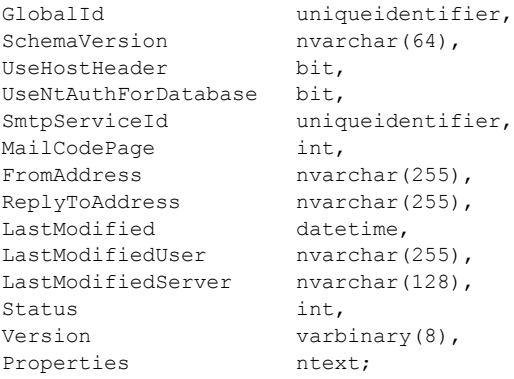

**GlobalId:** The **Global Identifier** (section [2.2.1.5\)](#page-18-1) of the global settings record.

**SchemaVersion:** The schema version of the **[configuration database](%5bMS-OFCGLOS%5d.pdf)**.

**UseHostHeader:** The hoster header mode is used for WSS.

**UseNtAuthForDatabase:** A bit set to 1, if **[Integrated Windows authentication](%5bMS-OFCGLOS%5d.pdf)** is being used for database access. Otherwise, if SQL authentication is being used, this bit is set to 0.

**SmtpServiceId:** The GUID for the Simple Mail Transfer Protocol (SMTP) Service specified in the global settings and is an implementation-specific capability.

**MailCodePage:** An integer that specifies the language code page that is used for email messages.

**FromAddress:** The email address identified in the From field of the SMTP settings specified in the global settings and is an implementation-specific capability.

**ReplyToAddress:** The email address that was placed in the **Reply To** field of the SMTP settings specified in the global settings and is an implementation-specific capability.

**LastModified:** The time of the last modification to the global settings record.

*Copyright © 2014 Microsoft Corporation.* 

**LastModifiedUser:** The user name of the person who last modified the global settings record.

**LastModifiedServer:** The name of the server affected by the modifications.

**Status:** The value of the configuration status.

**Version:** The version value that is incremented when the **UseHostHeader** or SMTP Server Settings change.

**Properties:** Miscellaneous properties for the deployment.

# **2.2.4.22 Group Member Result Set**

The **Group Member Result Set** is defined using T-SQL syntax, as follows.

```
GroupID int,
tp Id int,
tp SystemID varbinary(128),
tp DomainGroup bit;
```
**GroupID:** The GUID of the group for the group assignment, which MUST be unique.

**tp\_Id:** The **User Identifier** (section [2.2.1.24\)](#page-26-1) of a principal (1).

**tp\_SystemID:** The **SystemID** (section [2.2.1.20\)](#page-23-0) of the principal (1).

**tp\_DomainGroup:** A bit flag that specifies whether the account is a **[domain group](%5bMS-OFCGLOS%5d.pdf)** account. This bit is set to 1 if the principal (2) is a domain group. Otherwise, the bit is set to 0, specifying that the principal is a user.

# **2.2.4.23 Group Membership Token Result Set**

The **Group Membership Token Result Set** returns the identifier of the site group. **Group Membership Token Result Set** is defined using T-SQL syntax, as follows.

GID int;

**GID:** The identifier of the site group to which the user belongs.

## **2.2.4.24 HTTP Document Metadata Result Set**

The **HTTP Document Metadata Result Set** returns the core document metadata, including the effective ACL and anonymous permission mask. This result set MUST be returned if the specified document exists. The **HTTP Document Metadata Result Set** is defined using T-SQL syntax, as follows.

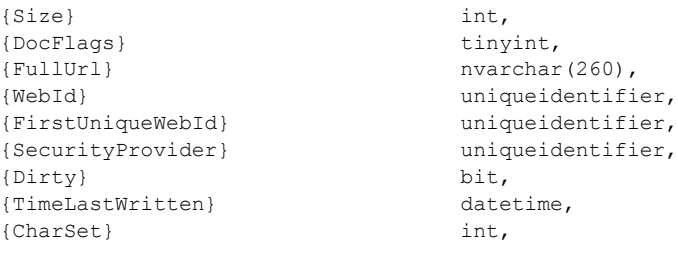

*49 / 238*

*[MS-WSSFOB] — v20140204 Windows SharePoint Services (WSS): File Operations Database Communications Base Protocol* 

*Copyright © 2014 Microsoft Corporation.* 

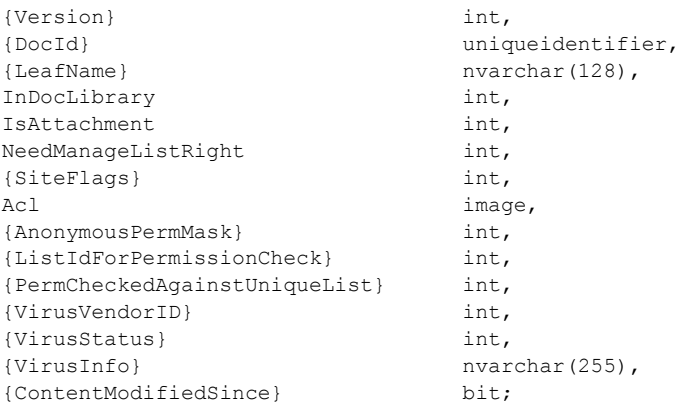

**{Size}:** The size, in bytes, of the document.

**{DocFlags}:** A **Doc Flags** (section [2.2.2.2\)](#page-27-1) value describing the document.

**{FullUrl}:** The complete store-relative form URL for the site containing the requested document.

**{WebId}:** The **Site Identifier** (section [2.2.1.19\)](#page-23-1) of the site containing the document.

**{FirstUniqueWebId}:** The **Site Identifier** of the shallowest site in the site hierarchy containing this document that has the same security scope as the specified document.

**{SecurityProvider}:** The **[Component Object Model \(COM\)](%5bMS-GLOS%5d.pdf) [CLSID](%5bMS-OFCGLOS%5d.pdf)** of the **[security provider](%5bMS-OFCGLOS%5d.pdf)** for this site. This MUST be NULL for sites using the native security implementation.

**{Dirty}:** A bit specifying that this document requires dependency update processing before its stream is returned to an external agent. If this document does not have a content stream, the value is implementation-dependent and MUST be ignored.

**{TimeLastWritten}:** The time, in UTC format, when the document content was last modified.

**{CharSet}:** A character set associated with the document; it MAY be NULL.

**{Version}:** An integer incremented any time a change is made to this document, used for internal conflict detection.

**{DocId}:** The **Document Identifier** (section [2.2.1.4\)](#page-18-0) of the requested document.

**{LeafName}:** The leaf name of the requested document.

**InDocLibrary:** If 1, the document is in a document library. Otherwise, it is not. If *@ListIdForPermissionCheck* is NULL then this is 0.

**IsAttachment:** If 1, the document is an attachment. Otherwise, it is not. If *@ListIdForPermissionCheck* is NULL then this is 0.

**NeedManageListRight:** If 1, then the user is required to have the "Manage List" right in order to read the document. Otherwise, the user is not required to have that right. If *@ListIdForPermissionCheck* is NULL then this is 0.

**{SiteFlags}:** A **Site Collection Flags** (section [2.2.2.7\)](#page-29-0) value describing the configuration of the site collection containing the document.

*[MS-WSSFOB] — v20140204 Windows SharePoint Services (WSS): File Operations Database Communications Base Protocol* 

*Copyright © 2014 Microsoft Corporation.* 

*Release: February 10, 2014*

*50 / 238*

**Acl:** The binary serialization of the **WSS ACL Format** (section [2.2.3.2\)](#page-33-0) ACL that is in effect for the document.

**{AnonymousPermMask}:** A **WSS Rights Mask** (section [2.2.2.10\)](#page-31-0) that indicates the rights granted to a user that is anonymous, or has no specific rights, to this document.

**{ListIdForPermissionCheck}:** The identifier for the list containing the document. This MUST be NULL if this document is not in a list or if *@ListIdForPermissionCheck* is NULL.

**{PermCheckedAgainstUniqueList}:** If **Lists.tp\_acl** is NULL, then the value MUST be zero. Otherwise, the value MUST be 1. If *@ListIdForPermissionCheck* is NULL, then the value MUST be zero.

**{VirusVendorID}:** The identifier of the virus scanner that processed this document. This value MUST be NULL if the document has not been processed by a virus scanner.

**{VirusStatus}:** The **Virus Status** (section [2.2.1.26\)](#page-26-0) of the document. This value MUST be NULL if the requested document does not exist or if it has not been processed by a virus scanner.

**{VirusInfo}:** A string containing a provider-specific message that is returned by the virus scanner when it last processed the document. This value MUST be NULL if the requested document does not exist or if it has not been processed by a virus scanner.

**{ContentModifiedSince}:** A bit indicating whether the document has been modified, depending on the validation type requested. Set to 1 if any of the following are true: the document is a dynamic document type; the document requires a dependency update; the validation type is "None" (0); the validation type is "E-tag" (1) and the value of *@ClientVersion* disagrees with the document version in the store, or the value of *@ClientId* disagrees with the **Document Identifier** (section [2.2.1.4\)](#page-18-0) in the store; the validation type is "Last modified" (2) and the last modification date of the document's copy in the store is more recent than specified in *@IfModifiedSince*. In all other cases, **{ContentModifiedSince}** is set to 0.

# **2.2.4.25 Individual URL Security Result Set**

The **Individual URL Security Result Set** contains security information about a document. The **Individual URL Security Result Set** is defined using T-SQL syntax, as follows.

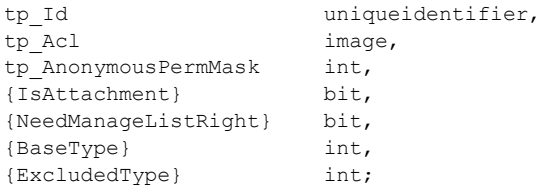

**tp\_Id:** The **List Identifier** (section [2.2.1.10\)](#page-20-2) of the list or document library containing the document. This can be NULL if the list or document library containing the document is not present.

**tp\_Acl:** The **WSS ACL Format** (section [2.2.3.2\)](#page-33-0) ACL for the scope that is associated with the document.

**tp\_AnonymousPermMask:** The **WSS Rights Mask** (section [2.2.2.10\)](#page-31-0) that applies to an anonymous user or a user with no assigned rights, in the scope associated with the document.

*Copyright © 2014 Microsoft Corporation.* 

**{IsAttachment}:** A bit flag specifying whether the document is an attachment or an attachment folder. This value MUST be 1 if the document is an attachment or attachment folder. Otherwise, it MUST be zero.

**{NeedManageListRight}:** Specifies whether operations on this document require the user to have the ManageLists bit of the **WSS Rights Mask** set. This value MUST be zero if the document is not stored in a list.

**{BaseType}:** The **List Base Type** (section [2.2.1.9\)](#page-20-0) of the list or document library containing the document. This can be NULL if the document is not in a list or document library.

**{ExcludedType}:** Contains an enumerated value specifying whether the document is within a special folder type in the containing list or document library. The following values are valid.

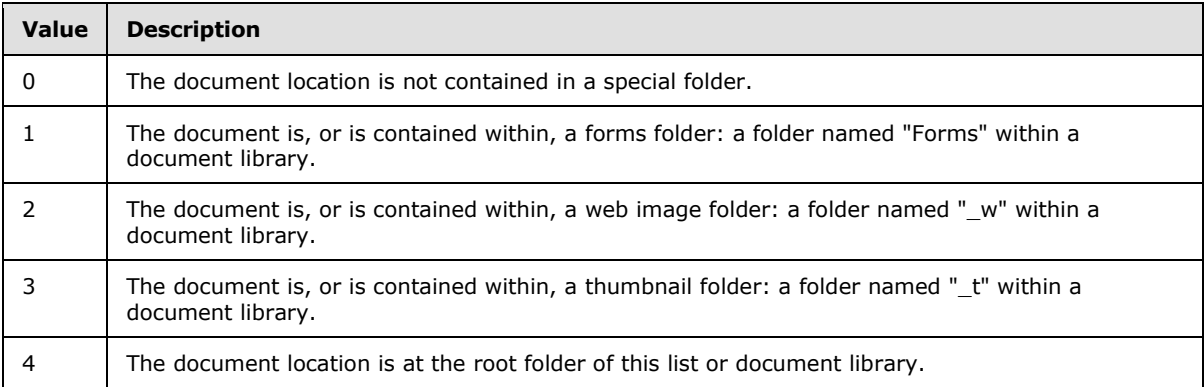

# **2.2.4.26 Item Update Result Set**

The **Item Update Result Set** returns status information about the list item update. The **Item Update Result Set** is defined using T-SQL syntax as follows.

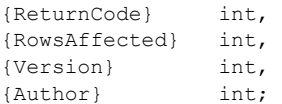

**{ReturnCode}:** The return code value returned by **proc\_UpdateListItem** (section [3.1.5.99\)](#page-198-0).

**{RowsAffected}:** The count of the **UserData Table** (section [2.2.5.6\)](#page-90-0) rows updated by **proc\_UpdateListItem**. It is an integer value, giving the number of rows affected after the update.

**{Version}:** An integer value that contains an implementation-specific, internal version counter used in tracking modifications to the list item.

**{Author}:** An integer value that contains the **User Identifier** (section [2.2.1.24\)](#page-26-1) of the user who created the list item.

# **2.2.4.27 Link Info Result Set**

The **Link Info Result Set** MUST be ordered by the DocId column. **Link Info Result Set** is defined using T-SQL syntax, as follows.

DocId uniqueidentifier,

*52 / 238*

*[MS-WSSFOB] — v20140204* 

*Windows SharePoint Services (WSS): File Operations Database Communications Base Protocol* 

*Copyright © 2014 Microsoft Corporation.* 

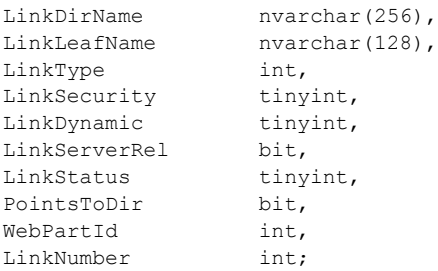

**DocId:** The **Document Identifier** (section [2.2.1.4\)](#page-18-0) of the specified document

**LinkDirName:** Contains the directory name of the link target.

**LinkLeafName:** Contains the leaf name of the link target.

**LinkType:** The **LinkType Type** (section [2.2.1.8\)](#page-19-0) value of the link. This value MUST be -1 for a backward link.

**LinkSecurity:** The **LinkSecurity Type** (section [2.2.1.7\)](#page-18-2) value of the **[forward link](%5bMS-OFCGLOS%5d.pdf)**, which specifies whether the scheme of the link is HTTP or HTTPS. This value MUST be NULL for a backward link.

**LinkDynamic:** The LinkDynamic Type (section [2.2.1.6\)](#page-18-3) value of the forward link, which specifies whether the link is to a special type of target. This value MUST be NULL for a backward link.

**LinkServerRel:** A bit flag that specifies whether the link URL is server-relative or not. A value of 1 specifies a **[server-relative URL](%5bMS-OFCGLOS%5d.pdf)**. This value MUST be NULL for a backward link.

**LinkStatus:** The **Document Store Type** (section [2.2.2.3\)](#page-27-0) value of the document that is targeted by a forward link. This value MUST be NULL for a backward link. If the forward link target is a document that does not exist or if this link refers to a target that exists outside the specified site collection or if it refers to a location that could not be verified, this value MUST be NULL.

**PointsToDir:** A bit flag specifying whether the target of the forward link was a directory and has been modified to target a welcome page. This value MUST be NULL for a backward link.

**WebPartId:** This parameter MUST be NULL.

**LinkNumber:** This parameter MUST be NULL.

## **2.2.4.28 Link Info Single Doc Fixup Result Set**

The **Link Info Single Doc Fixup Result Set** contains information about forward links within the requested document. The **Link Info Single Doc Fixup Result Set** is defined using T-SQL syntax, as follows.

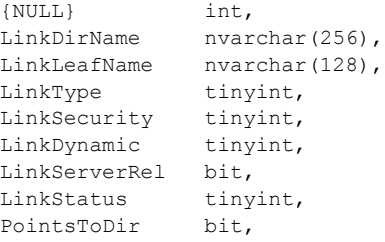

*53 / 238*

*[MS-WSSFOB] — v20140204 Windows SharePoint Services (WSS): File Operations Database Communications Base Protocol* 

*Copyright © 2014 Microsoft Corporation.* 

WebPartId uniqueidentifier, LinkNumber int;

**{NULL}:** The value always will be NULL.

**LinkDirName:** Contains the directory name of the link.

**LinkLeafName:** Contains the leaf name of the link.

**LinkType:** The **LinkType Type** (section [2.2.1.8\)](#page-19-0) value of the link in the specified document.

**LinkSecurity:** A LinkSecurity Type (section [2.2.1.7\)](#page-18-2) value specifying whether the scheme of the link is HTTP or HTTPS.

**LinkDynamic:** A **LinkDynamic Type** (section [2.2.1.6\)](#page-18-3) value that specifies whether this link is one of several special link types.

**LinkServerRel:** A bit flag used to indicate whether a link URL is server-relative. When **LinkServerRel** is set to 1, the link URL is server-relative. Otherwise, the URL is not server-relative.

**LinkStatus:** A **Document Store Type** (section [2.2.2.3\)](#page-27-0) indicating the type of document the link points to. If the link is a forward link for a document that doesn't exist, this MUST be NULL. This value MUST be NULL if this link entry refers to a location that exists outside the site collection where the document is stored, or if it refers to a location that could not be verified. See section [2.2.2.3](#page-27-0) for a list of valid values.

**PointsToDir:** If the link pointed to a directory where a welcome page existed, then the link is automatically changed to be the URL to the welcome page itself. This bit MUST be set to 1 if this operation has been performed so that it can be distinguished from an explicit link to the welcome page.

**WebPartId:** The GUID of the Web Part to which the link belongs, if this link corresponds to a Web Part within a Web Part zone.

**LinkNumber:** An ordinal value denoting the relative order of the link within the source of the document or Web Part being processed.

# **2.2.4.29 Link Info Single Doc Result Set**

The **Link Info Single Doc Result Set** returns information about each forward link from the document and backward link to the document. The **Link Info Single Doc Result Set** is defined using T-SQL syntax, as follows.

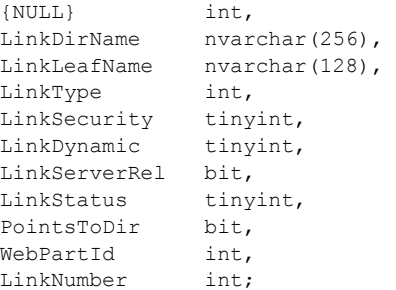

*54 / 238*

*[MS-WSSFOB] — v20140204 Windows SharePoint Services (WSS): File Operations Database Communications Base Protocol* 

*Copyright © 2014 Microsoft Corporation.* 

**{NULL}:** This parameter MUST be NULL.

**LinkDirName:** The directory name of the link target.

**LinkLeafName:** The leaf name of the link target.

**LinkType:** The LinkType Type (section [2.2.1.8\)](#page-19-0) value of the link. This value MUST be -1 for a backward link.

**LinkSecurity:** The **LinkSecurity Type** (section [2.2.1.7\)](#page-18-2) value of the forward link that specifies whether the scheme of the link is HTTP or HTTPS. This value MUST be NULL for a backward link.

**LinkDynamic:** The **LinkDynamic Type** (section [2.2.1.6\)](#page-18-3) value of the forward link that specifies whether the link is to a special type of target. This value MUST be NULL for a backward link.

**LinkServerRel:** A bit flag that specifies whether the link URL is server-relative URL or not. A value of 1 specifies a server-relative URL. This value MUST be NULL for a backward link.

**LinkStatus:** The **Document Store Type** (section [2.2.2.3\)](#page-27-0) value of the document targeted by a forward link. This value MUST be NULL for a backward link. If the forward link target is a document that does not exist, or if this link refers to a target that exists outside the specified site collection, or if it refers to a location that could not be verified, this value MUST be NULL.

**PointsToDir:** A bit flag specifying whether the target of the forward link was a directory and has been modified to target a welcome page. This value MUST be NULL for a backward link. For a forward link, if the link target is a directory where a welcome page is specified, the link MUST be changed to the URL of the welcome page and **PointsToDir** MUST be set to 1 so that the link can be distinguished from an explicit link to the welcome page. Otherwise, this value MUST be zero.

**WebPartId:** This parameter MUST be NULL.

**LinkNumber:** This parameter MUST be NULL.

# **2.2.4.30 List Access Result Set**

The **List Access Result Set** is defined using T-SQL syntax, as follows.

tp Flags int;

**tp\_Flags:** A **List Flags** (section [2.2.2.4\)](#page-28-0) value describing this list.

# **2.2.4.31 List Information Result Set**

The **List Information Result Set** returns information about Lists contained in the specified site. The **List Information Result Set** is defined using T-SQL syntax, as follows.

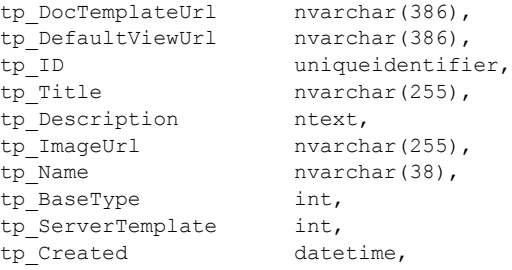

*[MS-WSSFOB] — v20140204 Windows SharePoint Services (WSS): File Operations Database Communications Base Protocol* 

*Copyright © 2014 Microsoft Corporation.* 

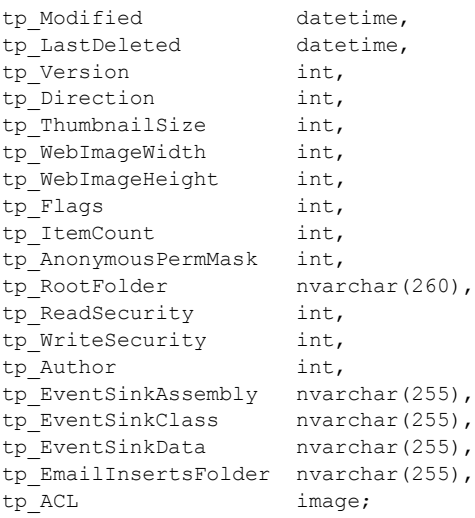

**tp\_DocTemplateUrl:** Contains the store-relative form URL of the **[document template](%5bMS-OFCGLOS%5d.pdf)** that is associated with the list, if any, or NULL if none.

**tp\_DefaultViewUrl:** Contains the store-relative form URL of the default view of the list.

**tp\_ID:** Contains the List Identifier (section [2.2.1.10\)](#page-20-2) for the list.

**tp\_Title:** Contains the display name, a short user-provided text description to identify the list.

**tp\_Description:** Contains user-provided text describing the list.

**tp\_ImageUrl:** Contains the store-relative form URL that holds an image associated with the list.

**tp\_Name:** Contains a string representation of the **tp\_ID** GUID, delimited by braces.

**tp\_BaseType:** Contains the **List Base Type** (section [2.2.1.9\)](#page-20-0) value from which the list is derived.

**tp\_ServerTemplate:** Contains the value of the list template that defines the base structure of the list. This value can either be in the **List Server Template** (section [2.2.1.12\)](#page-20-1) enumeration or can be a custom value as defined in the disk-based template of the list. A custom list template value SHOULD be unique and more than 10000.

**tp Created:** Contains a time stamp, in UTC format, specifying when the list was created.

**tp\_Modified:** Contains a time stamp, in UTC format, specifying when the list was last modified.

**tp\_LastDeleted:** Contains a time stamp, in UTC format, specifying when a list item was last deleted from the list. If no list item has been deleted, contains the value of **tp\_Created**.

**tp\_Version:** Contains an implementation-specific, internal version counter used in tracking modifications to the list's settings.

**tp\_Direction:** Contains a value specifying the direction of text flow for front-end Web server elements. The following values are valid.

*[MS-WSSFOB] — v20140204 Windows SharePoint Services (WSS): File Operations Database Communications Base Protocol* 

*Copyright © 2014 Microsoft Corporation.* 

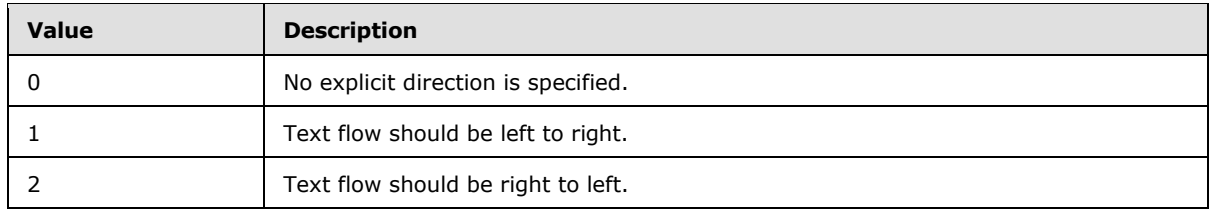

**tp\_ThumbnailSize:** The width, in pixels, that is specified for use when creating thumbnail images of list items within this list. This value MUST be NULL for lists that do not have a **List Server Template** value of 109 (Image Library Template). Thumbnails and web images are front-end Web server-generated images of documents, and they are implementation-specific capabilities.

**tp\_WebImageWidth:** The width, in pixels, that is specified for use when creating web images of list items within this list. This value MUST be NULL for lists that do not have a **List Server Template** value of 109 (Image Library Template).

**tp WebImageHeight:** The height, in pixels, specified for use when creating web images of list items within this list. This value MUST be NULL for lists that do not have a **List Server Template** value of 109 (Image Library Template).

**tp\_Flags:** Contains a **List Flags** (section [2.2.2.4\)](#page-28-0) value describing list properties.

**tp\_ItemCount:** Contains a count of list items in the list.

**tp\_AnonymousPermMask:** Contains the **WSS Rights Mask** (section [2.2.2.10\)](#page-31-0) that applies to an anonymous user in the scope of the list.

**tp\_RootFolder:** The store-relative form URL of the folder in which the list is stored. This value MUST be returned if the root folder is requested. Otherwise, this MUST be NULL.

**tp\_ReadSecurity:** Contains a value identifying the security policy for read access on list items. The following values are valid.

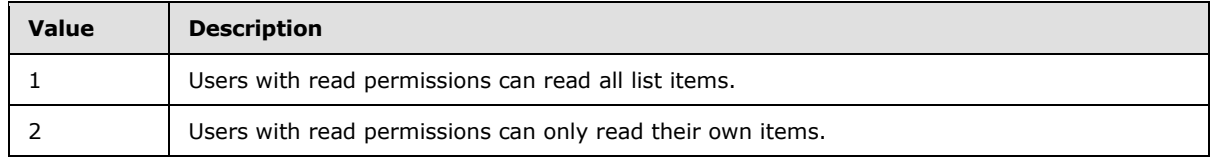

**tp WriteSecurity:** Contains a value specifying the security policy in use for write access to list items. The following values are valid.

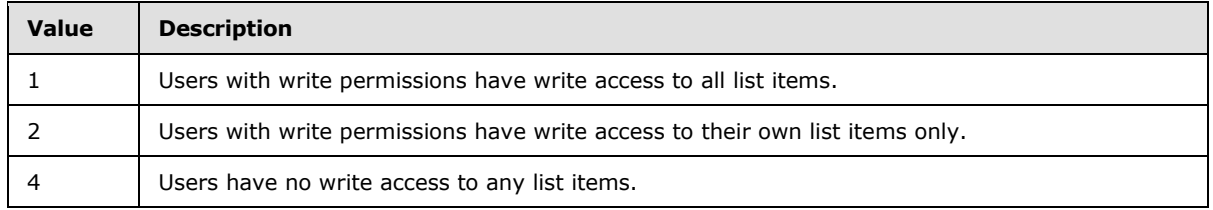

**tp\_Author:** Contains the **User Identifier** (section [2.2.1.24\)](#page-26-1) of the user who created the list.

**tp\_EventSinkAssembly:** Contains the assembly name of the **[event sink](%5bMS-OFCGLOS%5d.pdf)** handler if an event sink handler is registered for the list, or NULL if none exists.

*[MS-WSSFOB] — v20140204* 

*Windows SharePoint Services (WSS): File Operations Database Communications Base Protocol* 

*Copyright © 2014 Microsoft Corporation.* 

**tp\_EventSinkClass:** Contains the assembly class identifier of the event sink handler if an event sink handler is registered for the list, or NULL if none exists.

**tp\_EventSinkData:** Contains Unicode string data specific to the implementation of the event sink associated with this list, or NULL if none exists.

**tp\_EmailInsertsFolder:** Contains a directory name specifying the directory on the configured email inserts server that should be inspected for new email messages to be processed for this list. It can be NULL if the list is not email-enabled.

**tp\_ACL:** When *@FAclInfo* is set to 1, this MUST contain a binary image of the ACL for this list if one is defined. Otherwise, it MUST be NULL.

# **2.2.4.32 List Metadata Result Set**

The **List Metadata Result Set** contains the metadata associated with the list containing the requested document. The **List Metadata Result Set** is defined using T-SQL syntax, as follows.

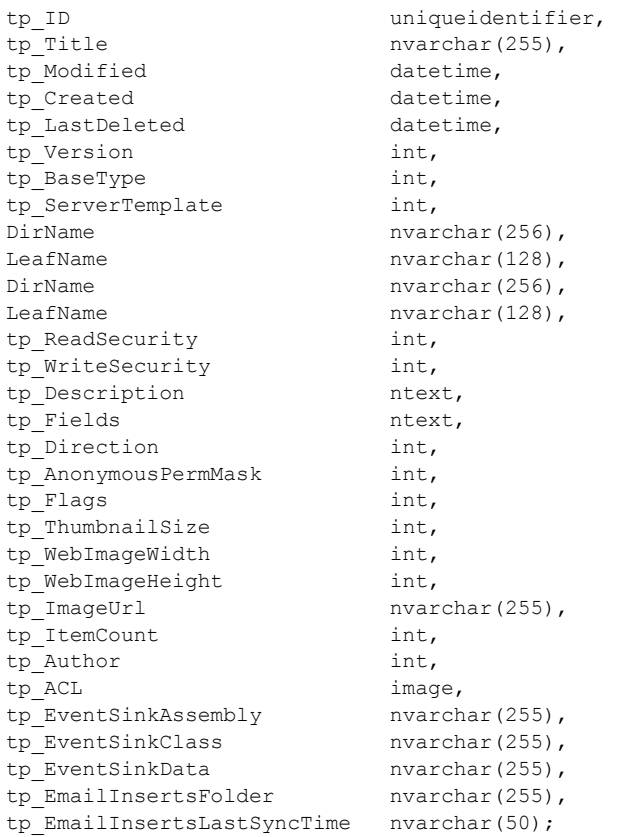

**tp\_ID:** The **List Identifier** (section [2.2.1.10\)](#page-20-2) of the list.

**tp\_Title:** The title of the list for display in the user interface.

**tp\_Modified:** A time stamp in UTC format specifying when the list item within the list was last modified.

*Copyright © 2014 Microsoft Corporation.* 

**tp\_Created:** A time stamp in UTC format specifying when the list was created.

**tp\_LastDeleted:** A time stamp in UTC format specifying when an item was last deleted from the list.

**tp\_Version:** A counter incremented any time a change is made to the list, used for internal conflict detection.

**tp\_BaseType:** The **List Base Type** (section [2.2.1.9\)](#page-20-0) value from which the list is derived.

**tp\_ServerTemplate:** The **List Server Template** (section [2.2.1.12\)](#page-20-1) enumeration value of the list template that defines the base structure of the list.

**DirName:** The directory name of the location that contains the list.

**LeafName:** The leaf name of the location that contains the list.

**DirName:** The directory name of the default template of the list.

**LeafName:** The leaf name of the default template of the list.

**tp ReadSecurity:** Special restrictions that can be placed on list item access. The following values are valid.

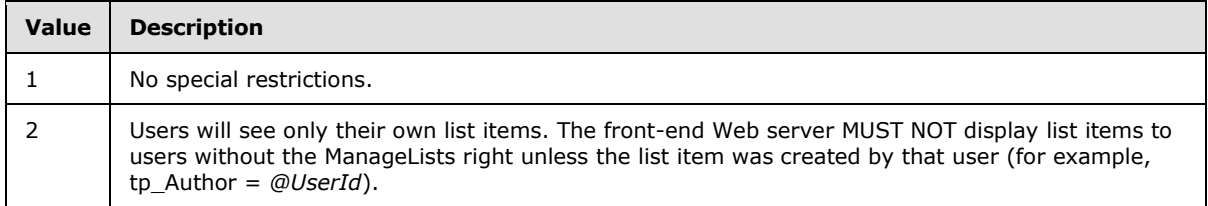

**tp\_WriteSecurity:** Special restrictions that can be placed on list item update. The following values are valid.

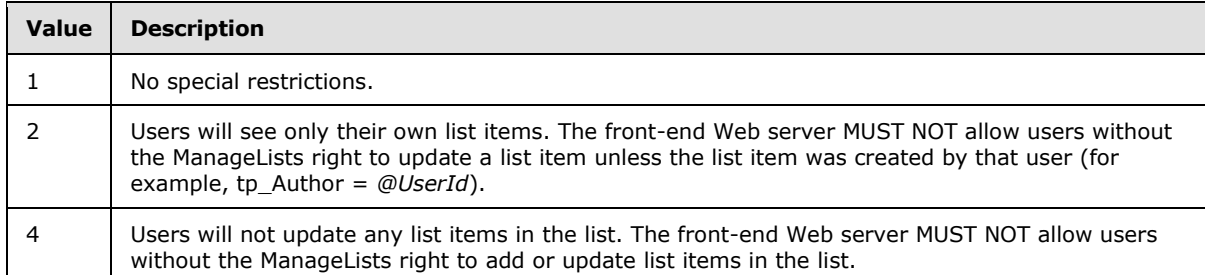

**tp\_Description:** The description of this list for display in the front-end Web server.

**tp\_Fields:** Contains an XML fragment representation of the field definitions. This field can be NULL if the list has not been customized.

**tp\_Direction:** An enumerated value specifying the direction of text flow for front-end Web server elements presented by this list. The following values are valid.

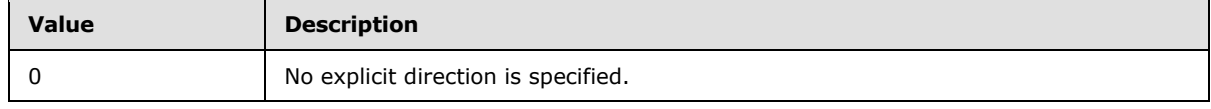

*[MS-WSSFOB] — v20140204 Windows SharePoint Services (WSS): File Operations Database Communications Base Protocol* 

*Copyright © 2014 Microsoft Corporation.* 

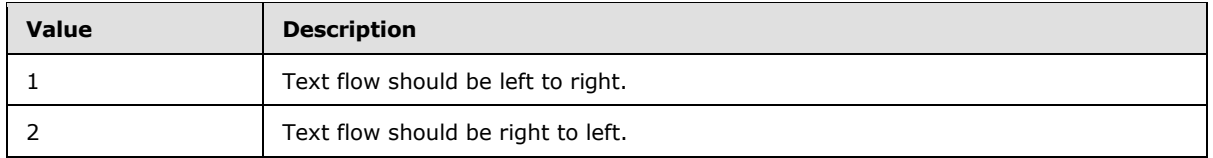

**tp\_AnonymousPermMask:** A **WSS Rights Mask** (section [2.2.2.10\)](#page-31-0) that indicates the rights granted to a user that is anonymous, or has no specific rights, on this list.

**tp\_Flags:** A **List Flags** (section [2.2.2.4\)](#page-28-0) value describing this list.

**tp\_ThumbnailSize:** The width, in pixels, specified for use when creating thumbnail images of list items within this list. This value MUST be NULL for lists that do not have a **List Server Template** value of 109 (Image Library Template). Thumbnails and web images are front-end Web server generated images of documents that are implementation-specific capabilities.

**tp\_WebImageWidth:** The width, in pixels, that is specified for use when creating web images of list items within this list. This value MUST be NULL for lists that do not have a **List Server Template** value of 109 (Image Library Template).

**tp\_WebImageHeight:** The height, in pixels, that is specified for use when creating web images of list items within this list. This value MUST be NULL for lists that do not have a **List Server Template** value of 109 (Image Library Template).

**tp ImageUrl:** The URL of the image that is used to represent this list.

**tp\_ItemCount:** The number of list items that are stored within this list.

**tp\_Author:** The identifier of the user who created the list.

**tp\_ACL:** The permissions for this list. If **tp\_ACL** is NULL, then the permissions of the web to which this list belongs apply to this list.

**tp\_EventSinkAssembly:** The name of the .NET assembly that contains the class definition that implements the event sink associated with this list. This value MUST default to NULL if no event sink has been associated with the list.

**tp\_EventSinkClass:** The name of the class definition that implements the event sink associated with this list. This value MUST default to NULL if no event sink has been associated with the list.

**tp\_EventSinkData:** Additional data persisted on behalf of the event sink implementation, to be passed to the event sink associated with this list. This value MUST default to NULL if no event sink has been associated with the list.

**tp\_EmailInsertsFolder:** Contains a directory name specifying the directory on the configured email inserts server that should be inspected for new email messages to be processed for this list. If the **List Flags** for this list do not have the value 0x00010000 set, this field MUST be ignored. This value MUST default to NULL if no email inserts server has been associated with the list.

**tp\_EmailInsertsLastSyncTime:** This field is a UTC time stamp encoded as a Unicode string in yyyy-mm-dd hh:mi:ss.mmm format, specifying the last time the location specified in the **tp\_EmailInsertsFolder** column was inspected for new list items. If the **List Flags** value for this list does not have the value 0x00010000 set, this field MUST be ignored. This value MUST default to NULL if no email inserts server has been associated with the list.

*Copyright © 2014 Microsoft Corporation.* 

# **2.2.4.33 List Web Parts Result Set**

The **List Web Parts Result Set** contains information about the Web Parts related to the lists. The **List Web Parts Result Set** is defined using T-SQL syntax, as follows.

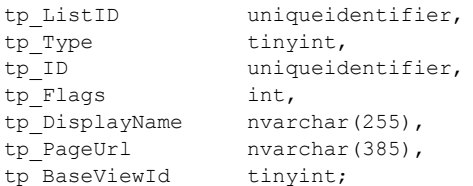

**tp\_ListID:** The **List identifier** (section [2.2.1.10\)](#page-20-2) of the list containing the Web Part.

**tp\_Type:** The **Page Type** (section [2.2.1.14\)](#page-21-0) of the Web Part.

**tp\_ID:** The **Web Part Identifier** (section [2.2.1.27\)](#page-26-2) of the Web Part.

**tp\_Flags:** A **View Flags** (section [2.2.2.9\)](#page-30-0) value specifying view-related settings for this Web Part.

**tp\_DisplayName:** The display name specified for the Web Part, if any. This value can be an **[empty](%5bMS-OFCGLOS%5d.pdf)  [string](%5bMS-OFCGLOS%5d.pdf)**.

**tp\_PageUrl:** The store-relative form URL to the site that contains this Web Part.

**tp\_BaseViewId:** The **View Identifier** (section [2.2.1.25\)](#page-26-3) for the view where this Web Part is used. This value can be NULL.

# **2.2.4.34 List Webpart Result Set**

The **List Webpart Result Set** contains information about the Web Parts related to the lists associated with a specified document. The **List Webpart Result Set** is defined using T-SQL syntax, as follows.

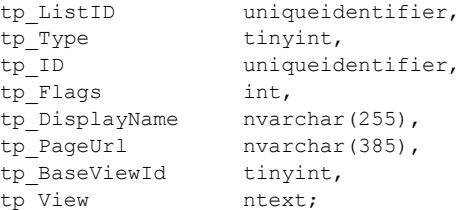

**tp ListID:** The list identifier (section [2.2.1.10\)](#page-20-2) of the list containing the Web Part.

**tp\_Type:** The **Page Type** (section [2.2.1.14\)](#page-21-0) of the Web Part.

**tp\_ID:** The Web Part Identifier (section [2.2.1.27\)](#page-26-2) of the Web Part.

**tp\_Flags:** A **View Flags** (section [2.2.2.9\)](#page-30-0) value specifying view-related settings for this Web Part.

**tp\_DisplayName:** The display name specified for the Web Part, if any. This value can be an empty string.

**tp\_PageUrl:** The store-relative form URL to the site that contains this Web Part.

*Copyright © 2014 Microsoft Corporation.* 

*<sup>[</sup>MS-WSSFOB] — v20140204* 

*Windows SharePoint Services (WSS): File Operations Database Communications Base Protocol* 

**tp\_BaseViewId:** The **View Identifier** (section [2.2.1.25\)](#page-26-3) for the view where this Web Part is used.

**tp\_View:** An ntext value that contains implementation-specific XML used when processing this Web Part. This field can be NULL.

#### **2.2.4.35 Login Result Set**

The **Login Result Set** returns login information. The **Login Result Set** is defined using T-SQL syntax, as follows.

tp Login nvarchar(255);

**tp\_Login:** The login name for the user.

## **2.2.4.36 Multiple Document Metadata Result Set**

The **Multiple Document Metadata Result Set** returns the metadata for a document. The **Multiple Document Metadata Result Set** is defined using T-SQL syntax, as follows.

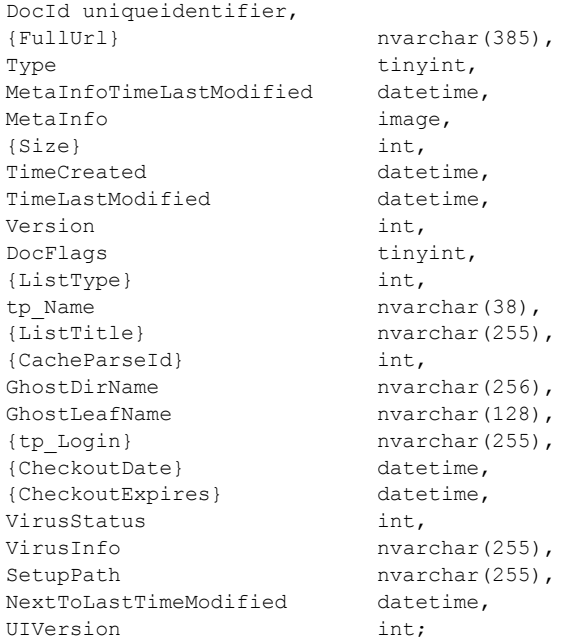

**DocId:** The GUID of the requested document.

**{FullUrl}:** The full store-relative form URL for the document being requested.

**Type:** The **Document Store Type** (section [2.2.2.3\)](#page-27-0) of this document.

**MetaInfoTimeLastModified:** A time stamp in UTC format specifying the last time the **MetaInfo** value of this document was changed, which is useful for providing minimal metadata returns to clients. This value can be NULL.

**MetaInfo:** A metadict for this document.

*62 / 238*

*[MS-WSSFOB] — v20140204 Windows SharePoint Services (WSS): File Operations Database Communications Base Protocol* 

*Copyright © 2014 Microsoft Corporation.* 

**{Size}:** The number of bytes in the document stream of the document. This value can be NULL.

**TimeCreated:** A time stamp in UTC format that specifies when this document was created.

**TimeLastModified:** A time stamp in UTC format that specifies when the document was last saved. This value corresponds to the actual time when the document was last modified.

**Version:** A counter that is incremented any time a change is made to this document and used for internal conflict detection.

**DocFlags:** A **Doc Flags** (section [2.2.2.2\)](#page-27-1) value describing the document. This value can be NULL.

**{ListType}:** If the document is the root folder of the list, this contains a packed combination of the **List Base Type** (section [2.2.1.9\)](#page-20-0) and **List Server Template** (section [2.2.1.12\)](#page-20-1) values of the associated list for this document, where the **List Server Template** value is multiplied by 256 and added to the value of the **List Base Type**. This value MUST be NULL if the document does not exist or if it is not in a List.

**tp\_Name:** If this document is the root folder of the list, this contains the identifier of the list, formatted as a **List Identifier** (section [2.2.1.10\)](#page-20-2) string. This value can be NULL.

**{ListTitle}:** If this document is the root folder of a list, this contains the title of the list for display in the front-end Web servers. This value can be NULL.

**{CacheParseId}:** Used for concurrency detection if two different requests attempt to perform dependency update or undirtying on a document at the same time. This value MUST be NULL.

**GhostDirName:** A placeholder for a directory name.

**GhostLeafName:** A placeholder for a leaf name. This value can be NULL.

**{tp\_Login}:** If this document exists and is currently checked out, this is the login name of the user to whom it is checked out. In all other cases, this value is NULL.

**{CheckoutDate}:** A time stamp in UTC format specifying when this document was checked out. This value can be NULL.

**{CheckoutExpires}:** A time stamp in UTC format that specifies when the short-term lock for this document will expire. If this date is in the past, the document should be treated as unlocked. This value can be NULL if no short-term lock has been placed on the document. This value MUST be NULL if a user has the document checked out.

**VirusStatus:** An enumerated type specifying the current virus state of this document. This value can be NULL if it has not been processed by a virus scanner. Valid values are listed in the **Virus Status** (section [2.2.1.26\)](#page-26-0) section.

**VirusInfo:** A string containing a provider-specific message returned by the virus scanner when it last processed the document. This value can be NULL if it has not been processed by a virus scanner.

**SetupPath:** For a document that is now or once was ghosted, this contains the setup path fragment relative to the base setup. This value can be NULL.

**NextToLastTimeModified:** The value of **TimeLastModified** from the previous time when the document was last saved. If the **NextToLastTimeModified** value matches the **TimeLastModified** value when the rename occurred, and the client has a document that it has successfully fixed up, the client can safely submit the document to the server despite what appears to be an intervening edit to the document. This value can be NULL.

*63 / 238*

*Copyright © 2014 Microsoft Corporation.* 

**UIVersion:** The UI version number for the document. This value MUST be NULL in the case of a document that does not exist.

## **2.2.4.37 Null Individual URL Security Result Set**

The **Null Individual URL Security Result Set** indicates that a specified document is not found. The **Null Individual URL Security Result Set** is defined using T-SQL syntax, as follows.

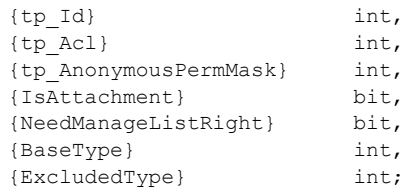

**{tp\_Id}:** This parameter MUST be NULL.

**{tp\_Acl}:** This parameter MUST be NULL.

**{tp\_AnonymousPermMask}:** This parameter MUST be NULL.

**{IsAttachment}:** This parameter MUST be zero.

**{NeedManageListRight}:** This parameter MUST be zero.

**{BaseType}:** This parameter MUST be NULL.

**{ExcludedType}:** This parameter MUST be NULL.

# **2.2.4.38 Principal Display Information Result Set**

The **Principal Display Information Result Set** returns information about a site group or web group. The **Principal Display Information Result Set** is defined using T-SQL syntax, as follows.

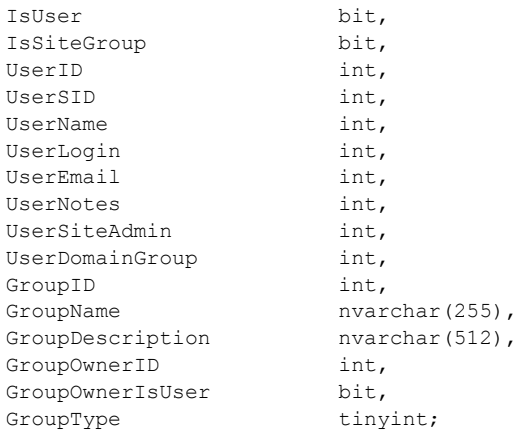

#### **IsUser:** This parameter MUST be zero.

**IsSiteGroup:** 1 if this row represents a site group, else 0 if this row represents a web group.

*[MS-WSSFOB] — v20140204 Windows SharePoint Services (WSS): File Operations Database Communications Base Protocol* 

*Copyright © 2014 Microsoft Corporation.* 

**UserID:** This parameter MUST be NULL.

**UserSID:** This parameter MUST be NULL.

**UserName:** This parameter MUST be NULL.

**UserLogin:** This parameter MUST be NULL.

**UserEmail:** This parameter MUST be NULL.

**UserNotes:** This parameter MUST be NULL.

**UserSiteAdmin:** This parameter MUST be NULL.

**UserDomainGroup:** This parameter MUST be NULL.

**GroupID:** The identifier of the site group if **IsSiteGroup** is 1, else the identifier of the web group.

**GroupName:** The title of the site group if **IsSiteGroup** is 1, else the title of the web group.

**GroupDescription:** The description of the site group if **IsSiteGroup** is 1, else the description of the web group.

**GroupOwnerID:** The identifier of owner of the site group if **IsSiteGroup** is 1, else 0.

**GroupOwnerIsUser:** Value that specifies whether the owner is a user of the site group if **IsSiteGroup** is 1, else 0.

**GroupType:** 0 if **IsSiteGroup** is 1, else the type value that indicates the built-in site group template of web group.

# **2.2.4.39 Principal User Information Result Set**

The **Principal User Information Result Set** returns information about a principal (1). The **Principal User Information Result Set** is defined using T-SQL syntax, as follows.

```
tp_ID int,
tp SystemID varbinary(128),
tp_Title nvarchar(255),
tp Login nvarchar(255),
tp Email nvarchar(255),
tp Notes nvarchar(1023),
tp_SiteAdmin bit,
tp DomainGroup bit;
```
**tp ID:** The User Identifier (section [2.2.1.24\)](#page-26-1) of the principal.

**tp\_SystemID:** The **SystemID** (section [2.2.1.20\)](#page-23-0) of the principal.

**tp\_Title:** The display name of the principal.

**tp Login:** The login name of the principal.

**tp\_Email:** The email address of the principal.

**tp\_Notes:** Contains notes associated with the principal.

*[MS-WSSFOB] — v20140204 Windows SharePoint Services (WSS): File Operations Database Communications Base Protocol* 

*Copyright © 2014 Microsoft Corporation.* 

**tp\_SiteAdmin:** Set to 1 if the principal is a **[site collection administrator](%5bMS-OFCGLOS%5d.pdf)**. Otherwise, the value is set to 0.

**tp DomainGroup:** Set to 1 if the principal is a domain group. Otherwise, the value is set to 0.

#### **2.2.4.40 Rename Result Set**

The **Rename Result Set** returns basic information about the old and new URLs for all moved (renamed) documents. When renaming a container object, affected items in the container are included in the **Rename Result Set**. If the **Rename Result Set** is returned, it MUST return one row for each document that was renamed during the operation. The **Rename Result Set** is defined using T-SQL syntax, as follows.

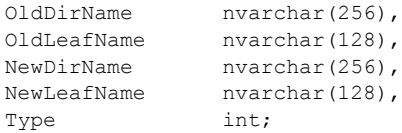

**OldDirName:** The directory name of the document before rename.

**OldLeafName:** The leaf name of the document before rename.

**NewDirName:** The directory name of the document after rename.

**NewLeafName:** The leaf name of the document after rename.

**Type:** The **Document Store Type** (section [2.2.2.3\)](#page-27-0) of the renamed document.

#### **2.2.4.41 Request Access Email Result Set**

The **Request Access Email Result Set** contains the request access email address for a specified site. The **Request Access Email Result Set** is defined using T-SQL syntax, as follows.

RequestAccessEmail nvarchar(255);

**RequestAccessEmail:** Contains the request access email address of the specified site.

#### **2.2.4.42 Server Information Result Set**

The **Server Information Result Set** returns records for the physical servers that make up the WSS deployment. The **Server Information Result Set** is defined using T-SQL syntax, as follows.

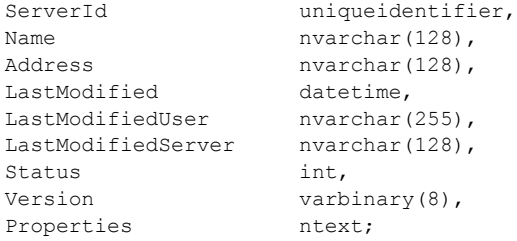

**ServerId:** The **Server Identifier** (section [2.2.1.16\)](#page-22-0) simple type of the server.

*[MS-WSSFOB] — v20140204 Windows SharePoint Services (WSS): File Operations Database Communications Base Protocol* 

*Copyright © 2014 Microsoft Corporation.* 

**Name:** The name of the server.

**Address:** The address of the server.

**LastModified:** The time of last modification to the server record.

**LastModifiedUser:** The user name of the person who last modified the server record.

**LastModifiedServer:** The name of the server that performed the modifications.

**Status:** The value of the configuration status.

**Version:** The version value that is incremented when a new computer is added to the server farm.

**Properties:** Consists of additional information about the server.

# **2.2.4.43 Server Time Result Set**

The **Server Time Result Set** returns the current time from the back-end database server in UTC. The **Server Time Result Set** is defined using T-SQL syntax, as follows.

{CurrentTime} datetime,

**{CurrentTime}:** The current time from the database server, in UTC format.

# **2.2.4.44 Single Doc Link Information Result Set**

The **Single Doc Link Information Result Set** returns information about each forward link from, and each backward link to, a specified document or document version. The **Single Doc Link Information Result Set** is defined using T-SQL syntax, as follows.

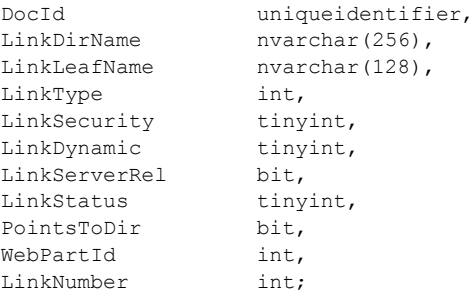

**DocId:** The **Document Identifier** (section [2.2.1.4\)](#page-18-0) of the specified document.

**LinkDirName:** Contains the directory name of the link target.

**LinkLeafName:** Contains the leaf name of the link target.

**LinkType:** The **LinkType Type** (section [2.2.1.8\)](#page-19-0) value of the link in the specified document. This value MUST be -1 for a backward link.

**LinkSecurity:** The **LinkSecurity Type** (section [2.2.1.7\)](#page-18-2) value of the forward link that specifies whether the scheme of the link is HTTP or HTTPS. This value MUST be NULL for a backward link.

*Copyright © 2014 Microsoft Corporation.* 

**LinkDynamic:** The **LinkDynamic Type** (section [2.2.1.6\)](#page-18-3) value of the forward link, which specifies whether the link is to a special type of target. This value MUST be NULL for a backward link.

**LinkServerRel:** A bit flag which specifies whether the link URL is server-relative URL or not. A value of 1 specifies a Server-Relative URL. This value MUST be NULL for a backward link.

**LinkStatus:** The **Document Store Type** (section [2.2.2.3\)](#page-27-0) value of the document targeted by a forward link. This value MUST be NULL for a backward link. If the forward link target is a document that does not exist, or if this link refers to a target that exists outside the specified site collection, or if it refers to a location that could not be verified, this value MUST be NULL.

**PointsToDir:** A bit flag specifying whether the target of the forward link was a directory and has been modified to target a welcome page. This value MUST be NULL for a backward link. For a forward link, if the link target is a directory where a welcome page is specified, the link MUST be changed to the URL of the welcome page and **PointsToDir** MUST be set to 1 so that the link can be distinguished from an explicit link to the welcome page. Otherwise, this value MUST be zero.

**WebPartId:** This parameter MUST be NULL.

**LinkNumber:** This parameter MUST be NULL.

# **2.2.4.45 Site Acl Result Set**

The **Site Acl Result Set** contains information about any **[access control list \(ACL\)](%5bMS-GLOS%5d.pdf)** for the specified site. The **Site Acl Result Set** is defined using T-SQL syntax as follows.

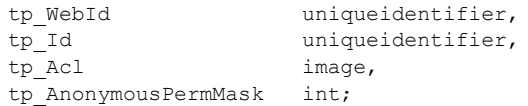

**tp\_WebId:** The **Site Identifier** (section [2.2.1.19\)](#page-23-1) of the site that contains the list.

**tp\_Id:** The GUID for the list.

**tp\_Acl:** The permissions for the list.

**tp\_AnonymousPermMask:** Contains the **WSS Rights Mask** (section [2.2.2.10\)](#page-31-0) that applies to an anonymous user in the scope of the list.

#### **2.2.4.46 Site Category Result Set**

The **Site Category Result Set** contains information about categories associated with the specified site. The **Site Category Result Set** is defined using T-SQL syntax as follows.

Category nvarchar(128);

**Category:** The user-friendly name of a category defined for content in the site.

## **2.2.4.47 Site Collection Flags Result Set**

The **Site Collection Flags Result Set** returns the **Site Collection Flags** (section [2.2.2.7\)](#page-29-0) for a specified site collection. The **Site Collection Flags Result Set** is defined using T-SQL syntax, as follows.

*68 / 238*

*[MS-WSSFOB] — v20140204* 

*Windows SharePoint Services (WSS): File Operations Database Communications Base Protocol* 

*Copyright © 2014 Microsoft Corporation.* 

{SiteCollectionFlags} int;

**{SiteCollectionFlags}:** A **Site Collection Flags** (section [2.2.2.7\)](#page-29-0) value describing the site collection.

#### **2.2.4.48 Site Group Existence Result Set**

The **Site Group Existence Result Set** returns information for a given site collection group. The **Site Group Existence Result Set** is defined using T-SQL syntax, as follows.

Id int, {IsWebIdNull} int;

**Id:** An integer value. Whenever a site collection group is added to a site collection, its value is incremented by one.

**{IsWebIdNull}:** Returns 1 if the GUID of the website to which the member belongs is NULL, else returns 0.

#### **2.2.4.49 Site Group Information Result Set**

The **Site Group Information Result Set** returns the available site collection group information for the specified site collection group. The **Site Group Information Result Set** is defined using T-SQL syntax, in the **Sec\_SiteGroupsView** view (section [2.2.5.3\)](#page-84-0).

## **2.2.4.50 Site Group Result Set**

The **Site Group Result Set** returns information about a site collection group. The **Site Group Result Set** is defined using T-SQL syntax, in the **Sec\_SiteGroupsView** view (section [2.2.5.3\)](#page-84-0).

## **2.2.4.51 Site Metadata Result Set**

The **Site Metadata Result Set** contains metadata for a site or sites. The **Site Metadata Result Set** is defined using T-SQL syntax, as follows.

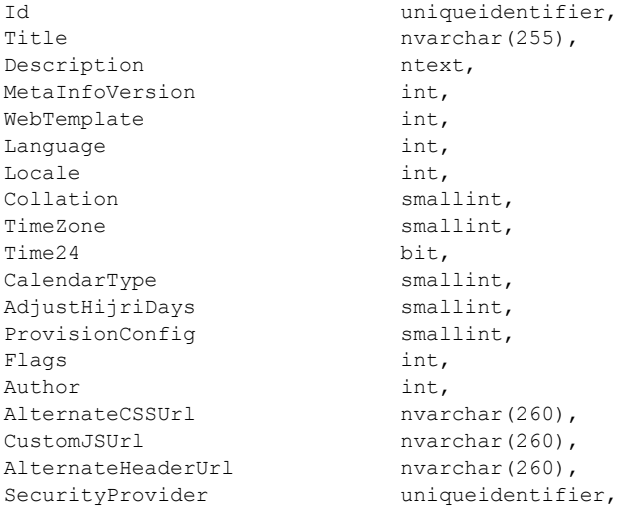

*[MS-WSSFOB] — v20140204 Windows SharePoint Services (WSS): File Operations Database Communications Base Protocol* 

*Copyright © 2014 Microsoft Corporation.* 

*Release: February 10, 2014*

*69 / 238*

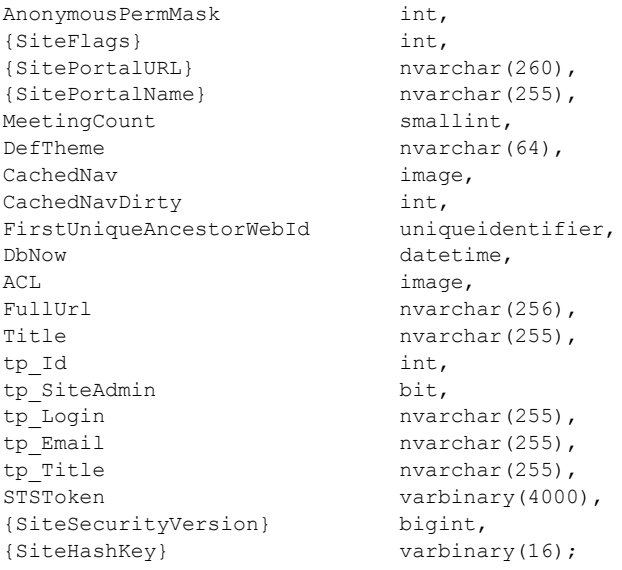

**Id:** The **Site Identifier** (section [2.2.1.19\)](#page-23-1) for the site.

**Title:** The title of the site for display in the front-end Web server.

**Description:** The description of the site for display in the front-end Web server.

**MetaInfoVersion:** A counter that is incremented any time a change is made to the metainfo for this site and used for internal conflict detection.

**WebTemplate:** The identifier for the template that is used in the site definition to define the base structure of this site.

**Language:** The **[language code identifier \(LCID\)](%5bMS-GLOS%5d.pdf)** used to determine the current UI culture of the site. Determines which language resources to use to display messages on the front-end Web server.

**Locale:** The LCID associated with the site that is used to determine the current culture for regional language-specific data formatting, such as currency or date and time settings.

**Collation:** The **Collation Order Enumeration** (section [2.2.1.3\)](#page-16-0) of the site that indicates an additional sorting order that should be processed by the back-end database server. The collation method is an implementation-specific capability of the front-end Web server and back-end database server.

**TimeZone:** The **Time Zone Identifier** (section [2.2.1.21\)](#page-23-2) for the time zone to be used when displaying time values for this site.

**Time24:** If set to 1, use a 24-hour time format when displaying time values for this site. Otherwise, a 12-hour time format can be used.

**CalendarType:** The **Calendar Type** (section [2.2.1.1\)](#page-15-0) that is to be used when processing date values for this site.

**AdjustHijriDays:** If the **CalendarType** value is 6, this specifies the number of days to extend or reduce the current month in Hijri calendars for this site.

*70 / 238*

*[MS-WSSFOB] — v20140204 Windows SharePoint Services (WSS): File Operations Database Communications Base Protocol* 

*Copyright © 2014 Microsoft Corporation.* 

**ProvisionConfig:** An identifier of the site template used to provision this site. The following values are valid.

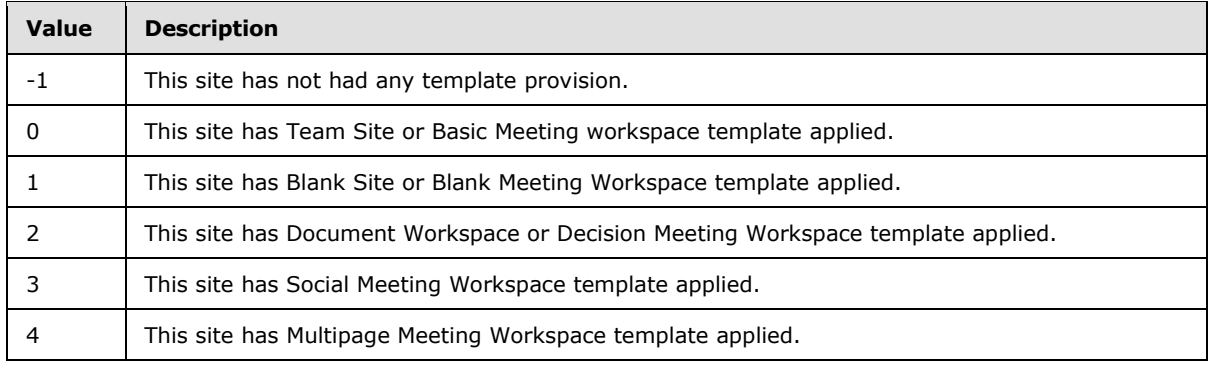

**Flags:** A **Site Property Flags** (section [2.2.2.8\)](#page-30-1) value describing the configuration of this site.

**Author:** The **User Identifier** (section [2.2.1.24\)](#page-26-1) of the user who is listed as creating this site.

**AlternateCSSUrl:** The URL for a custom CSS sheet file registered on the site for use in pages of the site.

**CustomJSUrl:** The URL for a custom JavaScript file registered on the site for use in pages of the site.

**AlternateHeaderUrl:** The URL for a custom header HTML page registered on the site for use in pages of the site when rendered on the front-end Web server.

**SecurityProvider:** COM class identifier (CLSID) of the external security provider for this site. This is NULL for sites using the native security implementation.

**AnonymousPermMask:** The **WSS Rights Mask** (section [2.2.2.10\)](#page-31-0) that indicates the rights granted to a user that is anonymous, or has no specific rights, to this site.

**{SiteFlags}:** A **Site Collection Flags** (section [2.2.2.7\)](#page-29-0) value that indicates the settings for the site collection that contains this site.

**{SitePortalURL}:** The URL for a different site registered on the site for use in navigation structures as a parent location.

**{SitePortalName}:** The display name of a different site that is registered on the site for use in navigation structures as a parent location.

**MeetingCount:** If this site is a meeting workspace, this value indicates the number of meetings that are configured.

**DefTheme:** The name of a theme that is used as part of the display of the site.

**CachedNav:** An implementation-specific serialization of navigation structure information to display in front-end Web server elements associated with this site.

**CachedNavDirty:** An integer value that indicates whether the navigation must be recomputed.

**FirstUniqueAncestorWebId:** The **Site Identifier** (section [2.2.1.19\)](#page-23-1) of the closest site in this site's ancestor chain that does not inherit security settings from its parent site.

*Copyright © 2014 Microsoft Corporation.* 

**DbNow:** The current time, in UTC format, on the back-end database server.

**ACL:** The binary serialization of the **WSS ACL Format** (section [2.2.3.2\)](#page-33-0), ACL for the site.

**FullUrl:** The store-relative form URL of the parent site.

**Title:** The title of the parent site.

**tp\_Id:** The **User Identifier** (section [2.2.1.24\)](#page-26-1) of the principal (1).

**tp\_SiteAdmin:** A bit set to 1 if the principal is a site administrator for the site collection.

**tp\_Login:** The login name for the principal.

**tp Email:** The email address for the principal.

**tp\_Title:** The display name for the principal.

**STSToken:** The token for all of the site groups to which this user belongs, either directly or indirectly.

**{SiteSecurityVersion}:** The current security information version of the site collection.

**{SiteHashKey}:** Contains binary information that is used when generating digital signatures of information associated with this site collection.

# **2.2.4.52 Site Metainfo Result Set**

The **Site Metainfo Result Set** returns metainfo about a site. The **Site Metainfo Result Set** is defined using T-SQL syntax, as follows.

MetaInfo image;

**MetaInfo:** The site metainfo in the form of a metadict. This value MAY be NULL.

## **2.2.4.53 Site URL Result Set**

The **Site URL Result Set** MUST contain the store-relative form URL of the site. The **Site URL Result Set** is defined using T-SQL syntax, as follows.

{WebUrl} nvarchar(256);

**{WebUrl}:** The store-relative form URL of the site.

## **2.2.4.54 Subsite List Result Set**

The **Subsite List Result Set** contains an ordered list of store-relative form URLs for all subsites within the site collection. The **Subsite List Result Set** is defined using T-SQL syntax, as follows.

FullUrl nvarchar(256);

**FullUrl:** The store-relative form URL of the subsite.

*[MS-WSSFOB] — v20140204 Windows SharePoint Services (WSS): File Operations Database Communications Base Protocol* 

*Copyright © 2014 Microsoft Corporation.*
## **2.2.4.55 User Count Result Set**

The **User Count Result Set** returns the number of users registered with this site collection when configured in Active Directory Creation mode. When not in Active Directory Creation mode, UsersCount will always be 1. The **User Count Result Set** is defined using T-SQL syntax, as follows.

UsersCount int, UserQuota int;

**UsersCount:** Contains the integer value for the number of users registered with the specified site collection when configured in Active Directory Creation mode. In any other configuration, **UsersCount** MUST return 1.

**UserQuota:** The maximum number of users that the site collection can contain. A value of 0 indicates that no limit is set.

## **2.2.4.56 User Display Information Result Set**

The **User Display Information Result Set** returns information about a user. The **User Display Information Result Set** is defined using T-SQL syntax, as follows.

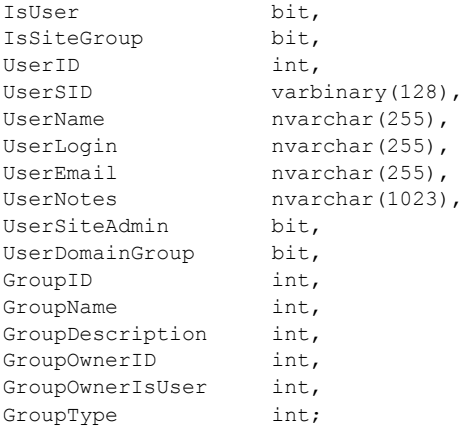

**IsUser:** This parameter MUST be 1.

**IsSiteGroup:** This parameter MUST be zero.

**UserID:** The identifier of the user.

**UserSID:** The **SystemID** (section [2.2.1.20\)](#page-23-0) of the user.

**UserName:** The user's name as used for display.

**UserLogin:** The user's login name.

**UserEmail:** The user's email address.

**UserNotes:** A longer description text associated with the **[security principal \(2\)](%5bMS-OFCGLOS%5d.pdf)**.

**UserSiteAdmin:** A bit that is set to 1 if the principal is a site administrator for the site collection.

*Copyright © 2014 Microsoft Corporation.* 

**UserDomainGroup:** A bit flag that specifies whether the account is a domain group account. A bit that is set to 1 if the principal is a domain group. Otherwise, the bit is set to 0, specifying that the principal is a user.

**GroupID:** This parameter MUST be NULL.

**GroupName:** This parameter MUST be NULL.

**GroupDescription:** This parameter MUST be NULL.

**GroupOwnerID:** This parameter MUST be NULL.

**GroupOwnerIsUser:** This parameter MUST be NULL.

**GroupType:** This parameter MUST be NULL.

#### **2.2.4.57 User ID Result Set**

The **User ID Result Set** returns the **User Identifier** (section [2.2.1.24\)](#page-26-0) for the user who is being removed from site collection. **User ID Result Set** is defined using T-SQL syntax, as follows.

{UserId} int;

**{UserId}:** The **User Identifier** for the user who is being removed from site collection.

#### **2.2.4.58 User Identifier Result Set**

The **User Identifier Result Set** returns the Unique Identifier of the principal. The **User Identifier Result Set** is defined using T-SQL syntax, as follows.

{UserId} int;

**{UserId}:** A **UserId** is a 4-byte integer value used to uniquely identify a principal within a site collection.

### **2.2.4.59 User Information Result Set**

The **User Information Result Set** returns information about a specified user. The **User Information Result Set** is defined using T-SQL syntax, as follows.

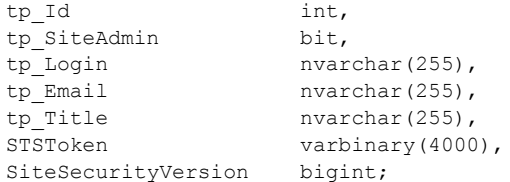

**tp\_Id:** The identifier of the specified user.

**tp\_SiteAdmin:** Indicates whether the specified user is an administrator on the site collection. This is set to 1 if the principal is a site administrator for the site collection.

**tp\_Login:** The login name of the specified user.

*[MS-WSSFOB] — v20140204 Windows SharePoint Services (WSS): File Operations Database Communications Base Protocol* 

*Copyright © 2014 Microsoft Corporation.* 

**tp\_Email:** The email address of the specified user.

**tp\_Title:** The display name of the specified user.

**STSToken:** Contains a unique string for the user (SID) and a list of attributes for the user, specifying the site group membership of the specified user.

**SiteSecurityVersion:** The current security information version of the site collection containing this document.

### **2.2.4.60 Users Web Groups Result Set**

The **Users Web Groups Result Set** returns all the site groups for all users in a site. The **Users Web Groups Result Set** is defined using T-SQL syntax, as follows.

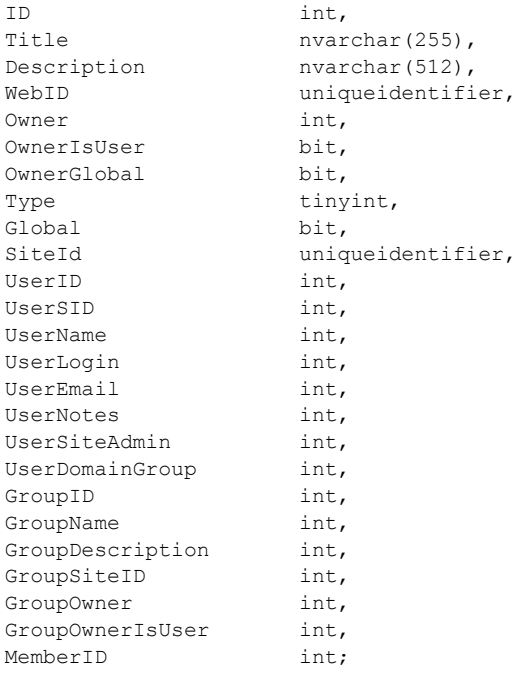

**ID:** The identifier for the site group. This parameter MUST NOT be NULL.

**Title:** The user-friendly display name for the site group. This parameter MUST NOT be NULL.

**Description:** The description of the site group.

**WebID:** The **Site Identifier** (section [2.2.1.19\)](#page-23-1) of the site group. This parameter MUST NOT be NULL.

**Owner:** The User Identifier (section [2.2.1.24\)](#page-26-0) or the Site Collection Identifier (section [2.2.1.17\)](#page-22-0) of the site group owner. This parameter MUST be zero.

**OwnerIsUser:** A bit flag specifying whether the user is a site group owner or a site group member. This parameter MUST be zero.

*Copyright © 2014 Microsoft Corporation.* 

**OwnerGlobal:** A bit flag specifying whether the view contains ownership information for a user or domain group, or for a site group. This parameter MUST be zero.

**Type:** An integer value that indicates the built-in site group template.

**Global:** This parameter MUST be zero.

**SiteId:** The **Site Collection Identifier** (section [2.2.1.17\)](#page-22-0) of the site collection. This parameter MUST NOT be NULL.

**UserID:** This parameter MUST be NULL.

**UserSID:** This parameter MUST be NULL.

**UserName:** This parameter MUST be NULL.

**UserLogin:** This parameter MUST be NULL.

**UserEmail:** This parameter MUST be NULL.

**UserNotes:** This parameter MUST be NULL.

**UserSiteAdmin:** This parameter MUST be NULL.

**UserDomainGroup:** This parameter MUST be NULL.

**GroupID:** This parameter MUST be NULL.

**GroupName:** This parameter MUST be NULL.

**GroupDescription:** This parameter MUST be NULL.

**GroupSiteID:** This parameter MUST be NULL.

**GroupOwner:** This parameter MUST be NULL.

**GroupOwnerIsUser:** This parameter MUST be NULL.

**MemberID:** The **User Identifier** (section [2.2.1.24\)](#page-26-0) of the user added to the site group.

#### **2.2.4.61 Web Group Information Result Set**

The **Web Group Information Result Set** returns information about a site group. The **Web Group Information Result Set** is defined using T-SQL syntax, in the **Sec\_WebGroupsView** view (section [2.2.5.4\)](#page-86-0).

#### **2.2.4.62 Web Part Info Result Set**

The **Web Part Info Result Set** returns information about Web Parts. The **Web Part Info Result Set** is defined using T-SQL syntax, as follows.

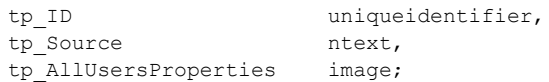

**tp\_ID:** The **Web Part Identifier** (section [2.2.1.27\)](#page-26-1) of the Web Part.

*76 / 238*

*[MS-WSSFOB] — v20140204 Windows SharePoint Services (WSS): File Operations Database Communications Base Protocol* 

*Copyright © 2014 Microsoft Corporation.* 

**tp\_Source:** Properties of the Web Part.

**tp\_AllUsersProperties:** Properties specified for all users. This value can be NULL.

### **2.2.4.63 Web Parts Metadata (Nonpersonalized) Result Set**

The **Web Parts Metadata (Nonpersonalized) Result Set** contains the core metadata about the Web Parts that appear on a document. The **Web Parts Metadata (Nonpersonalized) Result Set** is defined using T-SQL syntax, as follows.

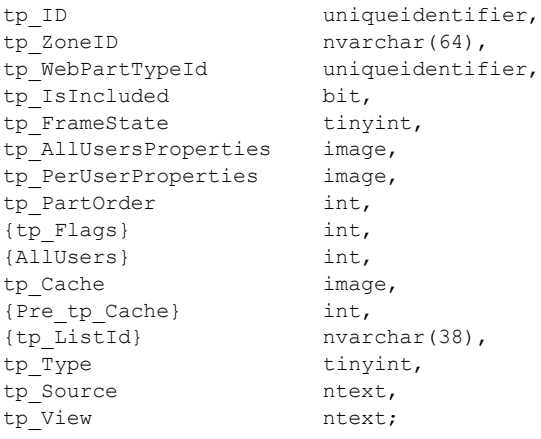

**tp\_ID:** The **Web Part Identifier** (section [2.2.1.27\)](#page-26-1) of the Web Part. This value MUST NOT be NULL.

**tp\_ZoneID:** The name of a Web Part zone. This value can be NULL.

**tp\_WebPartTypeId:** A 16-byte value uniquely identifying the type of the Web Part. This value MUST NOT be NULL.

**tp\_IsIncluded:** If 1, this indicates that the Web Part is visible. This value MUST NOT be NULL.

**tp\_FrameState:** A value that indicates the frame state of the Web Part. The following values are valid.

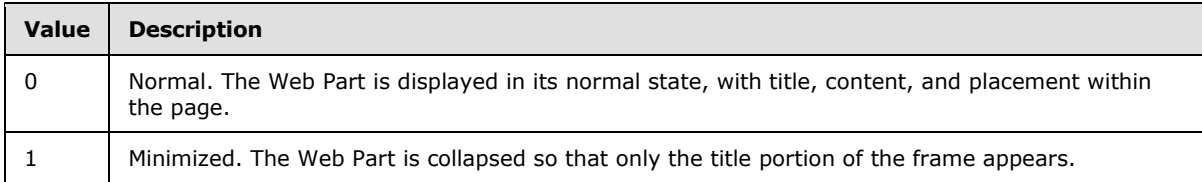

**tp\_AllUsersProperties:** Properties specified for all users. This value can be NULL.

**tp PerUserProperties:** Properties specified on a per-user basis. This value can be NULL.

**tp\_PartOrder:** An ordinal number that indicates the location of the Web Part in relation to other Web Parts in the same zone. This value can be NULL.

**{tp\_Flags}:** A **View Flags** (section [2.2.2.9\)](#page-30-0) value that specifies view-related settings for this Web Part. This value MUST NOT be NULL.

*[MS-WSSFOB] — v20140204* 

*Windows SharePoint Services (WSS): File Operations Database Communications Base Protocol* 

*Copyright © 2014 Microsoft Corporation.* 

*Release: February 10, 2014*

*77 / 238*

**{AllUsers}:** A flag that indicates whether customization or personalization is in effect on this Web Parts page. This value MUST be equal to 1, indicating customization.

**tp\_Cache:** A private data cache for the Web Part. This value can be NULL.

**{Pre\_tp\_Cache}:** A private data cache for the Web Part. This value MUST be NULL.

**{tp\_ListId}:** The **List Identifier** (section [2.2.1.10\)](#page-20-0) of the list to which this Web Part refers, enclosed in braces. If not referencing a list, this value MUST be NULL.

**tp\_Type:** The **Page Type** (section [2.2.1.14\)](#page-21-0) of this Web Part. This value can be NULL.

**tp\_Source:** Properties of the Web Part as specified by a Windows SharePoint Services-compatible HTML editor. This value can be NULL.

**tp\_View:** An ntext value containing implementation-specific XML used when processing this Web Part. If this Web Part is not a view, this MUST be NULL.

### **2.2.4.64 Web Parts Metadata (Personalized) Result Set**

The **Web Parts Metadata (Personalized) Result Set** contains the core metadata about the Web Parts that appear on the specified document, personalized for a specified user. The **Web Parts Metadata (Personalized) Result Set** is defined using T-SQL syntax, as follows.

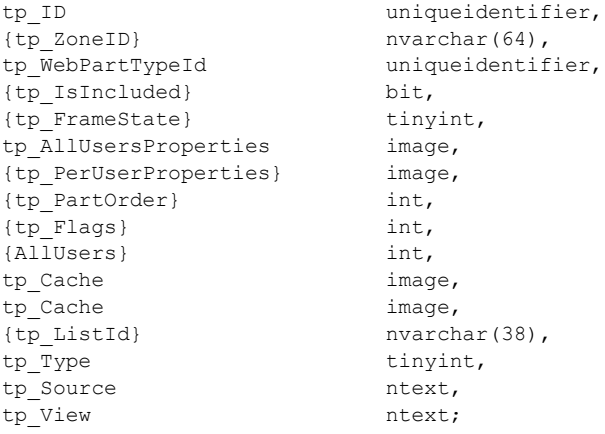

tp\_ID: The **Web Part Identifier** (section [2.2.1.27\)](#page-26-1) of the Web Part. This value MUST NOT be NULL.

{tp\_ZoneID}: The name of a Web Part zone. This value can be NULL.

tp\_WebPartTypeId: A 16-byte value uniquely identifying the type of the Web Part. This MUST NOT be NULL.

{tp\_IsIncluded}: If 1, this indicates that the Web Part is visible. This value MUST be 1 or 0.

{tp\_FrameState}: A value that indicates the frame state of the Web Part. The following values are valid.

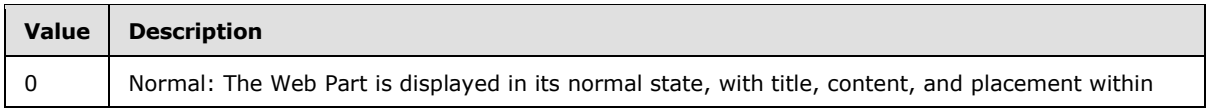

*78 / 238*

*[MS-WSSFOB] — v20140204 Windows SharePoint Services (WSS): File Operations Database Communications Base Protocol* 

*Copyright © 2014 Microsoft Corporation.* 

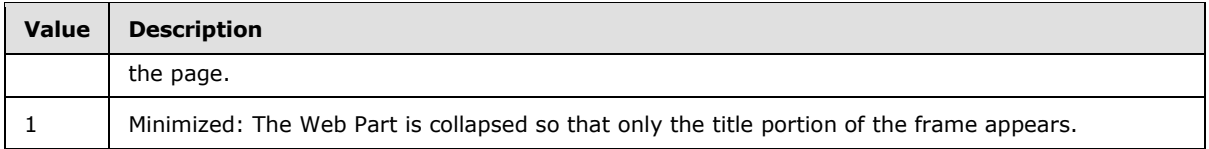

tp\_AllUsersProperties: Properties specified for all users. This value can be NULL.

{tp\_PerUserProperties}: Properties specified for per-user basis. This value can be NULL.

{tp\_PartOrder}: An ordinal number that indicates the location of the Web Part in relation to other Web Parts in the same zone. This value can be NULL.

{tp\_Flags}: A **View Flags** (section [2.2.2.9\)](#page-30-0) value that specifies view-related settings for this Web Part. This value can be equal to 0.

{AllUsers}: A flag that indicates whether customization or personalization is in effect on this Web Parts page. The following values are valid.

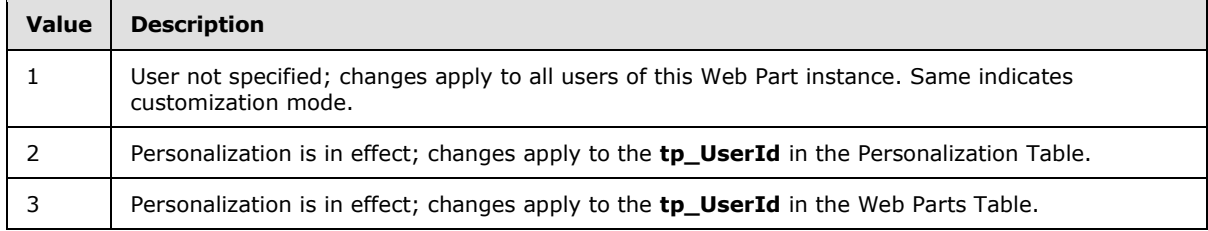

**tp\_Cache:** A private data cache for the Web Part. This value can be NULL.

**tp\_Cache:** A private data cache for **[published](%5bMS-OFCGLOS%5d.pdf)** documents. This value can be NULL.

**{tp\_ListId}:** The **List Identifier** (section [2.2.1.10\)](#page-20-0) of the list to which this Web Part refers, enclosed in braces. If not referencing a list, this value MUST be NULL.

**tp\_Type:** The **Page Type** (section [2.2.1.14\)](#page-21-0) of this Web Part. This value can be NULL.

**tp\_Source:** Properties of the Web Part, as specified by a Windows SharePoint Services-compatible HTML editor. This value can be NULL.

**tp\_View:** This parameter MUST be NULL.

#### **2.2.4.65 Web Url Result Set**

The **Web Url Result Set** returns the site URL of a site collection. The **Web Url Result Set** is defined using T-SQL syntax, as follows.

{WebUrl} nvarchar(256);

**{WebUrl}:** A string containing the site URL.

## **2.2.4.66 Welcome Pages Result Set**

The **Welcome Pages Result Set** returns the list of configured default welcome page names. The **Welcome Pages Result Set** is defined using T-SQL syntax, as follows.

*[MS-WSSFOB] — v20140204 Windows SharePoint Services (WSS): File Operations Database Communications Base Protocol* 

*Copyright © 2014 Microsoft Corporation.* 

LeafName nvarchar(128);

**LeafName:** A string containing the configured welcome page name in leaf name format (for example, "default.aspx", "default.htm").

### **2.2.4.67 Zone ID Result Set**

The **Zone ID Result Set** returns a list of Web Part zone names. The **Zone ID Result Set** is defined using T-SQL syntax, as follows.

tp ZoneID nvarchar(64);

**tp\_ZoneID:** The name of a Web Part zone.

#### **2.2.5 Tables and Views**

#### **2.2.5.1 Docs Table**

<span id="page-79-0"></span>The **Docs Table** stores data for all documents in the SharePoint Store. The **Docs Table** is defined using T-SQL syntax as follows.

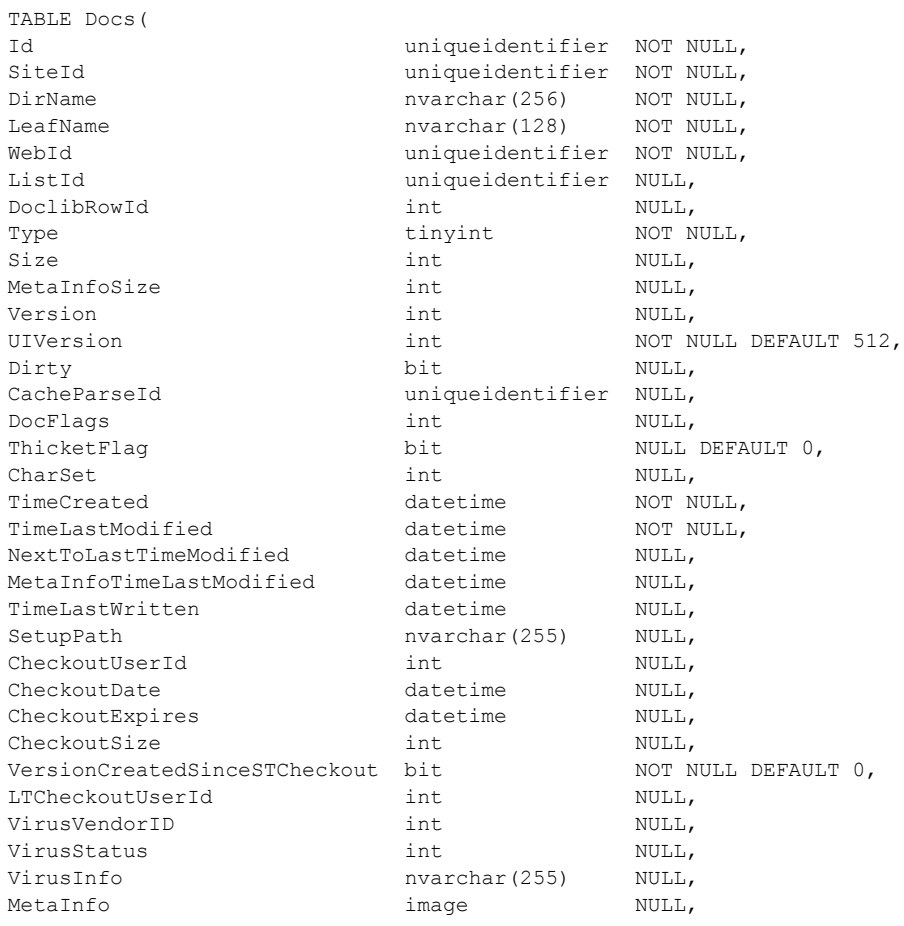

*[MS-WSSFOB] — v20140204 Windows SharePoint Services (WSS): File Operations Database Communications Base Protocol* 

*Copyright © 2014 Microsoft Corporation.* 

*Release: February 10, 2014*

*80 / 238*

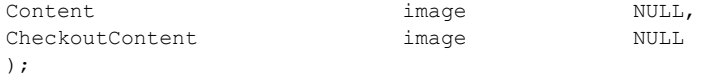

**Id:** The **Document Identifier** (section [2.2.1.4\)](#page-18-0) of the document.

**SiteId:** The **Site Collection Identifier** (section [2.2.1.17\)](#page-22-0) of the site collection containing the document.

**DirName:** The directory name of the document location.

**LeafName:** The leaf name of the document location.

**WebId:** The **Site Identifier** (section [2.2.1.19\)](#page-23-1) of the site containing the document.

**ListId:** The **List Identifier** (section [2.2.1.10\)](#page-20-0) of the list containing the document, if any, or NULL if the document is not contained in a list.

**DoclibRowId:** The row identifier for the document within the containing document library or list, if applicable.

**Type:** An integer identifier specifying the document's **Document Store Type** (section [2.2.2.3\)](#page-27-0).

**Size:** The size of the document stream, in bytes. This parameter can be set to NULL or to 0 for items such as sites, folders, document libraries, and lists.

**MetaInfoSize:** The size, in bytes, of the document metadata info.

**Version:** A counter that is incremented any time a change is made to this document and used for internal conflict detection. This is an internal document version that is separate from the user-visible versioning system reflected in **UIVersion**.

**UIVersion:** A UI version number associated with the document. **UIVersion** defaults to 512, which corresponds to a displayed version of 1.0.

**Dirty:** Set to 1 if the document requires dependency update processing. Otherwise, it MUST be zero.

**CacheParseId:** A SharePoint implementation-specific identifier for an internal dependency updates process. Used to manage bulk updates to documents when processed for dependency fix-up.

**DocFlags:** A **Doc Flags** (section [2.2.2.2\)](#page-27-1) value specifying information about the document.

**ThicketFlag:** If set to 1, indicates that the document is an auxiliary thicket file, one of a set of files supporting a **[thicket](%5bMS-OFCGLOS%5d.pdf)**.

**CharSet:** An optional character set associated with the document. The valid values are defined in **CharSet Enumeration** (section [2.2.1.2\)](#page-15-0). This value can be NULL, indicating that no character set is specified for the document.

**TimeCreated:** A time stamp in UTC format specifying when this document was created.

**TimeLastModified:** A time stamp in UTC format. The value specifies when the document was last saved. This corresponds to the actual time when the document was last modified.

**NextToLastTimeModified:** The value of **TimeLastModified** from the previous time that the document was saved.

*81 / 238*

*[MS-WSSFOB] — v20140204 Windows SharePoint Services (WSS): File Operations Database Communications Base Protocol* 

*Copyright © 2014 Microsoft Corporation.* 

**MetaInfoTimeLastModified:** A time stamp in UTC format specifying when the metadata information for the document was last changed.

**TimeLastWritten:** A time stamp in UTC format specifying when any changes were made to the document stream.

**SetupPath:** Contains the path of the location from where a ghosted document was originally installed. This value MUST be NULL if the document was never ghosted.

**CheckoutUserId:** If the document is checked out, this parameter contains the **User Identifier** (section [2.2.1.24\)](#page-26-0) of the user who has the document checked out. Otherwise, this parameter is NULL.

**CheckoutDate:** A time stamp in UTC format indicating when this document was checked out.

**CheckoutExpires:** A time stamp in UTC format indicating when the short-term lock for this document will expire.

**CheckoutSize:** The size of the file when it was checked out.

**VersionCreatedSinceSTCheckout:** If this parameter is 1, the document version has been incremented since the document last had a short-term lock established. This is used to prevent more than one new version of the document from being created while a short-term lock is established.

**LTCheckoutUserId:** If the document is currently checked out, this parameter is a calculated column containing the value of **CheckoutUserId**. Otherwise, this parameter is NULL.

**VirusVendorID:** The identifier of the virus scanner that processed this document. This value MUST be NULL if this document has not been processed by a virus scanner.

**VirusStatus:** An enumerated type specifying the current virus checks status of this document. This value MUST be NULL if the document has not been processed by a virus scanner. See **Virus Status** (section  $2.2.1.26$ ) in the Flags section for a list of valid values.

**VirusInfo:** A string containing a provider-specific message that was returned by the virus scanner when it last processed the document. This value MUST be NULL if the document has not been processed by a virus scanner.

**MetaInfo:** A metadict for the document. The metadict format is specified in [\[MS-FPSE\].](%5bMS-FPSE%5d.pdf) This value MUST be NULL if the document does not exist.

**Content:** A binary image holding content of the file.

**CheckoutContent:** A binary image holding the new content of the file, which will be overwritten to the Content field when the file is checked in. This is NULL if the document is not checked out.

#### **2.2.5.2 Lists Table**

The **Lists Table** stores information about lists that are on the SharePoint site. The **Lists Table** is defined using T-SQL syntax, as follows.

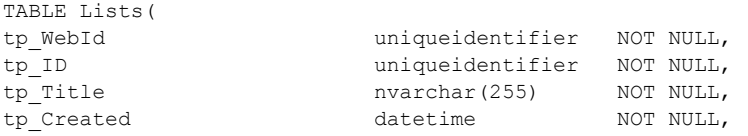

*82 / 238*

*[MS-WSSFOB] — v20140204 Windows SharePoint Services (WSS): File Operations Database Communications Base Protocol* 

*Copyright © 2014 Microsoft Corporation.* 

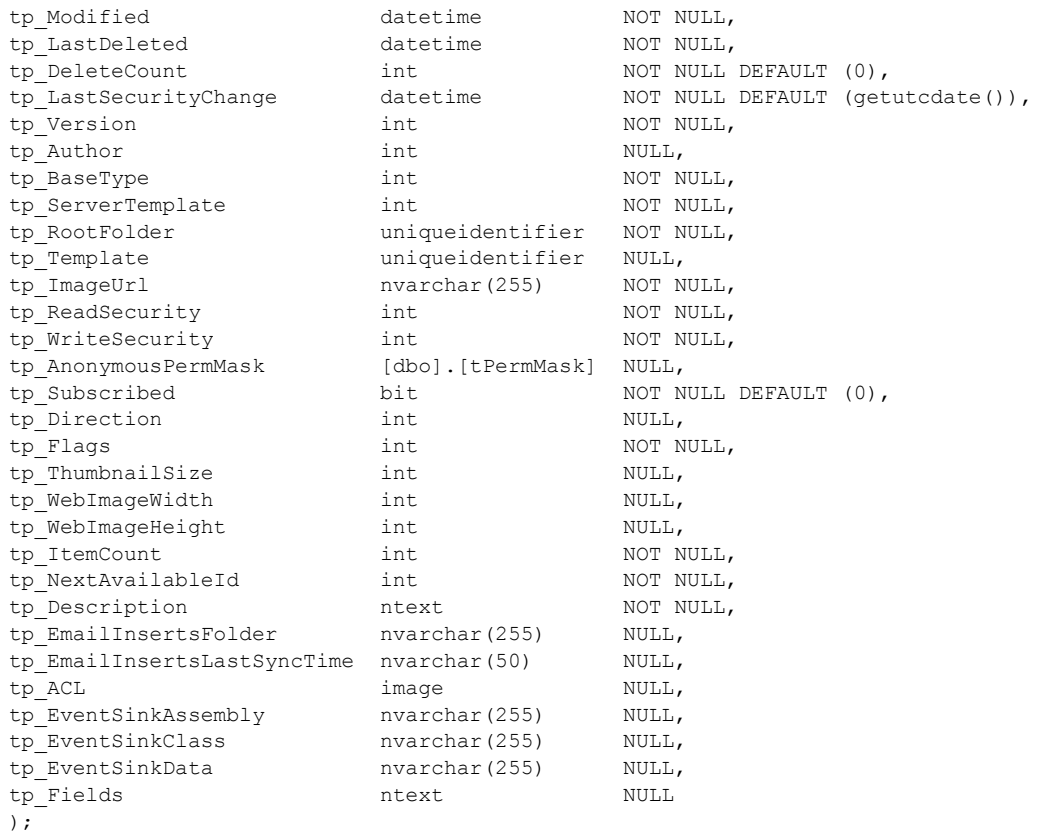

**tp\_WebId:** The identifier for the list item, uniquely identifying it within the Lists table.

**tp** ID: A GUID for the list. This value MUST be unique.

**tp\_Title:** The display name of the list.

**tp\_Created:** A date and time value, in UTC format, specifying when this list was created.

**tp\_Modified:** A date and time value, in UTC format, specifying when a list item within the list was last modified.

**tp\_LastDeleted:** A time value specifying when an item was last deleted from the list. Used to optimize the incremental search.

**tp\_DeleteCount:** This value MUST be ignored. The default value is zero.

**tp\_LastSecurityChange:** The date and time when security settings on the list were last changed.

**tp\_Version:** A value that indicates the version of the data. A counter that is incremented any time a change is made to the list and used for internal conflict detection.

**tp\_Author:** The **User Identifier** (section [2.2.1.24\)](#page-26-0) for the user who created the list.

**tp\_BaseType:** The **List Base Type** (section [2.2.1.9\)](#page-20-1) of the list.

*[MS-WSSFOB] — v20140204 Windows SharePoint Services (WSS): File Operations Database Communications Base Protocol* 

*Copyright © 2014 Microsoft Corporation.* 

**tp\_ServerTemplate:** The **List Server Template** (section [2.2.1.12\)](#page-20-2) that was used to create the list.

**tp\_RootFolder:** The directory in which the list is stored. The GUID is the identifier of the directory in the **Docs Table** (section [2.2.5.1\)](#page-79-0).

**tp\_Template:** The location of the file. The GUID is the identifier of the file in the **Docs Table**.

**tp\_ImageUrl:** The image associated with the list type. This image is displayed on the Documents and Lists page.

**tp ReadSecurity:** Special restrictions that can be placed on list item access. The following values are valid.

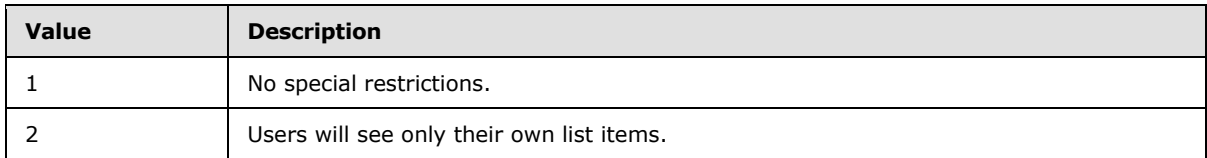

**tp\_WriteSecurity:** Special restrictions that can be placed on list item update. The following values are valid.

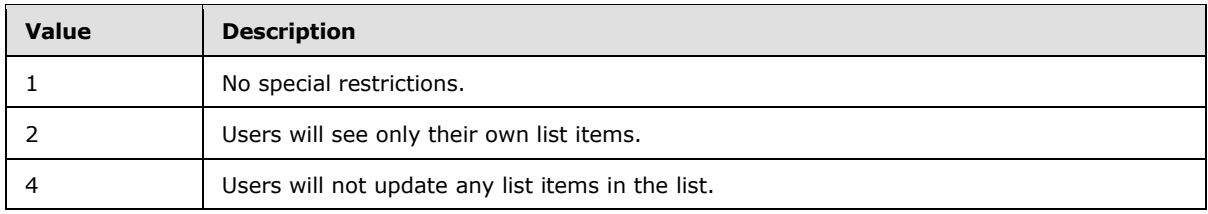

**tp\_AnonymousPermMask:** The value that is used to restrict access to the list. Identifies the rights granted to anonymous users.

**tp\_Subscribed:** The value that indicates whether alerts are specified for a list.

**tp\_Direction:** The value indicating whether the list direction is left-to-right or right-to-left. The following values are valid.

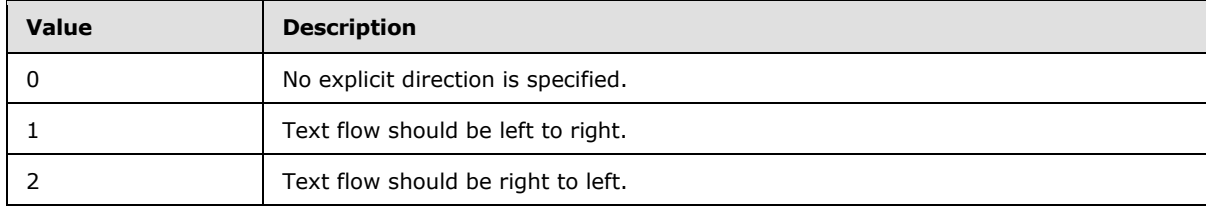

**tp\_Flags:** A **List Flags** (section [2.2.2.4\)](#page-28-0) value describing this list.

**tp\_ThumbnailSize:** The option that specifies the size of thumbnail images.

**tp\_WebImageWidth:** The option that specifies image width in the browser.

**tp\_WebImageHeight:** The option that specifies image height in the browser.

**tp ItemCount:** The number of items in the list.

*Copyright © 2014 Microsoft Corporation.* 

**tp\_NextAvailableId:** The next available identifier for an item that is added to a list.

**tp\_Description:** The description of the list.

**tp\_EmailInsertsFolder:** The public folder that is examined for email inserts into this document library.

**tp\_EmailInsertsLastSyncTime:** The last time the list was synchronized with the public folder. It is used to prevent reading the same email messages repeatedly.

**tp\_ACL:** The binary serialization of the **WSS ACL Format** (section [2.2.3.2\)](#page-33-0) in effect for the document.

**tp\_EventSinkAssembly:** The managed code assembly that is used to handle document library events.

**tp\_EventSinkClass:** The class name inside the managed code assembly that handles document library events.

**tp\_EventSinkData:** The **[property bag](%5bMS-OFCGLOS%5d.pdf)** for use by the event handler.

**tp\_Fields:** The fields in the list. This field can be NULL if the list has not been customized.

### **2.2.5.3 Sec\_SiteGroupsView**

The **Sec\_SiteGroupsView** is a view into site collection group information with one site collection group per row. Site collection groups available through this view are owned by a user or domain group, or by a site collection group. If a user or domain group owns the site collection group, the **OwnerIsUser** bit is set to 1, and the **GroupID**, **GroupName**, **GroupDescription**, **GroupSiteID**, **GroupOwner**, and **GroupOwnerIsUser** fields are set to NULL.

If the site collection group is owned by a site collection group, the **OwnerIsUser** bit is set to 0, and the **UserID**, **UserSID**, **UserName**, **UserLogin**, **UserEmail**, **UserNotes**, **UserSiteAdmin**, and **UserDomainGroup** are set to NULL. The **Sec\_SiteGroupsView** is defined using T-SQL syntax, as follows.

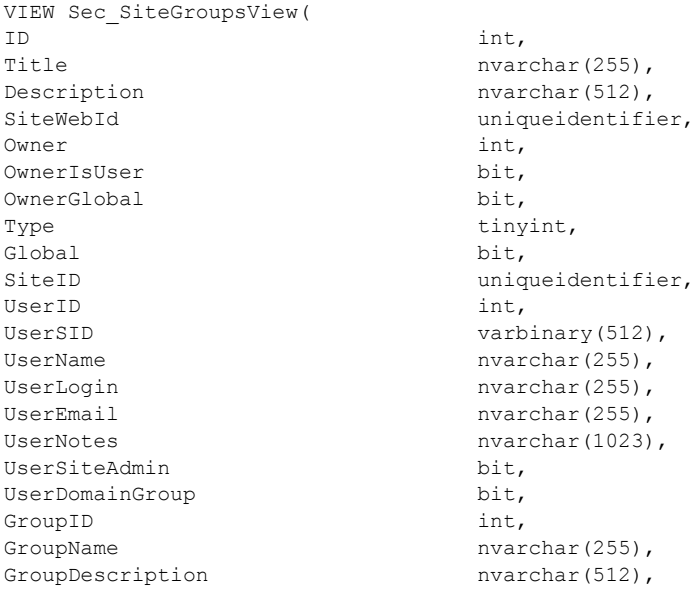

*85 / 238*

*[MS-WSSFOB] — v20140204 Windows SharePoint Services (WSS): File Operations Database Communications Base Protocol* 

*Copyright © 2014 Microsoft Corporation.* 

GroupSiteID uniqueidentifier, GroupOwner int, GroupOwnerIsUser bit );

**ID:** The identifier for the site collection group. This parameter MUST NOT be NULL.

**Title:** The user-friendly display name for the site collection group. This parameter MUST NOT be NULL.

**Description:** The site collection group description.

**SiteWebId:** The **Site Collection Identifier** (section [2.2.1.17\)](#page-22-0) of the site collection that contains the site collection group information. This value is the same as the value returned in SiteId. For nonuser-owned groups, this column name will be WebId. This parameter MUST NOT be NULL.

**Owner:** The **User Identifier** (section [2.2.1.24\)](#page-26-0) or **Site Group Identifier** (section [2.2.1.18\)](#page-23-2) of the site collection group owner. This parameter MUST NOT be NULL.

**OwnerIsUser:** A bit flag specifying whether the site collection group owner is a user or a site collection group. When the value in the owner field is a **User Identifier** for a user or a domain group, the **OwnerIsUser** flag MUST be set to 1. When the value in the owner field is a **Site Group Identifier**, the **OwnerIsUser** flag MUST be set to 0. This parameter MUST NOT be NULL.

**OwnerGlobal:** A bit flag specifying whether the view contains ownership information for a user or domain group, or for a site collection group.

When the owner is a site collection group, the **OwnerGlobal** flag MUST be set to 1, and the **GroupID**, **GroupName**, **GroupDescription**, **GroupSiteID**, **GroupOwner**, and **GroupOwnerIsUser** fields MUST be populated with information from the site collection group that owns this site collection group, and the **UserID**, **UserSID**, **UserName**, **UserLogin**, **UserEmail**, **UserNotes**, **UserSiteAdmin**, and **UserDomainGroup** MUST be NULL.

When the owner is a user or domain group, the **OwnerGlobal** flag MUST be set to 0, the **UserID**, **UserSID**, **UserName**, **UserLogin**, **UserEmail**, **UserNotes**, **UserSiteAdmin**, and **UserDomainGroup** MUST be populated with information from the user or domain group that own this site collection group, and the **GroupID**, **GroupName**, **GroupDescription**, **GroupSiteID**, **GroupOwner**, and **GroupOwnerIsUser** MUST be NULL.

**Type:** This parameter MUST be zero.

**Global:** This parameter MUST be 1.

**SiteID:** The **Site Collection Identifier** (section [2.2.1.17\)](#page-22-0) of the site collection. This parameter MUST NOT be NULL.

**UserID:** The User Identifier (section [2.2.1.24\)](#page-26-0) of the owner of the site collection group. This MUST be NULL when the site collection group owner is a site collection group.

**UserSID:** The **SystemID** (section [2.2.1.20\)](#page-23-0) of the owner of the site collection group. This MUST be NULL when the site collection group owner is a site collection group.

**UserName:** The user-friendly name of the owner of the site collection group. This MUST be NULL when the site collection group owner is a site collection group.

*[MS-WSSFOB] — v20140204 Windows SharePoint Services (WSS): File Operations Database Communications Base Protocol* 

*Copyright © 2014 Microsoft Corporation.* 

**UserLogin:** The login name of the owner of the site collection group. This MUST be NULL when the site collection group owner is a site collection group.

**UserEmail:** The email address of the owner of the site collection group. This MUST be NULL when the site collection group owner is a site collection group.

**UserNotes:** The notes associated with the owner of the site collection group. This MUST be NULL when the site collection group owner is a site group.

**UserSiteAdmin:** A bit flag specifying whether the site collection group owner is a site administrator. When the site collection group owner is a site administrator, the **UserSiteAdmin** flag MUST be set to 1. If the user or domain group owner of the site collection group is not a site administrator, the **UserSiteAdmin** flag MUST be set to 0. This MUST be NULL when the site collection group owner is a site collection group.

**UserDomainGroup:** A bit flag specifying whether the site collection group owner is a domain group. When the site collection group owner is a domain group, the flag MUST be set to 1. When the site collection group owner is a user, the flag MUST be set to 0. This flag MUST be NULL when the site collection group owner is a site collection group.

**GroupID:** The **Site Group Identifier** of the owner of this site collection group. This MUST be NULL when the site collection group owner is a user or domain group.

**GroupName:** The user-friendly name of the owner of this site collection group. This MUST be NULL when the site collection group owner is a user or domain group.

**GroupDescription:** The description of the owner of this site collection group. This MUST be NULL when the site collection group owner is a user or domain group.

**GroupSiteID:** The **Site Collection Identifier** (section [2.2.1.17\)](#page-22-0) of the site collection containing the owner of this site collection group. This MUST be NULL when the site collection group owner is a user or domain group.

**GroupOwner:** The user identifier or site group identifier of the owner of the site collection group that owns this site collection group. This MUST be NULL when the site collection group owner is a user or domain group, because only an owner that is a site collection group can have a group owner.

**GroupOwnerIsUser:** A bit flag specifying whether the site collection group that owns this site collection group is in turn owned by a user or domain group, or by a site collection group. When the owner of the site collection group that owns this site collection group is a user or domain group, the **GroupOwnerIsUser** flag MUST be set to 1. This flag MUST be set to 0 when the site collection group owner is owned by a site collection group. This MUST be NULL when the site collection group owner is a user or domain group.

#### **2.2.5.4 Sec\_WebGroupsView**

<span id="page-86-0"></span>The **Sec** WebGroupsView is a view into site group information with one site group per row. Site groups available through this view are owned by a user or domain group, or by a site group. The **Sec\_WebGroupsView** is defined using T-SQL syntax, as follows.

```
VIEW Sec_WebGroupsView(
ID int,
Title nvarchar(255),
Description nvarchar(512),
WebId uniqueidentifier,
```
*87 / 238*

*[MS-WSSFOB] — v20140204 Windows SharePoint Services (WSS): File Operations Database Communications Base Protocol* 

*Copyright © 2014 Microsoft Corporation.* 

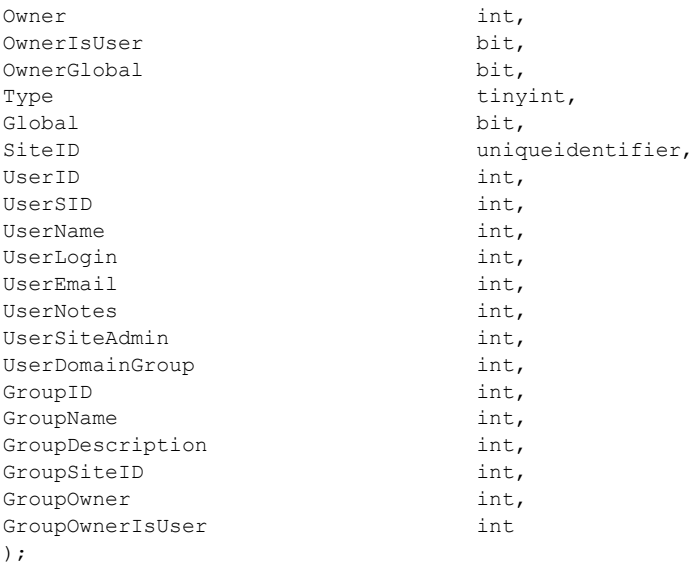

**ID:** The identifier for the site group. This parameter MUST NOT be NULL.

**Title:** The user-friendly display name for the site group. This parameter MUST NOT be NULL.

**Description:** The site group description.

**WebId:** The **Site Identifier** (section [2.2.1.19\)](#page-23-1) of the site group. This parameter MUST NOT be NULL.

**Owner:** The User Identifier (section [2.2.1.24\)](#page-26-0) or the Site Collection Identifier (section  $2.2.1.17$ ) of the site group owner. This parameter MUST be zero.

**OwnerIsUser:** A bit flag specifying whether the user is a site group owner or a site group member. This parameter MUST be zero.

**OwnerGlobal:** A bit flag specifying whether the view contains ownership information for a user or domain group, or for a site group. This parameter MUST be zero.

**Type:** An integer value that indicates the built-in site group template.

**Global:** This value MUST be zero.

**SiteId:** The **Site Collection Identifier** (section [2.2.1.17\)](#page-22-0) of the site collection. This parameter MUST NOT be NULL.

**UserID:** This parameter MUST be NULL.

**UserSID:** This parameter MUST be NULL.

**UserName:** This parameter MUST be NULL.

**UserLogin:** This parameter MUST be NULL.

**UserEmail:** This parameter MUST be NULL.

**UserNotes:** This parameter MUST be NULL.

*88 / 238*

*[MS-WSSFOB] — v20140204* 

*Windows SharePoint Services (WSS): File Operations Database Communications Base Protocol* 

*Copyright © 2014 Microsoft Corporation.* 

**UserSiteAdmin:** This parameter MUST be NULL.

**GroupId:** This parameter MUST be NULL.

**GroupName:** This parameter MUST be NULL.

**GroupDescription:** This parameter MUST be NULL.

**GroupSiteId:** This parameter MUST be NULL.

**GroupOwner:** This parameter MUST be NULL.

**GroupOwnerIsUser:** This parameter MUST be NULL.

### **2.2.5.5 Sites Table**

The **Sites Table** stores information about site collections. The **Sites Table** is defined using T-SQL syntax, as follows.

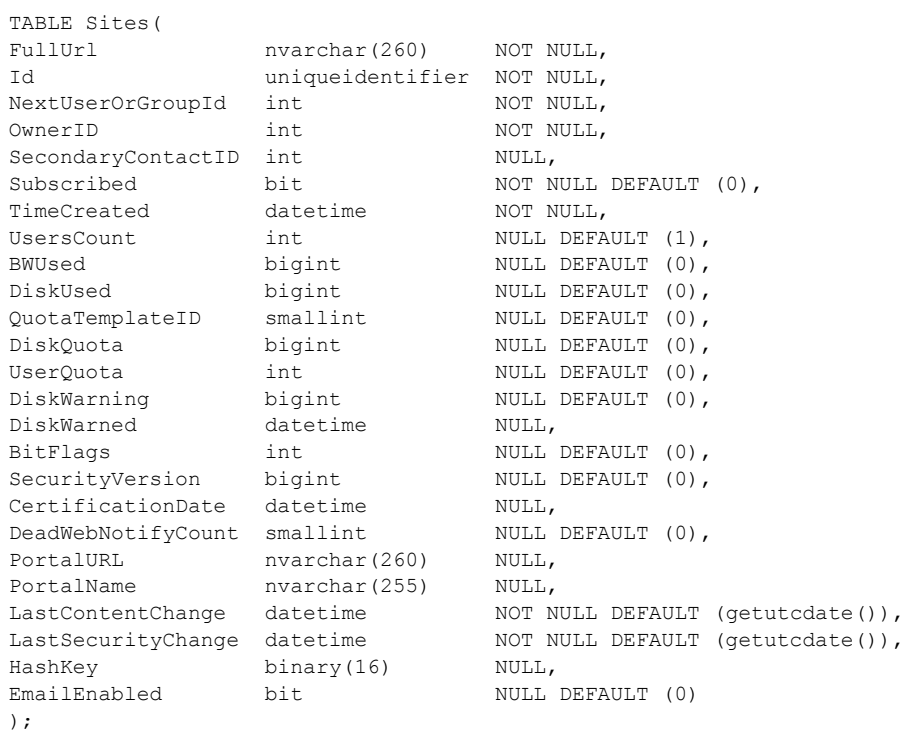

**FullUrl:** The absolute URL of the site collection.

**Id:** The **Site Collection Identifier** (section [2.2.1.17\)](#page-22-0) of the site collection. Used only during upgrade.

**NextUserOrGroupId:** An integer value that is incremented when a new user or site group is added to the site collection. This value indicates the value of the next user or **Site Group Identifier** (section  $2.2.1.18$ ) to be used.

*[MS-WSSFOB] — v20140204 Windows SharePoint Services (WSS): File Operations Database Communications Base Protocol* 

*Copyright © 2014 Microsoft Corporation.* 

**OwnerID:** The User Identifier (section [2.2.1.24\)](#page-26-0) of the user who owns the site collection.

**SecondaryContactID:** The **User Identifier** of the user who is the secondary contact of the site collection.

**Subscribed:** A bit set to 1 to indicate that some part of the site collection has been subscribed for implementation-specific notifications.

**TimeCreated:** The date and time, in UTC format, when the site collection was created.

**UsersCount:** The number of users in the site collection.

**BWUsed:** The number of sites in the site collection that are actively used. This value serves an implementation-specific, usage-reporting **[feature](%5bMS-OFCGLOS%5d.pdf)**.

**DiskUsed:** The size of disk space used to store content in the site collection, in bytes.

**QuotaTemplateID:** An identifier of a quota template used to set the disk quota for the site collection.

**DiskQuota:** The maximum size, in bytes, of disk space that can be allocated by the site collection. A value of 0 indicates that no limit is set.

**UserQuota:** The maximum number of users that the site collection can contain. A value of 0 indicates that no limit is set.

**DiskWarning:** The size, in bytes, of disk space that can be allocated on the site collection before the disk warning email is sent. A value of 0 indicates that no warning email will be sent.

**DiskWarned:** A date and time value, in UTC format, set to the last time a warning was sent to the site collection owner about disk usage, if any.

**BitFlags:** A **Site Collection Flags** (section [2.2.2.7\)](#page-29-0) value describing the site collection.

**SecurityVersion:** A version number that is incremented when changes are made to the site collection's permissions.

**CertificationDate:** The date and time, in UTC format, when the site collection was last confirmed by its owner as being used.

**DeadWebNotifyCount:** The number of times that a notification was sent to the site collection owner that the site collection will be deleted if the owner does not certify it as being used.

**PortalURL:** The URL of an external website designated as the sites' portal. This is an implementation-specific navigation links feature.

**PortalName:** The name of the external website referenced in the PortalURL column. Used for display in implementation-specific navigation features.

**LastContentChange:** The date and time value, in UTC format, when the content of the site collection was last changed.

**LastSecurityChange:** The date and time value, in UTC format, when the permissions on the site collection were last changed.

**HashKey:** Binary data containing an algorithmic hash of the URL for a site and a lookup table that is used to route requests to the correct database server.

*90 / 238*

*[MS-WSSFOB] — v20140204 Windows SharePoint Services (WSS): File Operations Database Communications Base Protocol* 

*Copyright © 2014 Microsoft Corporation.* 

**EmailEnabled:** A value that indicates whether a document library is email enabled. Email integration is an implementation-specific capability. This value is used to optimize performance.

# **2.2.5.6 UserData Table**

The **UserData Table** stores the data that is displayed in the lists. The **UserData Table** is defined using T-SQL syntax, as follows.

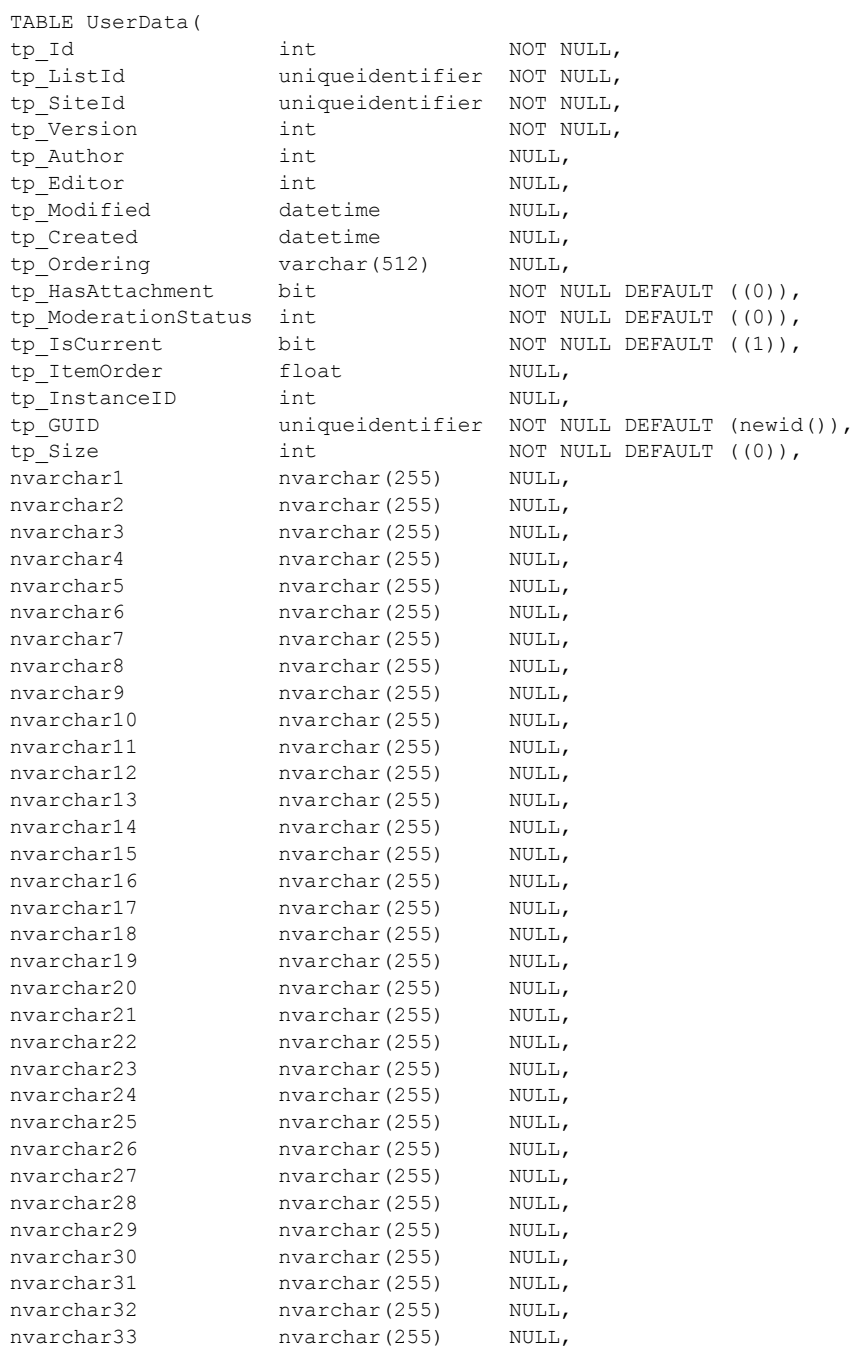

*[MS-WSSFOB] — v20140204 Windows SharePoint Services (WSS): File Operations Database Communications Base Protocol* 

*Copyright © 2014 Microsoft Corporation.* 

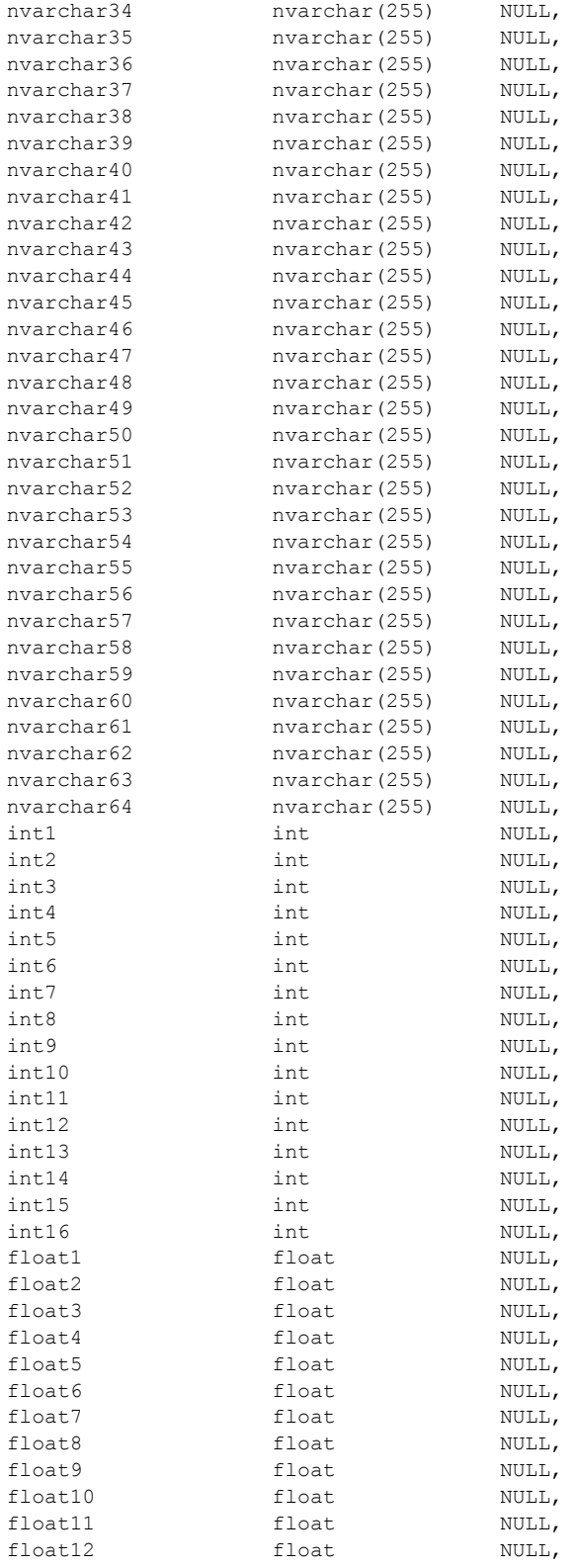

*[MS-WSSFOB] — v20140204 Windows SharePoint Services (WSS): File Operations Database Communications Base Protocol* 

*Copyright © 2014 Microsoft Corporation.* 

*Release: February 10, 2014*

*92 / 238*

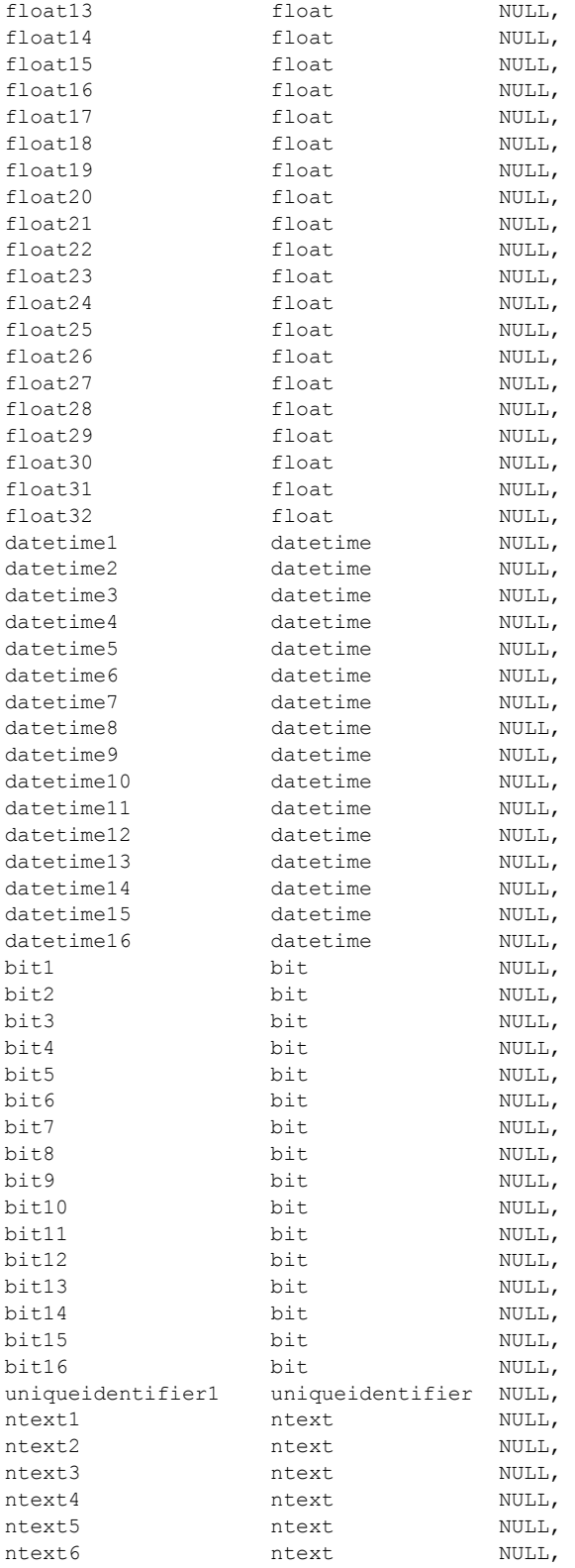

*[MS-WSSFOB] — v20140204 Windows SharePoint Services (WSS): File Operations Database Communications Base Protocol* 

*Copyright © 2014 Microsoft Corporation.* 

*Release: February 10, 2014*

*93 / 238*

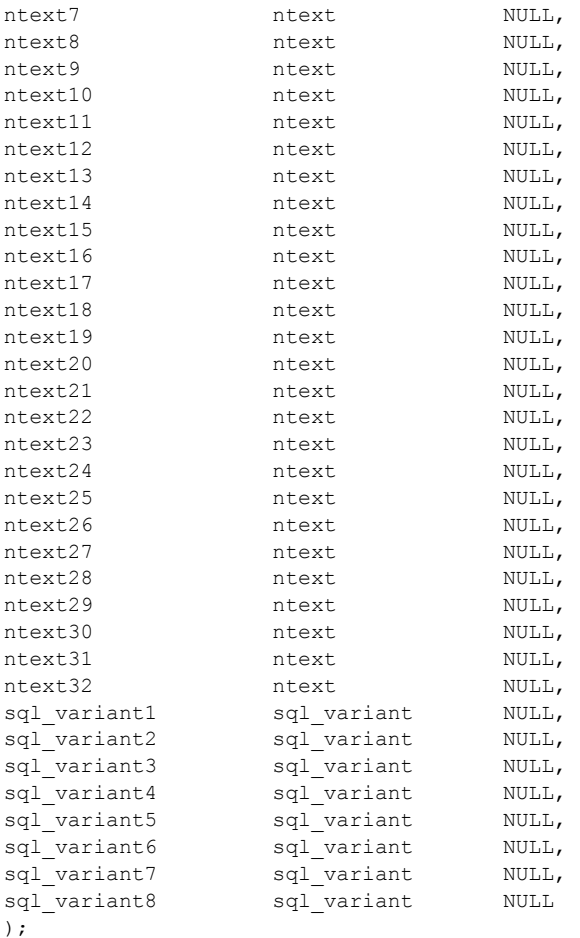

**tp\_Id:** The identifier for the list item, uniquely identifying it within the UserData table.

**tp\_ListId:** The **List Identifier** (section [2.2.1.10\)](#page-20-0) of the list or document library containing the list item.

**tp\_SiteId:** The **Site Collection Identifier** (section [2.2.1.17\)](#page-22-0) of the site collection containing the list item.

**tp\_Version:** A value that indicates the version of the data. A counter that is incremented any time a change is made to the list item and used for internal conflict detection.

**tp\_Author:** The **User Identifier** (section [2.2.1.24\)](#page-26-0) for the user who created the list item.

**tp\_Editor:** The **User Identifier** for the user who last edited the list item.

**tp\_Modified:** A date and time value, in UTC format, specifying when this list item was last modified.

**tp\_Created:** A date and time value, in UTC format, specifying when this list item was created.

**tp\_Ordering:** A field that specifies the order for threading web discussion comments.

*Copyright © 2014 Microsoft Corporation.* 

*<sup>[</sup>MS-WSSFOB] — v20140204* 

*Windows SharePoint Services (WSS): File Operations Database Communications Base Protocol* 

**tp\_HasAttachment:** A value that specifies whether the item has an associated attachment. A bit that is set to 1 if the list item has an attachment associated with it. Otherwise, it is set to 0.

**tp ModerationStatus:** A value that specifies the status of a list if it is moderated (section [2.2.1.13\)](#page-21-1). 0 is approved; 2 is pending; 1 is rejected.

**tp\_IsCurrent:** A value indicating whether the item is the current item in the issue tracking list. A bit that is set to 1 if this is a current version of this list item. Otherwise, it is set to 0.

**tp\_ItemOrder:** Sort criterion for an ordered list. A value used to calculate the relative order in which to view the list item when displayed with other list items from the same list.

**tp\_InstanceID:** An identifier for an occurrence in a Meeting Workspace site that has a recurring event or multiple single events linked to it.

**tp\_GUID:** A **List Item Identifier** (section [2.2.1.11\)](#page-20-3) value uniquely identifying the list item.

**tp\_Size:** The sum of the size, in bytes, of the content of application-schema columns in the list item. This does not include the size of the stream for list items that have an associated stream.

For the following columns, a suffix of' '#' indicates that they are duplicated a number of times. The number of times each column is duplicated varies and is indicated for each column in the description of that column.

**nvarchar#:** Columns for application-defined fields that hold values of type nvarchar. The 64 columns are named nvarchar1 to nvarchar64. If the column does not contain data, this value MUST be NULL.

**int#:** Columns for application-defined fields that hold values of type int. The 16 columns are named int1 to int16. If the column does not contain data, this value MUST be NULL.

**float#:** Columns for application-defined fields that hold values of type float. The 32 columns are named float1 to float32. If the column does not contain data, this value MUST be NULL.

**datetime#:** Columns for application-defined fields that hold values of type datetime. The 16 columns are named datetime1 to datetime16. If the column does not contain data, this value MUST be NULL.

**bit#:** Columns for application-defined fields that hold values of type bit. The 16 columns are named bit1 to bit16. If the column does not contain data, this value MUST be NULL.

**uniqueidentifier1:** A column for an application-defined field of type uniqueidentifier. If the column does not contain data, this value MUST be NULL.

**ntext#:** Columns for application-defined fields that hold values of type ntext. The 32 columns are named ntext1 to ntext32. If the column does not contain data, this value MUST be NULL.

**sql\_variant#:** Columns for application-defined fields that hold values of type **sql\_variant**. The eight columns are named sql\_variant1 to sql\_variant8. If the column does not contain data, this value MUST be NULL.

### **2.2.5.7 UserInfo Table**

The **UserInfo table** stores information about each user that is added to the site. The **UserInfo table** is defined using T-SQL syntax, as follows.

TABLE UserInfo(

*95 / 238*

*[MS-WSSFOB] — v20140204 Windows SharePoint Services (WSS): File Operations Database Communications Base Protocol* 

*Copyright © 2014 Microsoft Corporation.* 

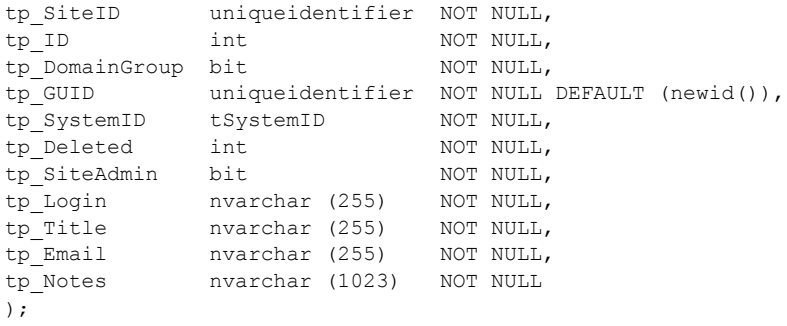

**tp\_SiteID:** The **Site Collection Identifier** (section [2.2.1.17\)](#page-22-0) of the site collection that is associated with the principal.

**tp\_ID:** The **User Identifier** (section [2.2.1.24\)](#page-26-0) of the principal. This value MUST be unique.

**tp\_DomainGroup:** A bit flag that specifies whether the account is a domain group account. A bit set to 1 if the principal is a domain group. Otherwise, the bit is set to 0, specifying that the principal is a user.

**tp GUID:** A GUID for indexing with the UserInfo table.

**tp\_SystemID:** The **SystemID** (section [2.2.1.20\)](#page-23-0) of the principal.

**tp\_Deleted:** A value specifying whether the principal is marked as deleted. If **tp\_Deleted** is 0, the principal is not deleted. If **tp\_Deleted** is not 0, the principal is marked as deleted, and the value is the **User Identifier** that was associated with this principal.

**tp SiteAdmin:** A bit set to 1 if the principal is a site administrator for the site collection.

**tp\_Login:** The login name for the principal.

**tp\_Title:** The display name for the principal.

**tp\_Email:** The email address for the principal.

**tp\_Notes:** A descriptive text about the principal.

#### **2.2.6 XML Structures**

The syntax of the definitions in this section uses XML Schema as defined in [\[XMLSCHEMA1\]](http://go.microsoft.com/fwlink/?LinkId=90608) and [\[XMLSCHEMA2\].](http://go.microsoft.com/fwlink/?LinkId=90610)

#### **2.2.6.1 Namespaces**

None.

#### **2.2.6.2 Simple Types**

#### **2.2.6.2.1 FALSE\_Case\_Insensitive\_Else\_Anything**

The **FALSE\_Case\_Insensitive\_Else\_Anything** type is used to specify a Boolean value.

<xs:simpleType name="FALSE\_Case\_Insensitive\_Else\_Anything">

*[MS-WSSFOB] — v20140204 Windows SharePoint Services (WSS): File Operations Database Communications Base Protocol* 

*Copyright © 2014 Microsoft Corporation.* 

```
<xs:restriction base="xs:string"> 
<xs:pattern value="[Ff][Aa][Ll][Ss][Ee]|.*" /> 
</xs:restriction> 
</xs:simpleType>
```
# **2.2.6.2.2 FieldAggregationAttribute**

The **FieldAggregationAttribute** type is used to specify how values are promoted from an XML or site template document.

```
<xs:simpleType name="FieldAggregationAttribute"> 
<xs:restriction base="xs:string"> 
<xs:enumeration value="average" /> 
<xs:enumeration value="count" /> 
<xs:enumeration value="first" /> 
<xs:enumeration value="last" /> 
<xs:enumeration value="max" /> 
<xs:enumeration value="merge" /> 
<xs:enumeration value="min" /> 
<xs:enumeration value="sum" /> 
</xs:restriction>
</xs:simpleType>
```
The meanings of the values are specified in the following table. In the table, a matching node designates an element or an attribute that matches a specified XPath query. The value of an element node is the concatenation of all character data directly contained by the element. The meanings of the values are specified in the following table.

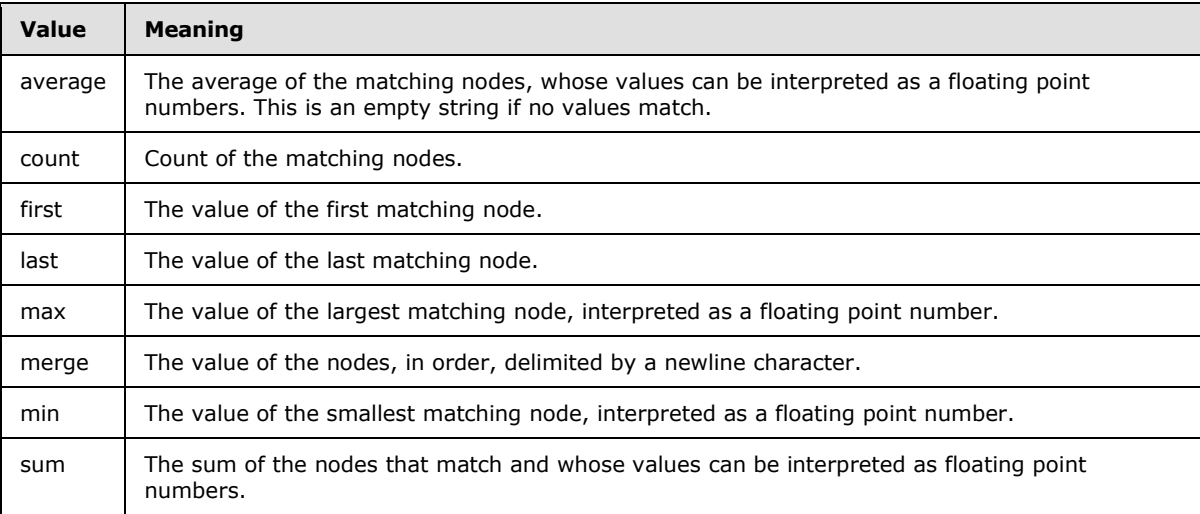

## **2.2.6.2.3 FieldInternalType**

The **FieldInternalType** type is used to specify a field internal type.

**Note:** In the following XML, the value attribute is broken into multiple lines only for readability.

<xs:simpleType name="FieldInternalType">

*[MS-WSSFOB] — v20140204 Windows SharePoint Services (WSS): File Operations Database Communications Base Protocol* 

*Copyright © 2014 Microsoft Corporation.* 

<xs:restriction base="xs:string"> <xs:pattern value="[iI][nN][tT][eE][gG][eE][rR]|[tT][eE][xX] [tT]|[nN][oO][tT][eE]|[dD][aA][tT][eE][tT][iI][mM][eE]|[cC][oO][uU][nN] [tT][eE][rR]|[cC][hH][oO][iI][cC][eE]|[lL][oO][oO][kK][uU][pP]|[bB][oO] [oO][lL][eE][aA][nN]|[nN][uU][mM][bB][eE][rR]|[cC][uU][rR][rR][eE][nN]  $[\verb"cc"][yY] | [\verb"uu"][rR] [1L] | [\verb"cc"][o0] [mM] [pP] [\verb"uu"][tT] [eE] [dD] | [\verb"tT] [hH] [rR] [eE]$ [aA][dD][iI][nN][gG]|[gG][uU][iI][dD]|[mM][uU][lL][tT][iI][cC][hH][oO] [iI][cC][eE]|[gG][rR][iI][dD][cC][hH][oO][iI][cC][eE]|[cC][aA][lL][cC] [uU][lL][aA][tT][eE][dD]|[fF][iI][lL][eE]|[aA][tT][tT][aA][cC][hH][mM]  $[\verb"ee]{\; [nN]{\; [tT]{\; [sS]} \;[\;uU]{\; [sS]} \;[\verb"ee]{\; [rR]{\; [rR]} \;[\verb"ee]{\; [cC]} \;[\;uU]{\; [rR]} \;[\verb"tr]{\; [eE]{\; [nN]} \;[\verb"cC]} }$ [eE]|[cC][rR][oO][sS][sS][pP][rR][oO][jJ][eE][cC][tT][lL][iI][nN][kK]| [mM][oO][dD][sS][tT][aA][tT]|[eE][rR][rR][oO][rR]" /> </xs:restriction> </xs:simpleType>

While the XSD pattern is normative, the values are:

- **Integer**
- **Text**
- **Note**
- **DateTime**
- **Counter**
- **Choice**
- **Lookup**
- **Boolean**
- **Number**
- **Url**
- **Computed**
- **Threading**
- **GUID**
- **MultiChoice**
- **GridChoice**
- **Calculated**
- **File**
- **Attachments**
- **User**
- **Recurrence**
- **CrossProjectLink**

*[MS-WSSFOB] — v20140204 Windows SharePoint Services (WSS): File Operations Database Communications Base Protocol* 

*Copyright © 2014 Microsoft Corporation.* 

- **ModStat**
- **Error**

#### **2.2.6.2.4 FieldRefType**

The **FieldRefType** type is used to specify the type of relationship given by a field reference definition within the field.

```
<xs:simpleType name="FieldRefType"> 
<xs:restriction base="xs:string"> 
<xs:enumeration value="Recurrence" /> 
<xs:enumeration value="EventType" /> 
<xs:enumeration value="UID" /> 
<xs:enumeration value="RecurrenceId" /> 
<xs:enumeration value="EventCancel" /> 
<xs:enumeration value="StartDate" /> 
<xs:enumeration value="EndDate" /> 
<xs:enumeration value="RecurData" /> 
<xs:enumeration value="Duration" /> 
<xs:enumeration value="TimeZone" /> 
<xs:enumeration value="XMLTZone" /> 
<xs:enumeration value="CPLink" /> 
<xs:enumeration value="LinkURL" /> 
<xs:enumeration value="MasterSeriesItemID" /> 
</xs:restriction>
</xs:simpleType>
```
# **2.2.6.2.5 IMEMode**

The **IMEMode** type is used to specify a bias for an Input Method Editor (IME).

```
<xs:simpleType name="IMEMode">
<xs:restriction base="xs:string"> 
<xs:enumeration value="auto" /> 
<xs:enumeration value="active" /> 
<xs:enumeration value="inactive" />
<xs:enumeration value="disabled" /> 
</xs:restriction> 
</xs:simpleType>
```
#### **2.2.6.2.6 IntPositive**

The **IntPositive** type is used to specify a positive integer.

```
<xs:simpleType name="IntPositive"> 
<xs:restriction base="xs:int"> 
<xs:minInclusive value="1" /> 
</xs:restriction> 
</xs:simpleType>
```
*99 / 238*

*[MS-WSSFOB] — v20140204 Windows SharePoint Services (WSS): File Operations Database Communications Base Protocol* 

*Copyright © 2014 Microsoft Corporation.* 

# **2.2.6.2.7 JoinType**

The **JoinType** type specifies how to handle lookup fields for which the target of the lookup does not exist.

```
<xs:simpleType name="JoinType"> 
<xs:restriction base="xs:string"> 
<xs:enumeration value="INNER" /> 
<xs:enumeration value="LEFT OUTER" /> 
</xs:restriction>
</xs:simpleType>
```
The meanings of the values are specified in the following table.

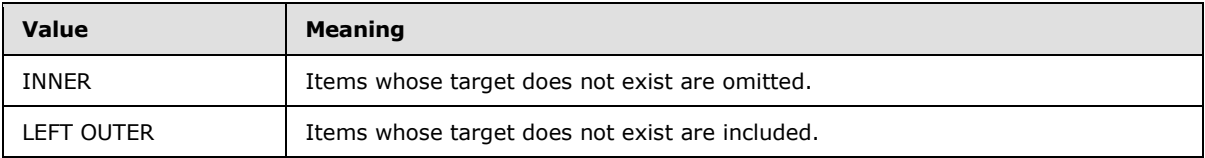

## **2.2.6.2.8 TextDirection**

The **TextDirection** type is used to specify the preferred direction for displaying text.

```
<xs:simpleType name="TextDirection"> 
<xs:restriction base="xs:string"> 
<xs:enumeration value="none" /><xs:enumeration value="LTR" />
<xs:enumeration value="RTL" /> 
</xs:restriction> 
</xs:simpleType>
```
The meanings of the values are specified in the following table.

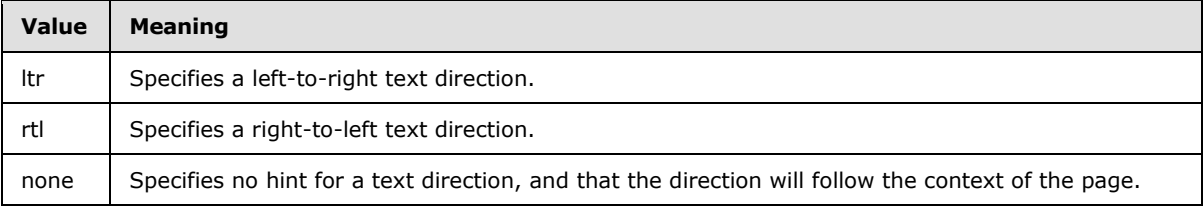

## **2.2.6.2.9 TRUEFALSE**

The **TRUEFALSE** type is used to specify a Boolean value.

```
<xs:simpleType name="TRUEFALSE"> 
<xs:restriction base="xs:string"> 
<xs:pattern value="[Tt][Rr][Uu][Ee]|[Ff][Aa][Ll][Ss][Ee]"/> 
</xs:restriction>
</xs:simpleType>
```
*100 / 238*

*[MS-WSSFOB] — v20140204 Windows SharePoint Services (WSS): File Operations Database Communications Base Protocol* 

*Copyright © 2014 Microsoft Corporation.* 

## **2.2.6.2.10 UniqueIdentifierWithOrWithoutBraces**

The **UniqueIdentifierWithOrWithoutBraces** type is used to specify a GUID.

```
<xs:simpleType name="UniqueIdentifierWithOrWithoutBraces"> 
<xs:restriction base="xs:string"> 
<xs:pattern value="\{?[0-9a-fA-F]{8}\-[0-9a-fA-F]{4}\-[0-9a-fA-F]{4}\-[0-9a-fA-F]{4}\-[0-9a-
fA-F]\{12\}\ ?"/>
</xs:restriction> 
</xs:simpleType>
```
# **2.2.6.3 Complex Types**

# **2.2.6.3.1 CHOICEDEFINITION Type**

The **CHOICEDEFINITION** type contains a collection of choices for a **Choice** or **MultiChoice** field.

## **2.2.6.3.1.1 Schema**

```
<xs:complexType name="CHOICEDEFINITION" mixed="true"> 
</xs:complexType>
```
# **2.2.6.3.1.2 Attributes**

None

## **2.2.6.3.1.3 Child Elements**

**Content:** Specifies values for choices in a **Choice** or **MultiChoice** field.

## **2.2.6.3.2 CHOICEDEFINITIONS Type**

The **CHOICEDEFINITIONS** type contains a collection of choices for a **Choice** or **MultiChoice** field.

## **2.2.6.3.2.1 Schema**

```
<xs:complexType name="CHOICEDEFINITIONS"> 
<xs:sequence> 
<xs:element name="CHOICE" type="CHOICEDEFINITION" minOccurs="0" maxOccurs="unbounded" />
</xs:sequence> 
</xs:complexType>
```
# **2.2.6.3.2.2 Attributes**

None.

## **2.2.6.3.2.3 Child Elements**

**CHOICE:** Specifies a choice in a **Choice** or **MultiChoice** field.

*Copyright © 2014 Microsoft Corporation.* 

#### **2.2.6.3.3 FieldDefinition Type**

A **FieldDefinition** describes the structure and format of a field that is used within a list or **[content](%5bMS-OFCGLOS%5d.pdf)  [type](%5bMS-OFCGLOS%5d.pdf)**.

# **2.2.6.3.3.1 Schema**

```
<xs:complexType name="FieldDefinition" mixed="true"> 
<xs:all> 
<xs:element name="CHOICES" type="CHOICEDEFINITIONS" minOccurs="0" maxOccurs="1" /> 
<xs:element name="Customization" minOccurs="0" maxOccurs="1"> 
<xs:complexType> 
<xs:sequence> 
<xs:any minOccurs="1" maxOccurs="1" namespace="##any" processContents="skip" /> 
</xs:sequence> 
</xs:complexType> 
</xs:element> 
<xs:element name="Default" type="xs:string" minOccurs="0" maxOccurs="1" /> 
<xs:element name="DefaultFormula" type="xs:string" minOccurs="0" maxOccurs="1" /> 
<xs:element name="DisplayBidiPattern" minOccurs="0" maxOccurs="1"> 
<xs:complexType> 
<xs:sequence> 
<xs:any minOccurs="0" maxOccurs="unbounded" namespace="##any" processContents="skip" /> 
</xs:sequence> 
<xs:anyAttribute processContents="skip" /> 
</xs:complexType> 
</xs:element> 
<xs:element name="DisplayPattern" type="CamlViewRoot" minOccurs="0" maxOccurs="1"> 
<xs:complexType> 
<xs:sequence> 
<xs:any minOccurs="0" maxOccurs="unbounded" namespace="##any" processContents="skip" /> 
</xs:sequence> 
<xs:anyAttribute processContents="skip" /> 
</xs:complexType> 
</xs:element> 
<xs:element name="FieldRefs" minOccurs="0" maxOccurs="1"> 
<xs:complexType mixed="true"> 
<xs:sequence> 
<xs:element name="FieldRef" type="FieldRefDefinitionField" minOccurs="0" 
maxOccurs="unbounded" /> 
</xs:sequence> 
</xs:complexType>
</xs:element> 
<xs:element name="Formula" type="xs:string" minOccurs="0" maxOccurs="1" /> 
<xs:element name="MAPPINGS" type="MAPPINGDEFINITIONS" minOccurs="0" maxOccurs="1" /> 
\langle x s : a 1 1 \rangle<xs:attribute name="AllowHyperlink" type="TRUEFALSE" default="FALSE" /> 
<xs:attribute name="AllowMultiVote" type="TRUEFALSE" default="FALSE" />
<xs:attribute name="AuthoringInfo" type="xs:string" default=""/> 
<xs:attribute name="BaseType" type="FieldInternalType" default="Text" /> 
<xs:attribute name="BooleanFalse" type="TRUEFALSE" /> 
<xs:attribute name="BooleanTrue" type="TRUEFALSE" /> 
<xs:attribute name="CalType" type="xs:int" /> 
<xs:attribute name="CanToggleHidden" type="TRUEFALSE" default="FALSE" /> 
<xs:attribute name="ColName" type="xs:string" /> 
<xs:attribute name="ColName2" type="xs:string" /> 
<xs:attribute name="Default" type="xs:string" /> 
<xs:attribute name="Description" type="xs:string" />
```
*102 / 238*

*[MS-WSSFOB] — v20140204 Windows SharePoint Services (WSS): File Operations Database Communications Base Protocol* 

*Copyright © 2014 Microsoft Corporation.* 

```
<xs:attribute name="DisplayImage" type="xs:string" /> 
<xs:attribute name="DisplayName" type="xs:string" /> 
<xs:attribute name="DisplayNameSrcField" type="xs:string" /> 
<xs:attribute name="Div" type="xs:int" /> 
<xs:attribute name="Explicit" type="TRUEFALSE" /> 
<xs:attribute name="FieldRef" type="xs:string" />
<xs:attribute name="FillInChoice" type="TRUEFALSE" default="FALSE" /> 
<xs:attribute name="Filterable" type="TRUEFALSE" default="TRUE" /> 
<xs:attribute name="FilterableNoRecurrence" type="TRUEFALSE" default="FALSE" /> 
<xs:attribute name="ForcedDisplay" type="xs:string" /> 
<xs:attribute name="Format" type="xs:string" /> 
<xs:attribute name="FromBaseType" type="TRUEFALSE" default="FALSE" />
<xs:attribute name="GridEndNum" type="xs:int" /> 
<xs:attribute name="GridNATxt" type="xs:string" default="xs:string" /> 
<xs:attribute name="GridStartNum" type="IntPositive" /> 
<xs:attribute name="GridTxtRng1" type="xs:string" default=" xs:string" /> 
<xs:attribute name="GridTxtRng2" type="xs:string" default=" xs:string" /> 
<xs:attribute name="GridTxtRng3" type="xs:string" default=" xs:string" /> 
<xs:attribute name="Hidden" type="TRUEFALSE" default="FALSE" /> 
<xs:attribute name="ID" type="UniqueIdentifierWithOrWithoutBraces" />
<xs:attribute name="IMEMode" type="IMEMode " /> 
<xs:attribute name="JoinColName" type="xs:string" default="tp_ID" /> 
<xs:attribute name="JoinType" type="JoinType" default="LEFT OUTER" /> 
<xs:attribute name="Key" type="xs:string" /> 
<xs:attribute name="List" type="xs:string" /> 
<xs:attribute name="Max" type="xs:int" /> 
<xs:attribute name="maxLength" type="xs:int" /> 
<xs:attribute name="Min" type="xs:int" /> 
<xs:attribute name="Name" type="xs:string" /> 
<xs:attribute name="node" type="xs:string" /> 
<xs:attribute name="NullString" type="xs:string " />
<xs:attribute name="NumLines" type="xs:int" default="" /> 
<xs:attribute name="Percentage" type="TRUEFALSE" default="FALSE" /> 
<xs:attribute name="Presence" type="TRUEFALSE" />
<xs:attribute name="ReadOnly" type="TRUEFALSE" default="FALSE" /> 
<xs:attribute name="RefType" type="xs:string" />
<xs:attribute name="RenderXMLUsingPattern" type="TRUEFALSE" default="FALSE" /> 
<xs:attribute name="Required" type="TRUEFALSE" default="FALSE" /> 
<xs:attribute name="RichText" type="TRUEFALSE" default="FALSE" /> 
<xs:attribute name="Sealed" type="TRUEFALSE" default="FALSE" /> 
<xs:attribute name="ShowAddressBookButton" type="TRUEFALSE" default="FALSE" />
<xs:attribute name="ShowField" type="xs:string" /> 
<xs:attribute name="ShowInEditForm" type="TRUEFALSE" default="TRUE" /> 
<xs:attribute name="ShowInFileDlg" type="TRUEFALSE" /> 
<xs:attribute name="ShowInNewForm" type="TRUEFALSE" default="TRUE" /> 
<xs:attribute name="Sortable" type="TRUEFALSE" /> 
<xs:attribute name="StorageTZ" type="TRUEFALSE" /> 
<xs:attribute name="StripWS" type="TRUEFALSE " /> 
<xs:attribute name="SuppressNameDisplay" type="TRUEFALSE" />
```
*[MS-WSSFOB] — v20140204 Windows SharePoint Services (WSS): File Operations Database Communications Base Protocol* 

*Copyright © 2014 Microsoft Corporation.* 

```
<xs:attribute name="Type" type="xs:string" use="required"/> 
<xs:attribute name="XName" type="xs:string" /> 
<xs:anyAttribute namespace="##other" processContents="lax" /> 
</xs:complexType>
```
# **2.2.6.3.3.2 Attributes**

**AllowHyperlink:** For fields whose **Type** maps to the **Note** internal field type, and for which **RichText** is **TRUE**, a reader can use this attribute to determine if the editing UI allows insertion of hyperlinks.

**AllowMultiVote:** If **TRUE**, then multiple responses are allowed in a survey.

**AuthoringInfo:** Text describing the field to schema authors. A client or server presenting a schema-editing UI can display the text in this attribute.

**BaseType:** Allows a schema **[author](%5bMS-OFCGLOS%5d.pdf)** to override the internal storage format for choice fields. A reader MUST ignore this attribute unless the field's internal type is **Choice**, **MultiChoice**, or **GridChoice**. A writer MUST NOT set this attribute's value to **Choice**, **MultiChoice**, or **GridChoice**.

**BooleanFalse:** An attribute indicating a false value.

**BooleanTrue:** An attribute indicating a true value.

**CalType:** A reader SHOULD take this value into consideration when rendering the field or performing date calculations on it. If that is also not present, it SHOULD fall back to the user's preference.

**CanToggleHidden:** If **TRUE**, a server MUST permit the user to change the value of the **Hidden** attribute. Otherwise, a server MUST prevent the **Hidden** attribute from changing.

**ColName:** A server SHOULD use this attribute to describe the physical storage location for the field.

**ColName2:** Same meaning as the **ColName** attribute, except that it describes a secondary physical storage location.

**Default:** Specifies the default description that is displayed for the list in the user interface (UI).

**Description:** A textual description of the field to be displayed in the user interface for schema authoring.

**DisplayImage:** When specified, this attribute supplies the URL, relative to the server's /\_layouts/images folder, to render when displaying the field. A reader MUST ignore this attribute except for **CrossProjectLink** fields and **Recurrence** fields. If not specified, a blank placeholder image is used instead.

**DisplayName:** The text to display in the user interface when referring to the field.

**DisplayNameSrcField:** When present, this attribute specifies the name of another field on the list to which the **DisplayName** of the current field is synchronized.

**Div:** In fields whose internal field type is **Integer**, **Number**, or **Calculated**, a reader MUST interpret this as a floating point number by which the value is divided at render time. In fields of other internal types, a reader MUST ignore this attribute and a writer MUST NOT include this attribute.

*104 / 238*

```
[MS-WSSFOB] — v20140204 
Windows SharePoint Services (WSS): File Operations Database Communications Base Protocol
```
*Copyright © 2014 Microsoft Corporation.* 

**Explicit:** If set to **TRUE**, it is used to hide the recurrence and force it into the view.

**FieldRef:** When present on a **Lookup** field, specifies the name of another field on the list from which to obtain the local value for the lookup. **Lookup** fields for which this attribute is not specified will supply their own storage for the local value.

**FillInChoice:** Specifies whether or not a form generated to let the user edit a choice field or multichoice field allows values other than those listed in the **CHOICES** child element. A reader MUST ignore this attribute except for the **Choice** fields and **MultiChoice** fields.

**Filterable:** Specifies whether items can be omitted or included from the results of a query based on the value of the field.

**FilterableNoRecurrence:** When **TRUE**, and the **Filterable** attribute is **FALSE**, this attribute specifies that items can be included or omitted from the results of a query in views that do not expand recurring events.

**ForcedDisplay:** If present, specifies a value for the field to display in place of the field's real value.

**Format:** An optional attribute that specifies formatting for columns. The option can be set to **DateTime**, **DateOnly**,**TimeOnly**,**Telephone**, **ISO8601**, **ISO8601Basic**, **ISO8601Gregorian**, **DropDown**, **RadioButtons**, or **EventList**.

**FromBaseType:** If **TRUE**, this attribute indicates that a field is derived from base type.

**GridEndNum:** Specifies the largest choice possible in a **GridChoice** field.

**GridNATxt:** A textual value to render for the choice that indicates "not applicable" in a **GridChoice** field.

**GridStartNum:** Specifies the smallest choice possible in a **GridChoice** field.

**GridTxtRng1:** A textual value to render for the choice that indicates the value corresponding to that specified by the **GridStartNum** attribute in a **GridChoice** field.

**GridTxtRng2:** A textual value to render for the choice that indicates the middle value in a **GridChoice** field.

**GridTxtRng3:** A textual value to render for the choice that indicates the value corresponding to that specified by the **GridEndNum** attribute in a **GridChoice** field.

**Hidden:** If **TRUE**, this attribute indicates to render a field in views or forms.

**ID:** The GUID for the field.

**IMEMode:** If specified, indicates a value for the ime-mode attribute to be applied to an <input> tag when reading the field.

**JoinColName:** Specifies the physical storage location in the list referred to by the **List** attribute to compare with the local value of a lookup field.

**JoinType:** Specifies how to treat items that have no corresponding matching item in the list indicated by the **List** attribute. A reader MUST ignore this attribute except for **Lookup** fields.

**Key:** A string that stores unique value for identification of specified elements.

**List:** Specifies the foreign list for a **Lookup** field. A writer MUST include this attribute for **Lookup** fields. A reader MUST ignore this attribute for other kinds of fields.

*105 / 238*

*[MS-WSSFOB] — v20140204 Windows SharePoint Services (WSS): File Operations Database Communications Base Protocol* 

*Copyright © 2014 Microsoft Corporation.* 

**Max:** Specifies the maximum value for a **Number** field. A reader MUST ignore this attribute for other kinds of fields.

**maxLength:** Specifies the maximum number of characters allowed in a **Text** field.

**Min:** Specifies the minimum value for a **Number** field. A reader MUST ignore this attribute for other kinds of fields.

**Name:** A string that identifies the field within its list.

**node:** When present, this attribute specifies an XPath to be used to read or write the value of the field into an XML document.

**NullString:** Specifies the text that is displayed to represent an empty item.

**NumLines:** The number of lines to render when accepting input for a **Note** field. A reader MUST ignore this attribute for other fields.

**Percentage:** When specified on a **Number** field or a Calculated field that evaluates to a number, specifies that the field is rendered as a percentage. A reader MUST ignore this attribute for other fields.

**Presence:** Specifies whether a **User** field will be decorated with instant messaging presence information. A reader MUST ignore this attribute for fields that are not user fields.

**ReadOnly:** Determines whether or not the user is allowed to change the field through the user interface. If the value is **TRUE**, only programmatic changes are allowed.

**RefType:** Defines various reference types for **Event** identification, **Recurrence** pattern field and **CrossProjectLink** fields.

**RenderXMLUsingPattern:** Specifies whether or not a **Computed** field is rendered. A reader MUST ignore this attribute except for **Computed** fields.

**Required:** Specifies whether or not forms presented to accept data for the list item permit blank values for the field.

**RichText:** If **TRUE**, the attribute specifies that the **Note** field contains formatted text. A reader MUST ignore this attribute except for **Note** fields.

**Sealed:** Specifies how the server allows the field to be changed. If **TRUE**, the server MUST prevent changes to the field except for **DisplayName**, **Description**, and **Hidden**.

**ShowAddressBookButton:** Determines whether or not a field's edit control includes a facility for entering users from an address book. A reader MUST ignore this attribute except when rendering the field in the context of a form that supports this functionality.

**ShowField**: Specifies the field in the foreign list that supplies the value of a **Lookup** field. A reader MUST ignore this attribute unless the field is a **Lookup** field.

**ShowInEditForm:** When **FALSE**, indicates that the field is not included in the form that is used to modify an item. When **TRUE**, indicates that the field's inclusion in such a form depends on implementation.

**ShowInFileDlg:** Valid only for fields within document library schemas. If **FALSE**, the field does not show up in the property dialog box for saving forms that appears when saving from client applications. For example, the **Title** field has this attribute because this is set directly in the document being saved to the document library.

*106 / 238*

*Copyright © 2014 Microsoft Corporation.* 

**ShowInNewForm:** Similar to **ShowInEditForm**, except that it applies to the field's inclusion in a form designed to collect information about an item that is being created.

**Sortable:** When **FALSE**, this attribute specifies that query results are not allowed to be ordered with respect to this field.

**StorageTZ:** For **DateTime** fields, specifies the time zone in which the field is stored. If **TRUE**, UTC is indicated. Otherwise, the site's local time zone is indicated. The reader MUST ignore this attribute unless the field's type is **DateTime**.

**StripWS: TRUE** if white space is removed from the beginning and end of field values.

**SuppressNameDisplay: TRUE** to not display the name of the user in a **User** field.

**Type:** Specifies the rendering properties and internal type of the field.

**Url:** Contains the absolute URL for the site.

**XName:** A string that is used to correlate the field in an external schema.

## **2.2.6.3.3.3 Child Elements**

**Customization:** Provides an arbitrary XML document to provide vendor extensibility.

**CHOICES:** A set of **CHOICE** string elements that represent a list of available choices for a field. The reader MUST ignore **CHOICES** if the **Type** attribute is not **Choice** or **MultiChoice**. The writer SHOULD omit **CHOICES** if the **Type** attribute is not **Choice** or **MultiChoice**[.<1>](#page-227-0)

**Default:** The default value of instances of data for this field in a list item. The reader MUST ignore this element when the **DefaultFormula** element is present and not empty.

**DefaultFormula:** A formula used to calculate the default value for this field in a list item.

**DisplayBidiPattern:** The implementation-specific XML that specifies the rendering of a **Computed** field to be used for a site with a locale identifier that specifies a bidirectional read order. The reader MUST ignore **DisplayBidiPattern** if the **Type** attribute is **not** Computed. The writer SHOULD omit **DisplayPattern** if the **Type** attribute is not **Computed**. [<2>](#page-227-1)

**DisplayPattern:** The implementation-specific XML that specifies the rendering of a **Computed** field. A reader MUST ignore **DisplayPattern** if the **Type** attribute is not **Computed**. The writer SHOULD omit **DisplayPattern** if the **Type** attribute is not **Computed**[.<3>](#page-227-2)

**FieldRefs:** Specifies the fields required to render **DisplayPattern** or **DisplayBidiPattern**. **DisplayPattern** and **DisplayBidiPattern** MUST NOT use fields that are not listed in this element.

**MAPPINGS:** A set of **MAPPING** string elements that represents a canonical, language-agnostic identifier for a corresponding **CHOICE** with the value specified by the **MAPPING** element. The reader MUST ignore **MAPPINGS** if the **Type** attribute is not **Choice** or **MultiChoice**. The writer SHOULD omit **MAPPINGS** if the **Type** attribute is not **Choice** or **MultiChoice**[.<4>](#page-227-3)

## **2.2.6.3.4 FieldDefinitionDatabase Type**

<span id="page-106-0"></span>The **FieldDefinitionDatabase** type provides an overall container for field definitions in a Content Database.

*Copyright © 2014 Microsoft Corporation.* 

# **2.2.6.3.4.1 Schema**

```
<xs:complexType name="FieldDefinitionDatabase">
<xs:sequence>
<xs:choice>
<xs:element name="FieldRef" type="FieldRefDefinitionTP" />
<xs:element name="Field" type="FieldDefinitionTP" />
</xs:choice>
</xs:sequence>
</xs:complexType>
```
# **2.2.6.3.4.2 Attributes**

None.

## **2.2.6.3.4.3 Child Elements**

**FieldRef:** Specifies a reference to an existing field definition that is used in the current list.

**Field:** Specifies either a definition of a new field to be used in this list, or a reference to an existing **[field](%5bMS-OFCGLOS%5d.pdf)** that was deleted.

## **2.2.6.3.5 FieldDefinitionDatabaseWithVersion Type**

The **FieldDefinitionDatabaseWithVersion Type** provides an overall container for field definitions in **tp\_Fields**, as specified in the **Fields Information Result Set**.

## **2.2.6.3.5.1 Schema**

```
<xs:complexType name="FieldDefinitionDatabaseWithVersion" mixed="true">
<xs:all>
<xs:element name="tp_Fields" type="FieldDefinitionDatabase" minOccurs="1" maxOccurs="1"/>
\langle xs: \text{all}\rangle</xs:complexType>
```
# **2.2.6.3.5.2 Attributes**

None.

## **2.2.6.3.5.3 Child Elements**

See **FieldDefinitionDatabase** (section [2.2.6.3.4\)](#page-106-0).

## **2.2.6.3.6 FieldDefinitionTP Type**

The **FieldDefinitionTP** type specifies a field and its associated components. **FieldDefinitionTP** has the same structure as **FieldDefinition**. However, if only the **ID** attribute of **FieldDefinitionTP** is specified, the element specifies a field definition that was deleted by a user on a front-end Web server.

## **2.2.6.3.6.1 Schema**

```
<xs:complexType name="FieldDefinitionTP"> 
<xs:complexContent>
```
*108 / 238*

*[MS-WSSFOB] — v20140204 Windows SharePoint Services (WSS): File Operations Database Communications Base Protocol* 

*Copyright © 2014 Microsoft Corporation.*
```
<xs:extension base="FieldDefinition"> 
<xs:attribute name="Type" type="xs:string" use="optional" /> 
</xs:extension> 
</xs:complexContent> 
</xs:complexType>
```
## **2.2.6.3.6.2 Attributes**

See **FieldDefinition** (section [2.2.6.3.3\)](#page-101-0).

#### **2.2.6.3.6.3 Child Elements**

See **FieldDefinition** (section [2.2.6.3.3\)](#page-101-0).

#### **2.2.6.3.7 FieldRefDefinitionField Type**

The **FieldRefDefinitionField** type specifies field definitions that are referenced within another field definition.

### **2.2.6.3.7.1 Schema**

```
<xs:complexType name="FieldRefDefinitionField" mixed="true" > 
<xs:attribute name="Name" type="xs:string" use="required" /> 
<xs:attribute name="ID" type="UniqueIdentifierWithOrWithoutBraces" use="optional" /> 
<xs:attribute name="ShowField" type="xs:string" use="optional" /> 
<xs:attribute name="RefType" type="FieldRefType" use="optional" /> 
<xs:attribute name="CreateURL" type="xs:string" use="optional" /> 
<xs:attribute name="Key" type="xs:string" use="optional" />
<xs:attribute name="DisplayName" type="xs:string" use="optional" /> 
</xs:complexType>
```
### **2.2.6.3.7.2 Attributes**

**Name:** Specifies the **Name** attribute of the referenced field.

**ID:** Specifies the **ID** attribute of the referenced fields. When both **ID** and **Name** are specified, the reader MUST use **ID** first and fall back to **Name** if the **ID** does not match.

**ShowField:** Specifies an alternate value for the **ShowField** attribute on a lookup field when rendering in the context of a computed field.

**RefType:** Describes the type of reference of the field in an events list. This MUST be a **FieldRefType**. In other cases, this attribute MUST NOT be present.

**CreateURL:** The URL to create a Meeting Workspace site. If the **RefType** is **LinkURL**, this attribute MUST be present. Otherwise, it MUST NOT be present.

**Key:** If the value of this attribute is set to "Primary", the server MUST give this field priority in the ordering of the items.

**DisplayName:** The reader MUST ignore this attribute.

*109 / 238*

```
[MS-WSSFOB] — v20140204 
Windows SharePoint Services (WSS): File Operations Database Communications Base Protocol
```
*Copyright © 2014 Microsoft Corporation.* 

## **2.2.6.3.7.3 Child Elements**

**Content:** Describes the Meeting Workspace site created by the URL in **CreateURL**. If the **RefType** attribute is present and has the value **LinkURL**, then the element MUST have content. In other cases, the reader MUST ignore any content.

## **2.2.6.3.8 FieldRefDefinitionTP Type**

The **FieldRefDefinitionTP** type specifies a reference to a field definition. The attributes specified here override existing values in the field definition.

### **2.2.6.3.8.1 Schema**

```
<xs:complexType name="FieldRefDefinitionTP"> 
<xs:attribute name="Name" type="xs:string" use="required" /> 
<xs:attribute name="ColName" type="xs:string" use="optional" /> 
<xs:attribute name="ColName2" type="xs:string" use="optional" /> 
<xs:attribute name="ID" type="UniqueIdentifierWithOrWithoutBraces" use="optional" /> 
</xs:complexType>
```
## **2.2.6.3.8.2 Attributes**

See **FieldDefinition** (section [2.2.6.3.3\)](#page-101-0).

### **2.2.6.3.8.3 Child Elements**

None.

### **2.2.6.3.9 MAPPINGDEFINITION Type**

The **MAPPINGDEFINITION** type defines a canonical value for localizable **CHOICE** entries. Each **MAPPINGDEFINITION** MUST define in its contents a corresponding value from a choice.

### **2.2.6.3.9.1 Schema**

```
<xs:complexType name="MAPPINGDEFINITION"> 
<xs:simpleContent> 
<xs:extension base="xs:string"> 
<xs:attribute name="Value" type="xs:string" /> 
</xs:extension> 
</xs:simpleContent> 
</xs:complexType>
```
## **2.2.6.3.9.2 Attributes**

**Value:** A string that contains a canonical, non-localizable value for a **CHOICE**.

### **2.2.6.3.9.3 Child Elements**

**Content:** A string that MUST specify exactly the string of a corresponding **CHOICE**.

*Copyright © 2014 Microsoft Corporation.* 

## **2.2.6.3.10 MAPPINGDEFINITIONS Type**

The **MAPPINGDEFINITIONS** type is a container for one or more **MAPPINGS**. **MAPPINGS** MUST NOT be defined for fields other than **Choice** or **MultiChoice**. There MUST be either no **MAPPINGDEFINITION** elements defined for a **Choice** field, or exactly one **MAPPING** element for each corresponding **CHOICE** element.

### **2.2.6.3.10.1 Schema**

```
<xs:complexType name="MAPPINGDEFINITIONS"> 
<xs:sequence> 
<xs:element name="MAPPING" type="MAPPINGDEFINITION" minOccurs="0" maxOccurs="unbounded" /> 
</xs:sequence> 
</xs:complexType>
```
## **2.2.6.3.10.2 Attributes**

None.

### **2.2.6.3.10.3 Child Elements**

**MAPPING:** A canonical value mapping for a **CHOICE**.

### **2.2.6.4 Elements**

This specification does not define any common XML schema element definitions.

### **2.2.6.5 Attributes**

This specification does not define any common XML schema attribute definitions.

#### **2.2.6.6 Groups**

This specification does not define any common XML schema group definitions.

### **2.2.6.7 Attribute Groups**

This specification does not define any common XML schema attribute group definitions.

*[MS-WSSFOB] — v20140204 Windows SharePoint Services (WSS): File Operations Database Communications Base Protocol* 

*Copyright © 2014 Microsoft Corporation.* 

# **3 Protocol Details**

## **3.1 Server Details**

#### **3.1.1 Abstract Data Model**

This section describes a conceptual model of possible data organization that an implementation maintains to participate in this protocol. The described organization is provided to facilitate the explanation of how the protocol behaves. This document does not mandate that implementations adhere to this model, as long as their external behavior is consistent with the behavior described in this document.

The back-end database server maintains the following sets of data for this protocol within both a configuration database and one or more content databases. Data within these databases is maintained until updated or removed.

**Configuration Objects:** A set of information about farm configuration. The Configuration Objects are stored in a Configuration Database.

**Site Collections:** A set of information about all site collections in a content database. Site collection entries are identified by the **Site Collection Identifier** (section [2.2.1.17\)](#page-22-0) and are also represented by either absolute URLs or store relative form URLs.

**Sites:** A set of information about all sites in a content database. Site entries are identified by site identifiers (section  $2.2.1.19$ ) and are also represented by store relative form URLs.

**Lists:** A set of information about all lists in a content database. List entries are identified by list identifiers (section  $2.2.1.10$ ) and are also represented by store relative form URLs.

**List Items:** A set of information about all list items in a content database. List item entries are identified by list item identifiers (section  $2.2.1.11$ ).

**Documents:** A set of information about all documents in a content database. Document entries are identified by their **Document Identifier** (section [2.2.1.4\)](#page-18-0) and are also are represented by store relative form URLs.

**Users:** A set of information about all users in a content database. User entries are identified by User Identifiers (section [2.2.1.24\)](#page-26-0).

**Site Groups:** A set of information about all site groups in a content database. Site group entries are identified by site group identifiers (section [2.2.1.18\)](#page-23-1).

**Roles:** A set of information about all **[roles](%5bMS-OFCGLOS%5d.pdf)** in a content database. Role entries are identified by Role Identifiers (section [2.2.1.15\)](#page-22-1).

#### **3.1.2 Timers**

An execution timeout timer is set up on the back-end database server to govern the execution time for any requests. The amount of time is governed by a time-out value configured on the back-end database server for all connections.

### **3.1.3 Initialization**

Authentication of the TDS connection to the back-end database server MUST occur before this protocol can be used.

*112 / 238*

*[MS-WSSFOB] — v20140204* 

*Windows SharePoint Services (WSS): File Operations Database Communications Base Protocol* 

*Copyright © 2014 Microsoft Corporation.* 

The data structures, stored procedures, and actual data are persisted by the back-end database server within databases, so any operations to initialize the state of the database MUST occur before the back-end database server can use this protocol. This protocol requires that the data for site collections, sites, lists, and document libraries already exist within the back-end database server in a valid state.

### **3.1.4 Higher-Layer Triggered Events**

None.

## **3.1.5 Message Processing Events and Sequencing Rules**

The T-SQL syntax for each stored procedure and result set, and the variables they are composed of, is defined using the T-SQL language specified in  $[TSQL-Ref]$ . In the T-SQL syntax, the variable name is followed by the type of the variable, which can optionally have a length value in brackets and can optionally have a default value indicated by an equal sign followed by the default value. Unless otherwise specified, all stored procedures defined in this section are located in the content database.

For definitional clarity, a name has been assigned to any columns in the result sets that do not have a defined name in their current implementation. This does not affect the operation of the result set, because the front-end Web server can access any column with no defined name by ordinal position. Such names are designated in the text using braces in the form  $\{name\}$ . For interoperability, named columns in result sets are specified with what they SHOULD be named, and columns marked with braces SHOULD have no defined name. Front-end Web server implementations MUST NOT rely on any column name in a result set.

The logical sequence of returned values and result sets are indicated in each of the individual stored procedures defined in this section. The TDS protocol controls the actual order and structure of how the T-SQL language formatted information is transported over the wire.

All functions, result sets, and stored procedures are defined using T-SQL.

### **3.1.5.1 proc\_AddDocument**

The **proc\_AddDocument** stored procedure is called to add a document to the back-end database server with the specified parameters. **proc\_AddDocument** is defined using T-SQL syntax, as follows.

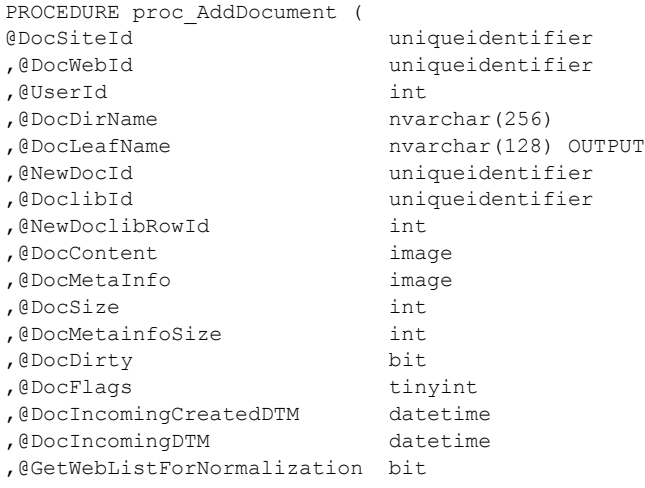

*[MS-WSSFOB] — v20140204 Windows SharePoint Services (WSS): File Operations Database Communications Base Protocol* 

*Copyright © 2014 Microsoft Corporation.* 

*Release: February 10, 2014*

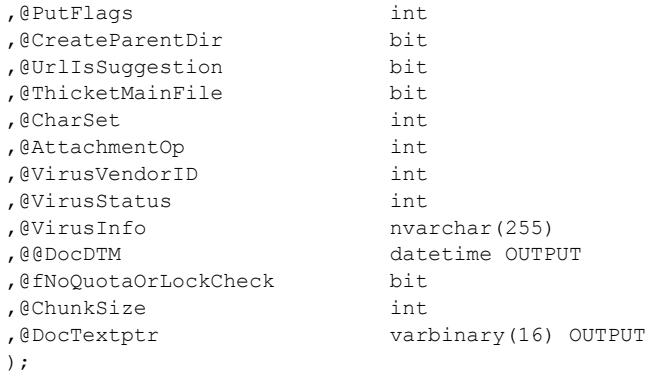

**@DocSiteId:** The **Site Collection Identifier** (section [2.2.1.17\)](#page-22-0) for the site collection that will contain the document to be stored. This parameter MUST NOT be NULL.

**@DocWebId:** The **Site Identifier** (section [2.2.1.19\)](#page-23-0) for the site that will contain the document to be stored. This parameter MUST NOT be NULL.

**@UserId:** The **User Identifier** (section [2.2.1.24\)](#page-26-0) of the **[current user](%5bMS-OFCGLOS%5d.pdf)** that is making the request to the front-end Web server. This value MUST refer to an existing **User Identifier** for the specified site collection.

**@DocDirName:** The directory name of the document to be stored. This parameter MUST NOT be NULL.

**@DocLeafName:** The leaf name of the document to be stored. If *@UrlIsSuggestion* is set to 1, this name can be replaced with a unique name and returned in this output parameter as the actual document leaf name. This parameter MUST NOT be NULL.

**@NewDocId:** The **Document Identifier** (section [2.2.1.4\)](#page-18-0) of the document to be stored. This parameter MUST NOT be NULL and MUST be unique for a new document.

**@DoclibId:** The **List Identifier** (section [2.2.1.10\)](#page-20-0) of the list or document library in which the document is to be stored.

**@NewDoclibRowId:** The document library row identifier for the document to be stored. This parameter can be NULL.

**@DocContent:** The optional document stream of the document.

**@DocMetaInfo:** The metadata information for the document to be stored. This parameter can be NULL.

**@DocSize:** The final size, in bytes, of the document stream image to be stored. This parameter MUST be NULL if *@DocContent* is NULL.

**@DocMetainfoSize:** The size, in bytes, of the document's metadata info. This parameter can be NULL if *@DocMetaInfo* is NULL.

**@DocDirty:** A bit flag specifying whether the document has dependencies such as links to other items. If this parameter is set to 1, the document has dependencies that MUST subsequently be updated.

**@DocFlags:** A **Doc Flags** (section [2.2.2.2\)](#page-27-0) value that contains options for adding the document.

*[MS-WSSFOB] — v20140204* 

*Windows SharePoint Services (WSS): File Operations Database Communications Base Protocol* 

*Copyright © 2014 Microsoft Corporation.* 

*Release: February 10, 2014*

**@DocIncomingCreatedDTM:** A time stamp, in UTC format, that specifies when the document was created.

**@DocIncomingDTM:** A time stamp, in UTC format, that specifies the document's last modification date.

**@GetWebListForNormalization:** A bit flag specifying whether to return the **Subsite List Result Set**. If this parameter is set to 1, **proc\_AddDocument** MUST return a list of the subsites of the document's containing site in the **Subsite List Result Set** (section [2.2.4.54\)](#page-71-0).

**@PutFlags:** A **Put Flags Type** (section [2.2.2.5\)](#page-29-0) value that specifies the options for adding the document.

**@CreateParentDir:** A bit flag specifying whether to create the parent directory for the document to be added if it does not already exist. If this parameter is set to 1, the parent directory specified by *@DocDirName* MUST be created if it does not exist. If this parameter is set to 0, **proc\_AddDocument** MUST fail if the parent directory does not exist.

**@UrlIsSuggestion:** A bit flag specifying whether the *@DocLeafName* provided can be changed to a unique value if it is not unique. If this parameter is set to 1, *@DocLeafName* MUST be updated to get a guaranteed unique URL. If this parameter is set to 0 and the URL is not unique, this procedure MUST fail.

**@ThicketMainFile:** A bit flag specifying whether the document is a **[thicket main file](%5bMS-OFCGLOS%5d.pdf)**. If this parameter is set to 1, then the document is a thicket main file.

**@CharSet:** An optional parameter that specifies a **[Windows code page](%5bMS-OFCGLOS%5d.pdf)** identifier for the character set to be associated with the document.

**@AttachmentOp:** An **Attachments Flag** (section [2.2.2.1\)](#page-26-1) value that specifies the security checks to be performed by **proc\_AddDocument** on this document's URL, based on whether it appears to be an attachment.

**@VirusVendorID:** An optional parameter that specifies the identifier of the virus scanner that processed this document.

**@VirusStatus:** A **Virus Status** (section [2.2.1.26\)](#page-26-2) type that specifies the current virus check status of this document.

**@VirusInfo:** A string containing a provider-specific message returned by the virus scanner when it last processed the document. This value MUST be NULL if the document has not been processed by a virus scanner.

**@@DocDTM:** An output parameter for the time stamp of the last modification date of the document. This parameter MUST be set to the value of *@DocIncomingDTM* or to the current UTC date if *@DocIncomingDTM* is NULL.

**@fNoQuotaOrLockCheck:** A bit flag specifying whether to bypass the disk quota and disk lock check. If this parameter is set to 1, the checks are bypassed. If this parameter is set to 0, an explicit check will be made to see if the site is locked or if quota is reached.

**@ChunkSize:** The size, in bytes, of the portion of the document stream in *@DocContent*. If *@ChunkSize* is less than *@DocSize* and a document stream is submitted, *@DocTextptr* MUST be returned to complete filling of the document stream image later. This parameter MUST be NULL if *@DocContent* is NULL. Otherwise, it MUST NOT be NULL.

*Copyright © 2014 Microsoft Corporation.* 

**@DocTextptr:** An output parameter containing a pointer set to the storage location of *@DocContent* if execution is successful, *@DocContent* is not NULL, and *@DocSize* is greater than *@ChunkSize*.

**Return Values:** The **proc\_AddDocument** stored procedure MUST return one of the following integer return codes.

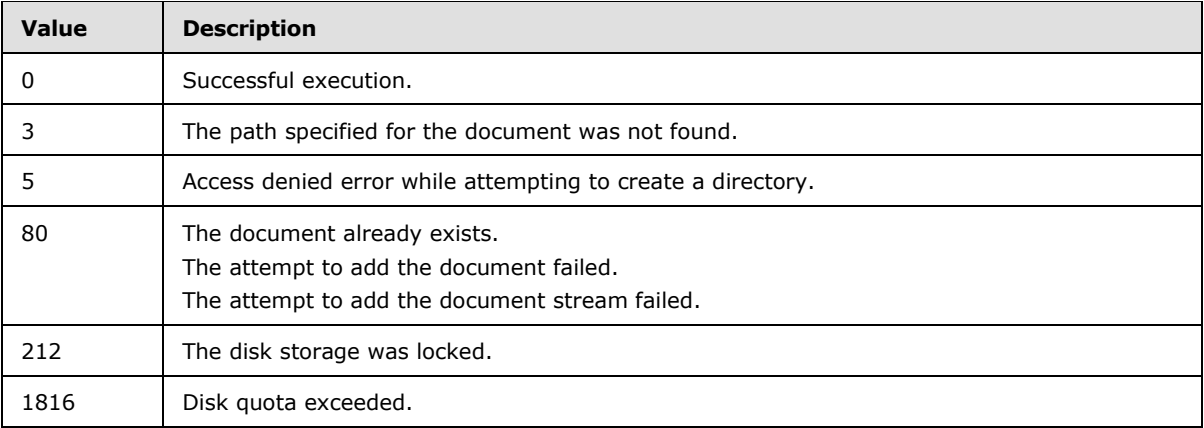

**Result Sets:** The **proc\_AddDocument** stored procedure MUST return a **Subsite List Result Set** (section [2.2.4.54\)](#page-71-0) if the input parameter *@GetWebListForNormalization* is set to 1 and execution has been successful up to the point of inserting the document. The **Subsite List Result Set** returns a list of URLs for the immed**iate child subsites of the site containing the newly added document. The Subsite List Result Set** MUST contain one row for each subsite found.

### **3.1.5.2 proc\_AddListItem**

The **proc\_AddListItem** stored procedure is called to add a list item to a list or document library. **proc\_AddListItem** is defined using T-SQL syntax, as follows.

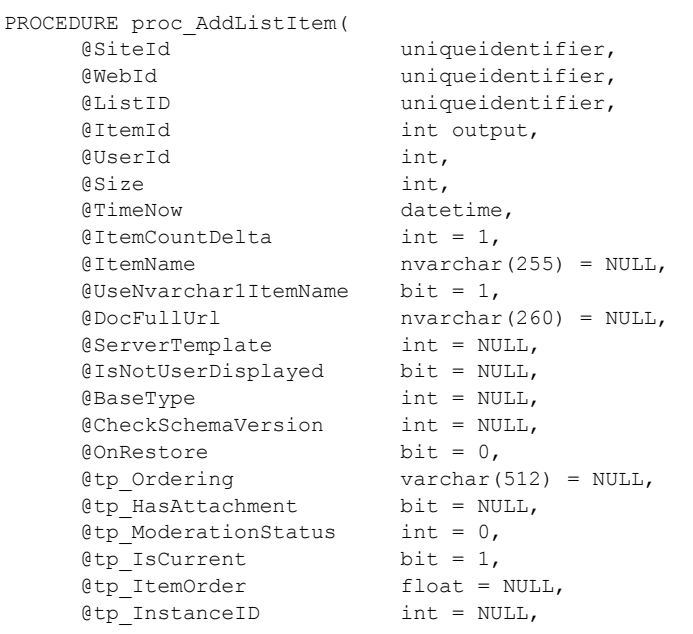

*[MS-WSSFOB] — v20140204 Windows SharePoint Services (WSS): File Operations Database Communications Base Protocol* 

*Copyright © 2014 Microsoft Corporation.* 

*Release: February 10, 2014*

@tp GUID uniqueidentifier = NULL,  $\begin{array}{lll} \texttt{@tp\_ID} & \texttt{int = NULL,} \\ \texttt{@tp} & \texttt{author} & \texttt{int = NULL,} \end{array}$  $int = NULL$ . @tp\_Editor int = NULL, @tp\_Modified datetime = NULL, @tp Created datetime = NULL, @nvarchar1 nvarchar(255) = NULL,  $@nvarchar2$  nvarchar $(255) = NULI$ , @nvarchar3 nvarchar(255) = NULL, @nvarchar4 nvarchar(255) = NULL, @nvarchar5 nvarchar(255) = NULL, @nvarchar6 nvarchar(255) = NULL, @nvarchar7 nvarchar(255) = NULL, @nvarchar8 nvarchar(255) = NULL, @nvarchar9 nvarchar(255) = NULL, @nvarchar10 nvarchar(255) = NULL, @nvarchar11 nvarchar(255) = NULL, @nvarchar12 nvarchar(255) = NULL, @nvarchar13 nvarchar(255) = NULL, @nvarchar14 nvarchar(255) = NULL, @nvarchar15 nvarchar(255) = NULL, @nvarchar16 nvarchar(255) = NULL, @nvarchar17 nvarchar(255) = NULL, @nvarchar18 nvarchar(255) = NULL, @nvarchar19 nvarchar(255) = NULL, @nvarchar20 nvarchar(255) = NULL, @nvarchar21 nvarchar(255) = NULL, @nvarchar22 nvarchar(255) = NULL, @nvarchar23 nvarchar(255) = NULL, @nvarchar24 nvarchar(255) = NULL, @nvarchar25 nvarchar(255) = NULL, @nvarchar26 nvarchar(255) = NULL, @nvarchar27 nvarchar(255) = NULL, @nvarchar28 nvarchar(255) = NULL, @nvarchar29 nvarchar(255) = NULL, @nvarchar30 nvarchar(255) = NULL, @nvarchar31 nvarchar(255) = NULL, @nvarchar32 nvarchar(255) = NULL, @nvarchar33 nvarchar(255) = NULL, @nvarchar34 nvarchar(255) = NULL, @nvarchar35 nvarchar(255) = NULL, @nvarchar36 nvarchar(255) = NULL, @nvarchar37 nvarchar(255) = NULL, @nvarchar38 nvarchar(255) = NULL, @nvarchar39 nvarchar(255) = NULL, @nvarchar40 nvarchar(255) = NULL, @nvarchar41 nvarchar(255) = NULL, @nvarchar42 nvarchar(255) = NULL, @nvarchar43 nvarchar(255) = NULL, @nvarchar44 nvarchar(255) = NULL, @nvarchar45 nvarchar(255) = NULL, @nvarchar46 nvarchar(255) = NULL,  $@nvarchar47 warchar(255) = NULL,$  @nvarchar48 nvarchar(255) = NULL, @nvarchar49 nvarchar(255) = NULL, @nvarchar50 nvarchar(255) = NULL, @nvarchar51 nvarchar(255) = NULL,  $@nvarchar52 warchar(255) = NULL,$ @nvarchar53 nvarchar(255) = NULL,

*[MS-WSSFOB] — v20140204 Windows SharePoint Services (WSS): File Operations Database Communications Base Protocol* 

*Copyright © 2014 Microsoft Corporation.* 

*Release: February 10, 2014*

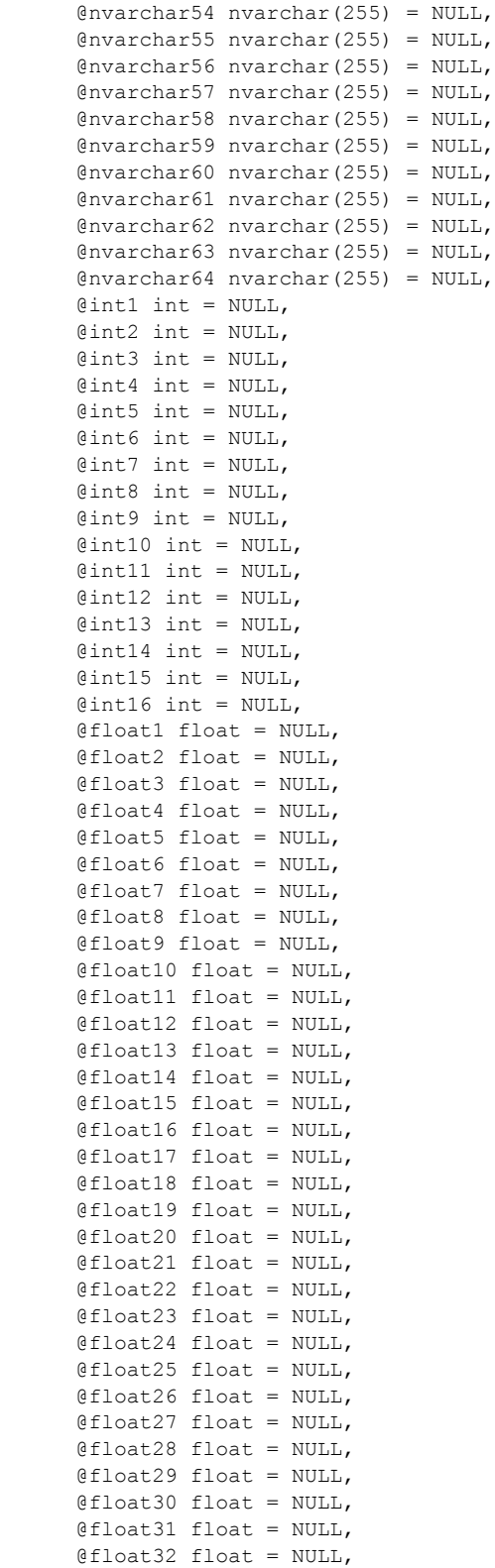

*[MS-WSSFOB] — v20140204 Windows SharePoint Services (WSS): File Operations Database Communications Base Protocol* 

*Copyright © 2014 Microsoft Corporation.* 

*Release: February 10, 2014*

```
 @datetime1 datetime = NULL,
 @datetime2 datetime = NULL,
 @datetime3 datetime = NULL,
 @datetime4 datetime = NULL,
 @datetime5 datetime = NULL,
 @datetime6 datetime = NULL,
 @datetime7 datetime = NULL,
 @datetime8 datetime = NULL,
 @datetime9 datetime = NULL,
 @datetime10 datetime = NULL,
 @datetime11 datetime = NULL,
 @datetime12 datetime = NULL,
 @datetime13 datetime = NULL,
 @datetime14 datetime = NULL,
 @datetime15 datetime = NULL,
 @datetime16 datetime = NULL,
 @bit1 bit = NULL,
 @bit2 bit = NULL,
 @bit3 bit = NULL,
 @bit4 bit = NULL,
 @bit5 bit = NULL,
 @bit6 bit = NULL,
 @bit7 bit = NULL,
 @bit8 bit = NULL,
 @bit9 bit = NULL,
 @bit10 bit = NULL,
 @bit11 bit = NULL,
 @bit12 bit = NULL,
 @bit13 bit = NULL,
 @bit14 bit = NULL,
 @bit15 bit = NULL,
 @bit16 bit = NULL,
 @uniqueidentifier1 uniqueidentifier = NULL,
 @ntext1 ntext = NULL,
 @ntext2 ntext = NULL,
 @ntext3 ntext = NULL,
 @ntext4 ntext = NULL,
 @ntext5 ntext = NULL,
 @ntext6 ntext = NULL,
 @ntext7 ntext = NULL,
 @ntext8 ntext = NULL,
 @ntext9 ntext = NULL,
 @ntext10 ntext = NULL,
 @ntext11 ntext = NULL,
 @ntext12 ntext = NULL,
 @ntext13 ntext = NULL,
 @ntext14 ntext = NULL,
 @ntext15 ntext = NULL,
 @ntext16 ntext = NULL,
 @ntext17 ntext = NULL,
 @ntext18 ntext = NULL,
 @ntext19 ntext = NULL,
 @ntext20 ntext = NULL,
 @ntext21 ntext = NULL,
 @ntext22 ntext = NULL,
 @ntext23 ntext = NULL,
 @ntext24 ntext = NULL,
 @ntext25 ntext = NULL,
 @ntext26 ntext = NULL,
```
*Copyright © 2014 Microsoft Corporation.* 

*Release: February 10, 2014*

```
 @ntext27 ntext = NULL,
 @ntext28 ntext = NULL,
 @ntext29 ntext = NULL,
 @ntext30 ntext = NULL,
 @ntext31 ntext = NULL,
 @ntext32 ntext = NULL,
@sql_variant1 sql_variant = NULL,
 @error_sql_variant1 int = 0,
 @sql_variant2 sql_variant = NULL,
@error sql variant2 int = 0,
@sql_variant3 sql_variant = NULL,
 @error_sql_variant3 int = 0,
@sql_variant4 sql_variant = NULL,
@error sql variant4 int = 0,
@sql_variant5 sql_variant = NULL,
@error sql variant5 int = 0,
@sql_variant6 sql_variant = NULL,
 @error_sql_variant6 int = 0,
 @sql_variant7 sql_variant = NULL,
 @error_sql_variant7 int = 0,
@sql_variant8 sql_variant = NULL,
@error sql variant8 int = 0
```
);

**@SiteId:** The **Site Collection Identifier** (section [2.2.1.17\)](#page-22-0) for the site collection containing the list that the list item is being added to.

**@WebId:** The **Site Identifier** (section [2.2.1.19\)](#page-23-0) for the site containing the list that the list item is being added to.

**@ListID:** The **List Identifier** (section [2.2.1.10\)](#page-20-0) of the list that the list item is being added to.

**@ItemId:** An output parameter that returns the identifier of the list item that has been added. If *@tp\_ID* is not NULL, **proc\_AddListItem** MUST use the value specified by *@tp\_ID*. If *@ItemId* is NULL, **proc\_AddListItem** MUST generate a **List Item Identifier** (section [2.2.1.11\)](#page-20-1) for the specified *@WebId* and *@ListID*.

**@UserId:** The **User Identifier** (section [2.2.1.24\)](#page-26-0) for the current user. **proc\_AddListItem** uses this for purposes of permission-checking. This value MUST refer to an existing **User Identifier** for the specified site collection.

**@Size:** The size, in bytes, of the list item row to be added. This parameter MUST NOT be NULL.

**@TimeNow:** The current time, in UTC format, on the back-end database servers.

**@ItemCountDelta:** The number to be added to the list item count of the containing list.

**@ItemName:** The display name of the list item.

**@UseNvarchar1ItemName:** If *@ItemName* is NULL, this bit flag specifies whether to use the content of *@nvarchar1* for the display name of the list item.

**@DocFullUrl:** The full store-relative form URL.

**@ServerTemplate:** The identifier for the **List Server Template** (section [2.2.1.12\)](#page-20-2) defining the base structure of the list containing this list item.

*[MS-WSSFOB] — v20140204 Windows SharePoint Services (WSS): File Operations Database Communications Base Protocol* 

*Copyright © 2014 Microsoft Corporation.* 

**@IsNotUserDisplayed:** A bit flag specifying whether the user name is not displayed with list items.

**@BaseType:** The **List Base Type** (section [2.2.1.9\)](#page-20-3) of the list containing the list item.

**@CheckSchemaVersion:** Specifies an OPTIONAL schema version number to compare with the list schema version number. If this parameter is not NULL, the version numbers MUST match for successful completion.

**@OnRestore:** A bit flag that specifies whether this list item is being inserted by an implementationspecific back-up restore operation.

**@tp\_Ordering:** Specifies the threading structure for this list item in a previous discussion board list as a concatenation of time stamp values in yyyyMMddHHmmss format.

**@tp\_HasAttachment:** A bit flag that specifies whether the list item has an associated attachment.

**@tp\_ModerationStatus:** A **Moderation Status** (section [2.2.1.13\)](#page-21-0) value specifying the current moderation approval status of this list item.

**@tp\_IsCurrent:** A bit flag that specifies whether this is the current version of the list item.

**@tp\_ItemOrder:** Specifies the relative positioning order in which to view the list item when displayed with other List Items from the same list.

**@tp\_InstanceID:** If this list item is associated with a particular instance of a recurring meeting, this value specifies the integer identifier of that instance. For all other list items, this parameter MUST be NULL.

**@tp\_GUID:** A **List Item Identifier** (section [2.2.1.11\)](#page-20-1) value that uniquely identifies this list item within the **UserData table** (section [2.2.5.6\)](#page-90-0).

**@tp\_ID:** The OPTIONAL integer identifier specified for this list item. If this parameter is NOT NULL, **proc\_AddListItem** MUST use this value for the identifier of the list item to be added.

**@tp\_Author:** The **User Identifier** for the user who created the list item.

**@tp\_Editor:** The **User Identifier** for the user who last edited the list item.

**@tp\_Modified:** A time stamp, in UTC format, that specifies when this list item was last modified.

**@tp\_Created:** A time stamp, in UTC format, that specifies when this list item was created.

The next nine columns are duplicated a variable number of times. Each instance of these individual column names is differentiated by a suffix with a value indicated in the column description, which replaces the placeholder '#' symbol shown as follows.

**@nvarchar#:** User-defined columns in the list containing values of type nvarchar. There are 64 columns numbered from 1 to 64. If the column contains no data, the value MUST be NULL.

**@int#:** User-defined columns in the list containing values of type int. There are 16 columns numbered from 1 to 16. If the column contains no data, the value MUST be NULL.

**@float#:** User-defined columns in the list containing values of type float. There are 32 columns numbered from 1 to 32. If the column contains no data, the value MUST be NULL.

**@datetime#:** User-defined columns in the list containing values of type datetime. There are 16 columns numbered from 1 to 16. If the column contains no data, the value MUST be NULL.

*Copyright © 2014 Microsoft Corporation.* 

**@bit#:** User-defined columns in the list containing values of type bit. There are 16 columns numbered from 1 to 16. If the column contains no data, the value MUST be NULL.

**@uniqueidentifier1:** A user-defined column in the list containing values of type uniqueidentifier. If the column contains no data, the value MUST be NULL.

**@ntext#:** User-defined columns in the list containing values of type ntext. There are 32 columns numbered from 1 to 32. If the column contains no data, the value MUST be NULL.

**@sql\_variant#:** User-defined columns in the list containing values of type sql\_variant. There are eight columns numbered from 1 to 8. If the column contains no data, the value MUST be NULL.

**@error\_sql\_variant#:** An integer specifying the type to be applied to the corresponding values specified as arguments for the parameter *@sql\_variant#*. There are eight columns numbered from 1 to 8. Valid values for this parameter are listed in the following table.

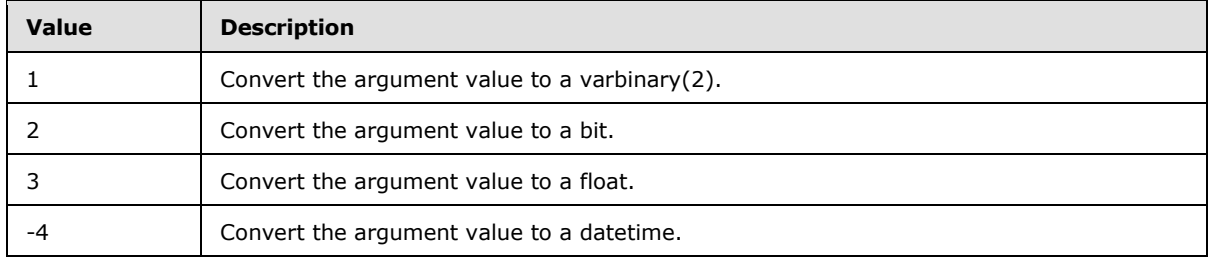

**Return values:** The **proc\_AddListItem** stored procedure MUST return an integer return code, which MUST be in the following table, or MUST be a SQL Server *@@Error* result value.

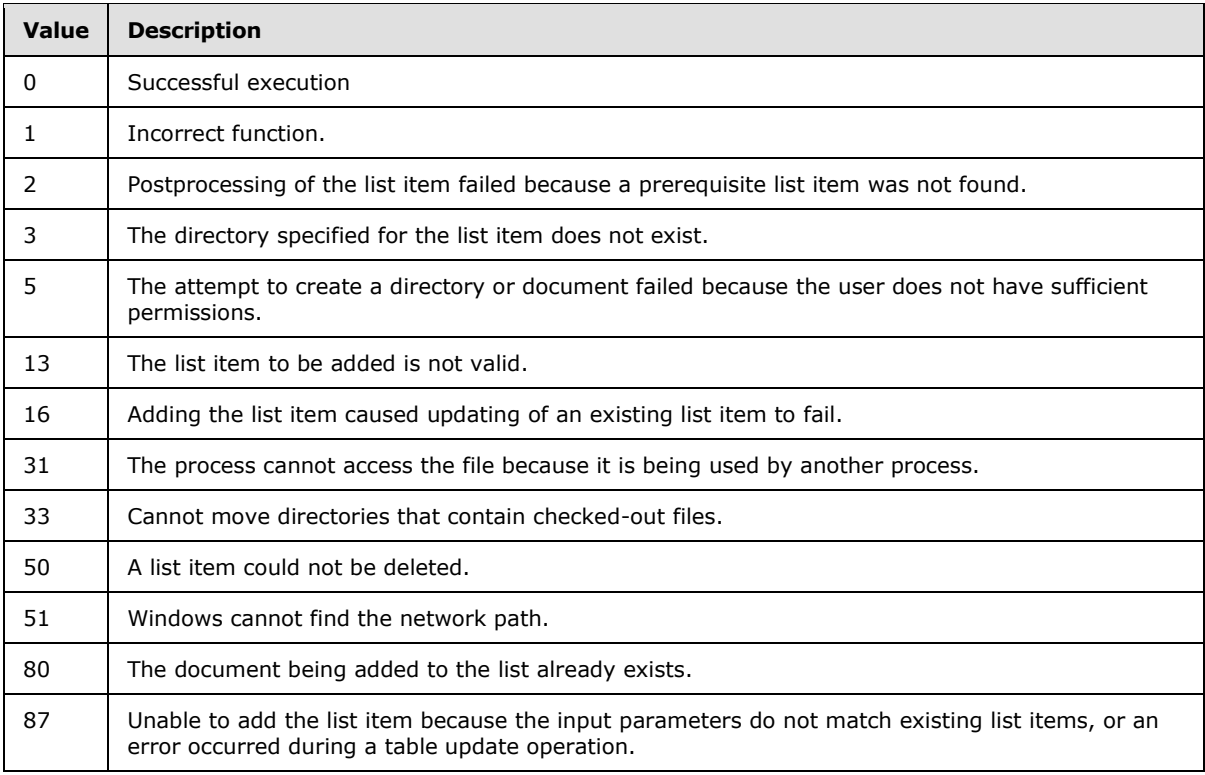

*[MS-WSSFOB] — v20140204 Windows SharePoint Services (WSS): File Operations Database Communications Base Protocol* 

*Copyright © 2014 Microsoft Corporation.* 

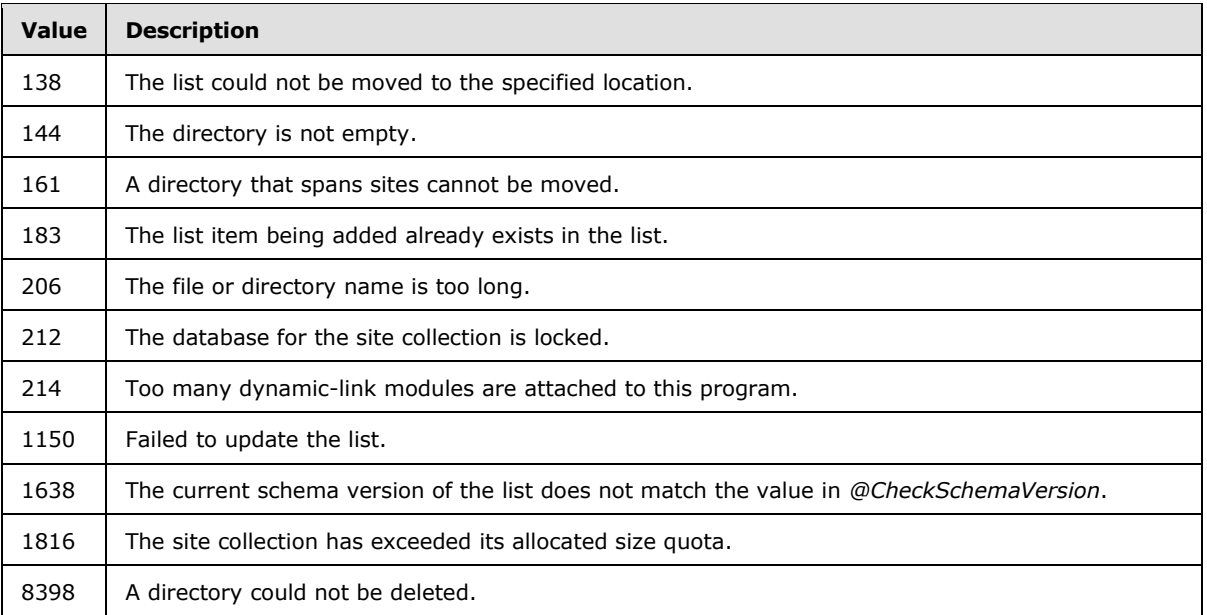

**Result Sets:** The **proc\_AddListItem** stored procedure MUST NOT return any result set.

## **3.1.5.3 proc\_CheckoutDocument**

The **proc\_CheckoutDocument** stored procedure is called in order to place a short-term lock on a document, refresh or release an existing short-term lock, or to check out a document. **proc\_CheckoutDocument** is defined using T-SQL syntax, as follows.

```
PROCEDURE proc_CheckoutDocument (
@SiteId uniqueidentifier
,@WebId uniqueidentifier
,@DirName nvarchar(256)
,@LeafName nvarchar(128)
,@UserId int
,@CheckoutTimeout int
,@RefreshCheckout bit
);
```
**@SiteId:** The **Site Collection Identifier** (section [2.2.1.17\)](#page-22-0) for the site collection containing the document to be checked out, locked, or unlocked.

**@WebId:** The **Site Identifier** (section [2.2.1.19\)](#page-23-0) for the site containing the document.

**@DirName:** The directory name of the document.

**@LeafName:** The leaf name of the document.

**@UserId:** The user identifier for the current user who is requesting a short-term lock or checking out the document. This value MUST refer to an existing user identifier for the specified site collection.

**@CheckoutTimeout:** Specifies the remaining time, in minutes, that short-term locking will be in effect for the document. A value of 0 means that the existing short-term lock MUST be released. The

*123 / 238*

*[MS-WSSFOB] — v20140204 Windows SharePoint Services (WSS): File Operations Database Communications Base Protocol* 

*Copyright © 2014 Microsoft Corporation.* 

*@CheckoutTimeout* parameter MUST be NULL if the document is being checked out instead of having a short-term lock applied.

**@RefreshCheckout:** A bit flag specifying whether the short-term lock on the document can be refreshed. If this parameter is set to 1, the existing short-term lock on the document MUST be refreshed for the number of minutes specified by the *@CheckoutTimeout* parameter. This parameter MUST be set to 0 to check out the document or to request a new short-term lock.

**Return Values:** The **proc\_CheckoutDocument** stored procedure MUST return one of the following integer return codes.

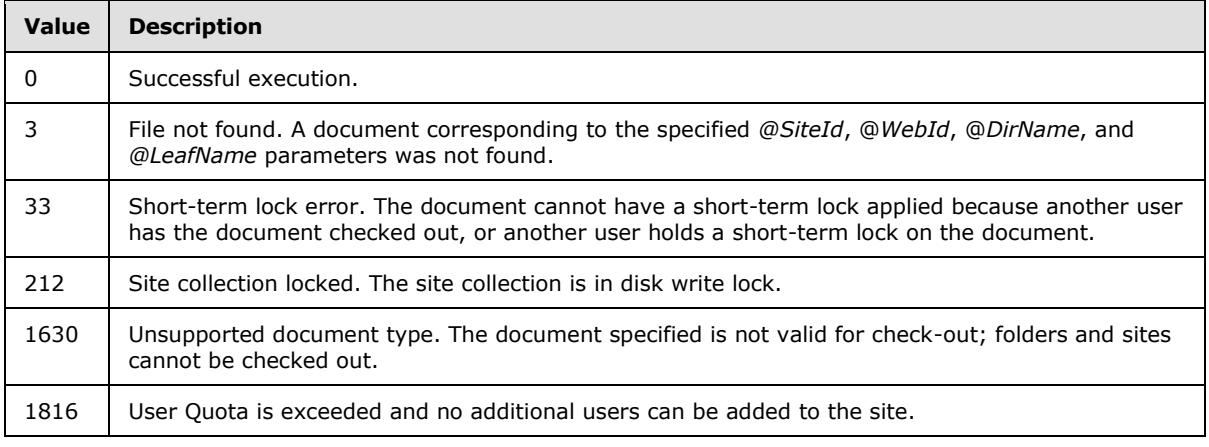

**Result Sets:** The **proc\_CheckoutDocument** stored procedure MUST return a **Link Info Single Doc Result Set** (section [2.2.4.29\)](#page-53-0) and a **Document Metadata Result Set** (section [2.2.4.13\)](#page-40-0).

#### **3.1.5.4 proc\_CreateDir**

The **proc\_CreateDir** stored procedure is called to create a directory or folder with a specified name at a specified location. **proc\_CreateDir** is defined using T-SQL syntax, as follows.

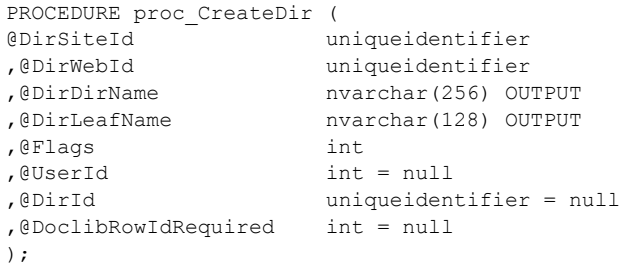

**@DirSiteId:** The **Site Collection Identifier** (section [2.2.1.17\)](#page-22-0) for the site collection containing the directory to be created.

**@DirWebId:** The **Site Identifier** (section [2.2.1.19\)](#page-23-0) for the site containing the directory to be created.

**@DirDirName:** Both an input and an output parameter. The input parameter MUST specify the URL of the parent location in which the specified directory is to be created. The directory name of the created directory MUST be returned as the output parameter value.

*124 / 238*

*[MS-WSSFOB] — v20140204 Windows SharePoint Services (WSS): File Operations Database Communications Base Protocol* 

*Copyright © 2014 Microsoft Corporation.* 

**@DirLeafName:** Both an input and an output parameter. The input parameter MUST specify the name of the directory to be created in the parent location specified by the *@DirDirName* parameter. The leaf name of the created directory MUST be returned as the output parameter value.

**@Flags:** The **Attachments Flag** (section [2.2.2.1\)](#page-26-1) specifying whether the *@DirDirName* appears to be an attachment.

**@UserId:** The **User Identifier** (section [2.2.1.24\)](#page-26-0) for the current user who is directly or indirectly requesting the directory creation. This value can be NULL. If set, this MUST be used by **proc\_CreateDir** for permission checking and setting ownership of the created directory. Otherwise, the ownership of the created directory MUST be set from the container.

**@DirId:** The identifier for the created directory. If this parameter is passed in to **proc\_CreateDir** with a non-NULL value, this value MUST be used as the **Document Identifier** (section [2.2.1.4\)](#page-18-0) for the directory to be created. If this parameter is passed in with a NULL value, a new uniqueidentifier value MUST be generated for the directory.

**@DoclibRowIdRequired:** The **List Item Identifier** (section [2.2.1.11\)](#page-20-1) to be used for this directory if it is created within a document library. If this parameter is not NULL and the directory to be created is within a document library, **proc\_CreateDir** MUST set this value as the **List Item Identifier** for the created directory. This parameter MUST be NULL for directories that are not created within a document library.

**Return Values:** The **proc\_CreateDir** stored procedure MUST return one of the following integer return codes.

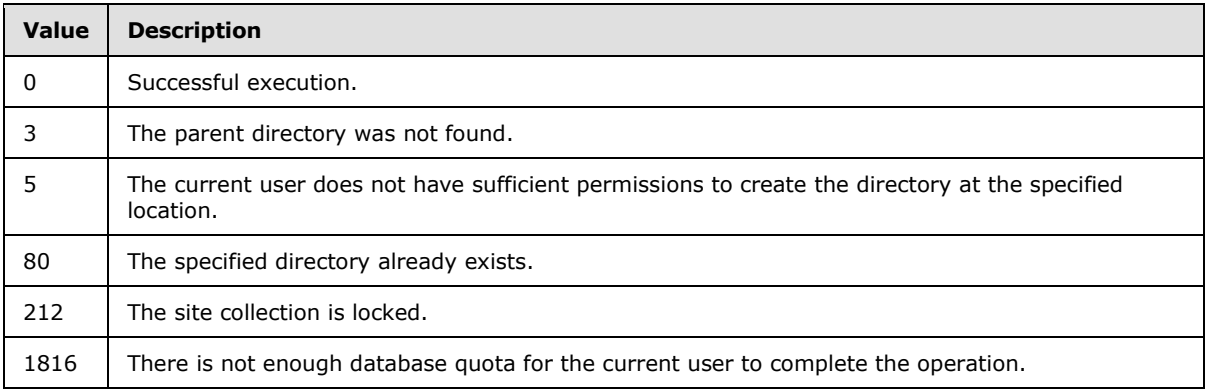

**Result Sets:** The **proc\_CreateDir** stored procedure MUST NOT return any result set.

#### **3.1.5.5 proc\_DeleteAllDocumentVersions**

The **proc\_DeleteAllDocumentVersions** stored procedure is called to delete the older (major) versions of a document. **proc\_DeleteAllDocumentVersions** is defined using T-SQL syntax, as follows.

```
PROCEDURE proc_DeleteAllDocumentVersions (
@DocSiteId uniqueidentifier
,@DocDirName nvarchar(256)
,@DocLeafName nvarchar(128)
);
```
*125 / 238*

*[MS-WSSFOB] — v20140204 Windows SharePoint Services (WSS): File Operations Database Communications Base Protocol* 

*Copyright © 2014 Microsoft Corporation.* 

**@DocSiteId:** The **Site Collection Identifier** (section [2.2.1.17\)](#page-22-0) of the site collection containing the document whose specified versions are being deleted.

**@DocDirName:** The directory name of the document for which to delete the specified version. If there is no slash in the directory name, the value MUST be an empty string.

**@DocLeafName:** The leaf name of the document.

**Return Values:** The **proc\_DeleteAllDocumentVersions** stored procedure MUST return an integer return code of 0.

**Result Sets:** The **proc\_DeleteAllDocumentVersions** stored procedure MUST NOT return any result set.

#### **3.1.5.6 proc\_DeleteDocumentVersion**

The **proc\_DeleteDocumentVersion** stored procedure is called to delete a document version. A current version cannot be deleted. **proc\_DeleteDocumentVersion** is defined using T-SQL syntax, as follows.

```
PROCEDURE proc_DeleteDocumentVersion (
@DocSiteId uniqueidentifier
,@DocDirName nvarchar(256)
,@DocLeafName nvarchar(128)
,@DocVersion int
);
```
**@DocSiteId:** The **Site Collection Identifier** (section [2.2.1.17\)](#page-22-0) of the site collection containing the document whose specified version is being deleted.

**@DocDirName:** The directory name of the document to delete. If there is no slash in the directory name, the value MUST be an empty string.

**@DocLeafName:** The leaf name of the document to delete.

**@DocVersion:** The version of the document to delete, as seen in the front-end Web server. This value MUST NOT be a current version.

**Return Values:** The **proc\_DeleteDocumentVersion** stored procedure MUST return one of the following integer return codes.

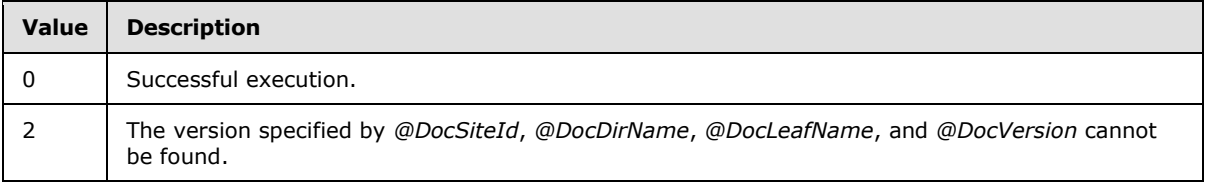

**Result Sets:** The **proc\_DeleteDocumentVersion** stored procedure MUST NOT return any result set.

#### **3.1.5.7 proc\_DeleteUrl**

The **proc\_DeleteUrl** stored procedure is called to delete a document. **proc\_DeleteUrl** is defined using T-SQL syntax, as follows.

*[MS-WSSFOB] — v20140204* 

*Windows SharePoint Services (WSS): File Operations Database Communications Base Protocol* 

*Copyright © 2014 Microsoft Corporation.* 

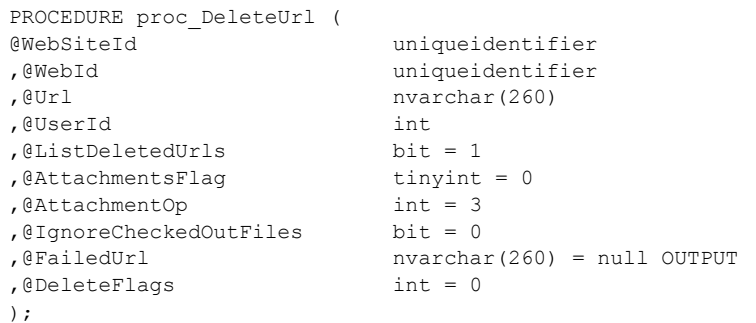

**@WebSiteId:** The **Site Collection Identifier** (section [2.2.1.17\)](#page-22-0) of the site collection containing the document.

**@WebId:** The **Site Identifier** (section [2.2.1.19\)](#page-23-0) of the site containing the document.

**@Url:** The store-relative form URL of the document.

**@UserId:** The **User Identifier** (section [2.2.1.24\)](#page-26-0) for the current user that is requesting the operation. This value MUST refer to an existing **User Identifier** for the specified site collection.

**@ListDeletedUrls:** If this bit is set to 1, it specifies that result set information about the deleted documents is requested.

**@AttachmentsFlag:** An **Attachments Flag** (section [2.2.2.1\)](#page-26-1) describing the document specified by @Url.

**@AttachmentOp:** If this bit is set to 1, it specifies that on attachment deletion, the attachment folder record in the store MUST be updated to reflect whether it has any attachments remaining. Any other value specifies the stored procedure. This information and other metadata in the store folder MUST be refreshed. This includes last modified date and time, the user identifier of the current user who made the modification, and incrementing of the internal folder version.

**@IgnoreCheckedOutFiles:** If this bit is set to 1, it specifies that the stored procedure MUST proceed with the delete operation on a folder even when it contains locked files.

**@FailedUrl:** An output parameter indicating the URL at which the delete operation failed. This parameter MUST be set to NULL if the deletion was successful.

**@DeleteFlags:** Specifies a batched delete option. This is a reserved value and MUST be set to zero.

**Return Values:** The **proc\_DeleteUrl** stored procedure MUST return one of the following integer return codes.

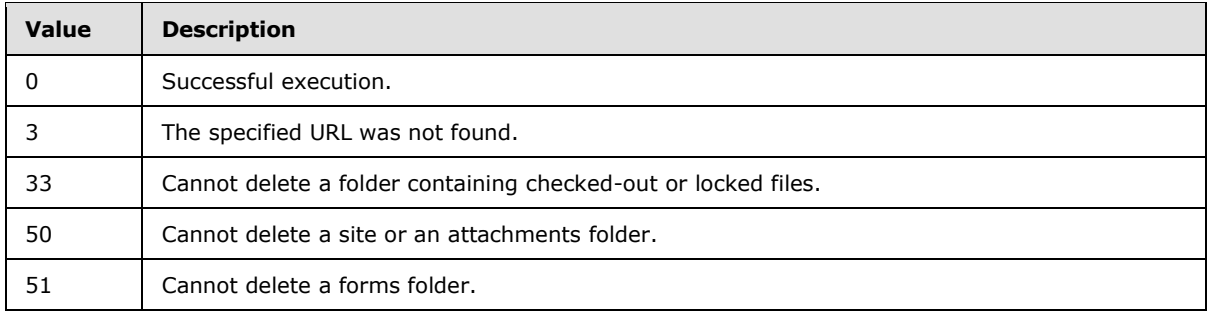

*[MS-WSSFOB] — v20140204 Windows SharePoint Services (WSS): File Operations Database Communications Base Protocol* 

*Copyright © 2014 Microsoft Corporation.* 

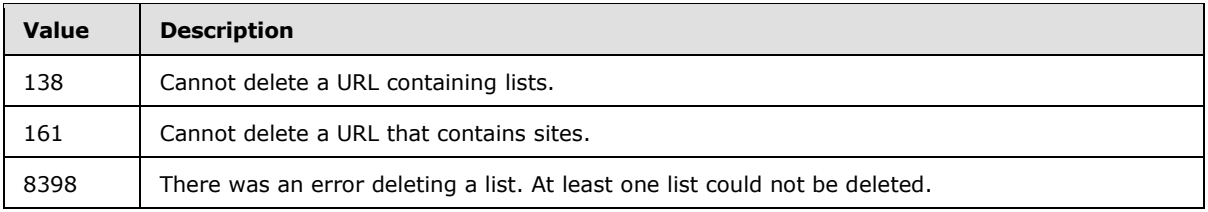

**Result Sets:** The **proc\_DeleteUrl** stored procedure MUST return a **Deleted Documents Result Set** (section [2.2.4.8\)](#page-37-0) on successful completion if *@ListDeletedUrls* is set to 1.

## **3.1.5.8 proc\_DirtyDependents**

The **proc\_DirtyDependents** stored procedure is called to mark all items that depend on a given document, system setting, as "dirty" so that action can be taken to update them as necessary. A "dependent" item is an item that requires an update to its metadata when another item is modified. **proc\_DirtyDependents** is defined using T-SQL syntax, as follows.

```
PROCEDURE proc_DirtyDependents (
@SiteId uniqueidentifier
,@DepType tinyint
,@DepDesc nvarchar(270)
,@DepDescLike nvarchar(260) = null
);
```
**@SiteId:** The **Site Collection Identifier** (section [2.2.1.17\)](#page-22-0) for a site collection that contains the items with dependencies.

**@DepType:** The dependency type. Valid values for this parameter are listed in the following table.

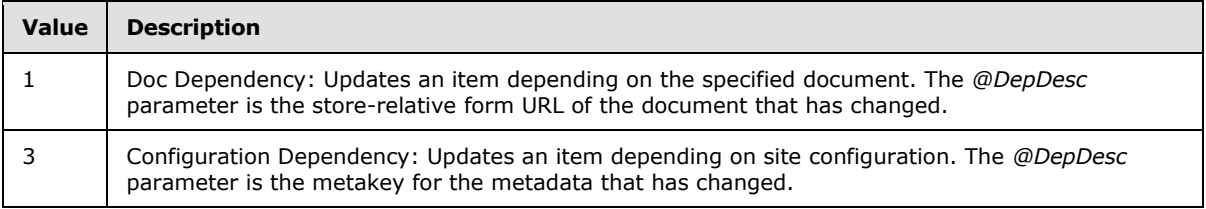

**@DepDesc:** Specifies the dependency description parameter, which varies according to the value of *@DepType*, as described in the preceding table.

**@DepDescLike:** Unused and MUST be ignored.

**Return Values:** The **proc\_DirtyDependents** stored procedure MUST return an integer return code of 0.

**Result Sets:** The **proc\_DirtyDependents** stored procedure MUST NOT return any result set.

#### **3.1.5.9 proc\_EnumLists**

The **proc\_EnumLists** stored procedure returns a list of the lists in a site, along with their associated metadata. **proc\_EnumLists** is defined using T-SQL syntax, as follows.

```
PROCEDURE proc_EnumLists (
@WebId uniqueidentifier
```
*128 / 238*

*[MS-WSSFOB] — v20140204 Windows SharePoint Services (WSS): File Operations Database Communications Base Protocol* 

*Copyright © 2014 Microsoft Corporation.* 

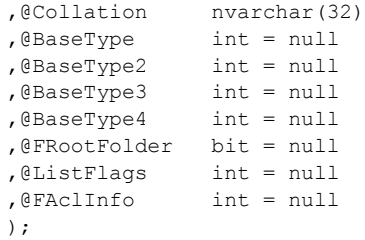

**@WebId:** The **Site Identifier** (section [2.2.1.19\)](#page-23-0) for the site containing the requested lists.

**@Collation:** The Windows collation name string identifier that follows the format for the T-SQL COLLATE clause. This MUST be the Collation Name of one of the valid **Collation Order Enumeration** (section [2.2.1.3\)](#page-16-0) values, with the case-insensitive and accent-sensitive flags set.

**@BaseType:** A parameter that restricts the returned lists by **List Base** type (section [2.2.1.9\)](#page-20-3). If this parameter is set to a valid **List Base Type** value, the lists returned MUST be restricted to lists with this **List Base Type** and with the **List Base Type** specified by *@BaseType2*, *@BaseType3*, and *@BaseType4*, if any. If this parameter is set to -1 or NULL, the lists retrieved MUST NOT be restricted by **List Base Type** and parameters *@BaseType2*, *@BaseType3*, and *@BaseType4* MUST be ignored by **proc\_EnumLists**.

**@BaseType2:** An additional parameter used to specify an additional **List Base Type** for lists returned, depending on the value of the *@BaseType* parameter. If *@BaseType* is set to -1 or NULL, this parameter MUST be ignored. If *@BaseType* is set to a valid **List Base Type** value, returned lists MUST be restricted to those whose **List Base Type** matches any specified by the four *@BaseType* parameters. Nonvalid and duplicated **List Base Type** values MUST have no effect on returned lists.

**@BaseType3:** An additional parameter used to specify an additional **List Base Type** for lists returned, depending on the value of the *@BaseType* parameter. If *@BaseType* is set to -1 or NULL, this parameter MUST be ignored. If *@BaseType* is set to a valid **List Base Type** value, returned lists MUST be restricted to those whose **List Base Type** matches any specified by the four *@BaseType* parameters. Nonvalid and duplicated **List Base Type** values MUST have no effect on returned lists.

**@BaseType4:** An additional parameter used to specify an additional **List Base Type** for lists returned, depending on the value of the *@BaseType* parameter. If *@BaseType* is set to -1 or NULL, this parameter MUST be ignored. If *@BaseType* is set to a valid **List Base Type** value, returned lists MUST be restricted to those whose **List Base Type** matches any specified by the four *@BaseType* parameters. Nonvalid and duplicated **List Base Type** values MUST have no effect on returned lists.

**@FRootFolder:** A bit specifying whether information about the root folder URL is requested. If this parameter is set to 1, the information MUST be returned in the tp\_RootFolder column in **List Information Result Set** (section [2.2.4.31\)](#page-54-0). Otherwise, the tp\_RootFolder column MUST be returned with NULL values.

**@ListFlags:** A **List Flags** (section [2.2.2.4\)](#page-28-0) value restricting the data returned by the **List Information Result Set**. If this parameter is not NULL, the stored procedure MUST only return data in the **List Information Result Set** for lists with a tp\_Flags value matching the *@ListFlags* value. Otherwise, this parameter MUST be ignored.

**@FAclInfo:** A flag specifying whether ACL information is requested. If this parameter is set to 1, the ACL information MUST be returned in the tp\_ACL column in the **List Information Result Set**. Otherwise, the tp\_ACL column MUST be returned with NULL values.

**Return Values:** The **proc\_EnumLists** stored procedure MUST return an integer return code of 0.

*129 / 238*

*[MS-WSSFOB] — v20140204 Windows SharePoint Services (WSS): File Operations Database Communications Base Protocol* 

*Copyright © 2014 Microsoft Corporation.* 

**Result Sets:** The **proc\_EnumLists** stored procedure MUST return **List Information Result Set** (section [2.2.4.31\)](#page-54-0). The **List Information Result Set** MUST be returned and MUST contain zero or more rows, one for each list that matches the specified input parameters.

## **3.1.5.10 proc\_FetchDocForHttpGet**

The **proc\_FetchDocForHttpGet** stored procedure is called to fetch a document for the HTTP GET and HEAD operations and to provide information necessary to render the document on the front-end Web server. Different sets of information are provided depending on the type of request (HEAD or GET) or the type of document requested (such as a file, a web page, or a list item view webpage). **proc\_FetchDocForHttpGet** is defined using T-SQL syntax, as follows.

| PROCEDURE proc FetchDocForHttpGet ( |                       |
|-------------------------------------|-----------------------|
| <b>@DocSiteId</b>                   | uniqueidentifier      |
| , @DocDirName                       | nvarchar (256)        |
| , @DocLeafName                      | nvarchar (128)        |
| ,@LooksLikeAttachmentFile           | bit                   |
| ,@IfModifiedSince                   | datetime              |
| ,@FetchType                         | int.                  |
| , @ValidationType                   | int                   |
| ,@RedirectUrl                       | nvarchar (260) OUTPUT |
| ,@RedirectLangTemplatePick          | int OUTPUT            |
| ,@ClientVersion                     | int                   |
| ,@ClientId                          | uniqueidentifier      |
| ,@PageView                          | tinyint               |
| ,@SystemID                          | tSystemID             |
| ,@CurrentVirusVendorID              | int                   |
| ,@ChunkSize                         | int                   |
| ,@GetSandbox                        | bit OUTPUT            |
| $\,$ ;                              |                       |

**@DocSiteId:** The **Site Collection Identifier** (section [2.2.1.17\)](#page-22-0) for a site collection containing the document.

**@DocDirName:** The directory name of the requested document.

**@DocLeafName:** The leaf name of the requested document.

**@LooksLikeAttachmentFile:** Set to 1 if the URL string indicates that the document is an attachment. Otherwise, the value is set to 0.

**@IfModifiedSince:** If the caller has a cached copy of the document, *@IfModifiedSince* indicates the last modified time value for the cached copy. Otherwise, *@IfModifiedSince* MUST be NULL.

**@FetchType:** Indicates the type of request. This parameter MUST be set to 0 to specify that information is requested to satisfy a normal HTTP GET and it MUST be set to 1 if the information is required only to satisfy an HTTP HEAD request.

**@ValidationType:** Specifies the criteria used to determine whether the document contents return. This parameter is used for cache optimization. Valid values for this parameter are listed in the following table.

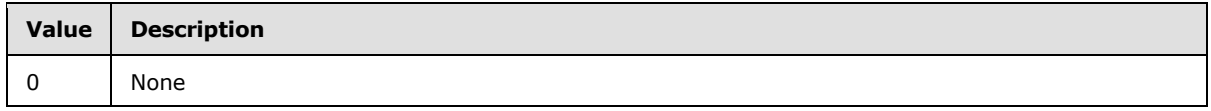

*130 / 238*

*[MS-WSSFOB] — v20140204 Windows SharePoint Services (WSS): File Operations Database Communications Base Protocol* 

*Copyright © 2014 Microsoft Corporation.* 

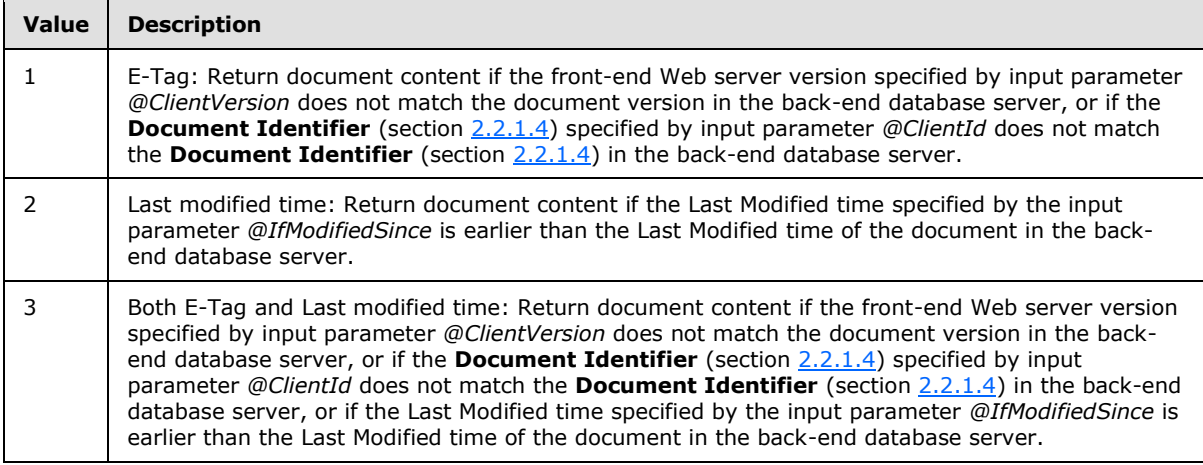

**@RedirectUrl:** The store-relative form URL to which the request should be redirected. This is an output parameter.

**@RedirectLangTemplatePick:** The language for the web, which is used to redirect to the appropriate language-specific site template provisioning page. This is an output parameter.

**@ClientVersion:** The version of the document as seen in the front-end Web server. It is used for client cache validation, as indicated by the value of *@ValidationType*.

**@ClientId:** The **Document Identifier** (section [2.2.1.4\)](#page-18-0) as seen in the front-end Web server. It is used for validation as indicated by the value of *@ValidationType*.

**@PageView:** Values other than NULL indicate that the document is a view webpage, which renders an item or items in a list or document library. A value of 1 indicates that the personalized metadata for specified user. The value 0 or other non-NULL values indicate that information is requested as seen by all users. A NULL value indicates that the document consists of non-ASPX pages or ASPX pages that are fetched outside of a page rendering context.

**@SystemID:** The SystemID of the user originating the request. This parameter MUST refer to a valid, non-deleted user in the specified site collection, or be set to NULL to indicate an anonymous user.

**@CurrentVirusVendorID:** The identifier of the anti-virus vendor registered for the document.

**@ChunkSize:** Specifies the size, in bytes, that the document MUST be in order for the document's content to be returned as part of this query. If the document is larger than this value, a single zero byte is returned, and the front-end Web server can request the remainder of the document in a subsequent operation.

**@GetSandbox:** A bit output parameter. If the document is checked out by a user who is not a principal, then the bit set to 0. Otherwise, the value is set to 1.

**Return Values:** The **proc\_FetchDocForHttpGet** stored procedure MUST return one of the following integer return codes.

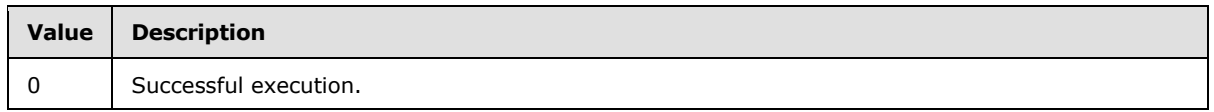

*131 / 238*

*[MS-WSSFOB] — v20140204 Windows SharePoint Services (WSS): File Operations Database Communications Base Protocol* 

*Copyright © 2014 Microsoft Corporation.* 

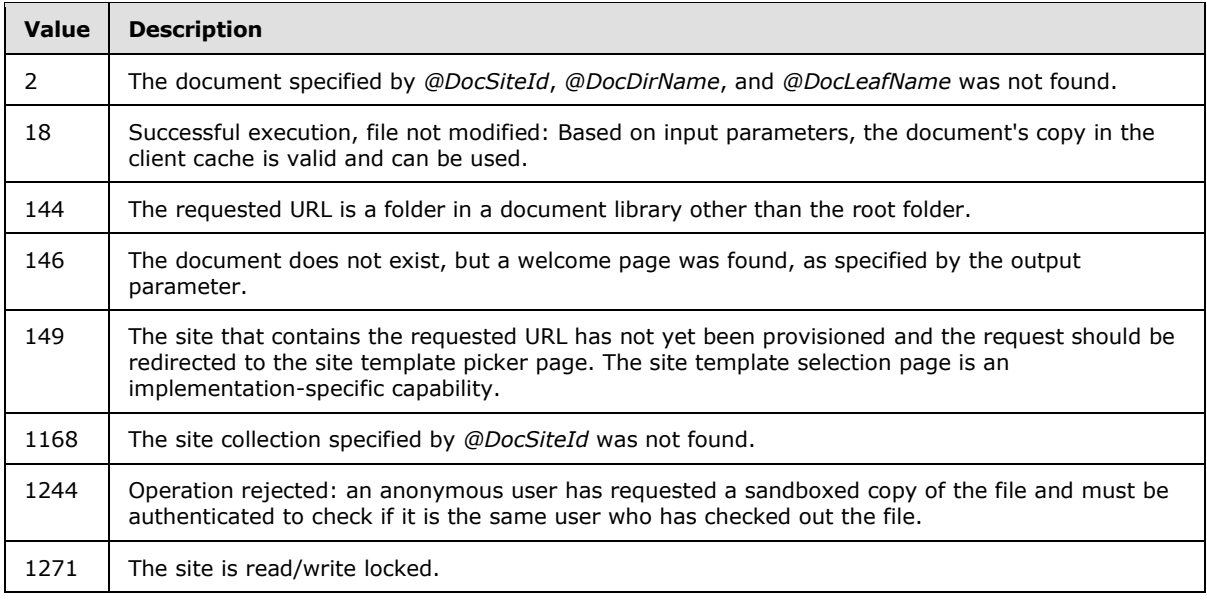

#### **Result Sets:**

The **proc\_FetchDocForHttpGet** stored procedure MUST return an **HTTP Document Metadata Result Set** (section [2.2.4.24\)](#page-48-0).

The **proc\_FetchDocForHttpGet** stored procedure MUST return a **Document Content Stream Result Set** (section [2.2.4.10\)](#page-38-0) if *@FetchType* is NOT set to 1 (not indicating an HTTP HEAD-only request). **Document Content Stream Result Set** MUST return either zero or one rows. If the document is modified, a single row MUST be returned. A document is considered modified subject to the semantics indicated by the input parameter *@ValidationType*, or if its Virus Vendor ID has been updated since the client last retrieved it. In such a case, the return code 18 MUST be returned upon successful completion of **proc\_FetchDocForHttpGet**. Otherwise, zero rows MUST be returned.

The **proc\_FetchDocForHttpGet** stored procedure MUST return a **User Information Result Set** (section [2.2.4.59\)](#page-73-0) if *@PageView* is NULL.

The **proc\_FetchDocForHttpGet** stored procedure MUST return a **Site Metadata Result Set** (section [2.2.4.51\)](#page-68-0). The **Site Metadata Result Set** contains metadata for the site containing the specified document. **Site Metadata Result Set** MUST be returned only if the input parameter *@PageView* is not NULL.

The **proc\_FetchDocForHttpGet** stored procedure MUST return a **Web Parts Metadata (Personalized) Result Set** (section [2.2.4.64\)](#page-77-0) if *@PageView* is 1. The **Web Parts Metadata (Personalized) Result Set** contains the core metadata about the Web Parts appearing on the specified document, personalized for a specified user and MUST contain one row per Web Part.

The **proc\_FetchDocForHttpGet** stored procedure MUST return a **Web Parts Metadata (Nonpersonalized) Result Set** (section [2.2.4.63\)](#page-76-0) if *@PageView* is not NULL and not 1. The **Web Parts Metadata (Nonpersonalized) Result Set** contains the core metadata about the Web Parts appearing on the specified document and MUST contain one row per Web Part.

The **proc\_FetchDocForHttpGet** stored procedure MUST return a **List Metadata Result Set** (section [2.2.4.32\)](#page-57-0) ONLY if *@PageView* is not NULL. **List Metadata Result Set** contains the metadata for the lists associated with the Web Parts that are included on the specified document. **List Metadata Result Set** MUST return one row for each associated list.

*132 / 238*

*[MS-WSSFOB] — v20140204 Windows SharePoint Services (WSS): File Operations Database Communications Base Protocol* 

*Copyright © 2014 Microsoft Corporation.* 

The **proc\_FetchDocForHttpGet** stored procedure MUST return a **List Web Parts Result Set** (section [2.2.4.33\)](#page-60-0) if lists associated with the specified document exist. The **List Web Parts Result Set** contains information about the Web Parts related to the lists and it MUST contain one row per Web Part registered for each list. **List Web Parts Result Set** can be empty.

## **3.1.5.11 proc\_FetchDocForRead**

The **proc\_FetchDocForRead** stored procedure is called to request the metadata information and content of a document. **proc\_FetchDocForRead** is defined using T-SQL syntax, as follows.

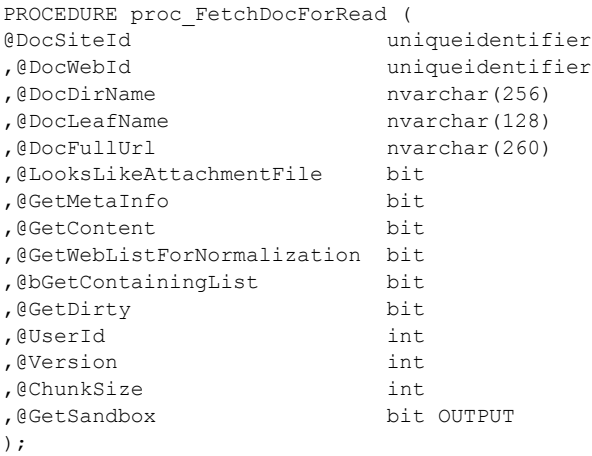

**@DocSiteId:** The **Site Collection Identifier** (section [2.2.1.17\)](#page-22-0) of the site collection containing the requested document.

**@DocWebId:** The **Site Identifier** (section [2.2.1.19\)](#page-23-0) of the site containing the requested document.

**@DocDirName:** The directory name of the requested document.

**@DocLeafName:** The leaf name of the requested document.

**@DocFullUrl:** This parameter is not used.

**@LooksLikeAttachmentFile:** A bit flag specifying whether the requested document appears to the front-end Web server to be an attachment to a list item. If this flag is set to 1, **proc\_FetchDocForRead** MUST determine whether the current user has sufficient permissions to retrieve the requested document as an attachment.

**@GetMetaInfo:** A bit flag specifying whether to return the metadata of the document or not. If this flag is set to 1, **proc\_FetchDocForRead** MUST return the **Link Info Single Doc Result Set** (section [2.2.4.29\)](#page-53-0).

**@GetContent:** A bit flag specifying whether to return the content of the document or not. If this flag is set to 1, **proc\_FetchDocForRead** MUST return the content of the requested document in the **Document Information and Content (Read) Result Set** (section [2.2.4.11\)](#page-38-1) or the **Document Version Information and Content (Read) Result Set** (section [2.2.4.14\)](#page-42-0).

**@GetWebListForNormalization:** A bit flag specifying whether to return the list of all sites that have the current site specified by *@DocWebId* as the immediate parent site. If this flag is set to 1,

*133 / 238*

*Copyright © 2014 Microsoft Corporation.* 

**proc\_FetchDocForRead** MUST return a list of child sites in the **Subsite List Result Set** (section  $2.2.4.54$ ).

**@bGetContainingList:** A bit flag specifying whether to return the list containing the requested document. If this flag is set to 1, **proc\_FetchDocForRead** MAY return the **List MetaData Result Set** (section [2.2.4.32\)](#page-57-0) or **Empty List Result Set** (section [2.2.4.19\)](#page-46-0).

**@GetDirty:** A bit flag specifying whether to return the content of the document or not. If this flag is set to 1, **proc\_FetchDocForRead** MUST return the **Dirty Result Set** (section [2.2.4.9\)](#page-37-1).

**@UserId:** The **User Identifier** (section [2.2.1.24\)](#page-26-0) for the current user who is requesting the information. This is used by **proc\_FetchDocForRead** for permission checking.

**@Version:** The UI version number of the document that is being requested. A value of -1 specifies the most recent version of the document. If the *@GetContent* flag is set to 1 and *@Version* is negative, the server MUST return the **Document Information and Content (Read) Result Set**. If *@GetContent* flag is set to 1 and *@Version* is not negative, the server MUST return the **Document Version Information and Content (Read) Result Set** (section [2.2.4.14\)](#page-42-0).

**@ChunkSize:** The maximum size, in bytes, of the document content image to be returned in the **Document Information and Content (Read) Result Set**. If the document content image size is larger than *@ChunkSize*, a single zero byte is returned as the document content image, and the front-end Web server can request the content of the document in a subsequent operation.

**@GetSandbox:** A bit output parameter. This parameter MUST be set to 1 if the value of *@Version* is -2 and the value of *@GetContent* is set to 0, else it MUST be set to 0.

**Return Values:** The **proc\_FetchDocForRead** stored procedure MUST return one of the following integer return codes.

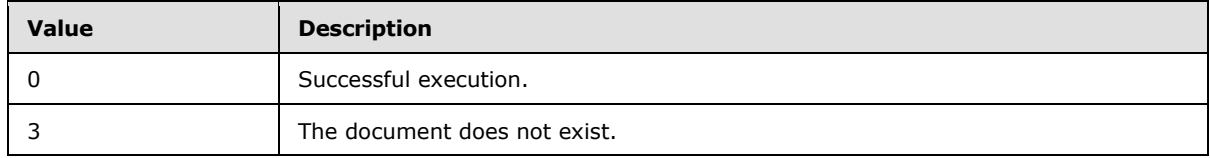

#### **Result Sets:**

The **proc\_FetchDocForRead** stored procedure MUST return a **Subsite List Result Set** (section [2.2.4.54\)](#page-71-0) if *@GetWebListForNormalization* is set to 1. The **Subsite List Result Set** MUST contain one row for each subsite within the specified parent site, and MUST contain no rows if there are no such subsites.

The **proc\_FetchDocForRead** stored procedure MUST return a **Document Information and Content (Read) Result Set** if *@GetContent* is set to 1 and *@Version* is negative.

The **proc\_FetchDocForRead** stored procedure MUST return a **Document Version Information and Content (Read) Result Set** (section [2.2.4.14\)](#page-42-0) if *@GetContent* is set to 1 and *@Version* is not negative, with the UI version specified by *@Version*.

The **proc\_FetchDocForRead** stored procedure MUST return a **Dirty Result Set** (section [2.2.4.9\)](#page-37-1) if *@GetDirty* is set to 1.

The **proc\_FetchDocForRead** stored procedure MUST return a **Link Info Single Doc Result Set** (section [2.2.4.29\)](#page-53-0) if Link information was requested by setting *@GetMetaInfo* to 1.

*134 / 238*

*[MS-WSSFOB] — v20140204 Windows SharePoint Services (WSS): File Operations Database Communications Base Protocol* 

*Copyright © 2014 Microsoft Corporation.* 

The **proc\_FetchDocForRead** stored procedure MUST return a **Document Metadata Result Set** (section [2.2.4.13\)](#page-40-0) if the *@GetMetaInfo* parameter is set to 1 and *@Version* is negative. The **Document Metadata Result Set** MUST be returned and MUST contain a single row corresponding to the queried document.

The **proc\_FetchDocForRead** stored procedure MUST return a **Document Version Metadata Result Set** (section [2.2.4.16\)](#page-44-0) if *@GetMetaInfo* is set to 1 and *@Version* is not negative. If the document exists, the **Document Version Metadata Result Set** MUST contain one row. Otherwise, it MUST contain no rows.

The **proc\_FetchDocForRead** stored procedure MUST return a **List Metadata Result Set** (section [2.2.4.31\)](#page-54-0) if the *@bGetContainingList* parameter is set to 1 and the document is contained within an existing list. The **List Metadata Result Set** MUST contain one row.

The **proc\_FetchDocForRead** stored procedure MUST return an **Empty List Result Set** (section [2.2.4.19\)](#page-46-0) if the *@bGetContainingList* parameter is set to 1 and the document is not contained within an existing list. The **Empty List Result Set** contains a single, unnamed column with no rows to indicate that the document is not contained within a list.

The **proc\_FetchDocForRead** stored procedure MUST return an **Attachment State Result Set** (section [2.2.4.5\)](#page-35-0). The **Attachment State Result Set** MUST be returned and MUST contain one row.

### **3.1.5.12 proc\_FetchDocForUpdate**

The **proc\_FetchDocForUpdate** stored procedure is called to request document content and metadata information. It also updates the CacheParseId flag for the requested document if the *@CacheParse* parameter is set to 1. **proc\_FetchDocForUpdate** is defined using T-SQL syntax, as follows.

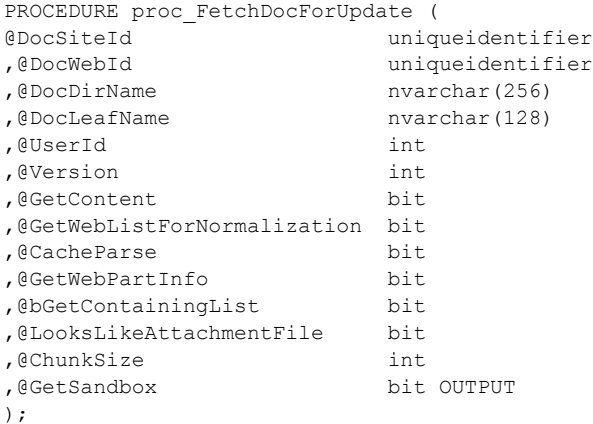

**@DocSiteId:** The **Site Collection Identifier** (section [2.2.1.17\)](#page-22-0) of the site collection containing the requested document.

**@DocWebId:** The **Site Identifier** (section [2.2.1.19\)](#page-23-0) of the site containing the requested document.

**@DocDirName:** The directory name of the requested document.

**@DocLeafName:** The leaf name of the requested document.

*[MS-WSSFOB] — v20140204 Windows SharePoint Services (WSS): File Operations Database Communications Base Protocol* 

*Copyright © 2014 Microsoft Corporation.* 

**@UserId:** The **User Identifier** (section [2.2.1.24\)](#page-26-0) for the current user who is requesting the information. This is used by **proc\_FetchDocForUpdate** for permission checking.

**@Version:** Specifies the UI version number of the document being requested. A value of -1 specifies the most recent version of the document.

**@GetContent:** A bit flag specifying whether or not to return the content of the document. If this flag is set to 1 and *@Version* is negative, the server returns the **Document Information and Content (Update) Result Set** (section [2.2.4.12\)](#page-39-0). If this flag is set to 1 and *@Version* is not negative, the server returns the **Document Version Information and Content Result Set** (section [2.2.4.13\)](#page-40-0).

**@GetWebListForNormalization:** A bit flag specifying whether to return the subsite of the site specified by *@DocWebId*. If this flag is set to 1, **proc\_FetchDocForUpdate** MUST return a list of child sites in the **Subsite List Result Set** (section [2.2.4.54\)](#page-71-0).

**@CacheParse:** A bit flag specifying whether to update the CacheParseId flag of the requested document. If this flag is set to 1, **proc\_FetchDocForUpdate** MUST update the CacheParseId flag for the requested document.

**@GetWebPartInfo:** A bit flag specifying whether to return the Web Parts information for the requested document. If this flag is set to 1, **proc\_FetchDocForUpdate** MUST return the Web Parts information for the requested document in the **Web Part Info Result Set** (section [2.2.4.62\)](#page-75-0) and the **Zone ID Result Set** (section [2.2.4.67\)](#page-79-0).

**@bGetContainingList:** A bit flag specifies whether to return the list containing the requested document. If this flag is set to 1, **proc\_FetchDocForUpdate** MAY return the **List MetaData Result Set** (section [2.2.4.32\)](#page-57-0) or **Empty List Result Set** (section [2.2.4.19\)](#page-46-0).

**@LooksLikeAttachmentFile:** A bit flag specifies whether the requested document appears to the front-end Web server to be an attachment to a list item. If this flag is set to 1, **proc\_FetchDocForUpdate** MUST determine whether the current user has sufficient permissions to retrieve the requested document as an attachment.

**@ChunkSize:** Specifies the maximum size, in bytes, of the document content image to be returned in the **Document Information and Content (Update) Result Set**. If the document content image size is larger than *@ChunkSize*, a single zero byte is returned as the document content image, and the front-end Web server can request the content of the document in a subsequent operation.

**@GetSandbox:** A bit output parameter. This parameter MUST be set to 1 if the value of *@Version* is -2 and the value of *@GetContent* is set to 0, else it is set to 0.

**Return Values:** The **proc\_FetchDocForUpdate** stored procedure MUST return an integer return code of 0.

#### **Result Sets:**

The **proc\_FetchDocForUpdate** stored procedure MUST return a **Subsite List Result Set** (section [2.2.4.54\)](#page-71-0).

The **proc\_FetchDocForUpdate** stored procedure MAY return a **Document Metadata Result Set** (section [2.2.4.13\)](#page-40-0). The **Document Metadata Result Set** MUST be returned and MUST contain a single row corresponding to the checked-out or locked document.

*Copyright © 2014 Microsoft Corporation.* 

The **proc\_FetchDocForUpdate** stored procedure MUST return a **Document Version Metadata Result Set** (section [2.2.4.16\)](#page-44-0) if *@Version* is not negative. If the document exists, the **Document Version Metadata Result Set** MUST contain one row. Otherwise, it MUST contain no rows.

The **proc\_FetchDocForUpdate** stored procedure MUST return a **Link Info Single Doc Fixup Result Set** (section [2.2.4.28\)](#page-52-0) if Link information was requested by setting *@CacheParse* to 1.

The **proc\_FetchDocForUpdate** stored procedure MUST return a **Web Part Info Result Set** (section [2.2.4.62\)](#page-75-0) if *@GetWebPartInfo* is set to 1. If Web Part data for the requested document exists, one row MUST be returned for each Web Part. Otherwise, zero rows MUST be returned.

The **proc\_FetchDocForUpdate** stored procedure MUST return a **Zone ID Result Set** (section [2.2.4.67\)](#page-79-0) if *@GetWebPartInfo* is set to 1. If Web Part data for the requested document exists, one row MUST be returned for each Web Part zone. Otherwise, zero rows MUST be returned.

The **proc\_FetchDocForUpdate** stored procedure MUST return an **Empty List Result Set** (section [2.2.4.19\)](#page-46-0) if the *@bGetContainingList* parameter is set to 1 and the document is not contained within a list. The **Empty List Result Set** contains a single, unnamed column with no rows to indicate that the document is not contained within a list.

The **proc\_FetchDocForUpdate** stored procedure MUST return a **List MetaData Result Set** (section [2.2.4.32\)](#page-57-0) if the *@bGetContainingList* parameter is set to 1 and the document is contained within an existing list. The **List Metadata Result Set** MUST contain one row.

The **proc\_FetchDocForUpdate** stored procedure MUST return an **Attachment State Result Set** (section [2.2.4.5\)](#page-35-0). The **Attachment State Result Set** MUST be returned and MUST contain one row.

The **proc\_FetchDocForUpdate** stored procedure MUST return a **Document Information and Content (Update) Result Set** (section [2.2.4.12\)](#page-39-0) if *@GetContent* is set to 1 and *@Version* is negative.

The **proc\_FetchDocForUpdate** stored procedure MUST return a **Document Version Information and Content Result Set** (section [2.2.4.15\)](#page-43-0) if *@GetContent* is set to 1 and *@Version* is not negative, with the UI version specified by *@Version*.

### **3.1.5.13 proc\_FetchWelcomeNames**

The **proc\_FetchWelcomeNames** stored procedure is called to list all the names of the default welcome pages used as redirection targets when folders are requested by an HTTP GET in all site collections in the back-end database server. **proc\_FetchWelcomeNames** is defined using T-SQL syntax, as follows.

```
PROCEDURE proc_FetchWelcomeNames (
);
```
**Return Values:** The **proc\_FetchWelcomeNames** stored procedure MUST return an integer return code of 0.

**Result Sets:** The **proc\_FetchWelcomeNames** stored procedure MUST return a **Welcome Pages Result Set** (section [2.2.4.66\)](#page-78-0).

*Copyright © 2014 Microsoft Corporation.* 

#### **3.1.5.14 proc\_GenerateNextId**

The **proc\_GenerateNextId** stored procedure is called to obtain a unique **List Item Identifier** (section  $2.2.1.11$ ) for a new list item in the specified list. It also increments the identifier by the specified value. **proc\_GenerateNextId** is defined using T-SQL syntax, as follows.

```
PROCEDURE proc_GenerateNextId (
@WebId uniqueidentifier
,@ListId uniqueidentifier
,@NumIds int = 1
);
```
**@WebId:** The **Site Identifier** (section [2.2.1.19\)](#page-23-0) of the site containing the list.

**@ListId:** The **List Identifier** (section [2.2.1.10\)](#page-20-0) of the list from which to get the next identifier.

**@NumIds:** The value by which the identifier should be incremented. This is an optional parameter. This value MUST be a positive integer. If no parameter is provided, a default value of 1 is used.

**Return Values:** The **proc\_GenerateNextId** stored procedure MUST return an integer return code, which is the available **List Item Identifier** for the specified list. If the specified *@WebId* and *@ListId* values are not valid, the procedure attempts to return a status of NULL, which is not allowed. A status of 0 will be returned instead.

**Result Sets:** The **proc\_GenerateNextId** stored procedure MUST NOT return any result set.

#### **3.1.5.15 proc\_GetAllAttachmentsInfo**

The **proc\_GetAllAttachmentsInfo** stored procedure is called to get attachment information. **proc\_GetAllAttachmentsInfo** is defined using T-SQL syntax, as follows.

```
PROCEDURE proc_GetAllAttachmentsInfo (
@SiteID uniqueidentifier
,@WebID uniqueidentifier
,@ListID uniqueidentifier
,@ItemID int
);
```
**@SiteID:** The **Site Collection Identifier** (section [2.2.1.17\)](#page-22-0) for the site collection.

**@WebID:** The **Site Identifier** (section [2.2.1.19\)](#page-23-0) for the site.

**@ListID:** The **List Identifier** (section [2.2.1.10\)](#page-20-0) for the list.

**@ItemID:** The item identifier of the list item.

**Return Values:** The **proc\_GetAllAttachementsInfo** stored procedure MUST return an integer return code of 0.

#### **Result Sets:**

The **proc\_GetAllAttachementsInfo** stored procedure MUST return an **Attachment Item Information Result Set** (section [2.2.4.4\)](#page-35-1) if @ItemID is set to -1.

The **proc\_GetAllAttachementsInfo** stored procedure MUST return an **Attachment Document Information Result Set** (section [2.2.4.3\)](#page-34-0) if @ItemID is not equal to -1.

*138 / 238*

*[MS-WSSFOB] — v20140204 Windows SharePoint Services (WSS): File Operations Database Communications Base Protocol* 

*Copyright © 2014 Microsoft Corporation.* 

## **3.1.5.16 proc\_GetContainingList**

The **proc\_GetContainingList** stored procedure is called to get metadata and **[event receiver](%5bMS-OFCGLOS%5d.pdf)** information about the list containing a specified URL. **proc\_GetContainingList** is defined using T-SQL syntax, as follows.

```
PROCEDURE proc_GetContainingList (
@SiteId uniqueidentifier<br>@WebId uniqueidentifier
            uniqueidentifier
,@Url nvarchar(260)
);
```
**@SiteId:** The **Site Collection Identifier** (section [2.2.1.17\)](#page-22-0) of the site collection containing the list.

**@WebId:** The **Site Identifier** (section [2.2.1.19\)](#page-23-0) of the site containing the list.

**@Url:** The store-relative form URL of a list item or document within the list. The URL is used to derive the location of the containing list. The leaf name part of *@Url* is ignored because it could point to a nonexistent document or list item.

**Return Values:** The **proc\_GetContainingList** stored procedure MUST return one of the following integer return codes.

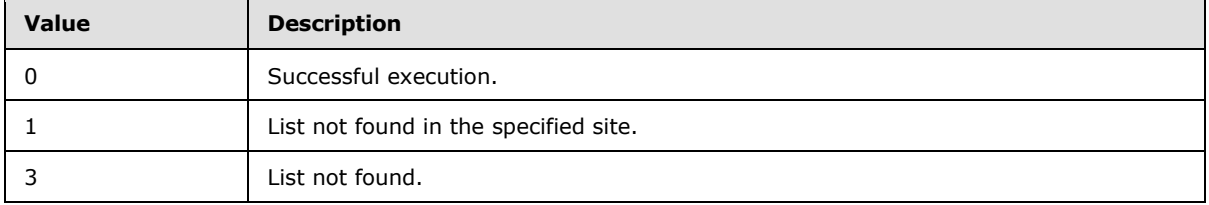

#### **Result Sets:**

The **proc\_GetContainingList** stored procedure MUST return a **List MetaData Result Set** (section [2.2.4.32\)](#page-57-0) if the document is contained within an existing list. The **List Metadata Result Set** MUST contain one row.

The **proc\_GetContainingList** stored procedure MUST return an **Empty List Result Set** (section [2.2.4.19\)](#page-46-0) if the document is not contained within a list.

#### **3.1.5.17 proc\_GetDocsMetaInfo**

The **proc\_GetDocsMetaInfo** stored procedure is called to request document metadata information for up to ten documents within a specified site. **proc\_GetDocsMetaInfo** is defined using T-SQL syntax, as follows.

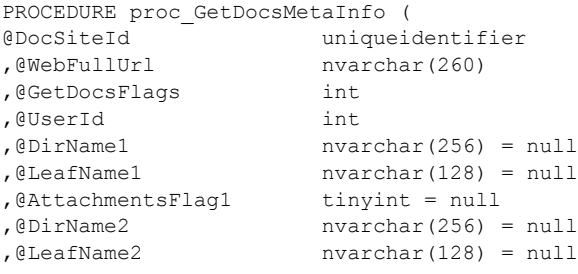

*139 / 238*

*[MS-WSSFOB] — v20140204 Windows SharePoint Services (WSS): File Operations Database Communications Base Protocol* 

*Copyright © 2014 Microsoft Corporation.* 

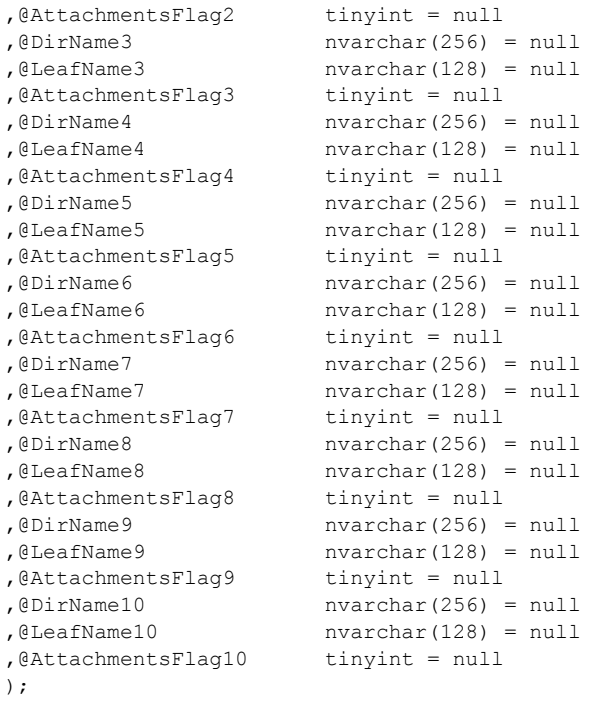

**@DocSiteId:** The **Site Collection Identifier** (section [2.2.1.17\)](#page-22-0) for the site collection containing the specified documents.

**@WebFullUrl:** The store-relative form URL of the site containing the specified documents.

**@GetDocsFlags:** A bit mask with a flag that specifies whether to return link information. If this parameter has the bit 0x00000020 set, then link information MUST be returned in the **Single Doc**  Link Information Result Set (section [2.2.4.44\)](#page-66-0). If this parameter has the bit 0x00004000 set, then the result sets are sorted according to the identifier of the document.

**@UserId:** The **User Identifier** (section [2.2.1.24\)](#page-26-0) for the current user who is requesting the information. This MUST be used by **proc\_GetDocsMetaInfo** for permission checking.

**@DirName1:** The directory name of the specified document. A NULL value signifies that no document is being fetched and the next two parameters MUST be ignored.

**@LeafName1:** The leaf name of the specified document. If *@DirName1* is not NULL, this MUST NOT be NULL.

**@AttachmentsFlag1:** An **Attachments Flag** (section [2.2.2.1\)](#page-26-1) value which specifies the type of security checks to be performed by **proc\_GetDocsMetaInfo**, based on whether it appears to be an attachment.

**@DirName2:** The directory name of the specified document. A NULL value signifies that no document is being fetched and the next two parameters MUST be ignored.

**@LeafName2:** The leaf name of the specified document. If *@DirName2* is not NULL, this MUST NOT be NULL.

*140 / 238*

*[MS-WSSFOB] — v20140204 Windows SharePoint Services (WSS): File Operations Database Communications Base Protocol* 

*Copyright © 2014 Microsoft Corporation.* 

**@AttachmentsFlag2:** An **Attachments Flag** value that specifies the type of security checks to be performed by **proc\_GetDocsMetaInfo**, based on whether it appears to be an attachment.

**@DirName3:** The directory name of the specified document. A NULL value signifies that no document is being fetched and the next two parameters MUST be ignored.

**@LeafName3:** The leaf name of the specified document. If *@DirName3* is not NULL, this MUST NOT be NULL.

**@AttachmentsFlag3:** An **Attachments Flag** value that specifies the type of security checks to be performed by **proc\_GetDocsMetaInfo**, based on whether it appears to be an attachment.

**@DirName4:** The directory name of the specified document. A NULL value signifies that no document is being fetched, and the next two parameters MUST be ignored.

**@LeafName4:** The leaf name of the specified document. If *@DirName4* is not NULL, this MUST NOT be NULL.

**@AttachmentsFlag4:** An **Attachments Flag** value that specifies the type of security checks to be performed by **proc\_GetDocsMetaInfo**, based on whether it appears to be an attachment.

**@DirName5:** The directory name of the specified document. A NULL value signifies that no document is being fetched and the next two parameters MUST be ignored.

**@LeafName5:** The leaf name of the specified document. If *@DirName5* is not NULL, this MUST NOT be NULL.

**@AttachmentsFlag5:** An **Attachments Flag** value that specifies the type of security checks to be performed by **proc\_GetDocsMetaInfo**, based on whether it appears to be an attachment.

**@DirName6:** The directory name of the specified document. A NULL value signifies that no document is being fetched and the next two parameters MUST be ignored.

**@LeafName6:** The leaf name of the specified document. If *@DirName6* is not NULL, this MUST NOT be NULL.

**@AttachmentsFlag6:** An **Attachments Flag** value that specifies the type of security checks to be performed by **proc\_GetDocsMetaInfo**, based on whether it appears to be an attachment.

**@DirName7:** The directory name of the specified document. A NULL value signifies that no document is being fetched and the next two parameters MUST be ignored.

**@LeafName7:** The leaf name of the specified document. If *@DirName7* is not NULL, this MUST NOT be NULL.

**@AttachmentsFlag7:** An **Attachments Flag** value which specifies the type of security checks to be performed by **proc\_GetDocsMetaInfo**, based on whether it appears to be an attachment.

**@DirName8:** The directory name of the specified document. A NULL value signifies that no document is being fetched and the next two parameters MUST be ignored.

**@LeafName8:** The leaf name of the specified document. If *@DirName8* is not NULL, this MUST NOT be NULL.

**@AttachmentsFlag8:** An **Attachments Flag** value that specifies the type of security checks to be performed by **proc\_GetDocsMetaInfo**, based on whether it appears to be an attachment.

*141 / 238*

*Copyright © 2014 Microsoft Corporation.* 

**@DirName9:** The directory name of the specified document. A NULL value signifies that no document is being fetched and the next two parameters MUST be ignored.

**@LeafName9:** The leaf name of the specified document. If *@DirName9* is not NULL, this MUST NOT be NULL.

**@AttachmentsFlag9:** An **Attachments Flag** value that specifies the type of security checks to be performed by **proc\_GetDocsMetaInfo**, based on whether it appears to be an attachment.

**@DirName10:** The directory name of the specified document. A NULL value signifies that no document is being fetched and the next two parameters MUST be ignored.

**@LeafName10:** The leaf name of the specified document. If *@DirName10* is not NULL, this MUST NOT be NULL.

**@AttachmentsFlag10:** An **Attachments Flag** value which specifies the type of security checks to be performed by **proc\_GetDocsMetaInfo**, based on whether it appears to be an attachment.

**Return Values:** The **proc\_GetDocsMetaInfo** stored procedure MUST return an integer return code of 0.

#### **Result Sets:**

The **proc\_GetDocsMetaInfo** stored procedure MUST return a **Subsite List Result Set** (section [2.2.4.54\)](#page-71-0) for all subsites whose parent Site is specified in the *@WebFullUrl* parameter, and MUST contain no rows if there are no such subsites.

The **proc\_GetDocsMetaInfo** stored procedure MUST return a **Single Doc Link Information Result Set** (section [2.2.4.44\)](#page-66-0) if Link information was requested by the *@GetDocsFlags* parameter.

The **proc\_GetDocsMetaInfo** stored procedure MUST return a **Document Metadata Result Set** (section [2.2.4.13\)](#page-40-0). The **Multiple Document Metadata Result Set** MUST contain one row for each document where the corresponding *@DirName* parameter was not set to NULL.

The **proc\_GetDocsMetaInfo** stored procedure MUST return a **Null Individual URL Security Result Set** (section [2.2.4.37\)](#page-63-0) for each document whose *@Dirname* is not NULL and if the current user does not have permission to see that document's metadata.

The **proc\_GetDocsMetaInfo** stored procedure MUST return an **Individual URL Security Result Set** (section [2.2.4.25\)](#page-50-0) for each document whose *@Dirname* is not NULL and if the current user has permission to see this document's metadata.

#### **3.1.5.18 proc\_getGlobals**

The **proc** getGlobals stored procedure is called to get a record of global settings that apply across WSS deployment. **proc\_getGlobals** is defined using T-SQL syntax, as follows.

```
PROCEDURE proc_getGlobals (
@Id uniqueidentifier
);
```
**@Id:** The **Global Identifier** (section [2.2.1.5\)](#page-18-1) of the global settings record to return.

**Return Values:** The **proc\_getGlobals** stored procedure MUST return an integer return code of 0.

*[MS-WSSFOB] — v20140204 Windows SharePoint Services (WSS): File Operations Database Communications Base Protocol* 

*Copyright © 2014 Microsoft Corporation.* 

**Result Sets:** The **proc\_getGlobals** stored procedure MUST return a **Globals Result Set** (section [2.2.4.21\)](#page-47-0).

#### **3.1.5.19 proc\_GetLinkInfoSingleDoc**

The **proc\_GetLinkInfoSingleDoc** stored procedure is called to obtain link information and status for all forward links within a specified document and for all backward links within the specified site collection to the document. **proc\_GetLinkInfoSingleDoc** is defined using T-SQL syntax, as follows.

```
PROCEDURE proc_GetLinkInfoSingleDoc (
@DocSiteId uniqueidentifier
,@DocDirName nvarchar(256)
,@DocLeafName nvarchar(128)
);
```
**@DocSiteId:** The **Site Collection Identifier** (section [2.2.1.17\)](#page-22-0) for a site collection containing the document.

**@DocDirName:** The directory name of the document.

**@DocLeafName:** The leaf name of the document.

**Return Values:** The **proc\_GetLinkInfoSingleDoc** stored procedure MUST return an integer return code of 0.

**Result Sets:** The **proc\_GetLinkInfoSingleDoc** stored procedure MUST return a **Link Info Single Doc Result Set** (section [2.2.4.29\)](#page-53-0).

#### **3.1.5.20 proc\_GetListFields**

The **proc\_GetListFields** stored procedure is called to get the mapping of fields in a list. The mapping is represented via an XML string specifying each of the fields in the list. **proc\_GetListFields** is defined using T-SQL syntax, as follows.

```
PROCEDURE proc_GetListFields (
@WebId uniqueidentifier
,@ListId uniqueidentifier
);
```
**@WebId:** The **Site Identifier** (section [2.2.1.19\)](#page-23-0) of the site containing the list.

**@ListId:** The **List Identifier** (section [2.2.1.10\)](#page-20-0) of the list.

**Return Values:** The **proc\_GetListFields** stored procedure MUST return an integer return code of  $\Omega$ .

**Result Sets:** The **proc\_GetListFields** stored procedure MUST return a **Fields Information Result Set** (section [2.2.4.20\)](#page-47-1). The **Fields Information Result Set** will be returned once, and MUST contain 0 or 1 row as follows: if no list was found matching the provided *@WebId* and *@ListId* parameters, the result set MUST contain 0 rows. Otherwise, the result set MUST contain one row.

#### **3.1.5.21 proc\_GetListRequestAccess**

The **proc\_GetListRequestAccess** stored procedure is called to get request access information for a list. **proc\_GetListRequestAccess** is defined using T-SQL syntax, as follows.

*143 / 238*

*[MS-WSSFOB] — v20140204* 

*Windows SharePoint Services (WSS): File Operations Database Communications Base Protocol* 

*Copyright © 2014 Microsoft Corporation.* 

```
PROCEDURE proc_GetListRequestAccess (
@WebID uniqueidentifier
,@ListID uniqueidentifier
);
```
**@WebID:** The **Site Identifier** (section [2.2.1.19\)](#page-23-0) of the site containing the list.

**@ListID:** The **List identifier** (section [2.2.1.10\)](#page-20-0) of the list.

**Return Values:** The **proc\_GetListRequestAccess** stored procedure MUST return an integer return code of 0.

**Result Sets:** The **proc\_GetListRequestAccess** stored procedure MUST return a **List Access Result Set** (section [2.2.4.30\)](#page-54-1).

## **3.1.5.22 proc\_getServerById**

The **proc\_getServerById** stored procedure is called to return an individual server record by identifier for the physical servers. **proc\_getServerById** is defined using T-SQL syntax, as follows.

```
PROCEDURE proc_getServerById (
@ServerId uniqueidentifier
);
```
**@ServerId:** The **Server Identifier** (section [2.2.1.16\)](#page-22-2) simple type of the server record to return.

**Return Values:** The **proc\_getServerById** stored procedure MUST return one of the following integer return codes.

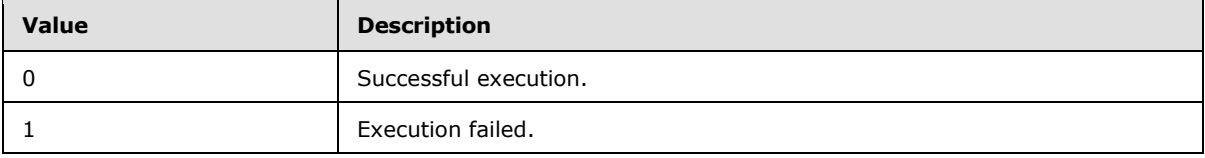

**Result Sets:** The **proc\_getServerById** stored procedure MUST return a **Server Information Result Set** (section [2.2.4.42\)](#page-65-0).

#### **3.1.5.23 proc\_GetSiteFlags**

The **proc\_GetSiteFlags** stored procedure is called to return the **Site Collection Flags** (section [2.2.2.7\)](#page-29-1) set for a specified site collection. **proc\_GetSiteFlags** is defined using T-SQL syntax, as follows.

```
PROCEDURE proc_GetSiteFlags (
@WebSiteId uniqueidentifier
);
```
**@WebSiteId:** The **Site Collection Identifier** (section [2.2.1.17\)](#page-22-0) of the site collection.

**Return Values:** The **proc\_GetSiteFlags** stored procedure MUST return an integer return code of  $\Omega$ 

*144 / 238*

```
[MS-WSSFOB] — v20140204 
Windows SharePoint Services (WSS): File Operations Database Communications Base Protocol
```
*Copyright © 2014 Microsoft Corporation.*
**Result Sets:** The **proc\_GetSiteFlags** stored procedure MUST return a **Site Collection Flags Result Set** (section [2.2.4.47\)](#page-67-0). The **Site Collection Flags Result Set** will be NULL if the input *@WebSiteId* is invalid.

# **3.1.5.24 proc\_GetTpWebMetaDataAndListMetaData**

The **proc\_GetTpWebMetaDataAndListMetaData** stored procedure is called to retrieve metadata for a particular site or list. **proc\_GetTpWebMetaDataAndListMetaData** is defined using T-SQL syntax, as follows.

```
PROCEDURE proc GetTpWebMetaDataAndListMetaData (
@WebSiteId uniqueidentifier
,@Url nvarchar(260)
,@ListId uniqueidentifier
,@FetchWebParts bit
,@RunUrlToWebUrl bit
,@SystemId tSystemID = null
);
```
**@WebSiteId:** The **Site Collection Identifier** (section [2.2.1.17\)](#page-22-0) for a site collection containing the site.

**@Url:** The store-relative form URL of the site or list to retrieve metadata for.

**@ListId**: The **List Identifier** (section [2.2.1.10\)](#page-20-0) of the list for which metadata is requested. A NULL value signifies to retrieve metadata for a site.

**@FetchWebParts:** A bit flag specifying whether to return the Web Parts. If it is set to 1, **proc\_GetTpWebMetaDataAndListMetaData** MUST return the **List Webpart Result Set** (section  $2.2.4.34$ ).

**@RunUrlToWebUrl:** A bit flag specifying whether the *@Url* parameter is for a site or for a list within a site. If this value is set to 1, the value in *@Url* is for a list and MUST be converted to a store-relative form URL for the containing site. If this value is set to 0, the value in *@Url* MUST be for a site.

**@SystemId:** The **SystemID** (section [2.2.1.20\)](#page-23-0) of the current user requesting the metadata.

**Return Values:** The **proc\_GetTpWebMetaDataAndListMetaData** stored procedure MUST return one of the following integer return codes.

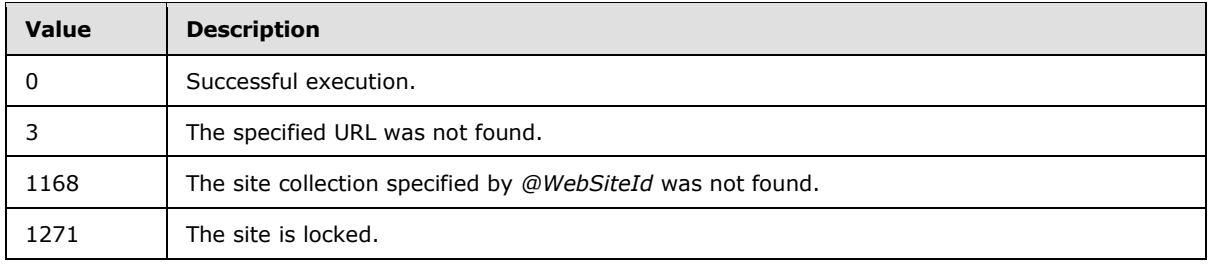

#### **Result Sets:**

The **proc\_GetTpWebMetaDataAndListMetaData** stored procedure MUST return a **List Webpart Result Set** if *@FetchWebParts* is set to 1, to retrieve metadata for particular list.

*[MS-WSSFOB] — v20140204 Windows SharePoint Services (WSS): File Operations Database Communications Base Protocol* 

*Copyright © 2014 Microsoft Corporation.* 

*Release: February 10, 2014*

*145 / 238*

The **proc\_GetTpWebMetaDataAndListMetaData** stored procedure MUST return a **List MetaData Result Set** (section [2.2.4.32\)](#page-57-0) if *@ListId* is NOT NULL.

The **proc\_GetTpWebMetaDataAndListMetaData** stored procedure MUST return a **Site Metadata Result Set** (section [2.2.4.51\)](#page-68-0) on successful execution.

The **proc\_GetTpWebMetaDataAndListMetaData** stored procedure MUST return a **Web Url Result Set** (section [2.2.4.65\)](#page-78-0) if *@RunUrlToWebUrl* = 1.

#### **3.1.5.25 proc\_GetWebMetainfo**

The **proc\_GetWebMetainfo** stored procedure is called to request metadata information for a site. **proc\_GetWebMetainfo** is defined using T-SQL syntax, as follows.

```
PROCEDURE proc_GetWebMetainfo (
@WebSiteId uniqueidentifier
,@WebDirName nvarchar(256)
,@WebLeafName nvarchar(128)
,@SystemId tSystemID = null
);
```
**@WebSiteId:** The **Site Collection Identifier** (section [2.2.1.17\)](#page-22-0) for the site collection containing the site whose metadata is requested.

**@WebDirName:** The directory name part of the site location.

**@WebLeafName:** The leaf name part of the site location.

**@SystemId:** The **SystemID** (section [2.2.1.20\)](#page-23-0) of the current user requesting the site metadata information.

**Return Values:** The **proc\_GetWebMetainfo** stored procedure MUST return one of the following integer return codes.

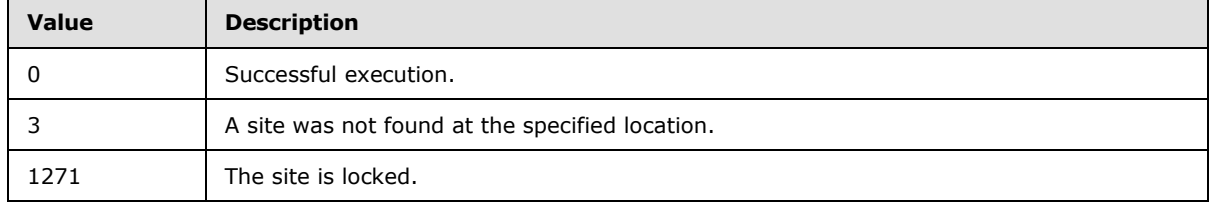

#### **Result Sets:**

The **proc\_GetWebMetainfo** stored procedure MUST return a **Site Category Result Set** (section [2.2.4.46\)](#page-67-1). The **Site Category Result Set** MUST be returned and MUST contain one row for each category specified for the site. If the specified site is not found, zero rows MUST be returned.

The **proc\_GetWebMetainfo** stored procedure MUST return a **Site Metainfo Result Set** (section [2.2.4.52\)](#page-71-0).

The **proc\_GetWebMetainfo** stored procedure MUST return a **Site Metadata Result Set** if the site specified by *@WebSiteId* exists in the specified location.

*146 / 238*

```
[MS-WSSFOB] — v20140204 
Windows SharePoint Services (WSS): File Operations Database Communications Base Protocol
```
*Copyright © 2014 Microsoft Corporation.* 

# **3.1.5.26 proc\_GetWebMetainfoByUrl**

The **proc** GetWebMetainfoByUrl stored procedure is called to request metadata information for a site. **proc\_GetWebMetainfoByUrl** is defined using T-SQL syntax, as follows.

```
PROCEDURE proc_GetWebMetainfoByUrl (
@WebSiteId uniqueidentifier
,@Url nvarchar(260)
,@SystemId tSystemID = null
);
```
**@WebSiteId:** The **Site Collection Identifier** (section [2.2.1.17\)](#page-22-0) for the site collection containing the site whose metadata is requested.

**@Url:** A complete store-relative form URL for the site or for a document within the site.

**@SystemId:** The **SystemID** (section [2.2.1.20\)](#page-23-0) of the current user requesting the site metadata information.

**Return Values:** The **proc\_GetWebMetainfoByUrl** stored procedure MUST return one of the following integer return codes.

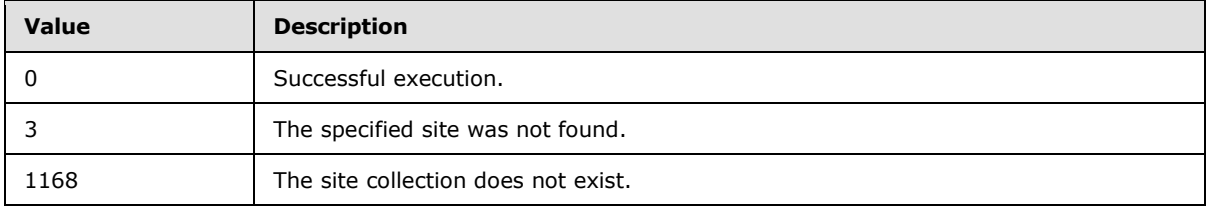

#### **Result Sets:**

The **proc\_GetWebMetainfoByUrl** stored procedure MUST return a **Site Metadata Result Set** (section [2.2.4.51\)](#page-68-0). The **Site Metadata Result Set** MUST be returned for the site that is contained in an existing site collection.

The **proc\_GetWebMetainfoByUrl** stored procedure MUST return a **Site Category Result Set** (section [2.2.4.46\)](#page-67-1). The **Site Category Result Set** MUST be returned for the site that is contained in an existing site collection.

The **proc\_GetWebMetainfoByUrl** stored procedure MUST return a **Site Metainfo Result Set** (section [2.2.4.52\)](#page-71-0). The **Site Metainfo Result Set** MUST be returned for the site that is contained in an existing site collection.

The **proc\_GetWebMetainfoByUrl** stored procedure MUST return a **Site URL Result Set** (section [2.2.4.53\)](#page-71-1). The **Site URL Result Set** MUST be returned for the site that is contained in an existing site collection and MUST contain a single row.

# **3.1.5.27 proc\_ListDocumentVersions**

The **proc\_ListDocumentVersions** stored procedure is called to list all available version history information for a specified document. **proc\_ListDocumentVersions** is defined using T-SQL syntax, as follows.

```
PROCEDURE proc_ListDocumentVersions (
```
*147 / 238*

*[MS-WSSFOB] — v20140204 Windows SharePoint Services (WSS): File Operations Database Communications Base Protocol* 

*Copyright © 2014 Microsoft Corporation.* 

```
@DocSiteId uniqueidentifier
,@DocWebId uniqueidentifier
,@DocDirName nvarchar(256)
,@DocLeafName nvarchar(128)
,@UserId int
);
```
**@DocSiteId:** The **Site Collection Identifier** (section [2.2.1.17\)](#page-22-0) of the site collection containing the document.

**@DocWebId:** The **Site Identifier** (section [2.2.1.19\)](#page-23-1) of the site containing the document.

**@DocDirName:** The directory name of the directory containing the document.

**@DocLeafName:** The leaf name of the document.

**@UserId:** The **User Identifier** (section [2.2.1.24\)](#page-26-0) of the current user.

**Return Values:** The **proc\_ListDocumentVersions** stored procedure MUST return one of the following integer return codes.

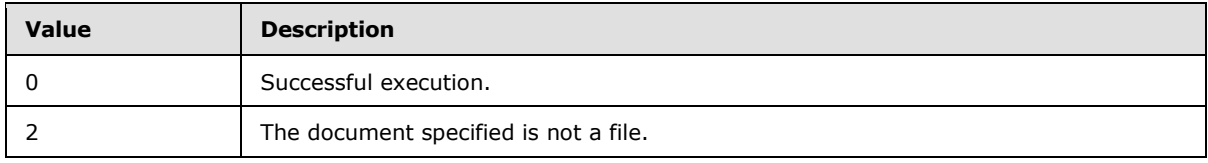

#### **Result Sets:**

The **proc\_ListDocumentVersions** stored procedure MUST return a **Document Versions Result Set** (section [2.2.4.17\)](#page-46-0) if the specified document has a **Document Store** type (section [2.2.2.3\)](#page-27-0) of 0, indicating that it is a file.

The **proc\_ListDocumentVersions** stored procedure MUST return an **Individual URL Security Result Set** (section [2.2.4.25\)](#page-50-0) if the document is contained within a list or document library and MUST contain a single row.

The **proc\_ListDocumentVersions** stored procedure MUST return a NULL **Individual URL Security Result Set** (section [2.2.4.37\)](#page-63-0) if the document is not contained within a list or document library and MUST return a single row.

#### **3.1.5.28 proc\_ListUrls**

The **proc\_ListUrls** stored procedure is called to get metadata for a document specified by a URL and the documents contained within it, if any. **proc\_ListUrls** is defined using T-SQL syntax, as follows.

```
PROCEDURE proc_ListUrls (
@DirSiteId uniqueidentifier
,@DirWebId uniqueidentifier
ender and the superior of the property of the set of the set of the set of the set of the set of the set of th<br>
\frac{1}{2} nvarchar(260)
% / 0<br>AttachmentsFlag tinyint (@ClientTimeStamp datetime
, @ClientTimeStamp
,@FetchLinkInfo bit
,@IncludeThicketDirs bit
,@UserId int
```
*148 / 238*

*[MS-WSSFOB] — v20140204 Windows SharePoint Services (WSS): File Operations Database Communications Base Protocol* 

*Copyright © 2014 Microsoft Corporation.* 

**@DirSiteId:** The **Site Collection Identifier** (section [2.2.1.17\)](#page-22-0) of the site collection containing the document specified by a URL.

**@DirWebId:** The **Site Identifier** (section [2.2.1.19\)](#page-23-1) of the site containing the document.

**@DirFullUrl:** The store-relative form URL specifying the document.

**@AttachmentsFlag:** An **Attachments Flag** (section [2.2.2.1\)](#page-26-1) value specifying whether the document is a file or an attachments folder.

**@ClientTimeStamp:** A datetime that specifies a limiting time on the data in the result sets returned.

**@FetchLinkInfo:** A bit flag specifying whether to return the **Link Info Result Set** (section [2.2.4.27\)](#page-51-0). If this parameter is set to 1 and the specified document is a folder, the **Link Info Result Set** MUST be returned.

**@IncludeThicketDirs:** A bit flag specifying whether to return **[thicket folders](%5bMS-OFCGLOS%5d.pdf)** in the **Contained Document Metadata Result Set** (section [2.2.4.7\)](#page-35-0). If this parameter is set to 1 and the specified document is a folder, any thicket folders MUST be included in the **Contained Document Metadata Result Set**.

**@UserId:** The **User Identifier** (section [2.2.1.24\)](#page-26-0) for the current user.

**Return Values:** The **proc\_ListUrls** stored procedure MUST return one of the following integer return codes.

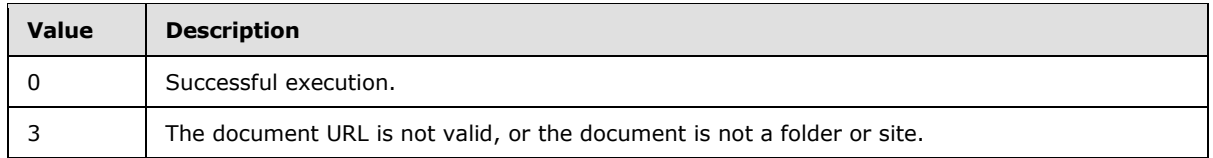

### **Result Sets:**

The **proc\_ListUrls** stored procedure MUST return a **Link Info Result Set** that contains information about all forward links from and backward links to the documents contained within the specified document. If the *@FetchLinkInfo* parameter is not set to 1, the **Link Info Result Set** MUST NOT be returned. Otherwise, if the *@FetchLinkInfo* parameter is set to 1, the **Link Info Result Set** MUST be returned. The **Link Info Result Set** MUST contain one row for each link that has been modified after the value in the *@ClientTimeStamp* parameter for each contained document in the site collection that has its directory name equal to the value of the *@DirFullUrl* parameter.

The **proc\_ListUrls** stored procedure MUST return an **Individual URL Security Result Set** (section [2.2.4.25\)](#page-50-0). The **Individual URL Security Result Set** MUST only be returned if the document is contained within a list or document library. Otherwise, the **NULL Individual URL Security Result Set** (section [2.2.4.37\)](#page-63-0) MUST be returned instead. If returned, the **Individual URL Security Result Set** MUST contain a single row.

The **proc\_ListUrls** stored procedure MUST return a **NULL Individual URL Security Result Set** that indicates that a specified document is not found. The **NULL Individual URL Security Result Set** MUST return a single row.

*Copyright © 2014 Microsoft Corporation.* 

The **proc\_ListUrls** stored procedure MUST return a **Subsite List Result Set** (section [2.2.4.54\)](#page-71-2) that contains an ordered list of store-relative form URLs for all subsites whose parent site is the site specified by the *@DirWebId* parameter. If the specified document is not a folder, the **Subsite List Result Set** MUST NOT be returned. Otherwise, the **Subsite List Result Set** MUST be returned and MUST contain one row for each subsite within the specified site, and it MUST contain no rows if there are no such subsites.

The **proc\_ListUrls** stored procedure MUST return a **Document Metadata Result Set** (section [2.2.4.13\)](#page-40-0) that contains the metadata for the specified document. If the *@DirFullUrl* parameter contains an empty string, the **Document Metadata Result Set** MUST NOT be returned. Otherwise, the **Document Metadata Result Set** MUST contain one row with the metadata information for the document.

The **proc\_ListUrls** stored procedure MUST return a **Contained Document Metadata Result Set** (section [2.2.4.7\)](#page-35-0) that contains the metadata information for the documents contained within the specified document. If the specified document is not a folder, the **Contained Document Metadata Result Set** MUST NOT be returned. Otherwise, the **Contained Document Metadata Result Set** MUST return one row for each contained document in the site collection that has its directory name equal to the value of the *@DirFullUrl* parameter. The contained document MUST be a file or its **ThicketFlag** value MUST NOT be NULL.

The **proc\_ListUrls** stored procedure MUST return a **Server Time Result Set** (section [2.2.4.43\)](#page-66-0) that contains the current time from the back-end database server, in UTC. The **Server Time Result Set** MUST be returned and MUST contain a single row of data.

## **3.1.5.29 proc\_putGlobals**

The **proc\_putGlobals** stored procedure is called to add or update a global settings record that applies across WSS deployment. **proc\_putGlobals** is defined using T-SQL syntax, as follows.

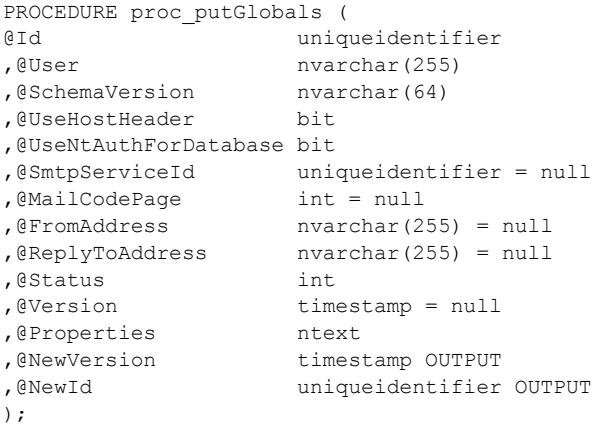

**@Id:** The **Global Identifier** (section [2.2.1.5\)](#page-18-0) used to insert or update the global settings record.

**@User:** The user name of the person making modification in the global settings record.

**@SchemaVersion:** The schema version of the configuration database.

**@UseHostHeader:** The host header mode used for WSS.

*Copyright © 2014 Microsoft Corporation.* 

**@UseNtAuthForDatabase:** A bit set to 1 if Integrated Windows authentication is being used for database access. Otherwise, the bit is set to 0 if SQL authentication is being used.

**@SmtpServiceId:** The GUID for the Simple Mail Transfer Protocol (SMTP) Service specified in the global settings and is an implementation-specific capability.

**@MailCodePage:** An option selected for character set in the SMTP Settings specified in the global settings and is an implementation-specific capability.

**@FromAddress:** An email address identified in the From field of the SMTP settings specified in the global settings and is an implementation-specific capability.

**@ReplyToAddress:** An email address that was placed in the Reply To field of the SMTP settings specified in the global settings and is an implementation-specific capability.

**@Status:** The value of the configuration status.

**@Version:** The version value that is incremented when the UseHostHeader or SMTP Server Settings change.

**@Properties:** Miscellaneous properties for the deployment.

**@NewVersion:** An output parameter that contains the version of the newly inserted or updated row.

**@NewId:** An output parameter; it is not used.

**Return Values:** The **proc\_putGlobals** stored procedure MUST return one of the following integer return codes.

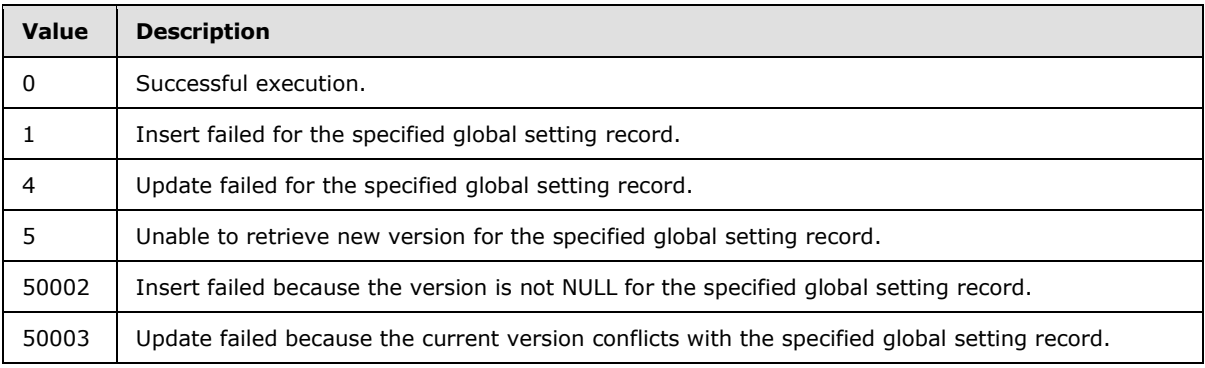

**Result Sets:** The **proc\_putGlobals** stored procedure MUST NOT return any result set.

### **3.1.5.30 proc\_RenameUrl**

The **proc\_RenameUrl** stored procedure is called to rename a document or a folder within a specified site. **proc\_RenameUrl** is defined using T-SQL syntax, as follows.

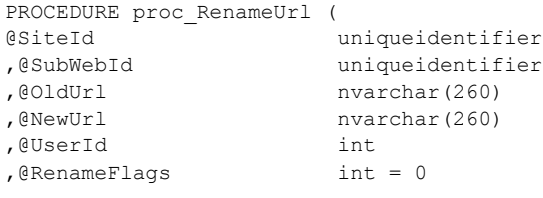

*151 / 238*

*[MS-WSSFOB] — v20140204 Windows SharePoint Services (WSS): File Operations Database Communications Base Protocol* 

*Copyright © 2014 Microsoft Corporation.* 

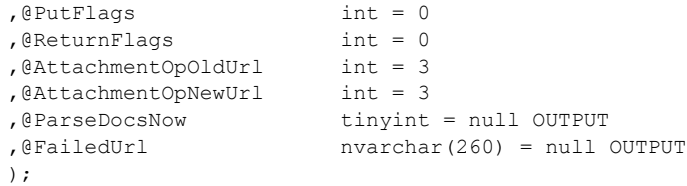

**@SiteId:** The **Site Collection Identifier** (section [2.2.1.17\)](#page-22-0) of the site collection containing the document.

**@SubWebId:** The **Site Identifier** (section [2.2.1.19\)](#page-23-1) of the subsite containing the document.

**@OldUrl:** The store-relative URL of the document to be moved.

**@NewUrl:** The new store-relative URL of the document.

**@UserId:** The **User Identifier** (section [2.2.1.24\)](#page-26-0) of the current user requesting the move.

**@RenameFlags:** A bit field that determines document rename options. This can have one or more flags set. The only valid values of the *@RenameFlags* bits are specified in **Rename Flags** (section  $2.2.2.6$ ).

**@PutFlags:** A bit field that determines document change options. This can have one or more flags set. The only valid values of the *@PutFlags* bits are specified in **Put Flags** type (section [2.2.2.5\)](#page-29-1).

**@ReturnFlags:** A bit field that determines the type of information requested. This can have one or more flags set. Valid values for this parameter are listed in the following table.

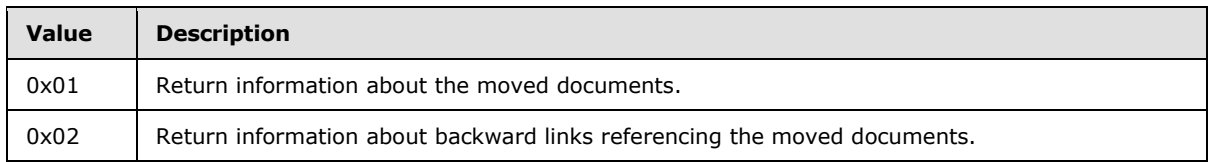

**@AttachmentOpOldUrl:** An **Attachments Flag** (section [2.2.2.1\)](#page-26-1) value for the document URL.

**@AttachmentOpNewUrl:** An **Attachments Flag** value for the destination URL.

**@ParseDocsNow:** An output parameter. If it is set to 1, it indicates that the moved document MUST be parsed again.

**@FailedUrl:** An output parameter indicating the URL at which the delete operation failed. This parameter MUST be set to NULL if the deletion was successful.

**Return Values:** The **proc\_RenameUrl** stored procedure MUST return one of the following integer return codes.

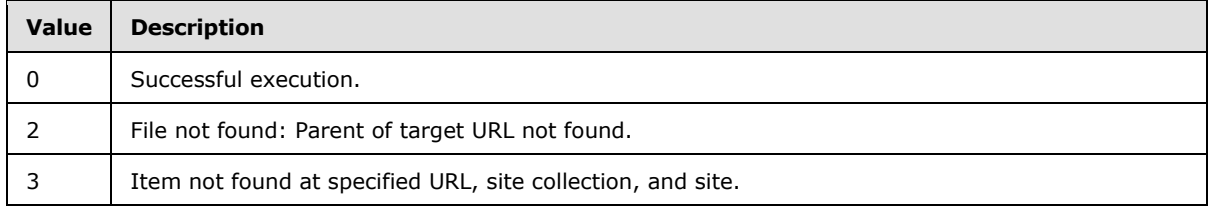

*[MS-WSSFOB] — v20140204 Windows SharePoint Services (WSS): File Operations Database Communications Base Protocol* 

*Copyright © 2014 Microsoft Corporation.* 

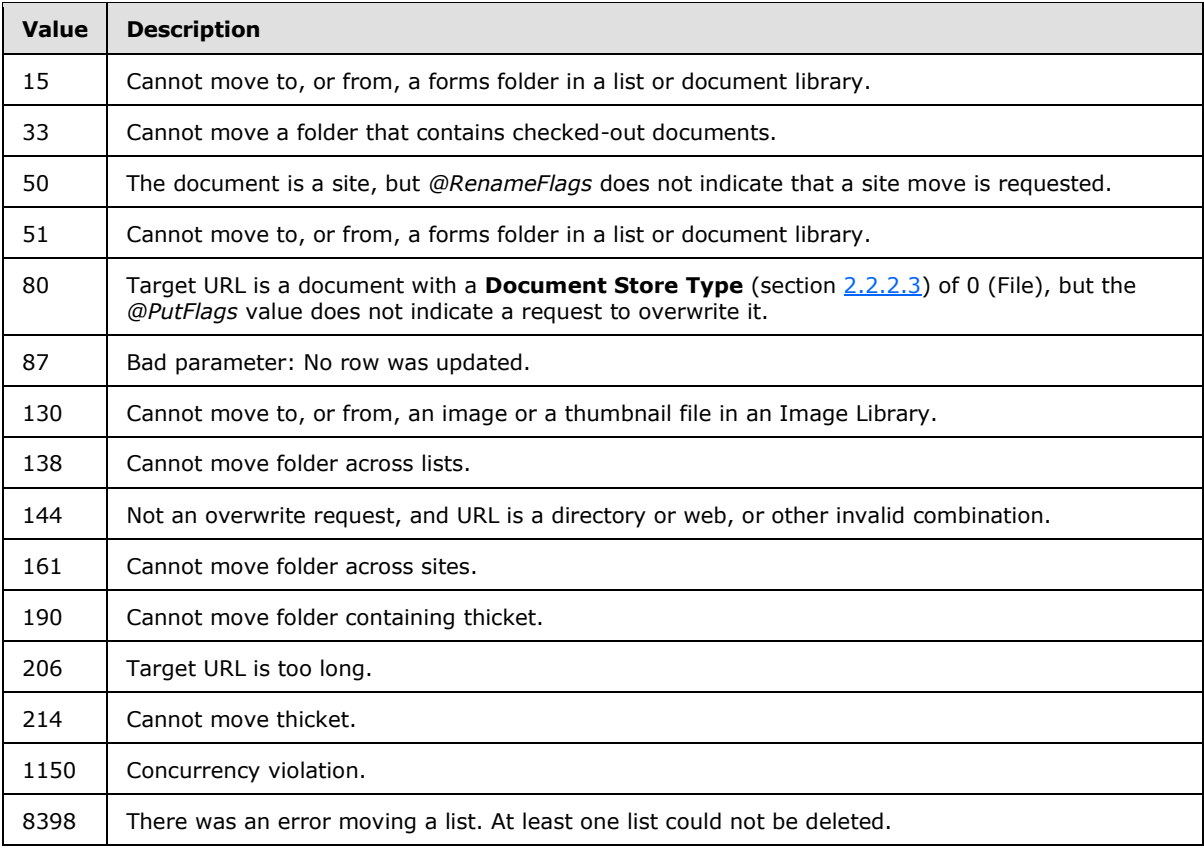

#### **Result Sets:**

The **proc\_RenameUrl** stored procedure MUST return a **Rename Result Set** (section [2.2.4.40\)](#page-65-0) if successful and if bit 0x01 of *@ReturnFlags* is set.

The **proc\_RenameUrl** stored procedure MUST return the **Backward Link Result Set** (section [2.2.4.6\)](#page-35-1) if successful and if bit 0x2 is set in *@ReturnFlags* and bit 0x4 is set in *@RenameFlags*.

# **3.1.5.31 proc\_SecAddPrincipalToWebGroup**

The **proc\_SecAddPrincipalToWebGroup** stored procedure is called to add a principal to site group. **proc\_SecAddPrincipalToWebGroup** is defined using T-SQL syntax, as follows.

```
PROCEDURE proc_SecAddPrincipalToWebGroup (
@SiteId uniqueidentifier
,@WebId uniqueidentifier
,@GroupId int
,@UserId int
);
```
**@SiteId:** The **Site Collection Identifier** (section [2.2.1.17\)](#page-22-0) for the site collection.

**@WebId:** The **Site Identifier** (section [2.2.1.19\)](#page-23-1) for the site.

**@GroupId:** The identifier of the site group.

*153 / 238*

*[MS-WSSFOB] — v20140204 Windows SharePoint Services (WSS): File Operations Database Communications Base Protocol* 

*Copyright © 2014 Microsoft Corporation.* 

**@UserId:** The **User Identifier** (section [2.2.1.24\)](#page-26-0) of the principal to be added.

**Return Values:** The **proc\_SecAddPrincipalToWebGroup** stored procedure MUST return one of the following integer return codes.

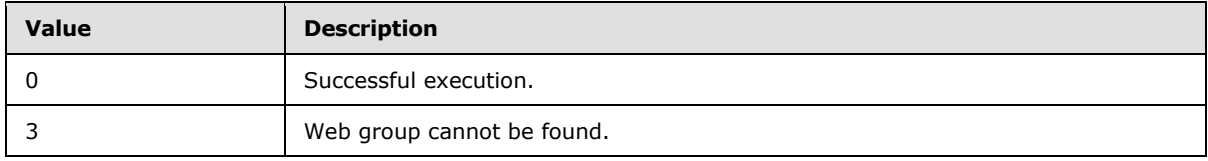

**Result Sets:** The **proc\_SecAddPrincipalToWebGroup** stored procedure MUST NOT return any result set.

# **3.1.5.32 proc\_SecAddUser**

The **proc\_SecAddUser** stored procedure is called to add an entry for a principal (1) (user or domain group) to the list of user information stored in the back-end database server. **proc\_SecAddUser** is defined using T-SQL syntax, as follows.

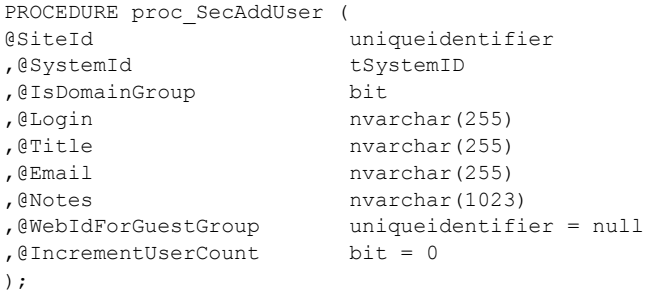

**@SiteId:** The **Site Collection Identifier** (section [2.2.1.17\)](#page-22-0) of the site collection to associate with the principal.

**@SystemId:** The **SystemId** (section [2.2.1.20\)](#page-23-0) of the principal to be added or updated. If a user exists with the specified SystemID, its record will be updated. Otherwise, a new user will be added with the specified SystemID. SystemId is of type **tSystemID**, where **tSystemID** is varbinary(128).

**@IsDomainGroup:** A bit flag specifying whether the principal to be added is a domain group. If this is set to 1, the principal being added is a domain group. A value of 0 indicates that this is a user. This parameter MUST NOT be NULL.

**@Login:** The login name of the principal to be added. This parameter MUST NOT be NULL.

**@Title:** The display name of the principal to be added. This parameter MUST NOT be NULL.

**@Email:** The email address of the principal to be added. This parameter MUST NOT be NULL.

**@Notes:** A text string containing notes about the principal to be added. This parameter MUST NOT be NULL.

**@WebIdForGuestGroup:** The guest group to add this user to. If this is NULL, the user will not be added to any guest group.

*154 / 238*

*[MS-WSSFOB] — v20140204 Windows SharePoint Services (WSS): File Operations Database Communications Base Protocol* 

*Copyright © 2014 Microsoft Corporation.* 

**@IncrementUserCount:** A bit flag specifying whether to increment the user count of the site collection. When this parameter is set to 1, **proc\_SecAddUser** MUST increment the site collection user count.

**Return Values:** The **proc\_SecAddUser** stored procedure MUST return one of the following integer return codes.

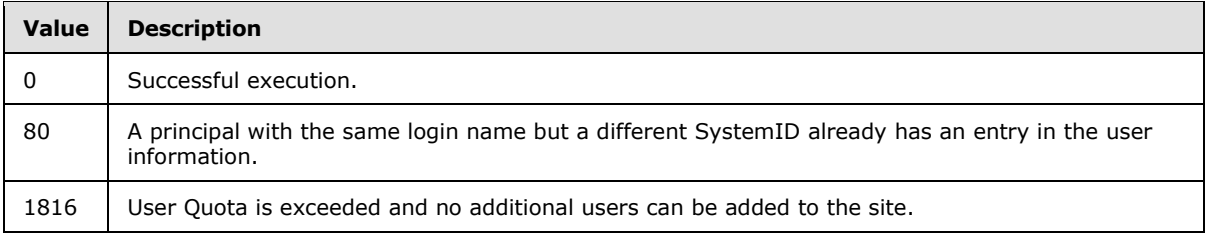

**Result Sets:** The **proc\_SecAddUser** stored procedure MUST return a **User Identifier Result Set** (section [2.2.4.58\)](#page-73-0).

# **3.1.5.33 proc\_SecAddUserToSiteGroup**

The **proc\_SecAddUserToSiteGroup** stored procedure is called to add a user to a site collection group in the site collection. The user is added to the site collection group, the security version of the site is updated, and the change is logged. **proc\_SecAddUserToSiteGroup** is defined using T-SQL syntax, as follows.

```
PROCEDURE proc_SecAddUserToSiteGroup (
@SiteId uniqueidentifier
,@GroupId int
,@UserIDToBeAdded int
,@UserID int
,@SiteAdmin bit
);
```
**@SiteId:** The **Site Collection Identifier** (section [2.2.1.17\)](#page-22-0) for a site collection that will be queried for the requested group.

**@GroupId:** An identifier for the site collection group that the user (specified by *@UserIDToBeAdded*) refers to. *@GroupId* MUST refer to an existing group.

**@UserIDToBeAdded:** A **User Identifier** (section [2.2.1.24\)](#page-26-0) for the user who is being added to the specified group. This value MUST refer to an existing **User Identifier** for the specified site collection.

**@UserID:** The **User Identifier** for the current user who is adding the user to the specified group. This value MUST refer to an existing **User Identifier** for the specified site collection.

**@SiteAdmin:** If 1, the user is a site administrator. Otherwise, the user is not a site administrator.

**Return Values:** The **proc\_SecAddUserToSiteGroup** stored procedure MUST return one of the following integer return codes.

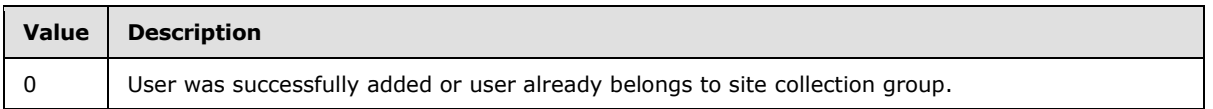

*155 / 238*

*[MS-WSSFOB] — v20140204 Windows SharePoint Services (WSS): File Operations Database Communications Base Protocol* 

*Copyright © 2014 Microsoft Corporation.* 

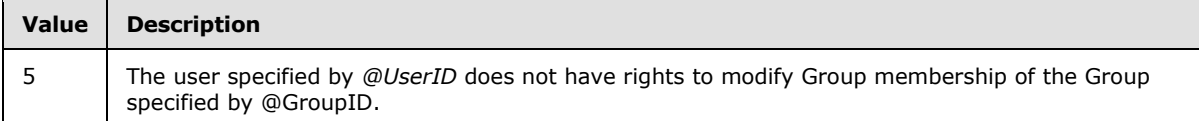

**Result Sets:** The **proc\_SecAddUserToSiteGroup** stored procedure MUST NOT return any result set.

### **3.1.5.34 proc\_SecChangeToInheritedList**

The **proc\_SecChangeToInheritedList** stored procedure is called to change the scope of the specified list to the specified site and remove any role assignments and permission settings specific to the list. **proc\_SecChangeToInheritedList** is defined using T-SQL syntax, as follows.

```
PROCEDURE proc_SecChangeToInheritedList (
@WebId uniqueidentifier
,@ListId uniqueidentifier
);
```
**@WebId:** The **Site Identifier** (section [2.2.1.19\)](#page-23-1) of the site containing the list.

**@ListId:** The **List Identifier** (section [2.2.1.10\)](#page-20-0) of the list.

**Return Values:** The **proc\_SecChangeToInheritedList** stored procedure MUST return an integer return code of 0.

**Result Sets:** The **proc\_SecChangeToInheritedList** stored procedure MUST NOT return any result set.

#### **3.1.5.35 proc\_SecChangeToInheritedWeb**

The **proc\_SecChangeToInheritedWeb** stored procedure changes a site from having its own unique permissions to instead use the permissions inherited from its nearest ancestor with unique permissions. When a site is changed to have inherited permissions, all role definitions and finegrained permissions on its lists and document libraries are reset.

**proc\_SecChangeToInheritedWeb** is defined using T-SQL syntax, as follows.

```
PROCEDURE proc_SecChangeToInheritedWeb (
@WebId uniqueidentifier
);
```
**@WebId:** The **Site Identifier** (section [2.2.1.19\)](#page-23-1) for the site that is to start using inherited permissions.

**Return Values:** The **proc\_SecChangeToInheritedWeb** stored procedure MUST return one of the following integer return codes.

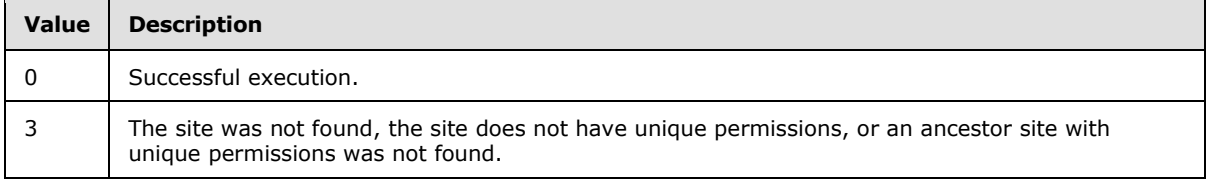

*156 / 238*

*[MS-WSSFOB] — v20140204 Windows SharePoint Services (WSS): File Operations Database Communications Base Protocol* 

*Copyright © 2014 Microsoft Corporation.* 

**Result Sets:** The **proc\_SecChangeToInheritedWeb** stored procedure MUST return an ACL and **Permission Result Set** (section [2.2.4.2\)](#page-34-0) if **proc\_SecChangeToInheritedWeb** executes successfully.

## **3.1.5.36 proc\_SecChangeToUniqueWeb**

The **proc\_SecChangeToUniqueWeb** stored procedure is called to update the group membership token or to add a new member to the specified site. **proc\_SecChangeToUniqueWeb** is defined using T-SQL syntax, as follows.

```
PROCEDURE proc_SecChangeToUniqueWeb (
@WebId uniqueidentifier
,@UserId int
);
```
**@WebId:** The **Site Identifier** (section [2.2.1.19\)](#page-23-1) of the site for which web membership is to be updated.

**@UserId:** The **User Identifier** (section [2.2.1.24\)](#page-26-0) for the current user.

**Return Values:** The **proc\_SecChangeToUniqueWeb** stored procedure MUST return one of the following integer return codes.

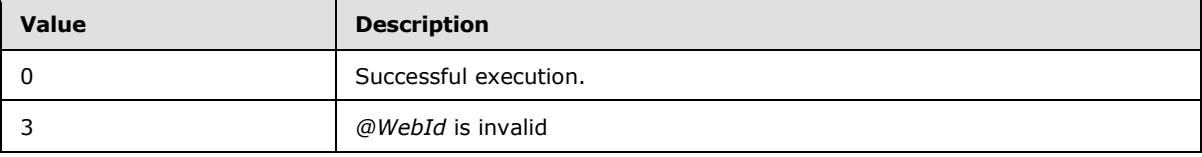

**Result Sets:** The **proc\_SecChangeToUniqueWeb** stored procedure MUST NOT return any result set.

### **3.1.5.37 proc\_SecCheckDeletedAccounts**

The **proc\_SecCheckDeletedAccounts** stored procedure is called to check whether a login name exists in the site collection. **proc\_SecCheckDeletedAccounts** is defined using T-SQL syntax, as follows.

```
PROCEDURE proc_SecCheckDeletedAccounts (
@SiteId uniqueidentifier
,@Login nvarchar(255)
);
```
**@SiteId:** The Site Collection Identifier (section [2.2.1.17\)](#page-22-0) for the site collection.

**@Login:** The login name of the principal as specified by the authentication in use. This parameter MUST NOT be NULL.

**Return Values:** The **proc\_SecCheckDeletedAccounts** stored procedure MUST return an integer return code of 0.

**Result Sets:** The **proc\_SecCheckDeletedAccounts** stored procedure MUST return a **Login Result Set** (section [2.2.4.35\)](#page-61-0) with login information, if a valid login name is found in the site collection. Otherwise, zero rows are returned.

*[MS-WSSFOB] — v20140204 Windows SharePoint Services (WSS): File Operations Database Communications Base Protocol* 

*Copyright © 2014 Microsoft Corporation.* 

# **3.1.5.38 proc\_SecCheckSiteGroupExistence**

The **proc\_SecCheckSiteGroupExistence** stored procedure is called to determine the existence of a specific site collection group by its name. **proc\_SecCheckSiteGroupExistence** is defined using T-SQL syntax, as follows.

```
PROCEDURE proc_SecCheckSiteGroupExistence (
@SiteId uniqueidentifier
,@WebIdForGuestGroup uniqueidentifier
,@Title nvarchar(255)
);
```
**@SiteId:** The **Site Collection Identifier** (section [2.2.1.17\)](#page-22-0) of the site collection containing the specified site.

**@WebIdForGuestGroup:** The **Site Identifier** (section [2.2.1.19\)](#page-23-1) of the site that is the member of the guest cross-site group.

**@Title:** The display name of the site collection group. This parameter MUST NOT be NULL.

**Return Values:** The **proc\_SecCheckSiteGroupExistence** stored procedure MUST return an integer return code of 0.

**Result Sets:** The **proc\_SecCheckSiteGroupExistence** stored procedure MUST return a **Site Group Existence Result Set** (section [2.2.4.48\)](#page-68-1).

## **3.1.5.39 proc\_SecCreateSiteGroup**

The **proc\_SecCreateSiteGroup** stored procedure is called to add a new site collection group to a site collection. **proc\_SecCreateSiteGroup** is defined using T-SQL syntax, as follows.

```
PROCEDURE proc_SecCreateSiteGroup (
             uniqueidentifier
,@Title nvarchar(255)
,@Description nvarchar(512)
,@OwnerID int
,@OwnerIsUser bit
,@FirstMemberId int
,@GroupID int OUTPUT
);
```
**@SiteId:** The **Site Collection Identifier** (section [2.2.1.17\)](#page-22-0) of the site collection containing the new site collection group to be created.

**@Title:** The title of the new site collection group. This parameter MUST NOT be NULL.

**@Description:** A description of the new site collection group.

**@OwnerID:** A **User Identifier** (section [2.2.1.24\)](#page-26-0) or **Site Group Identifier** (section [2.2.1.18\)](#page-23-2) for the new site collection group owner.

**@OwnerIsUser:** A bit flag specifying whether the site collection group owner specified by *@OwnerId* is a user or a site collection group. When *@OwnerIsUser* is set to 1, the new site collection group owner is a user in the site collection. When *@OwnerIsUser* is set to 0, the owner is a site collection group.

*158 / 238*

```
[MS-WSSFOB] — v20140204 
Windows SharePoint Services (WSS): File Operations Database Communications Base Protocol
```
*Copyright © 2014 Microsoft Corporation.* 

**@FirstMemberId:** A **User Identifier** for the first member of the new site collection group. This value MUST correspond to an existing user ID or be NULL. If this value is NULL, then the site collection group MUST be created with no members.

**@GroupID:** An output parameter holding the integer **Site Group Identifier** for the newly created or existing site collection group.

**Return Values:** The **proc\_SecCreateSiteGroup** stored procedure MUST return one of the following integer return codes.

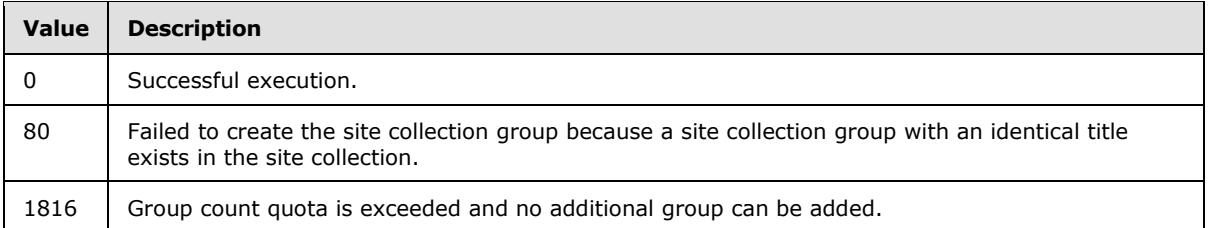

**Result Sets:** The **proc\_SecCreateSiteGroup** stored procedure MUST NOT return any result set.

### **3.1.5.40 proc\_SecCreateWebGroup**

The **proc\_SecCreateWebGroup** stored procedure is called to add a new site group to a particular site. **proc\_SecCreateWebGroup** is defined using T-SQL syntax, as follows.

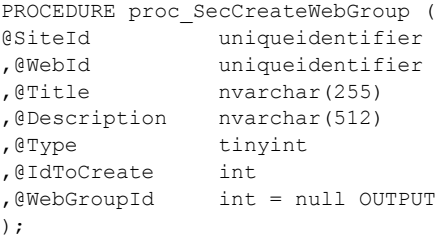

**@SiteId:** The **Site Collection Identifier** (section [2.2.1.17\)](#page-22-0) of the site collection.

**@WebId:** The **Site Identifier** (section [2.2.1.19\)](#page-23-1) of the site for which a site group is to be created.

**@Title:** The title of the new site group. This parameter MUST NOT be NULL.

**@Description:** A description of the new site group.

**@Type:** The value for the newly created site group.

**@IdToCreate:** *@IdToCreate* contains an integer value.

**@WebGroupId:** A new site group identifier.

**Return Values:** The **proc\_SecCreateWebGroup** stored procedure MUST return one of the following integer return codes.

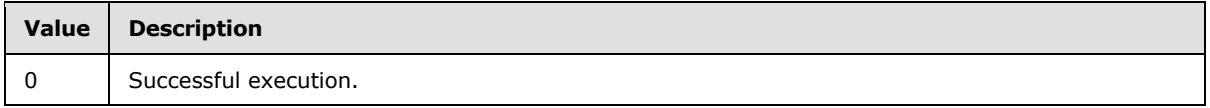

*159 / 238*

*[MS-WSSFOB] — v20140204 Windows SharePoint Services (WSS): File Operations Database Communications Base Protocol* 

*Copyright © 2014 Microsoft Corporation.* 

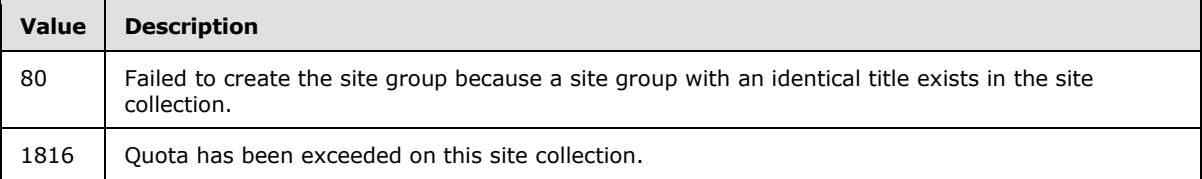

**Result Sets:** The **proc\_SecCreateWebGroup** stored procedure MUST NOT return any result set.

### **3.1.5.41 proc\_SecDecCurrentUsersCount**

The **proc\_SecDecCurrentUsersCount** stored procedure is called to reduce by one the total number of users in the specified site from the site collection. **proc\_SecDecCurrentUsersCount** does not delete any user information. **proc\_SecDecCurrentUsersCount** is defined using T-SQL syntax, as follows.

```
PROCEDURE proc_SecDecCurrentUsersCount (
@SiteId uniqueidentifier
);
```
**@SiteId:** The **Site Collection Identifier** (section [2.2.1.17\)](#page-22-0) of the site collection.

**Return Values:** The **proc\_SecDecCurrentUsersCount** stored procedure MUST return an integer return code of 0.

**Result Sets:** The **proc\_SecDecCurrentUsersCount** stored procedure MUST NOT return any result set.

#### **3.1.5.42 proc\_SecGetAccountStatus**

The **proc\_SecGetAccountStatus** stored procedure is called to provide status information for a site collection's users that are not marked as deleted, and match the specified login name or email address. **proc\_SecGetAccountStatus** is defined using T-SQL syntax, as follows.

```
PROCEDURE proc_SecGetAccountStatus (
@SiteId uniqueidentifier
,@Login nvarchar(255)
,@Email nvarchar(255)
);
```
**@SiteId:** The **Site Collection Identifier** (section [2.2.1.17\)](#page-22-0) of the site collection containing the requested user.

**@Login:** The login name of a user to be matched.

**@Email:** The email address of a user to be matched. If this parameter is an empty string, it is ignored.

**Return Values:** The **proc\_SecGetAccountStatus** stored procedure MUST return an integer return code of 0.

**Result Sets:** The **proc\_SecGetAccountStatus** stored procedure MUST return an **Account Status Result Set** (section [2.2.4.1\)](#page-34-1) and MUST contain one row for each user which is not a domain group. The **Account Status Result Set** MUST contain no rows if no matching users are found.

*160 / 238*

```
[MS-WSSFOB] — v20140204 
Windows SharePoint Services (WSS): File Operations Database Communications Base Protocol
```
*Copyright © 2014 Microsoft Corporation.* 

# **3.1.5.43 proc\_SecGetCompleteWebGroupMemberList**

The **proc\_SecGetCompleteWebGroupMemberList** stored procedure is called to list all group assignments for all the principals with permissions on a specified site. **proc\_SecGetCompleteWebGroupMemberList** is defined using T-SQL syntax, as follows.

```
PROCEDURE proc_SecGetCompleteWebGroupMemberList (
@WebId uniqueidentifier
,@LatestSecurityVersion bigint OUTPUT
);
```
**@WebId:** The **Site Identifier** (section [2.2.1.19\)](#page-23-1) of the site whose permission information is requested.

**@LatestSecurityVersion:** The current security version value for the specified site collection. This value is incremented with every security setting modification on the site collection.

**Return Values:** The **proc\_SecGetCompleteWebGroupMemberList** stored procedure MUST return one of the following integer return codes.

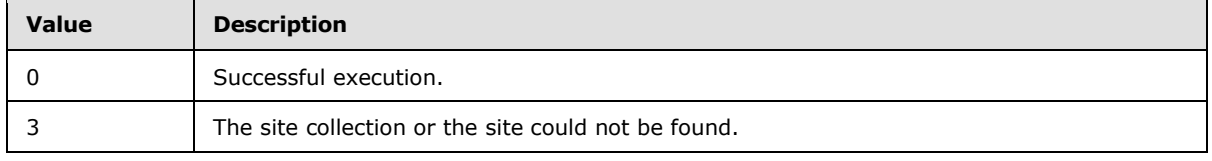

**Result Sets:** The **proc\_SecGetCompleteWebGroupMemberList** stored procedure MUST return a single result set **Group Member Result Set** (section [2.2.4.22\)](#page-48-0). The **Group Member Result Set** returns one row for each group assignment in effect for the specified site. If the *@WebId* parameter is not valid, this result set would not be returned.

# **3.1.5.44 proc\_SecGetCurrentUsersCount**

The **proc\_SecGetCurrentUsersCount** stored procedure is called to obtain the count of users in the specified site collection. **proc\_SecGetCurrentUsersCount** is defined using T-SQL syntax, as follows:

```
PROCEDURE proc_SecGetCurrentUsersCount (
@SiteId uniqueidentifier
);
```
**@SiteId:** The **Site Collection Identifier** (section [2.2.1.17\)](#page-22-0) of the site collection.

**Return Values:** The **proc\_SecGetCurrentUsersCount** stored procedure MUST return an integer return code of 0.

**Result Sets:** The **proc\_SecGetCurrentUsersCount** stored procedure MUST return a **User Count Result Set** (section [2.2.4.55\)](#page-72-0). The **User Count Result Set** MUST return one row for a given valid *@SiteId*. Otherwise if *@SiteId* is invalid, zero rows are returned.

*Copyright © 2014 Microsoft Corporation.* 

# **3.1.5.45 proc\_SecGetGroupMembershipToken**

The **proc\_SecGetGroupMembershipToken** stored procedure is called to get the identifier of the site group to which user belongs. **proc\_SecGetGroupMembershipToken** is defined using T-SQL syntax, as follows.

```
PROCEDURE proc_SecGetGroupMembershipToken (
@SiteId uniqueidentifier
,@WebId uniqueidentifier
,@UserId int
);
```
**@SiteId:** The **Site Collection Identifier** (section [2.2.1.17\)](#page-22-0) for a site collection.

**@WebId:** The **Site Identifier** (section [2.2.1.19\)](#page-23-1) for the site.

**@UserId:** The **User Identifier** (section [2.2.1.24\)](#page-26-0) for the user.

**Return Values:** The **proc\_SecGetGroupMembershipToken** stored procedure MUST return one of the following integer return codes.

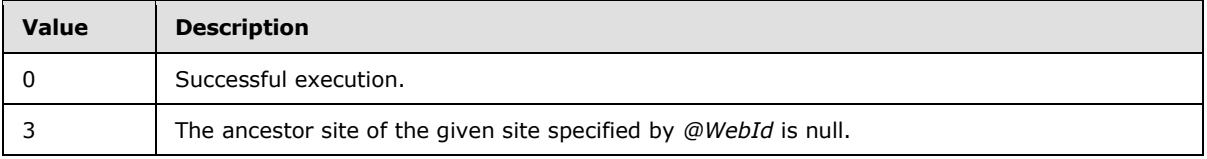

**Result Sets:** The **proc\_SecGetGroupMembershipToken** stored procedure MUST return a **Group Membership Token Result Set** (section [2.2.4.23\)](#page-48-1) if the site has the ancestor site that manages the security.

# **3.1.5.46 proc\_SecGetIndividualUrlSecurity**

The **proc\_SecGetIndividualUrlSecurity** stored procedure is called to get security information about a document. **proc\_SecGetIndividualUrlSecurity** is defined using T-SQL syntax, as follows.

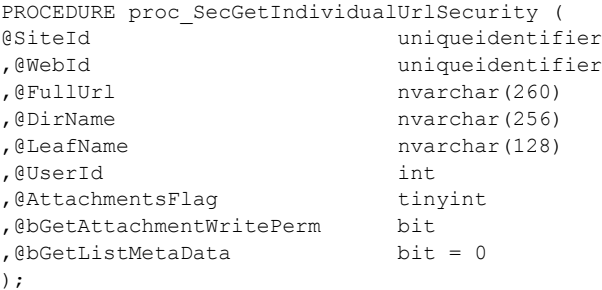

**@SiteId:** The **Site Collection Identifier** (section [2.2.1.17\)](#page-22-0) of the site collection containing the document.

**@WebId:** The **Site Identifier** (section [2.2.1.19\)](#page-23-1) of the site containing the document.

**@FullUrl:** The store-relative form URL of the document.

*162 / 238*

*[MS-WSSFOB] — v20140204 Windows SharePoint Services (WSS): File Operations Database Communications Base Protocol* 

*Copyright © 2014 Microsoft Corporation.* 

**@DirName:** The directory name of the document.

**@LeafName:** The leaf name of the document.

**@UserId:** The **User Identifier** (section [2.2.1.24\)](#page-26-0) of the current user, used to check for access privileges.

**@AttachmentsFlag:** An **Attachments Flag** (section [2.2.2.1\)](#page-26-1) value specifying whether the document is a file or an attachments folder.

**@bGetAttachmentWritePerm:** A bit flag specifying whether to return information about the write permissions of the current user to save an attachment at the specified document location. If this parameter is set to 1, and the *@AttachmentsFlag* parameter is not 0,

**proc\_SecGetIndividualUrlSecurity** MUST return the information about the current user's permissions as part of the **Individual URL Security Result Set** (section [2.2.4.25\)](#page-50-0). This parameter MUST be ignored if *@AttachmentsFlag* is 0 or NULL.

**@bGetListMetaData:** A bit flag specifying whether list metadata is requested for the List.

**Return Values:** The **proc\_SecGetIndividualUrlSecurity** stored procedure MUST return an integer return code of 0.

#### **Result Sets:**

The **proc\_SecGetIndividualUrlSecurity** stored procedure MUST return the **Null Individual URL Security Result Set** (section [2.2.4.37\)](#page-63-0). The **Null Individual URL Security Result Set** MUST only be returned if the specified document is not contained within a list and MUST return a single row.

The **proc\_SecGetIndividualUrlSecurity** stored procedure MUST return the **Individual URL Security Result Set** (section [2.2.4.25\)](#page-50-0). The **Individual URL Security Result Set** MUST only be returned if the specified document is contained within a list.

The **proc\_SecGetIndividualUrlSecurity** stored procedure MUST return **List MetaData Result Set** (section [2.2.4.32\)](#page-57-0). The **List Metadata Result Set** MUST only be returned if the *@bGetListMetadata* parameter is set to 1 and the document is contained within a list.

### **3.1.5.47 proc\_SecGetPrincipalByEmail**

The **proc\_SecGetPrincipalByEmail** stored procedure is called to return user information by email address. **proc\_SecGetPrincipalByEmail** is defined using T-SQL syntax, as follows.

```
PROCEDURE proc_SecGetPrincipalByEmail (
@SiteId uniqueidentifier
,@Email nvarchar(255)
);
```
**@SiteId:** The **Site Collection Identifier** (section [2.2.1.17\)](#page-22-0) for the site collection containing the user.

**@Email:** The user's email address. If this parameter is NULL, the email address MUST be set to the empty string.

**Return Values:** The **proc\_SecGetPrincipalByEmail** stored procedure MUST return an integer return code of 0.

*[MS-WSSFOB] — v20140204 Windows SharePoint Services (WSS): File Operations Database Communications Base Protocol* 

*Copyright © 2014 Microsoft Corporation.* 

**Result Sets:** The **proc\_SecGetPrincipalByEmail** stored procedure MUST return a **Principal User Information Result Set** (section [2.2.4.39\)](#page-64-0). The **Principal User Information Result Set** returns information about the user associated with the specified email address. The **Principal User Information Result Set** MUST contain zero rows if no users have the specified email address or if the associated user has been marked as deleted.

## **3.1.5.48 proc\_SecGetPrincipalById**

The **proc\_SecGetPrincipalById** stored procedure is called to return information about a principal identifier or collection of principal identifiers based on a specified user identifier. **proc\_SecGetPrincipalById** is defined using T-SQL syntax, as follows.

```
PROCEDURE proc_SecGetPrincipalById (
@SiteId uniqueidentifier
,@UserId int
);
```
**@SiteId:** The **Site Collection Identifier** (section [2.2.1.17\)](#page-22-0) for the site collection containing the user.

**@UserId:** The **User Identifier** (section [2.2.1.24\)](#page-26-0) of the principal to return information.

**Return Values:** The **proc\_SecGetPrincipalById** stored procedure MUST return an integer return code of 0.

**Result Sets:** The **proc\_SecGetPrincipalById** stored procedure MUST return a **Principal User Information Result Set** (section [2.2.4.39\)](#page-64-0). The **Principal User Information Result Set** returns information about a specified principal or the members of a site group. If *@UserId* matches a principal, the **Principal User Information Result Set** MUST be returned once with a single row of data for the principal.

### **3.1.5.49 proc\_SecGetPrincipalByIdInWeb**

The **proc\_SecGetPrincipalByIdInWeb** stored procedure is called to return information about a principal or collection of principals based on a specified user identifier and site identifier. **proc\_SecGetPrincipalByIdInWeb** is defined using T-SQL syntax, as follows.

```
PROCEDURE proc_SecGetPrincipalByIdInWeb (
@SiteId uniqueidentifier
,@WebId uniqueidentifier
,@UserId int
);
```
**@SiteId:** The **Site Collection Identifier** (section [2.2.1.17\)](#page-22-0) for the site collection containing the principal.

**@WebId:** The **Site Identifier** (section [2.2.1.19\)](#page-23-1) of the site containing the principal.

**@UserId:** The **User Identifier** (section [2.2.1.24\)](#page-26-0) of the principal whose information is returned.

**Return Values:** The **proc\_SecGetPrincipalByIdInWeb** stored procedure MUST return an integer return code of 0.

**Result Sets:** The **proc\_SecGetPrincipalByIdInWeb** stored procedure MUST return a **Principal User Information Result Set** (section [2.2.4.39\)](#page-64-0).

*164 / 238*

```
[MS-WSSFOB] — v20140204 
Windows SharePoint Services (WSS): File Operations Database Communications Base Protocol
```
*Copyright © 2014 Microsoft Corporation.* 

# **3.1.5.50 proc\_SecGetPrincipalByLogin**

The **proc\_SecGetPrincipalByLogin** stored procedure is called to return security and attribute information for a principal (a user or domain group) that is identified by a specified login name. **proc\_SecGetPrincipalByLogin** is defined using T-SQL syntax, as follows.

```
PROCEDURE proc_SecGetPrincipalByLogin (
@SiteId uniqueidentifier
,@Login nvarchar(255)
);
```
**@SiteId:** The **Site Collection Identifier** (section [2.2.1.17\)](#page-22-0) for the site collection associated with the principal whose information is requested.

**@Login:** The login name of the principal. This parameter MUST NOT be NULL.

**Return Values:** The **proc\_SecGetPrincipalByLogin** stored procedure MUST return an integer return code of 0.

**Result Sets:** The **proc\_SecGetPrincipalByLogin** stored procedure MUST return a **Principal User Information Result Set** (section [2.2.4.39\)](#page-64-0). The **Principal User Information Result Set** returns security and attribute information about a specified principal. The **Principal User Information Result Set** MUST be returned, and MUST contain one row if the *@Login* parameter matches an existing principal who is not marked as deleted in the **UserInfo Table** (section [2.2.5.7\)](#page-94-0). Otherwise, it MUST contain no rows.

# **3.1.5.51 proc\_SecGetPrincipalByLogin20**

The **proc\_SecGetPrincipalByLogin20** stored procedure is called to return security principal (2) information based on up to 20 separate login names. **proc\_SecGetPrincipalByLogin20** is defined using T-SQL syntax, as follows.

```
PROCEDURE proc_SecGetPrincipalByLogin20 (
@SiteId uniqueidentifier
,@PrincipalId01 nvarchar(255)
,@PrincipalId02 nvarchar(255)
,@PrincipalId03 nvarchar(255)
,@PrincipalId04 nvarchar(255)
,@PrincipalId05 nvarchar(255)
,@PrincipalId06 nvarchar(255)
,@PrincipalId07 nvarchar(255)
,@PrincipalId08 nvarchar(255)
,@PrincipalId09 nvarchar(255)
,@PrincipalId10 nvarchar(255)
,@PrincipalId11 nvarchar(255)
,@PrincipalId12 nvarchar(255)
,@PrincipalId13 nvarchar(255)
,@PrincipalId14 nvarchar(255)
,@PrincipalId15 nvarchar(255)
,@PrincipalId16 nvarchar(255)
,@PrincipalId17 nvarchar(255)
,@PrincipalId18 nvarchar(255)
,@PrincipalId19 nvarchar(255)
,@PrincipalId20 nvarchar(255)
);
```
*[MS-WSSFOB] — v20140204 Windows SharePoint Services (WSS): File Operations Database Communications Base Protocol* 

*Copyright © 2014 Microsoft Corporation.* 

*Release: February 10, 2014*

*165 / 238*

**@SiteId:** The **Site Collection Identifier** (section [2.2.1.17\)](#page-22-0) for the site collection that contains the security principals (2).

**@PrincipalId01:** The login name for the user to be returned. **@PrincipalId02:** The login name for the user to be returned. **@PrincipalId03:** The login name for the user to be returned. **@PrincipalId04:** The login name for the user to be returned. **@PrincipalId05:** The login name for the user to be returned. **@PrincipalId06:** The login name for the user to be returned. **@PrincipalId07:** The login name for the user to be returned. **@PrincipalId08:** The login name for the user to be returned. **@PrincipalId09:** The login name for the user to be returned. **@PrincipalId10:** The login name for the user to be returned. **@PrincipalId11:** The login name for the user to be returned. **@PrincipalId12:** The login name for the user to be returned. **@PrincipalId13:** The login name for the user to be returned. **@PrincipalId14:** The login name for the user to be returned. **@PrincipalId15**: The login name for the user to be returned. **@PrincipalId16:** The login name for the user to be returned. **@PrincipalId17:** The login name for the user to be returned.

**@PrincipalId18:** The login name for the user to be returned.

**@PrincipalId19:** The login name for the user to be returned.

**@PrincipalId20:** The login name for the user to be returned.

**Return Values:** The **proc\_SecGetPrincipalByLogin20** stored procedure MUST return an integer return code of 0.

**Result Sets:** The **proc\_SecGetPrincipalByLogin20** stored procedure MUST return a **Principal User Information Result Set** (section [2.2.4.39\)](#page-64-0). The **Principal User Information Result Set** returns user information about a specified security principal (2). The **Principal User Information Result Set** MUST always return one set of security principal (2) information for each non-NULL *@PrincipalId##* that matches the identifier of the security principal (2).

### **3.1.5.52 proc\_SecGetPrincipalByLoginInWeb**

The **proc\_ SecGetPrincipalByLoginInWeb** stored procedure is called to return security and attribute information for a principal based on a specified site identifier and login. **proc\_SecGetPrincipalByLoginInWeb** is defined using T-SQL syntax, as follows.

*166 / 238*

*[MS-WSSFOB] — v20140204 Windows SharePoint Services (WSS): File Operations Database Communications Base Protocol* 

*Copyright © 2014 Microsoft Corporation.* 

```
PROCEDURE proc_SecGetPrincipalByLoginInWeb (
@SiteId uniqueidentifier
,@WebId uniqueidentifier
,@Login nvarchar(255)
);
```
**@SiteId:** The **Site Collection Identifier** (section [2.2.1.17\)](#page-22-0) for the site collection associated with the principal whose information is requested.

**@WebId:** The **Site Identifier** (section [2.2.1.19\)](#page-23-1) of the site.

**@Login:** The login name of the principal.

**Return Values:** The **proc\_SecGetPrincipalByLoginInWeb** stored procedure MUST return an integer return code of 0.

**Result Sets:** The **proc\_SecGetPrincipalByLoginInWeb** stored procedure MUST return a **Principal User Information Result Set** (section [2.2.4.39\)](#page-64-0). The **Principal User Information Result Set** returns user information about a specified security principal (2).

#### **3.1.5.53 proc\_SecGetPrincipalDisplayInformation20**

The **proc\_SecGetPrincipalDisplayInformation20** stored procedure is called to return security principal (2), site group, or web group information for up to 20 principal identifiers. **proc\_SecGetPrinciplDisplayInformation20** is defined using T-SQL syntax, as follows.

```
PROCEDURE proc_SecGetPrincipalDisplayInformation20 (
@SiteId uniqueidentifier
,@WebId uniqueidentifier
,@PrincipalId01 int
,@PrincipalId02 int
,@PrincipalId03 int
,@PrincipalId04 int
,@PrincipalId05 int
,@PrincipalId06 int
,@PrincipalId07 int
,@PrincipalId08 int
,@PrincipalId09 int
,@PrincipalId10 int
,@PrincipalId11 int
,@PrincipalId12 int
,@PrincipalId13 int
,@PrincipalId14 int
,@PrincipalId15 int
,@PrincipalId16 int
,@PrincipalId17 int
,@PrincipalId18 int
,@PrincipalId19 int
,@PrincipalId20 int
);
```
**@SiteId:** The **Site Collection Identifier** (section [2.2.1.17\)](#page-22-0) for the site collection containing the security principals (2) and the security groups to be listed.

**@WebId:** The **Site Identifier** (section [2.2.1.19\)](#page-23-1) for a site.

*167 / 238*

*[MS-WSSFOB] — v20140204 Windows SharePoint Services (WSS): File Operations Database Communications Base Protocol* 

*Copyright © 2014 Microsoft Corporation.* 

**@PrincipalId01:** The identifier for a security principal (2), site group, or web group. One or more result sets are returned for a non-NULL *@PrincipalId01* parameter.

**@PrincipalId02:** The identifier for a security principal (2), site group, or web group. One or more result sets are returned for a non-NULL *@PrincipalId02* parameter.

**@PrincipalId03:** The identifier for a security principal (2), site group, or web group. One or more result sets are returned for a non-NULL *@PrincipalId03* parameter.

**@PrincipalId04:** The identifier for a security principal (2), site group, or web group. One or more result sets are returned for a non-NULL *@PrincipalId04* parameter.

**@PrincipalId05:** The identifier for a security principal (2), site group, or web group. One or more result sets are returned for a non-NULL *@PrincipalId05* parameter.

**@PrincipalId06:** The identifier for a security principal (2), site group, or web group. One or more result sets are returned for a non-NULL *@PrincipalId06* parameter.

**@PrincipalId07:** The identifier for a security principal (2), site group, or web group. One or more result sets are returned for a non-NULL *@PrincipalId07* parameter.

**@PrincipalId08:** The identifier for a security principal (2), site group, or web group. One or more result sets are returned for a non-NULL *@PrincipalId08* parameter.

**@PrincipalId09:** The identifier for a security principal (2), site group, or web group. One or more result sets are returned for a non-NULL *@PrincipalId09* parameter.

**@PrincipalId10:** The identifier for a security principal (2), site group, or web group. One or more result sets are returned for a non-NULL *@PrincipalId10* parameter.

**@PrincipalId11:** The identifier for a security principal (2), site group, or web group. One or more result sets are returned for a non-NULL *@PrincipalId11* parameter.

**@PrincipalId12:** The identifier for a security principal (2), site group, or web group. One or more result sets are returned for a non-NULL *@PrincipalId12* parameter.

**@PrincipalId13:** The identifier for a security principal (2), site group, or web group. One or more result sets are returned for a non-NULL *@PrincipalId13* parameter.

**@PrincipalId14:** The identifier for a security principal (2), site group, or web group. One or more result sets are returned for a non-NULL *@Principa14* parameter.

**@PrincipalId15:** The identifier for a security principal (2), site group, or web group. One or more result sets are returned for a non-NULL *@PrincipalId15* parameter.

**@PrincipalId16:** The identifier for a security principal (2), site group, or web group. One or more result sets are returned for a non-NULL *@PrincipalId16* parameter.

**@PrincipalId17:** The identifier for a security principal (2), site group, or web group. One or more result sets are returned for a non-NULL *@PrincipalId17* parameter.

**@PrincipalId18:** The identifier for a security principal (2), site group, or web group. One or more result sets are returned for a non-NULL *@PrincipalId18* parameter.

**@PrincipalId19:** The identifier for a security principal (2), site group, or web group. One or more result sets are returned for a non-NULL *@PrincipalId19* parameter.

*168 / 238*

*Copyright © 2014 Microsoft Corporation.* 

**@PrincipalId20:** The identifier for a security principal (2), site group, or web group. One or more result sets are returned for a non-NULL *@PrincipalId20* parameter.

**Return Values:** The **proc\_SecGetPrincipalDisplayInformation20** stored procedure MUST return an integer return code of 0.

#### **Result Sets:**

The **proc\_SecGetPrincipalDisplayInformation20** stored procedure MUST return a **Principal Display Information Result Set** (section [2.2.4.38\)](#page-63-1) for each not NULL *@PrincipalId*. If *@PrincipalId* is greater than 1073741824, the **Principal Display Information Result Set** will return information about web groups, else it will return information about site groups. If site groups information is NULL, **proc\_SecGetPrincipalDisplayInformation20** will also return **User Display Information Result Set**.

The **proc\_SecGetPrincipalDisplayInformation20** stored procedure MUST return a **User Display Information Result Set** (section [2.2.4.56\)](#page-72-1) for each non-NULL *@PrincipalId* and if the *@PrincipalId* is less than or equal to 1073741824 and if **Principal Display Information Result Set** contain no rows.

### **3.1.5.54 proc\_SecGetSiteGroupById**

The **proc\_SecGetSiteGroupById** stored procedure is called to get information about a site collection group given its **[site collection identifier](%5bMS-OFCGLOS%5d.pdf)**. **proc\_SecGetSiteGroupById** is defined using T-SQL syntax, as follows.

```
PROCEDURE proc_SecGetSiteGroupById (
@SiteId uniqueidentifier
,@GroupId int
);
```
**@SiteId:** The **Site Collection Identifier** (section [2.2.1.17\)](#page-22-0) of the site collection containing the site collection group.

**@GroupId:** The identifier of the site collection group.

**Return Values:** The **proc\_SecGetSiteGroupById** stored procedure MUST return an integer return code of 0.

**Result Sets:** The **proc\_SecGetSiteGroupById** stored procedure MUST return a **Site Group Result Set** (section [2.2.4.50\)](#page-68-2). The **Site Group Result Set** contains a single row where Sec\_SiteGroupsView.SiteWebID MUST equal *@SiteId* and Sec\_SiteGroupsView.ID MUST equal *@GroupId*. If there is no match, the **Site Group Result Set** will be empty.

#### **3.1.5.55 proc\_SecGetSiteGroupByTitle**

The **proc\_SecGetSiteGroupByTitle** stored procedure is called to get site collection group information for the site collection group with the specified user-friendly name. **proc\_SecGetSiteGroupByTitle** is defined using T-SQL syntax, as follows.

```
PROCEDURE proc_SecGetSiteGroupByTitle (
@SiteId uniqueidentifier
,@Title nvarchar(255)
);
```
*169 / 238*

*[MS-WSSFOB] — v20140204 Windows SharePoint Services (WSS): File Operations Database Communications Base Protocol* 

*Copyright © 2014 Microsoft Corporation.* 

**@SiteId:** The **Site Collection Identifier** (section [2.2.1.17\)](#page-22-0) of the site collection that contains the site collection group.

**@Title:** The user-friendly name of the site collection group.

**Return Values:** The **proc\_SecGetSiteGroupByTitle** stored procedure MUST return an integer return code of 0.

**Result Sets:** The **proc\_SecGetSiteGroupByTitle** stored procedure MUST return a **Site Group Information Result Set** (section [2.2.4.49\)](#page-68-3). The **Site Group Information Result Set** MUST contain one row of site collection group information if the *@SiteId* parameter value and the *@Title* parameter value match an existing site collection group. Otherwise, zero rows MUST be returned.

#### **3.1.5.56 proc\_SecGetSiteGroupByTitle20**

The **proc\_SecGetSiteGroupByTitle20** stored procedure is called to provide information about site collection groups in bulk, as specified by a set of up to 20 site collection group titles. **proc\_SecGetSiteGroupByTitle20** is defined using T-SQL syntax, as follows.

```
PROCEDURE proc_SecGetSiteGroupByTitle20 (
@SiteId uniqueidentifier
,@PrincipalId01 nvarchar(255)
,@PrincipalId02 nvarchar(255)
,@PrincipalId03 nvarchar(255)
,@PrincipalId04 nvarchar(255)
,@PrincipalId05 nvarchar(255)
,@PrincipalId06 nvarchar(255)
,@PrincipalId07 nvarchar(255)
,@PrincipalId08 nvarchar(255)
,@PrincipalId09 nvarchar(255)
,@PrincipalId10 nvarchar(255)
,@PrincipalId11 nvarchar(255)
,@PrincipalId12 nvarchar(255)
,@PrincipalId13 nvarchar(255)
,@PrincipalId14 nvarchar(255)
,@PrincipalId15 nvarchar(255)
,@PrincipalId16 nvarchar(255)
,@PrincipalId17 nvarchar(255)
,@PrincipalId18 nvarchar(255)
,@PrincipalId19 nvarchar(255)
,@PrincipalId20 nvarchar(255)
```

```
);
```
**@SiteId:** The **Site Collection Identifier** (section [2.2.1.17\)](#page-22-0) for the site collection that contains the specified site collection groups.

**@PrincipalId01:** The name of the site collection group.

**@PrincipalId02:** The name of the site collection group.

**@PrincipalId03:** The name of the site collection group.

**@PrincipalId04:** The name of the site collection group.

**@PrincipalId05:** The name of the site collection group.

**@PrincipalId06:** The name of the site collection group.

*[MS-WSSFOB] — v20140204* 

*Windows SharePoint Services (WSS): File Operations Database Communications Base Protocol* 

*Copyright © 2014 Microsoft Corporation.* 

*170 / 238*

**@PrincipalId07:** The name of the site collection group.

**@PrincipalId08:** The name of the site collection group.

**@PrincipalId09:** The name of the site collection group.

**@PrincipalId10:** The name of the site collection group.

**@PrincipalId11:** The name of the site collection group.

**@PrincipalId12:** The name of the site collection group.

**@PrincipalId13:** The name of the site collection group.

**@PrincipalId14:** The name of the site collection group.

**@PrincipalId15:** The name of the site collection group.

**@PrincipalId16:** The name of the site collection group.

**@PrincipalId17:** The name of the site collection group.

**@PrincipalId18:** The name of the site collection group.

**@PrincipalId19:** The name of the site collection group.

**@PrincipalId20:** The name of the site collection group.

**Return Values:** The **proc\_ SecGetSiteGroupByTitle20** stored procedure MUST return an integer return code of 0.

**Result Sets:** The **proc\_ SecGetSiteGroupByTitle20** stored procedure MUST return one **Site Group Information Result Set** (section [2.2.4.49\)](#page-68-3) for each non-NULL *@PrincipalId##*. The **Site Group Information Result Set** returns once per each non-NULL *@PrincipalId##*, and the **Site Group Information Result Set** MUST contain one row of site collection group information if the *@SiteId* parameter value and the *@PrincipalId##* parameter value match an existing site collection group. Otherwise, zero rows MUST be returned.

# **3.1.5.57 proc\_SecGetWebGroupById**

The **proc\_SecGetWebGroupById** stored procedure is called to get information about a specific site group of a site given its GroupId. **proc\_SecGetWebGroupById** is defined using T-SQL syntax, as follows.

```
PROCEDURE proc_SecGetWebGroupById (
@SiteId uniqueidentifier
,@WebId uniqueidentifier
,@GroupId int
);
```
**@SiteId:** The **Site Collection Identifier** (section [2.2.1.17\)](#page-22-0) of the site collection that contains the specified site.

**@WebId:** The **Site Identifier** (section [2.2.1.19\)](#page-23-1) of the site.

**@GroupId:** An integer value referring to the group.

*171 / 238*

*[MS-WSSFOB] — v20140204 Windows SharePoint Services (WSS): File Operations Database Communications Base Protocol* 

*Copyright © 2014 Microsoft Corporation.* 

**Return Values:** The **proc\_SecGetWebGroupById** stored procedure MUST return an integer return code of 0.

**Result Sets:** The **proc\_SecGetWebGroupById** stored procedure MUST return the **Web Group Information Result Set** (section  $2.2.4.61$ ) on successful execution. The Web Group Information **Result Set** contains the information for the specified site group. **Web Group Information Result Set** MUST be empty if the group is not found in the site.

### **3.1.5.58 proc\_SecGetWebGroupByTitle**

The **proc\_SecGetWebGroupByTitle** stored procedure is called to get site group information for the site collection group with the specified name. **proc\_SecGetWebGroupByTitle** is defined using T-SQL syntax, as follows.

```
PROCEDURE proc_SecGetWebGroupByTitle (
@SiteId uniqueidentifier
,@WebId uniqueidentifier
,@Title nvarchar(255)
);
```
**@SiteId:** The **Site Collection Identifier** (section [2.2.1.17\)](#page-22-0) of the site collection containing the specified site.

**@WebId:** The **Site Identifier** (section [2.2.1.19\)](#page-23-1) of the site.

**@Title:** The user-friendly name of the site group.

**Return Values:** The **proc\_SecGetWebGroupByTitle** stored procedure MUST return an integer return code of 0.

**Result Sets:** The **proc\_SecGetWebGroupByTitle** stored procedure MUST return a **Web Group Information Result Set** (section [2.2.4.61\)](#page-75-0). The **Web Group Information Result Set** MUST contain one row of site group information if the *@SiteId* and *@Title* parameter value match an existing site group. Otherwise, zero rows MUST be returned.

### **3.1.5.59 proc\_SecGetWebGroupByTitle20**

The **proc\_SecGetWebGroupByTitle20** stored procedure is called to provide information about site groups in bulk, as specified by a set of up to 20 site group titles.

**proc\_SecGetWebGroupByTitle20** is defined using T-SQL syntax, as follows.

```
PROCEDURE proc_SecGetWebGroupByTitle20 (
@SiteId uniqueidentifier
,@WebId uniqueidentifier
,@PrincipalId01 nvarchar(255)
,@PrincipalId02 nvarchar(255)
,@PrincipalId03 nvarchar(255)
,@PrincipalId04 nvarchar(255)
,@PrincipalId05 nvarchar(255)
,@PrincipalId06 nvarchar(255)
,@PrincipalId07 nvarchar(255)
,@PrincipalId08 nvarchar(255)
,@PrincipalId09 nvarchar(255)
,@PrincipalId10 nvarchar(255)
,@PrincipalId11 nvarchar(255)
,@PrincipalId12 nvarchar(255)
```
*172 / 238*

*[MS-WSSFOB] — v20140204 Windows SharePoint Services (WSS): File Operations Database Communications Base Protocol* 

*Copyright © 2014 Microsoft Corporation.* 

```
,@PrincipalId13 nvarchar(255)
,@PrincipalId14 nvarchar(255)
,@PrincipalId15 nvarchar(255)
,@PrincipalId16 nvarchar(255)
,@PrincipalId17 nvarchar(255)
,@PrincipalId18 nvarchar(255)
,@PrincipalId19 nvarchar(255)
,@PrincipalId20 nvarchar(255)
);
```
**@SiteId:** The **Site Collection Identifier** (section [2.2.1.17\)](#page-22-0) for the site collection that contains the specified site groups.

**@WebId:** The **Site Identifier** (section [2.2.1.19\)](#page-23-1) for the site that contains the specified site groups. **@PrincipalId01:** The user-friendly display name for the site group.

**@PrincipalId02:** The user-friendly display name for the site group. **@PrincipalId03:** The user-friendly display name for the site group. **@PrincipalId04:** The user-friendly display name for the site group. **@PrincipalId05:** The user-friendly display name for the site group. **@PrincipalId06:** The user-friendly display name for the site group. **@PrincipalId07:** The user-friendly display name for the site group. **@PrincipalId08:** The user-friendly display name for the site group. **@PrincipalId09:** The user-friendly display name for the site group. **@PrincipalId10:** The user-friendly display name for the site group. **@PrincipalId11:** The user-friendly display name for the site group. **@PrincipalId12:** The user-friendly display name for the site group. **@PrincipalId13:** The user-friendly display name for the site group. **@PrincipalId14:** The user-friendly display name for the site group. **@PrincipalId15:** The user-friendly display name for the site group. **@PrincipalId16:** The user-friendly display name for the site group. **@PrincipalId17:** The user-friendly display name for the site group. **@PrincipalId18:** The user-friendly display name for the site group. **@PrincipalId19:** The user-friendly display name for the site group. **@PrincipalId20:** The user-friendly display name for the site group.

**Return Values:** The **proc\_SecGetWebGroupByTitle20** stored procedure MUST return an integer return code of 0.

*[MS-WSSFOB] — v20140204 Windows SharePoint Services (WSS): File Operations Database Communications Base Protocol* 

*Copyright © 2014 Microsoft Corporation.* 

*Release: February 10, 2014*

*173 / 238*

**Result Sets:** The **proc\_SecGetWebGroupByTitle20** stored procedure MUST return a **Web Group Information Result Set** (section [2.2.4.61\)](#page-75-0) for each non-NULL *@PrincipalId##*. The **Web Group Information Result Set** MUST contain one row of site group information if the *@SiteId* and *@Principal##* parameter value match an existing site collection group. Otherwise, zero rows MUST be returned.

### **3.1.5.60 proc\_SecGetWebRequestAccess**

The **proc\_SecGetWebRequestAccess** stored procedure is called to get the request access email address for a specified site. **proc\_SecGetWebRequestAccess** is defined using T-SQL syntax, as follows.

```
PROCEDURE proc_SecGetWebRequestAccess (
@WebId uniqueidentifier
\lambda:
```
**@WebId:** The **Site Identifier** (section [2.2.1.19\)](#page-23-1) of the site for which the web access is requested.

**Return Values:** The **proc\_SecGetWebRequestAccess** stored procedure MUST return an integer return code of 0.

**Result Sets:** The **proc\_SecGetWebRequestAccess** stored procedure MUST return a **Request Access Email Result Set** (section [2.2.4.41\)](#page-65-1).

#### **3.1.5.61 proc\_SecListAllSiteMembers**

The **proc\_SecListAllSiteMembers** stored procedure is called to provide information about all nondeleted security principals (2) in the specified site collection. **proc\_SecListAllSiteMembers** is defined using T-SQL syntax, as follows.

```
PROCEDURE proc_SecListAllSiteMembers (
@SiteId uniqueidentifier
);
```
**@SiteId:** The **Site Collection Identifier** (section [2.2.1.17\)](#page-22-0) of the site collection that contains the requested security principal (2) information.

**Return Values:** The **proc\_SecListAllSiteMembers** stored procedure MUST return an integer return code of 0.

**Result Sets:** The **proc\_SecListAllSiteMembers** stored procedure MUST return a **Principal User Information Result Set** (section [2.2.4.39\)](#page-64-0). The **Principal User Information Result Set** returns information about the non-deleted users directly associated with the site collection specified by *@SiteId*. Zero or more rows MUST be returned. There MUST be one row per non-deleted user in the site collection specified by *@SiteId*.

### **3.1.5.62 proc\_SecListAllUsersWebGroups**

The **proc\_SecListAllUsersWebGroups** stored procedure is called to list the site groups for all users in a site. **proc\_SecListAllUsersWebGroups** is defined using T-SQL syntax, as follows.

```
PROCEDURE proc_SecListAllUsersWebGroups (
@SiteId uniqueidentifier
,@WebId uniqueidentifier
```
*174 / 238*

*[MS-WSSFOB] — v20140204 Windows SharePoint Services (WSS): File Operations Database Communications Base Protocol* 

*Copyright © 2014 Microsoft Corporation.* 

);

**@SiteId:** The **Site Collection Identifier** (section [2.2.1.17\)](#page-22-0) for the site collection.

**@WebId:** The **Site Identifier** (section [2.2.1.19\)](#page-23-1) of the site.

**Return Values:** The **proc\_SecListAllUsersWebGroups** stored procedure MUST return an integer return code, which MUST be zero.

**Result Sets:** The **proc\_SecListAllUsersWebGroups** stored procedure MUST return the **Users Web Groups Result Set** (section [2.2.4.60\)](#page-74-0).

### **3.1.5.63 proc\_SecListAllWebMembers**

The **proc\_SecListAllWebMembers** stored procedure is called to list all non-deleted user and domain group accounts registered with a specified site. **proc\_SecListAllWebMembers** is defined using T-SQL syntax, as follows.

```
PROCEDURE proc_SecListAllWebMembers (
@SiteId uniqueidentifier
,@WebId uniqueidentifier
);
```
**@SiteId:** The **Site Collection Identifier** (section [2.2.1.17\)](#page-22-0) of the site collection that contains the specified site.

**@WebId:** The **Site Identifier** (section [2.2.1.19\)](#page-23-1) of the site.

**Return Values:** The **proc\_SecListAllWebMembers** stored procedure MUST return an integer return **code of 0.**

**Result Sets:** The **proc\_SecListAllWebMembers** stored procedure MUST return a **Principal User Information Result Set** (section [2.2.4.39\)](#page-64-0). The **Principal User Information Result Set** MUST return zero rows if the given site has no members. Otherwise, it MUST contain one row for each member if *@WebId* matches an existing site within the specified site collection.

#### **3.1.5.64 proc\_SecListAllWebMembersInWebGroups**

The **proc\_SecListAllWebMembersInWebGroups** stored procedure is called to list all non-deleted user and domain group accounts registered with a specified site in the site groups. **proc\_SecListAllWebMembersInWebGroups** is defined using T-SQL syntax, as follows.

```
PROCEDURE proc_SecListAllWebMembersInWebGroups (
@SiteId uniqueidentifier
,@WebId uniqueidentifier
);
```
**@SiteId:** The **Site Collection Identifier** (section [2.2.1.17\)](#page-22-0) of the site collection containing the site groups to be listed.

**@WebId:** The **Site Identifier** (section [2.2.1.19\)](#page-23-1) of the site.

**Return Values:** The **proc\_SecListAllWebMembersInWebGroups** stored procedure MUST return an integer return code of 0.

*175 / 238*

*[MS-WSSFOB] — v20140204 Windows SharePoint Services (WSS): File Operations Database Communications Base Protocol* 

*Copyright © 2014 Microsoft Corporation.* 

**Result Sets:** The **proc\_SecListAllWebMembersInWebGroups** stored procedure returns a **Principal User Information Result Set** (section [2.2.4.39\)](#page-64-0). The **Principal User Information Result Set** returns a list of all non-deleted users or domain groups registered with the specified site in the site groups. The **Principal User Information Result Set** MUST return zero rows if the site specified by *@WedId* has no members in site groups. Otherwise, it MUST contain one row for each member if *@WebId* matches an existing site within the site collection specified by *@SiteId*.

## **3.1.5.65 proc\_SecListDerivedDomainGroups**

The **proc\_SecListDerivedDomainGroups** is called to get the list of domain groups for a specified member. **proc\_SecListDerivedDomainGroups** is defined using T-SQL syntax, as follows.

```
PROCEDURE proc_SecListDerivedDomainGroups (
@SiteId uniqueidentifier
,@WebId uniqueidentifier
,@Id int
);
```
**@SiteId:** The Site Collection Identifier (section [2.2.1.17\)](#page-22-0) of the site collection with domain groups.

**@WebId:** The **Site Identifier** (section [2.2.1.19\)](#page-23-1) of the site.

**@Id:** An integer value which identifies a member within a site.

**Return Values:** The **proc\_SecListDerivedDomainGroups** stored procedure MUST return an integer return code of 0.

**Result Sets:** The **proc\_SecListDerivedDomainGroups** stored procedure MUST return a **Domain Group Result Set** (section [2.2.4.18\)](#page-46-1).

### **3.1.5.66 proc\_SecListSiteGroupMembership**

The **proc\_SecListSiteGroupMembership** stored procedure is called to list members in a specified site collection group. **proc\_SecListSiteGroupMembership** is defined using T-SQL syntax, as follows.

```
PROCEDURE proc_SecListSiteGroupMembership (
@SiteId uniqueidentifier
,@GroupId int
);
```
**@SiteId:** The **Site Collection Identifier** (section [2.2.1.17\)](#page-22-0) of the site collection containing the specified site.

**@GroupId:** The identifier of the site collection group.

**Return Values:** The **proc\_SecListSiteGroupMembership** stored procedure MUST return an integer return code of 0.

**Result Sets:** The **proc\_SecListSiteGroupMembership** stored procedure returns a **Principal User Information Result Set** (section [2.2.4.39\)](#page-64-0).

*176 / 238*

```
[MS-WSSFOB] — v20140204 
Windows SharePoint Services (WSS): File Operations Database Communications Base Protocol
```
*Copyright © 2014 Microsoft Corporation.* 

### **3.1.5.67 proc\_SecListSiteGroups**

The **proc\_SecListSiteGroups** stored procedure is called to list site collection group information for a specified site collection. **proc\_SecListSiteGroups** is defined using T-SQL syntax, as follows.

```
PROCEDURE proc_SecListSiteGroups (
@SiteId uniqueidentifier
);
```
**@SiteId:** The **Site Collection Identifier** (section [2.2.1.17\)](#page-22-0) of the site collection that contains the site collection groups to list.

**Return Values:** The **proc\_SecListSiteGroups** stored procedure MUST return an integer return code, which MUST be zero.

**Result Sets:** The **proc\_SecListSiteGroups** stored procedure MUST return a **Site Group Information Result Set** (section [2.2.4.49\)](#page-68-3). The **Site Group Information Result Set** MUST be empty if the site collection is not found. Otherwise, 1 row MUST be returned for each site collection group in the specified site collection.

### **3.1.5.68 proc\_SecListSiteGroupsContainingUser**

The **proc\_SecListSiteGroupsContainingUser** stored procedure is called to list the site collection groups in which the user is a member. **proc\_SecListSiteGroupsContainingUser** is defined using T-SQL syntax, as follows.

```
PROCEDURE proc_SecListSiteGroupsContainingUser (
@SiteId uniqueidentifier
,@UserId int
);
```
**@SiteId:** The **Site Collection Identifier** (section [2.2.1.17\)](#page-22-0) of the site collection that contains the site collection groups to be listed. This parameter MUST correspond to a valid site collection, and MUST NOT be NULL.

**@UserId:** The **User Identifier** (section [2.2.1.24\)](#page-26-0) used to find site collection groups that contain this user.

**Return Values:** The **proc\_SecListSiteGroupsContainingUser** stored procedure MUST return an integer return code of 0.

**Result Sets:** The **proc\_SecListSiteGroupsContainingUser** stored procedure MUST return a **Site Group Information Result Set** (section [2.2.4.49\)](#page-68-3), which contains the information of site collection groups where the user is a member and MUST contain one row for each site collection group found for the user.

### **3.1.5.69 proc\_SecListSiteGroupsInWebGroup**

The **proc\_SecListSiteGroupsInWebGroup** is called to list site collection group information for a specified site collection, site identifier, and site group identifier. **proc\_SecListSiteGroupsInWebGroup** is defined using T-SQL syntax, as follows.

```
PROCEDURE proc_SecListSiteGroupsInWebGroup (
@SiteId uniqueidentifier
```
*177 / 238*

*[MS-WSSFOB] — v20140204 Windows SharePoint Services (WSS): File Operations Database Communications Base Protocol* 

*Copyright © 2014 Microsoft Corporation.* 

```
,@WebId uniqueidentifier
,@RoleId int
);
```
**@SiteId:** The **Site Collection Identifier** (section [2.2.1.17\)](#page-22-0) of the site collection that contains the site collection groups to list.

**@WebId:** The **Site Identifier** (section [2.2.1.19\)](#page-23-1) of the site to query for members.

**@RoleId:** The **Role Identifier** (section [2.2.1.15\)](#page-22-1) for the role.

**Return Values:** The **proc\_SecListSiteGroupsInWebGroup** stored procedure MUST return an integer return code of 0.

**Result Sets:** The **proc\_SecListSiteGroupsInWebGroup** stored procedure returns a **Site Group Result Set** (section [2.2.4.50\)](#page-68-2). The **Site Group Result Set** MUST return zero or one rows. The **Site Group Result Set** contains a single row where Sec\_SiteGroupsView.SiteID MUST equal *@SiteId* for the requested WebId and RoleId for the site. If there is no match, the **Site Group Result Set** will be empty.

#### **3.1.5.70 proc\_SecListSiteGroupsInWebGroups**

The **proc\_SecListSiteGroupsInWebGroups** stored procedure is called to list the site collection groups information given in the site groups. **proc\_SecListSiteGroupsInWebGroups** is defined using T-SQL syntax, as follows.

```
PROCEDURE proc_SecListSiteGroupsInWebGroups (
@SiteId uniqueidentifier
,@WebId uniqueidentifier
);
```
**@SiteId:** The **Site Collection Identifier** (section [2.2.1.17\)](#page-22-0) of the site collection that contains the site collection groups to be listed.

**@WebId:** The **Site Identifier** (section [2.2.1.19\)](#page-23-1) of the site.

**Return Values:** The **proc\_SecListSiteGroupsInWebGroups** stored procedure MUST return an integer return code of 0.

**Result Sets:** The **proc\_SecListSiteGroupsInWebGroups** stored procedure MUST return a **Site Group Result Set** (section [2.2.4.50\)](#page-68-2). The **Site Group Result Set** returns zero or one rows. The **Site Group Result Set** contains a single row where Sec\_SiteGroupsView.SiteID MUST equal *@SiteId* for the requested WebId for the site. If there is no match, the **Site Group Result Set** will be empty.

#### **3.1.5.71 proc\_SecListSiteGroupsWhichUserOwns**

The **proc\_SecListSiteGroupsWhichUserOwns** stored procedure is called to get site collection group information for the site collection groups that are owned by the specified principal. **proc\_SecListSiteGroupsWhichUserOwns** is defined using T-SQL syntax, as follows.

```
PROCEDURE proc_SecListSiteGroupsWhichUserOwns (
@SiteId uniqueidentifier
,@UserId int
```
*178 / 238*

*[MS-WSSFOB] — v20140204 Windows SharePoint Services (WSS): File Operations Database Communications Base Protocol* 

*Copyright © 2014 Microsoft Corporation.* 

**@SiteId:** The **Site Collection Identifier** (section [2.2.1.17\)](#page-22-0) of the site collection that contains the principal and the site collection groups to be listed.

**@UserId:** The **User Identifier** (section [2.2.1.24\)](#page-26-0) of the principal, used to find the site collection groups it owns.

**Return Values:** The **proc\_SecListSiteGroupsWhichUserOwns** stored procedure MUST return an integer return code of 0.

**Result Sets:** The **proc\_SecListSiteGroupsWhichUserOwns** stored procedure MUST return a **Site Group Information Result Set** (section [2.2.4.49\)](#page-68-3).

### **3.1.5.72 proc\_SecListWebGroupMembership**

The **proc\_SecListWebGroupMembership** stored procedure is called to get information about a specific site group of a site given its *@GroupId*. **proc\_SecListWebGroupMembership** is defined using T-SQL syntax, as follows.

```
PROCEDURE proc_SecListWebGroupMembership (
@SiteId uniqueidentifier
,@WebId uniqueidentifier
,@GroupId int
);
```
**@SiteId:** The **Site Collection Identifier** (section [2.2.1.17\)](#page-22-0) for the site collection.

**@WebId:** The **Site Identifier** (section [2.2.1.19\)](#page-23-1) of the site.

**@GroupId:** The identifier of the site group.

**Return Values:** The **proc\_SecListWebGroupMembership** stored procedure MUST return an integer return code of 0.

**Result Sets:** The **proc\_SecListWebGroupMembership** stored procedure MUST return a **Principal User Information Result Set** (section [2.2.4.39\)](#page-64-0). The **Principal User Information Result Set** returns user information about a specified security principal (2).

### **3.1.5.73 proc\_SecListWebGroups**

The **proc\_SecListWebGroups** stored procedure is called to list site group information for a specified site collection. **proc\_SecListWebGroups** is defined using T-SQL syntax, as follows.

```
PROCEDURE proc_SecListWebGroups (
@SiteId uniqueidentifier
,@WebId uniqueidentifier
);
```
**@SiteId:** The **Site Collection Identifier** (section [2.2.1.17\)](#page-22-0) of the site collection that contains the specified site.

**@WebId:** The **Site Identifier** (section [2.2.1.19\)](#page-23-1) of the site.

*179 / 238*

*[MS-WSSFOB] — v20140204 Windows SharePoint Services (WSS): File Operations Database Communications Base Protocol* 

*Copyright © 2014 Microsoft Corporation.* 

**Return Values:** The **proc\_SecListWebGroups** stored procedure MUST return an integer return code of 0.

**Result Sets:** The **proc\_SecListWebGroups** stored procedure MUST return a **Web Group Information Result Set** (section [2.2.4.61\)](#page-75-0). The **Web Group Information Result Set** contains all site group information for the site collection. The **Web Group Information Result Set** MUST be empty if the site collection is not found. Otherwise, one row MUST be returned for each site group in the specified site collection.

### **3.1.5.74 proc\_SecListWebGroupsByType**

The **proc\_SecListWebGroupByType** stored procedure is called to list all the site group member information given its group type. **proc\_SecListWebGroupByType** is defined using T-SQL syntax, as follows.

```
PROCEDURE proc_SecListWebGroupsByType (
@SiteId uniqueidentifier
,@WebId uniqueidentifier
,@GroupType int
);
```
**@SiteId:** The **Site Collection Identifier** (section [2.2.1.17\)](#page-22-0) of the site collection containing the specified site.

**@WebId:** The **Site Identifier** (section [2.2.1.19\)](#page-23-1) of the site.

**@GroupType:** It is an integer value indicating the type of group.

**Return Values:** The **proc\_SecListWebGroupByType** stored procedure MUST return an integer return code of 0.

**Result Sets:** The **proc\_SecListWebGroupByType** stored procedure MUST return a **Web Group Information Result Set** (section [2.2.4.61\)](#page-75-0). The **Web Group Information Result Set** contains all site group information for the site collection. The **Web Group Information Result Set** MUST be empty if the site collection is not found. Otherwise, one row MUST be returned for each site group in the specified site collection.

### **3.1.5.75 proc\_SecListWebGroupsContainingSiteGroup**

The **proc\_SecListWebGroupsContainingSiteGroup** stored procedure is called to list all the roles a site group belongs to. **proc\_SecListWebGroupsContainingSiteGroup** is defined using T-SQL syntax, as follows.

```
PROCEDURE proc_SecListWebGroupsContainingSiteGroup (
@SiteId uniqueidentifier
,@WebId uniqueidentifier
,@GroupId int
);
```
**@SiteId:** The **Site Collection Identifier** (section [2.2.1.17\)](#page-22-0) of the site collection.

**@WebId:** The **Site Identifier** (section [2.2.1.19\)](#page-23-1) of the site.

**@GroupId:** An integer value referring to a site group to be listed.

*180 / 238*

```
[MS-WSSFOB] — v20140204 
Windows SharePoint Services (WSS): File Operations Database Communications Base Protocol
```
*Copyright © 2014 Microsoft Corporation.*
**Return Values:** The **proc\_SecListWebGroupsContainingSiteGroup** stored procedure MUST return an integer return code of 0.

**Result Sets:** The **proc\_SecListWebGroupsContainingSiteGroup** stored procedure MUST return a **Web Group Information Result Set** (section [2.2.4.61\)](#page-75-0) for the specified group in the site. The **Web Group Information Result Set** contains the site group information for the site collection.

### **3.1.5.76 proc\_SecListWebGroupsContainingUser**

The **proc\_SecListWebGroupsContainingUser** stored procedure is called to list the site groups in which the user is a member. **proc\_SecListWebGroupsContainingUser** is defined using T-SQL syntax, as follows.

```
PROCEDURE proc_SecListWebGroupsContainingUser (
@SiteId uniqueidentifier
,@WebId uniqueidentifier
,@UserId int
);
```
**@SiteId:** The **Site Collection Identifier** (section [2.2.1.17\)](#page-22-0) of the site collection that contains the site groups to be listed.

**@WebId:** The **Site Identifier** (section [2.2.1.19\)](#page-23-0) of the site group.

**@UserId:** The **User Identifier** (section [2.2.1.24\)](#page-26-0) used to find site groups that contain this user.

**Return Values:** The **proc\_SecListWebGroupsContainingUser** stored procedure MUST return an integer return code of 0.

**Result Sets:** The **proc\_SecListWebGroupsContainingUser** stored procedure MUST return a **Web Group Information Result Set** (section [2.2.4.61\)](#page-75-0). The **Web Group Information Result Set** contains information for site groups where the user is a member. The **Web Group Information Result Set** MUST be returned and MUST contain one row for each site group found for the user.

# **3.1.5.77 proc\_SecMigrateUser**

The **proc\_SecMigrateUser** stored procedure is called to update the SystemID and login name for a specified user (that is, a principal that is not a domain group) in the **UserInfo Table** (section [2.2.5.7\)](#page-94-0). If an existing user is found with the new login name and **SystemID**,

**proc\_SecMigrateUser** MUST update that user with a new unique **SystemID** and mark that user as deleted in the UserInfo table before updating the specified user. **proc\_SecMigrateUser** is defined using T-SQL syntax, as follows.

```
PROCEDURE proc_SecMigrateUser (
@OldLogin nvarchar(255)
,@OldSystemId tSystemID
,@NewLogin nvarchar(255)
,@NewSystemId tSystemID
,@NullSystemId tSystemID
```

```
);
```
**@OldLogin:** The current value of the user's login name.

*181 / 238*

*[MS-WSSFOB] — v20140204 Windows SharePoint Services (WSS): File Operations Database Communications Base Protocol* 

*Copyright © 2014 Microsoft Corporation.* 

**@OldSystemId:** The current value of the user's **SystemID**. This parameter can be NULL. If the *@OldSystemId* parameter is not NULL, then the user specified by *@OldLogin* MUST also have the **SystemID** specified by *@OldSystemId*.

**@NewLogin:** The new value to set as the user's login name. This parameter MUST NOT be NULL.

**@NewSystemId:** The new **SystemID** to set for the user. This parameter MUST NOT be NULL.

**@NullSystemId:** The **SystemID** to set for the user. This parameter can be NULL.

**Return Values:** The **proc\_SecMigrateUser** stored procedure MUST return one of the following integer return codes.

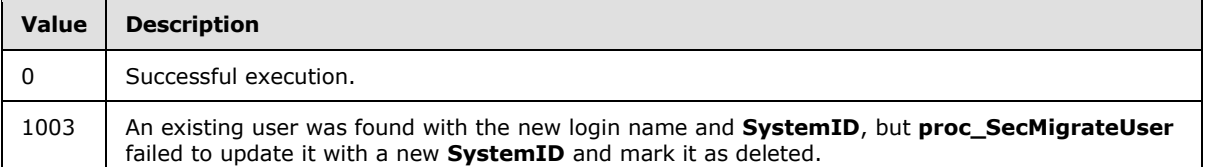

**Result Sets:** The **proc\_SecMigrateUser** stored procedure MUST NOT return any result set.

### **3.1.5.78 proc\_SecRemovePrincipalFromWebGroup**

The **proc\_SecRemovePrincipalFromWebGroup** stored procedure is called to remove a principal from a site group. **proc\_SecRemovePrincipalFromWebGroup** is defined using T-SQL syntax, as follows.

```
PROCEDURE proc_SecRemovePrincipalFromWebGroup (
@SiteId uniqueidentifier
,@WebId uniqueidentifier
,@GroupId int
,@PrincipalId int
);
```
**@SiteId:** The **Site Collection Identifier** (section [2.2.1.17\)](#page-22-0) of the site collection associated with the principal.

**@WebId:** The **Site Identifier** (section [2.2.1.19\)](#page-23-0) of the site.

**@GroupId:** An identifier for the site group that the principal refers to.

**@PrincipalId:** The **User Identifier** (section [2.2.1.24\)](#page-26-0) of the principal to be deleted.

**Return Values:** The **proc\_SecRemovePrincipalFromWebGroup** stored procedure MUST return one of the following integer return codes.

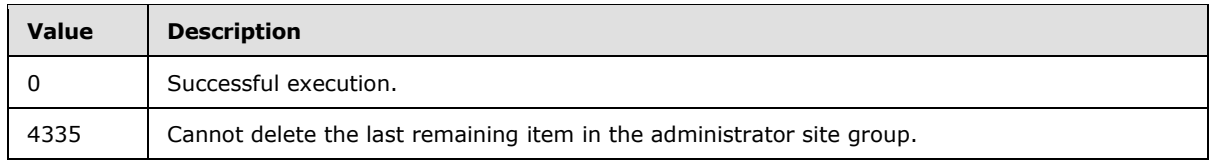

**Result Sets:** The **proc\_SecRemovePrincipalFromWebGroup** stored procedure MUST NOT return any result set.

*182 / 238*

*[MS-WSSFOB] — v20140204 Windows SharePoint Services (WSS): File Operations Database Communications Base Protocol* 

*Copyright © 2014 Microsoft Corporation.* 

# **3.1.5.79 proc\_SecRemoveSiteGroup**

The **proc\_SecRemoveSiteGroup** stored procedure is called to remove a site collection group. **proc\_SecRemoveSiteGroup** is defined using T-SQL syntax, as follows.

```
PROCEDURE proc_SecRemoveSiteGroup (
@SiteId uniqueidentifier<br>,@GroupId int<br>...
, @GroupId
%, @UserID int<br>@SiteAdmin bit
,@SiteAdmin
);
```
**@SiteId:** The **Site Collection Identifier** (section [2.2.1.17\)](#page-22-0) of the site collection containing the site group to be removed.

**@GroupId:** The identifier of the site collection group to be removed.

**@UserID:** An integer value identifying the owner of the group to be removed.

**@SiteAdmin:** A bit flag specifying whether the current user is a site administrator.

**Return Values:** The **proc\_SecRemoveSiteGroup** stored procedure MUST return one of the following integer return codes.

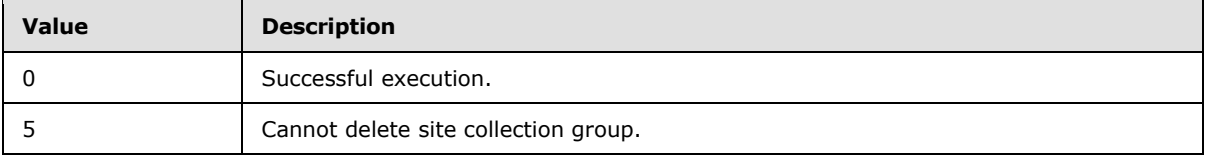

**Result Sets:** The **proc\_SecRemoveSiteGroup** stored procedure MUST return a **Site Acl Result**  Set (section [2.2.4.45\)](#page-67-0) only on successful execution.

### **3.1.5.80 proc\_SecRemoveSiteGroupFromWeb**

The **proc\_SecRemoveSiteGroupFromWeb** stored procedure is called to remove a site collection group from a site. **proc\_SecRemoveSiteGroupFromWeb** is defined using T-SQL syntax, as follows.

```
PROCEDURE proc_SecRemoveSiteGroupFromWeb (
@SiteId uniqueidentifier
,@WebId uniqueidentifier
,@GroupId int
);
```
**@SiteId:** The **Site Collection Identifier** (section [2.2.1.17\)](#page-22-0) for the site collection that contains the specified site collection group.

**@WebId:** The **Site Identifier** (section [2.2.1.19\)](#page-23-0) for the site that contains the specified site collection group.

**@GroupId:** The **Site Group Identifier** (section [2.2.1.18\)](#page-23-1) of the site collection group to which the user belongs.

*183 / 238*

*[MS-WSSFOB] — v20140204 Windows SharePoint Services (WSS): File Operations Database Communications Base Protocol* 

*Copyright © 2014 Microsoft Corporation.* 

**Return Values:** The **proc\_SecRemoveSiteGroupFromWeb** stored procedure MUST return an integer return code of 0.

**Result Sets:** The **proc\_SecRemoveSiteGroupFromWeb** stored procedure MUST return a **Site Acl Result Set** (section [2.2.4.45\)](#page-67-0).

#### **3.1.5.81 proc\_SecRemoveUserFromSite**

The **proc\_SecRemoveUserFromSite** stored procedure is called to remove a user from the specified site. If the user is the site owner or secondary contact for the site, the user is not removed. The user's role memberships are cleared. If the user has ownership of any site groups, they are transferred to the new user if specified or to the site owner by default. **proc\_SecRemoveUserFromSite** is defined using T-SQL syntax, as follows.

```
PROCEDURE proc_SecRemoveUserFromSite (
@SiteId uniqueidentifier
,@NewSiteGroupOwnerId int
,@UserId int
);
```
**@SiteId:** The **Site Collection Identifier** (section [2.2.1.17\)](#page-22-0) for the site collection that contains the user to be removed.

**@NewSiteGroupOwnerId:** The **User Identifier** (section [2.2.1.24\)](#page-26-0) for the user who will take over group ownership from the user being removed. To change the group ownership, this value MUST be -1 or a valid user identifier in the specified site collection who is different from the user being removed. If the value is -1, the site collection owner will be the new site group owner.

**@UserId:** The **User Identifier** for the user who is being removed. If *@UserId* is the site collection owner or secondary contact, the change will not succeed. To succeed, this value MUST be an existing **User Identifier** for the specified site collection.

**Return Values:** The **proc\_SecRemoveUserFromSite** stored procedure MUST return one of the following integer return codes.

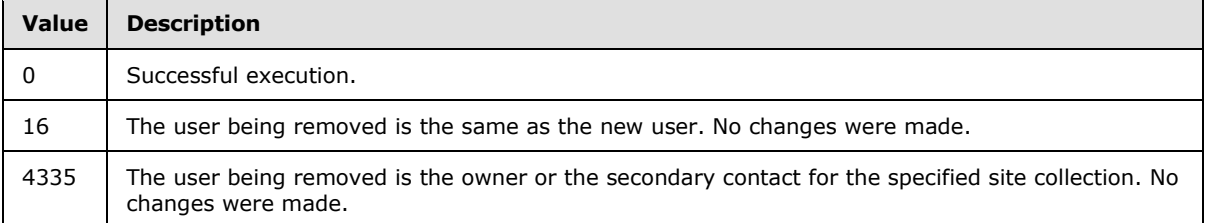

**Result Sets:** The **proc\_SecRemoveUserFromSite** stored procedure MUST return a **Site Acl Result Set** (section [2.2.4.45\)](#page-67-0).

#### **3.1.5.82 proc\_SecRemoveUserFromSiteByLogin**

The **proc\_SecRemoveUserFromSiteByLogin** stored procedure is called to remove a user identified by login name from a specified site collection. **proc\_SecRemoveUserFromSiteByLogin** is defined using T-SQL syntax, as follows.

```
PROCEDURE proc_SecRemoveUserFromSiteByLogin (
@SiteId uniqueidentifier
```
*184 / 238*

*[MS-WSSFOB] — v20140204 Windows SharePoint Services (WSS): File Operations Database Communications Base Protocol* 

*Copyright © 2014 Microsoft Corporation.* 

,@NewSiteGroupOwnerId int ,@LoginName nvarchar(255) );

**@SiteId:** The **Site Collection Identifier** (section [2.2.1.17\)](#page-22-0) for the site collection that contains the user to be removed.

**@NewSiteGroupOwnerId:** The **User Identifier** (section [2.2.1.24\)](#page-26-0) for the user who will take over group ownership from the user being removed. To change the group ownership, this value MUST be -1. If the value is -1, the site collection owner will be the new site collection group owner.

**@LoginName:** The login name of the user to be removed from the site collection.

**Return Values:** The **proc\_SecRemoveUserFromSiteByLogin** stored procedure MUST return one of the following integer return codes.

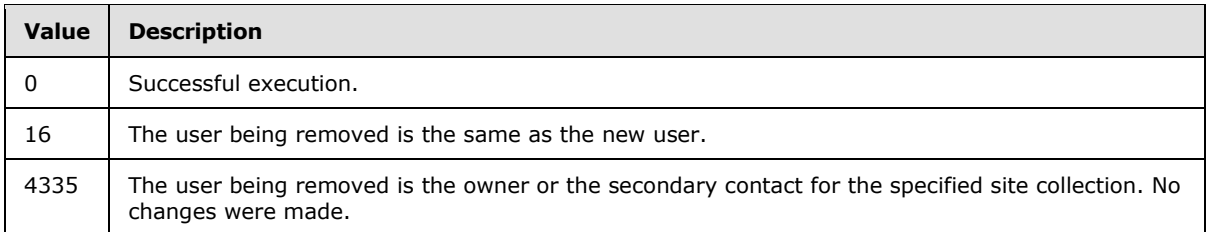

#### **Result Sets:**

The **proc\_SecRemoveUserFromSiteByLogin** stored procedure MUST return a **User ID Result Set** (section [2.2.4.57\)](#page-73-0).

The **proc\_SecRemoveUserFromSiteByLogin** stored procedure MUST return a **Site Acl Result Set** (section [2.2.4.45\)](#page-67-0) if **proc\_SecRemoveUserFromSiteByLogin** executes successfully.

### **3.1.5.83 proc\_SecRemoveUserFromSiteGroup**

The **proc\_SecRemoveUserFromSiteGroup** stored procedure is called to remove a user from a site collection group in a site collection. **proc\_SecRemoveUserFromSiteGroup** is defined using T-SQL syntax, as follows.

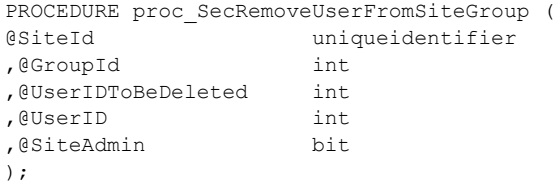

**@SiteId:** The **Site Collection Identifier** (section [2.2.1.17\)](#page-22-0) of the site collection that will be queried for the requested site collection group.

**@GroupId:** The identifier for the site collection group that the user specified by *@UserIDToBeDeleted* is to be removed from.

**@UserIDToBeDeleted:** The **User Identifier** (section [2.2.1.24\)](#page-26-0) for the user to remove from the specified site collection group. If *@UserId* and *@UserIdToBeDeleted* refer to the same user, and the

*185 / 238*

```
[MS-WSSFOB] — v20140204 
Windows SharePoint Services (WSS): File Operations Database Communications Base Protocol
```
*Copyright © 2014 Microsoft Corporation.* 

site collection group permits users to remove themselves from site group membership, then the user specified by *@UserIdToBeDeleted* MUST be removed from the site collection group.

**@UserID:** The **User Identifier** for the current user who is removing the user to be deleted from the specified site collection group. If *@UserId* and *@UserIdToBeDeleted* refer to the same user and the site collection group permits site group members to edit membership, then the user specified by *@UserIdToBeDeleted* is removed from the site collection group.

**@SiteAdmin:** A bit flag specifying whether the user specified by *@UserID* is a site collection administrator of the site collection specified by *@SiteId*. If *@SiteAdmin* is set to 1, then **proc\_SecRemoveUserFromSiteGroup** MUST remove the user specified by *@UserIDToBeDeleted* from the site collection group.

**Return Values:** The **proc\_SecRemoveUserFromSiteGroup** stored procedure MUST return one of the following integer return codes.

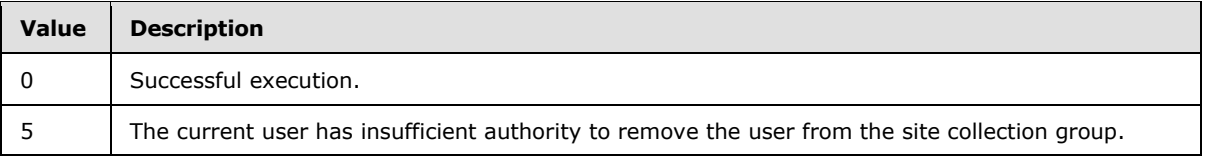

**Result Sets:** The **proc\_SecRemoveUserFromSiteGroup** stored procedure MUST NOT return any result set.

# **3.1.5.84 proc\_SecRemoveUserFromSiteGroupByLogin**

The **proc\_SecRemoveUserFromSiteGroupByLogin** stored procedure is called to remove a user identified by login name from a specified site collection group.

**proc\_SecRemoveUserFromSiteGroupByLogin** is defined using T-SQL syntax, as follows.

```
PROCEDURE proc_SecRemoveUserFromSiteGroupByLogin (
@SiteId uniqueidentifier
,@GroupId int
er in the set of the set of the set of the set of the set of the set of the set of the set of the set of the s<br>
dustant int the set of the set of the set of the set of the set of the set of the set of the set of the set o<br>
,@UserID
,@SiteAdmin bit
);
```
**@SiteId:** The **Site Collection Identifier** (section [2.2.1.17\)](#page-22-0) of the site collection that contains the site collection group from which the user is to be removed.

**@GroupId:** The identifier of the site collection group that contains the user to be removed.

**@LoginName:** The login name of the user to be removed from the site collection group.

**@UserID:** The **User Identifier** (section [2.2.1.24\)](#page-26-0) of the current user.

**@SiteAdmin:** A bit flag specifying whether the user specified by *@UserID* is a site administrator of the site specified by *@SiteId*. If *@SiteAdmin* is set to 1, and *@LoginName* specifies an existing user, **proc\_SecRemoveUserFromSiteGroupByLogin** MUST remove the user specified by *@LoginName* from the site collection group.

**Return Values:** The **proc\_SecRemoveUserFromSiteGroupByLogin** stored procedure MUST return one of the following integer return codes.

*Copyright © 2014 Microsoft Corporation.* 

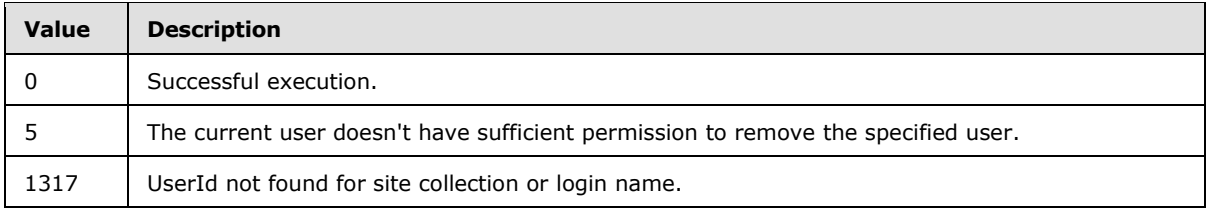

**Result Sets:** The **proc\_SecRemoveUserFromSiteGroupByLogin** stored procedure MUST NOT return any result set.

### **3.1.5.85 proc\_SecRemoveUserFromWeb**

The **proc\_SecRemoveUserFromWeb** stored procedure is called to remove a user belonging to a particular site, given its UserId. **proc\_SecRemoveUserFromWeb** is defined using T-SQL syntax, as follows.

```
PROCEDURE proc_SecRemoveUserFromWeb (
@SiteId uniqueidentifier
,@WebId uniqueidentifier
,@UserId int
);
```
**@SiteId:** The **Site Collection Identifier** (section [2.2.1.17\)](#page-22-0) of the site collection containing the user to be removed.

**@WebId:** The **Site Identifier** (section [2.2.1.19\)](#page-23-0) of the site.

**@UserId:** The **User Identifier** (section [2.2.1.24\)](#page-26-0) of the user to be removed.

**Return Values:** The **proc\_SecRemoveUserFromWeb** stored procedure MUST return one of the following integer return codes.

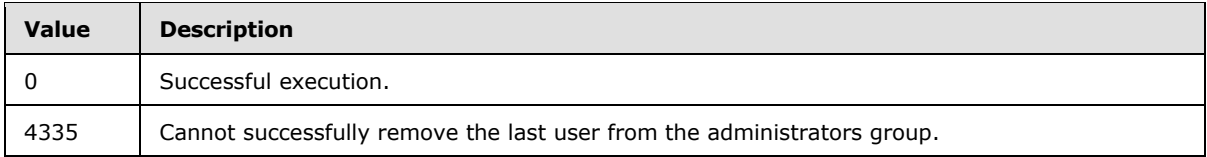

**Result Sets:** The **proc\_SecRemoveUserFromWeb** stored procedure MUST return a **Site Acl Result Set** (section [2.2.4.45\)](#page-67-0).

### **3.1.5.86 proc\_SecRemoveUserFromWebByLogin**

The **proc\_SecRemoveUserFromWebByLogin** stored procedure is called to remove a user identified by login name from a specified site. **proc\_SecRemoveUserFromWebByLogin** is defined using T-SQL syntax, as follows.

```
PROCEDURE proc_SecRemoveUserFromWebByLogin (
@WebId uniqueidentifier
,@SiteId uniqueidentifier
,@LoginName nvarchar(255)
);
```
*187 / 238*

*[MS-WSSFOB] — v20140204 Windows SharePoint Services (WSS): File Operations Database Communications Base Protocol* 

*Copyright © 2014 Microsoft Corporation.* 

**@WebId:** The **Site Identifier** (section [2.2.1.19\)](#page-23-0) of the site.

**@SiteId:** The **Site Collection Identifier** (section [2.2.1.17\)](#page-22-0) of the site collection that contains the site from which the user is to be removed.

**@LoginName:** The login name of the user to be removed from the site.

**Return Values:** The **proc\_SecRemoveUserFromWebByLogin** stored procedure MUST return one of the following integer return codes.

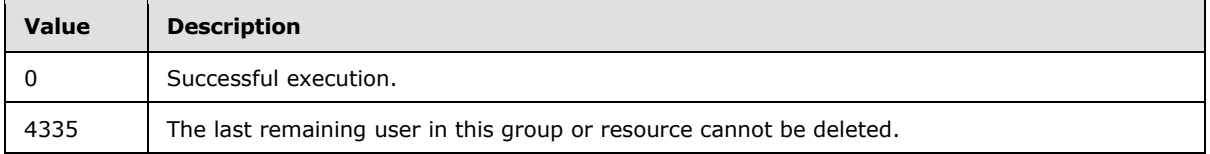

#### **Result Sets:**

The **proc\_SecRemoveUserFromWebByLogin** stored procedure MUST return a **User Identifier Result Set** (section [2.2.4.58\)](#page-73-1). It MUST return a single row holding a single column which MUST contain the **User Identifier** (section [2.2.1.24\)](#page-26-0) of the added principal.

The **proc\_SecRemoveUserFromWebByLogin** stored procedure MUST return a **Site Acl Result Set** (section [2.2.4.45\)](#page-67-0) for the specified user.

### **3.1.5.87 proc\_SecRemoveUserFromWebGroupByLogin**

The **proc\_SecRemoveUserFromWebGroupByLogin** stored procedure is called to remove a user identified by *@LoginName* from a specified site group.

**proc\_SecRemoveUserFromWebGroupByLogin** is defined using T-SQL syntax, as follows.

```
PROCEDURE proc_SecRemoveUserFromWebGroupByLogin (
            uniqueidentifier
,@WebId uniqueidentifier
,@GroupId int
,@LoginName nvarchar(255)
);
```
**@SiteId:** The **Site Collection Identifier** (section [2.2.1.17\)](#page-22-0) of the site collection containing the user to be removed.

**@WebId:** The **Site Identifier** (section [2.2.1.19\)](#page-23-0) of the site.

**@GroupId:** An identifier for the site group that the user refers to. *@GroupId* MUST refer to an existing group.

**@LoginName:** The login name of the user to be removed from the site group.

**Return Values:** The **proc\_SecRemoveUserFromWebGroupByLogin** stored procedure MUST return an integer return code, which MUST be in the following table.

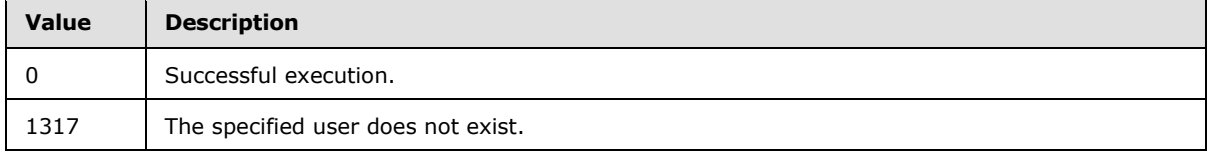

*188 / 238*

*[MS-WSSFOB] — v20140204 Windows SharePoint Services (WSS): File Operations Database Communications Base Protocol* 

*Copyright © 2014 Microsoft Corporation.* 

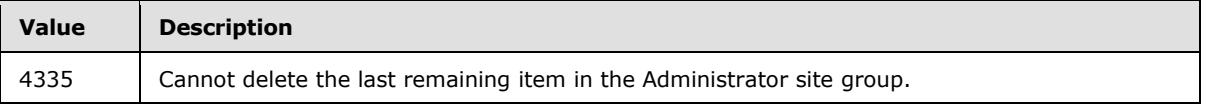

**Result Sets:** The **proc\_SecRemoveUserFromWebGroupByLogin** stored procedure MUST NOT return any result set.

### **3.1.5.88 proc\_SecRemoveWebGroup**

The **proc\_SecRemoveWebGroup** stored procedure is called to remove a site group. **proc\_SecRemoveWebGroup** is defined using T-SQL syntax, as follows.

```
PROCEDURE proc_SecRemoveWebGroup (
@SiteId uniqueidentifier
,@WebId uniqueidentifier
,@WebGroupId int
);
```
**@SiteId:** The **Site Collection Identifier** (section [2.2.1.17\)](#page-22-0) of the site collection that contains the site group to be removed.

**@WebId:** The **Site Identifier** (section [2.2.1.19\)](#page-23-0) of the site to be removed.

**@WebGroupId:** The identifier of the site group to be removed.

**Return Values:** The **proc\_SecRemoveWebGroup** stored procedure MUST return an integer return code of 0.

**Result Sets:** The **proc\_SecRemoveWebGroup** stored procedure MUST return a **Site Acl Result Set** (section [2.2.4.45\)](#page-67-0).

### **3.1.5.89 proc\_SecResetToUniqueWeb**

The **proc\_SecResetToUniqueWeb** stored procedure is called to reset the existing roles and permissions for a specified site with a default set of role definitions, as specified by input parameters. **proc\_SecResetToUniqueWeb** is defined using T-SQL syntax, as follows.

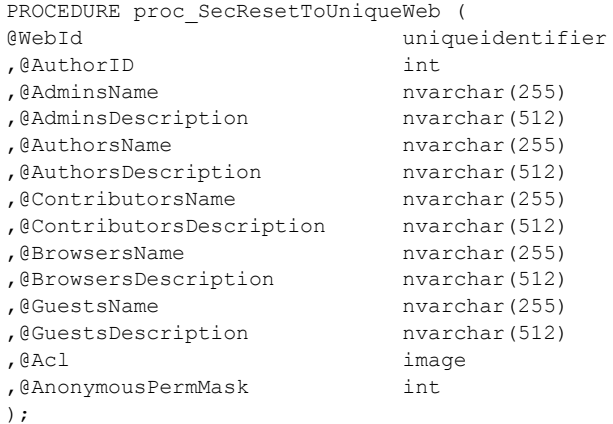

**@WebId:** The **Site Identifier** (section [2.2.1.19\)](#page-23-0) of the site.

*189 / 238*

*[MS-WSSFOB] — v20140204 Windows SharePoint Services (WSS): File Operations Database Communications Base Protocol* 

*Copyright © 2014 Microsoft Corporation.* 

**@AuthorID:** The **User Identifier** (section [2.2.1.24\)](#page-26-0) of the administrator for the site.

**@AdminsName:** The display name of the administrator for the site.

**@AdminsDescription:** The description of the administrator for the site.

**@AuthorsName:** The display name of the web designer for the site.

**@AuthorsDescription:** The description of the web designer for the site.

**@ContributorsName:** The display name of the contributor for the site.

**@ContributorsDescription:** The description of the contributor for the site.

**@BrowsersName:** The display name of the reader for the site.

**@BrowsersDescription:** The description of the reader for the site.

**@GuestsName:** The display name of the guest for the site.

**@GuestsDescription:** The description of the guest for the site.

**@Acl:** The binary serialization of the **WSS ACL Format** (section [2.2.3.2\)](#page-33-0) ACL for the site.

**@AnonymousPermMask:** A **WSS Rights Mask** (section [2.2.2.10\)](#page-31-0) that indicates the permissions granted to a user that is anonymous, or has no specific permissions, to the site.

**Return Values:** The **proc\_SecResetToUniqueWeb** stored procedure MUST return an integer return code, which MUST be in the following table.

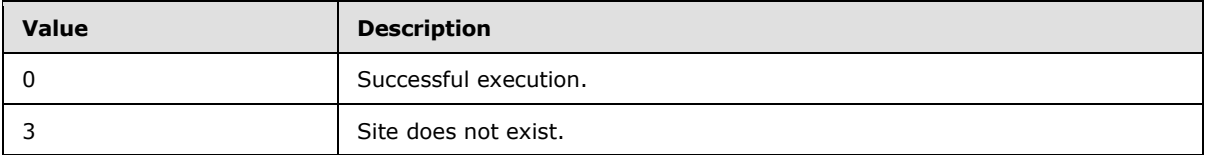

**Result Sets:** The **proc\_SecResetToUniqueWeb** stored procedure MUST NOT return any result set.

### **3.1.5.90 proc\_SecSetGroupMembershipTokenAndEnsureWebMembership**

The **proc\_SecSetGroupMembershipTokenAndEnsureWebMembership** stored procedure is called to update the group membership token or to add a new member to the specified site. **proc\_SecSetGroupMembershipTokenAndEnsureWebMembership** is defined using T-SQL syntax, as follows.

```
PROCEDURE proc_SecSetGroupMembershipTokenAndEnsureWebMembership (
@SiteId uniqueidentifier
,@WebId uniqueidentifier
%UserId int<br>GSTSToken vark,
               varbinary(4000)
);
```
**@SiteId:** The **Site Collection Identifier** (section [2.2.1.17\)](#page-22-0) of the site collection.

**@WebId:** The **Site Identifier** (section [2.2.1.19\)](#page-23-0) of the site for which web membership is to be updated.

*190 / 238*

*[MS-WSSFOB] — v20140204 Windows SharePoint Services (WSS): File Operations Database Communications Base Protocol* 

*Copyright © 2014 Microsoft Corporation.* 

**@UserId:** The **User Identifier** (section [2.2.1.24\)](#page-26-0) for the current user. If this parameter is NULL, the update MUST fail.

**@STSToken:** An identifier that identifies the authentication process applied to a user. It contains a unique string for the user (SID) and a list of attributes for the user, specifying the site group membership of the specified user.

**Return Values:** The **proc\_SecSetGroupMembershipTokenAndEnsureWebMembership** stored procedure MUST return an integer return code, which MUST be in the following table.

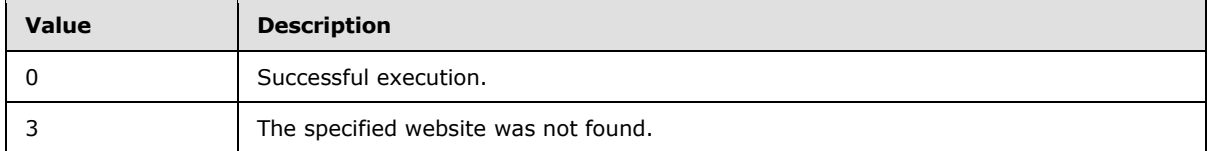

**Result Sets:** The **proc\_SecSetGroupMembershipTokenAndEnsureWebMembership** stored procedure MUST NOT return any result set.

#### **3.1.5.91 proc\_SecSetSiteGroupProperties**

The **proc\_SecSetSiteGroupProperties** is called to update properties of a site collection group. **proc\_SecSetSiteGroupProperties** is defined using T-SQL syntax, as follows.

```
PROCEDURE proc_SecSetSiteGroupProperties (
@SiteId uniqueidentifier<br>,@GroupId int
,@GroupId
,@Title nvarchar(255)
,@Description nvarchar(512)
,@OwnerID int
,@OwnerIsUser bit
,@UserID int
,@SiteAdmin bit
);
```
**@SiteId:** The **Site Collection Identifier** (section [2.2.1.17\)](#page-22-0) of the site collection that contains the site collection group to update.

**@GroupId:** The identifier for the site collection group to update.

**@Title:** The display name for the site collection group. If this parameter is NULL, the update MUST fail and the return code MUST be 80.

**@Description:** The description for the site collection group. This parameter can be NULL.

**@OwnerID:** The identifier of a user, domain group, or site collection group to be set as the owner of the site collection group. This parameter MUST contain the identifier of an existing user, domain group, or site collection group.

**@OwnerIsUser:** A bit that specifies whether the value in *@OwnerID* is a user or a site collection group. When *@OwnerIsUser* is set to 1, the site collection group owner is a user in the site collection. When *@OwnerIsUser* is set to 0, the owner is a site collection group.

**@UserID:** The **User Identifier** (section [2.2.1.24\)](#page-26-0) of the current user.

*Copyright © 2014 Microsoft Corporation.* 

**@SiteAdmin:** A bit flag specifying whether the current user has site collection administration permissions. This parameter can be NULL.

**Return Values:** The **proc\_SecSetSiteGroupProperties** stored procedure MUST return an integer return code, which MUST be in the following table.

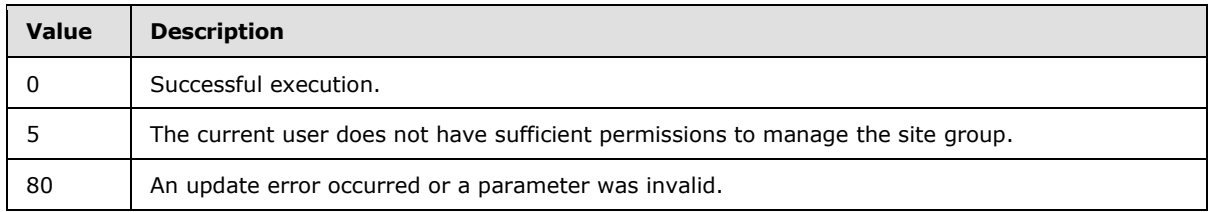

**Result Sets:** The **proc\_SecSetSiteGroupProperties** stored procedure MUST NOT return any result set.

# **3.1.5.92 proc\_SecSetWebGroupProperties**

The **proc\_SecSetWebGroupProperties** stored procedure is called to update properties of a site group. **proc\_SecSetWebGroupProperties** is defined using T-SQL syntax, as follows.

```
PROCEDURE proc_SecSetWebGroupProperties (
@SiteId uniqueidentifier
,@WebId uniqueidentifier
,@GroupId int
,@Title nvarchar(255)
,@Description nvarchar(512)
);
```
**@SiteId:** The **Site Collection Identifier** (section [2.2.1.17\)](#page-22-0) of the site collection that contains the site group to update.

**@WebId:** The **Site Identifier** (section [2.2.1.19\)](#page-23-0) of the site that contains the site group to update.

**@GroupId:** The identifier for the site group to update.

**@Title:** The display name for the site group. If this parameter is NULL, the update MUST fail and the return code MUST be 80.

**@Description:** The description for the site group. This parameter can be NULL.

**Return Values:** The **proc\_SecSetWebGroupProperties** stored procedure MUST return an integer return code, which MUST be in the following table.

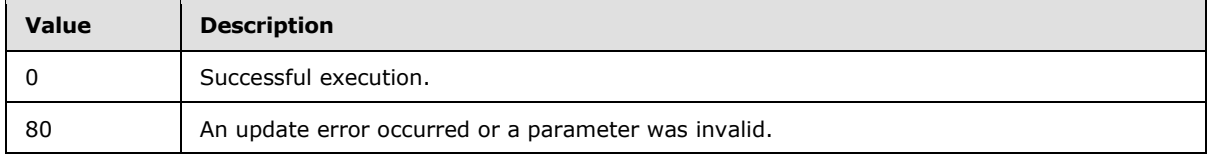

**Result Sets:** The **proc\_SecSetWebGroupProperties** stored procedure MUST NOT return any result set.

*Copyright © 2014 Microsoft Corporation.* 

# **3.1.5.93 proc\_SecSetWebRequestAccess**

The **proc\_SecSetWebRequestAccess** stored procedure is called to set the request access email address for a specified site. Site access requests to the particular site are routed to the specified request access email address. **proc\_SecSetWebRequestAccess** is defined using T-SQL syntax, as follows.

```
PROCEDURE proc_SecSetWebRequestAccess (
@WebId uniqueidentifier
,@RequestAccessEmail nvarchar(255)
);
```
**@WebId:** The **Site Identifier** (section [2.2.1.19\)](#page-23-0) of the site to set the request access email address.

**@RequestAccessEmail:** The new request access email address.

**Return Values:** The **proc\_SecSetWebRequestAccess** stored procedure MUST return an integer return code of 0.

**Result Sets:** The **proc\_SecSetWebRequestAccess** stored procedure MUST NOT return any result set.

### **3.1.5.94 proc\_SecUpdateListAcl**

The **proc\_SecUpdateListAcl** stored procedure is called to update the ACL for a list. **proc\_SecUpdateListAcl** is defined using T-SQL syntax, as follows.

```
PROCEDURE proc SecUpdateListAcl (
@WebId uniqueidentifier
,@ListId uniqueidentifier
,@Acl image
,@AnonymousMask tPermMask
);
```
**@WebId:** The **Site Identifier** (section [2.2.1.19\)](#page-23-0) of the site that contains the list.

**@ListId:** The **List Identifier** (section [2.2.1.10\)](#page-20-0) of the list.

**@Acl:** The binary serialization of the **WSS ACL Format** (section [2.2.3.2\)](#page-33-0) for the scope in effect.

**@AnonymousMask:** Contains the **WSS Rights Mask** (section [2.2.2.10\)](#page-31-0) that applies to an anonymous user in the scope of the list.

**Return Values:** The **proc\_SecUpdateListAcl** stored procedure MUST return an integer return code of 0.

**Result Sets:** The **proc\_SecUpdateListAcl** stored procedure MUST NOT return any result set.

### **3.1.5.95 proc\_SecUpdateUser**

The **proc\_SecUpdateUser** stored procedure is called to update the display name, email address, notes, and administrative privileges listed in the user information that is associated with a principal. **proc\_SecUpdateUser** is defined using T-SQL syntax, as follows.

*193 / 238*

*[MS-WSSFOB] — v20140204 Windows SharePoint Services (WSS): File Operations Database Communications Base Protocol* 

*Copyright © 2014 Microsoft Corporation.* 

```
PROCEDURE proc_SecUpdateUser (
@SiteId uniqueidentifier
%<br />
,<br />
e<br />
,<br />
d<br />
p<br />
d<br />
p<br />
d<br />
p<br />
d<br />
p<br />
d<br />
p<br />
n<br />
p<br />
d<br /><br /><br /><br /><br /><br /><br /><br /><br /><br /><br /><br /><br /><br /><br /><br
, @Title
,@Email nvarchar(255)
%, endes nuarchar (1023)<br>
. @SiteAdmin bit
,@SiteAdmin
);
```
**@SiteId:** The **Site Collection Identifier** (section [2.2.1.17\)](#page-22-0) of the site collection that contains the principal to be updated.

**@UserIdToUpdate:** The **User Identifier** (section [2.2.1.24\)](#page-26-0) of the principal whose user information is to be updated.

**@Title:** The display name to be set in the principal's user information. If this parameter is NULL, the user information update MUST fail.

**@Email:** The email address to be updated in the principal's user information. If this parameter is NULL, the user information update MUST fail.

**@Notes:** The notes text to be updated in the principal's user information. If this parameter is NULL, the user information update MUST fail.

**@SiteAdmin:** A bit specifying whether or not to set the principal as a site collection administrator. When this parameter is set to "1", if the current user is a site administrator and the principal is not a domain group, the principal MUST be set as a site collection administrator. When the *@SiteAdmin* parameter is set to "0", **proc\_SecUpdateUser** MUST clear the site collection administrator privilege in the user information for the principal. If the parameter is NULL, **proc\_SecUpdateUser** MUST NOT make changes to the site collection administrator flag.

**Return Values:** The **proc\_SecUpdateUser** stored procedure MUST return an integer return code, which MUST be in the following table.

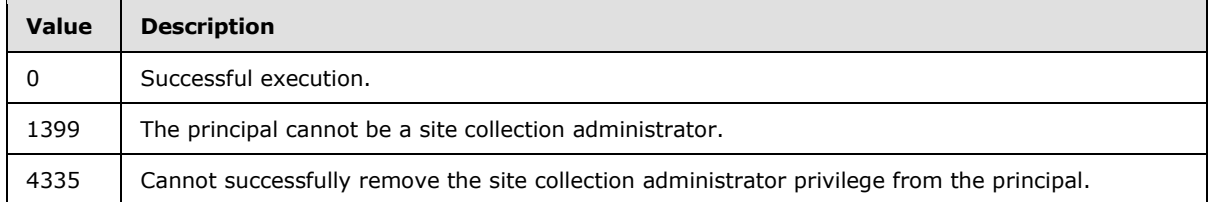

**Result Sets:** The **proc\_SecUpdateUser** stored procedure MUST NOT return any result set.

### **3.1.5.96 proc\_SecUpdateWebAcl**

The **proc\_SecUpdateWebAcl** stored procedure is called to update any access control list (ACL) for a group of permission-sharing sites. **proc\_SecUpdateWebAcl** is defined using T-SQL syntax, as follows.

```
PROCEDURE proc_SecUpdateWebAcl (
@WebId uniqueidentifier
,@Acl image
,@AnonymousMask tPermMask
,@EffectiveAnonymousMask tPermMask = null OUTPUT
```
*194 / 238*

*[MS-WSSFOB] — v20140204 Windows SharePoint Services (WSS): File Operations Database Communications Base Protocol* 

*Copyright © 2014 Microsoft Corporation.* 

**@WebId:** The **Site Identifier** (section [2.2.1.19\)](#page-23-0) of the site to be updated.

**@Acl:** The access control list (ACL) for the site in the **WSS ACL Format** (section [2.2.3.2\)](#page-33-0). When ACL is NULL, it gives out error as Cannot insert NULL values and update fails.

**@AnonymousMask:** A **WSS Rights Mask** (section [2.2.2.10\)](#page-31-0) specifying the rights granted to an anonymous user or a user who has no specific rights on this document. If this value is NULL, then **proc\_SecUpdateWebAcl** MUST NOT change the existing anonymous permissions mask. If this value is 0, the anonymous permissions mask for all lists belonging to this site is changed to 0.

**@EffectiveAnonymousMask:** An output parameter that specifies the effective anonymous permissions mask (**WSS Rights Mask**) for the site.

**Return Values:** The **proc\_SecUpdateWebAcl** stored procedure MUST return an integer return code of 0.

**Result Sets:** The **proc\_SecUpdateWebAcl** stored procedure MUST NOT return any result set.

#### **3.1.5.97 proc\_UncheckoutDocument**

The **proc\_UncheckoutDocument** stored procedure is called to release the short-term lock on a document, or to release a checked out document. The current document is set to the most recent previous published or **[draft](%5bMS-OFCGLOS%5d.pdf)** version, or to the version currently checked out, depending on the document state and **proc\_UncheckoutDocument** parameters. proc\_UncheckoutDocument is defined using T-SQL syntax, as follows:

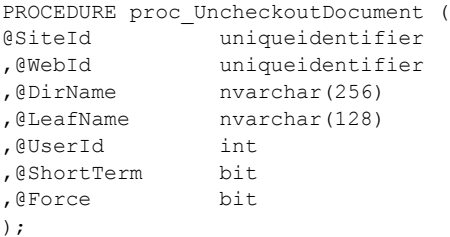

**@SiteId:** The **Site Collection Identifier** (section [2.2.1.17\)](#page-22-0) of the site collection containing the document to have its short-term lock released or its checkout reverted.

**@WebId:** The **Site Identifier** (section [2.2.1.19\)](#page-23-0) of the site containing the document.

**@DirName:** The document's directory name.

**@LeafName:** The document's leaf name.

**@UserId:** The **User Identifier** (section [2.2.1.24\)](#page-26-0) of the current user.

**@ShortTerm:** Specifies whether to release a short-term lock on the document or to revert a checkout of the document. This parameter MUST NOT be NULL.

 If *@ShortTerm* is set to 1 and either the current user holds a short-term lock on the document or *@Force* is set to 1, the lock MUST be release.

*[MS-WSSFOB] — v20140204 Windows SharePoint Services (WSS): File Operations Database Communications Base Protocol* 

*Copyright © 2014 Microsoft Corporation.* 

 If *@ShortTerm* is set to 0 and either the current user has checked out the document or *@Force* is set to 1, the checkout MUST be reverted, **proc\_UncheckoutDocument** MUST discard any draft document created for the checkout and MUST set the most recent previous draft or published version as the current version.

**@Force:** Specifies whether to force the release of a short-term lock or the reversion of a checkout of the document held by another user. If this parameter is set to 1, the short-term lock or checkout of the document (as specified by the *@ShortTerm* parameter) MUST be released, and the most recent previous draft or published version MUST be reverted to the current version, even if the current user is not the holder of the short-term lock or the user the document is checked out to. If *@Force* is not set to 1, the short-term lock or check-out of the document will not be released, and the most recent previous draft or published version will not revert to the current version if the current user is not the holder of the short-term lock or the user the document is checked out to.

**Return Values:** The **proc\_UncheckoutDocument** stored procedure MUST return an integer return code, which MUST be in the following table.

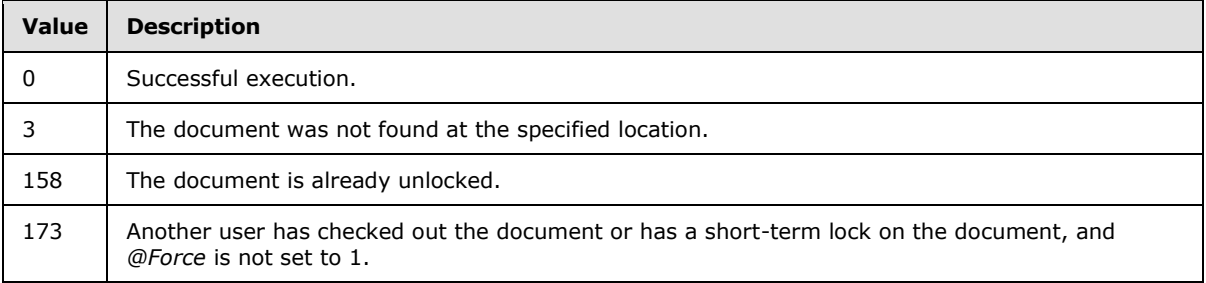

### **Result Sets:**

The **proc\_UncheckoutDocument** stored procedure MUST return a **Link Info Single Doc Result Set** (section [2.2.4.29\)](#page-53-0). The **Link Info Single Doc Result Set** returns information about all forward links and backward links associated with the document. The **Link Info Single Doc Result Set** MUST be returned and MUST contain one row for each forward link and backward link associated with the specified document.

The **proc\_UncheckoutDocument** stored procedure MUST return a **Document Metadata Result Set** (section [2.2.4.13\)](#page-40-0). The **Document Metadata Result Set** returns the metadata for the specified document. The **Document Metadata Result Set** MUST be returned and MUST contain one row for the specified document.

# **3.1.5.98 proc\_UpdateDocument**

The **proc\_UpdateDocument** stored procedure is called to update the metadata and contents of a document. **proc\_UpdateDocument** is defined using T-SQL syntax, as follows.

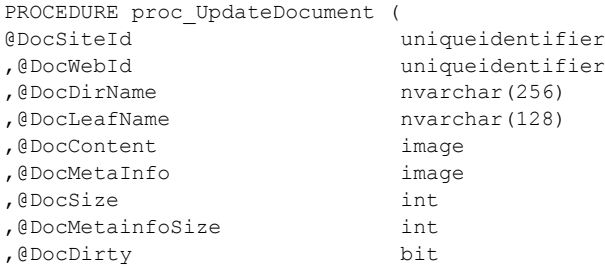

*196 / 238*

*[MS-WSSFOB] — v20140204 Windows SharePoint Services (WSS): File Operations Database Communications Base Protocol* 

*Copyright © 2014 Microsoft Corporation.* 

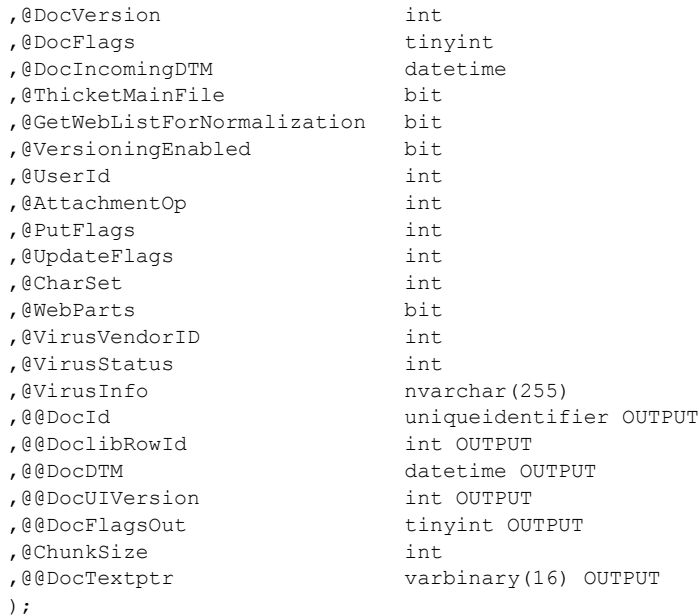

**@DocSiteId:** The **Site Collection Identifier** (section [2.2.1.17\)](#page-22-0) for the site collection containing the document to be updated.

**@DocWebId:** The **Site Identifier** (section [2.2.1.19\)](#page-23-0) for the site containing the document.

**@DocDirName:** The directory name of the document location.

**@DocLeafName:** The leaf name of the document location.

**@DocContent:** The document stream of the content of the document.

**@DocMetaInfo:** The document metadata stream for the document.

**@DocSize:** The size, in bytes, of the document.

**@DocMetainfoSize:** The size, in bytes, of the document's metadata.

**@DocDirty:** A bit flag specifying whether the document has dependencies, such as links to other items, that have to be updated. If this parameter is set to 1, the document has dependencies to be updated. This flag MUST be stored by the back-end database server for subsequent updating of the dependent information.

**@DocVersion:** The original internal version counter value of the document to be updated. This value is incremented whenever a change is made to this document, and is used for internal conflict detection. If this value does not match the current internal version counter value of the document, **proc\_UpdateDocument** MUST NOT update the document version. If the current version number is NULL, **proc\_UpdateDocument** MUST NOT update the document version.

**@DocFlags:** A **Doc Flags** (section [2.2.2.2\)](#page-27-0) value describing the document to be updated.

**@DocIncomingDTM:** A timestamp, in UTC format, of the last modification date/time of the document. This value can be NULL, specifying the current time on the back-end database server as the last modification time.

*197 / 238*

*Copyright © 2014 Microsoft Corporation.* 

**@ThicketMainFile:** A bit flag specifying whether the document is a thicket main file. If this parameter is set to 1, the document is a thicket main file and **proc\_UpdateDocument** MUST store this information.

**@GetWebListForNormalization:** A bit flag specifying whether to retrieve the list of sites whose immediate parent site is the site containing the document to be updated. If this parameter is set to 1, the procedure MUST return a list of subsite of the document's containing site in a **Subsite List Result Set** (section [2.2.4.54\)](#page-71-0) upon successful completion.

**@VersioningEnabled:** A bit flag specifying whether UI version numbering is enabled on the document. If this parameter is set to 1, major UI version numbering MUST be enabled on the document.

**@UserId:** The User Identifier (section [2.2.1.24\)](#page-26-0) of the current user that is making the request to the front-end Web server.

**@AttachmentOp:** An integer containing **Attachments Flags** (section [2.2.2.1\)](#page-26-1) describing the document.

**@PutFlags:** A **Put Flags** type (section [2.2.2.5\)](#page-29-0) value that specifies document update options.

**@UpdateFlags:** A bit field that tracks additional document change options. If this parameter is 1, then links that are no longer applicable after the document is updated MUST be deleted. If this parameter is not 1, it MUST be ignored.

**@CharSet:** An identifier for the Windows code page to associate with the document. Any Windows code page identifier is valid for *@CharSet*. This value can be NULL, specifying no preference.

**@WebParts:** A bit flag specifying whether the update to the document includes updates to Web Parts. If this parameter is set to 1, **proc\_UpdateDocument** MUST update the document's links to Web Parts.

**@VirusVendorID:** If provided, specifies the vendor identifier of the virus scanner that processed this document.

**@VirusStatus:** A **Virus Status** (section [2.2.1.26\)](#page-26-2) value specifying the current virus check status of this document.

**@VirusInfo:** A string containing a provider-specific message that was returned by the virus scanner when it last processed the document.

**@@DocId:** Output parameter. The **Document Identifier** (section [2.2.1.4\)](#page-18-0) of the document.

**@@DoclibRowId:** Output parameter. The identifier of the row representing this document in the document library. This value MUST be zero if the document is not stored in a List.

**@@DocDTM:** Output parameter. The timestamp of the last modification date of the document. Set to the value of *@DocIncomingDTM*, or to the current UTC date if *@DocIncomingDTM* is NULL.

**@@DocUIVersion:** Output parameter. The UI version number associated with this document. This value MUST be NULL in the case of a document that does not exist.

**@@DocFlagsOut:** Output parameter. A **Doc Flags** value, set to the DocFlags describing this document after successful completion of the update.

**@ChunkSize:** Specifies the size, in bytes, that the document MUST be in order for the content to be included in the Update query. This value can be NULL if the *@DocContent* parameter is NULL.

*198 / 238*

*[MS-WSSFOB] — v20140204 Windows SharePoint Services (WSS): File Operations Database Communications Base Protocol* 

*Copyright © 2014 Microsoft Corporation.* 

**@@DocTextptr:** Output parameter. A varbinary pointer set to the value of *@DocContent* if *@DocSize* is greater than *@ChunkSize*. Otherwise, *@@DocTextptr* is set to NULL.

**Return Values:** The **proc\_UpdateDocument** stored procedure MUST return an integer return code, which MUST be in the following table.

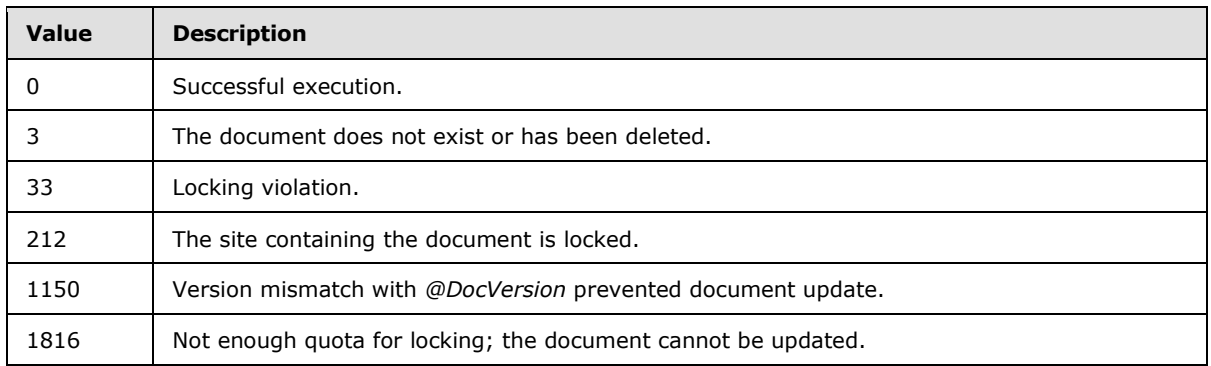

#### **Result Sets:**

The **proc\_UpdateDocument** stored procedure MUST return a **Subsite List Result Set** (section [2.2.4.54\)](#page-71-0). The **Subsite List Result Set** returns a list of URLs for the immediate child subsites of the site containing the newly updated document. When the input parameter *@GetWebListForNormalization* is set to 1 and execution has been successful up to the point of updating the document, the **Subsite List Result Set** MUST be produced. The **Subsite List Result Set** MUST contain one row for each subsite found.

### **3.1.5.99 proc\_UpdateListItem**

The **proc\_UpdateListItem** stored procedure is called to update an item for a particular list. **proc\_UpdateListItem** is defined using T-SQL syntax, as follows.

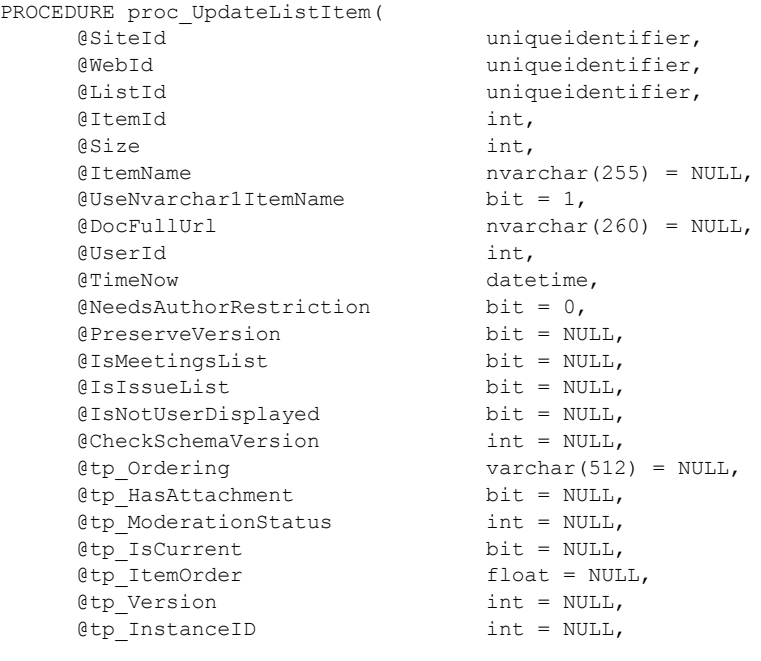

*[MS-WSSFOB] — v20140204 Windows SharePoint Services (WSS): File Operations Database Communications Base Protocol* 

*Copyright © 2014 Microsoft Corporation.* 

*Release: February 10, 2014*

*199 / 238*

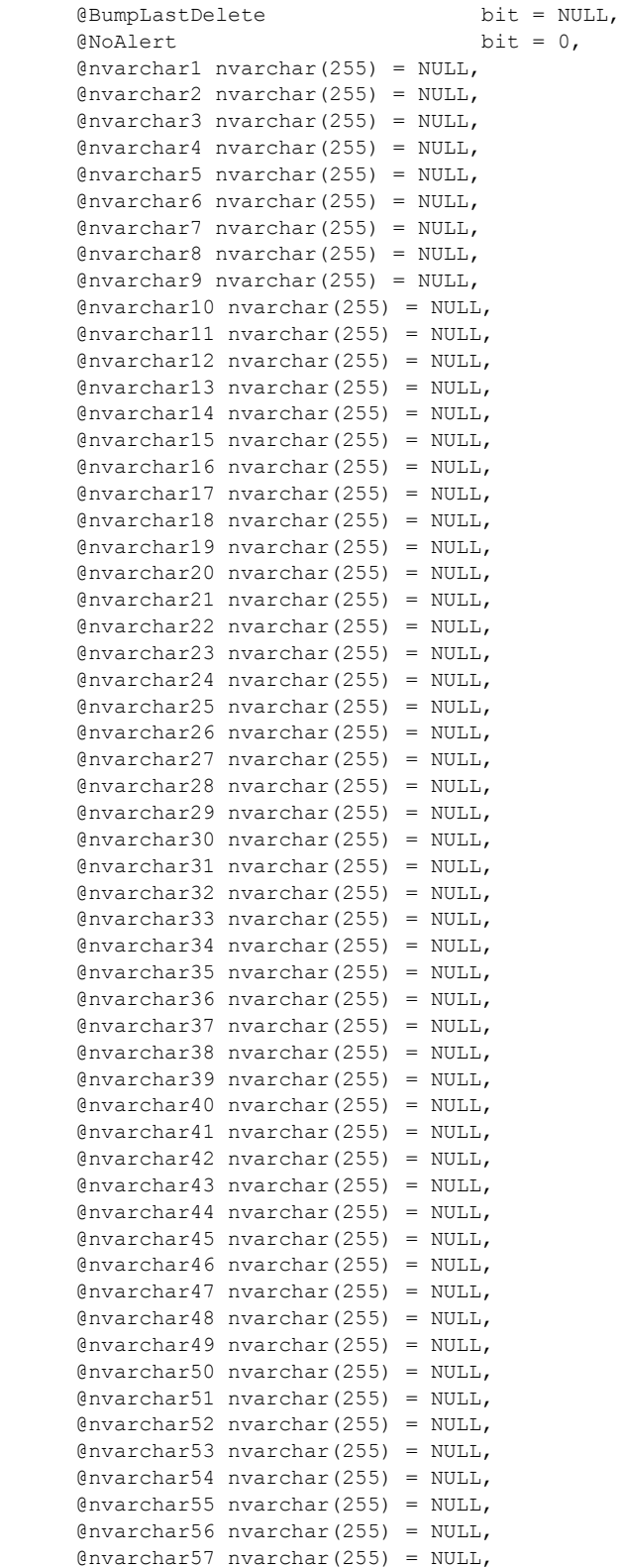

*200 / 238*

*[MS-WSSFOB] — v20140204 Windows SharePoint Services (WSS): File Operations Database Communications Base Protocol* 

*Copyright © 2014 Microsoft Corporation.* 

```
 @nvarchar58 nvarchar(255) = NULL,
 @nvarchar59 nvarchar(255) = NULL,
 @nvarchar60 nvarchar(255) = NULL,
 @nvarchar61 nvarchar(255) = NULL,
 @nvarchar62 nvarchar(255) = NULL,
 @nvarchar63 nvarchar(255) = NULL,
 @nvarchar64 nvarchar(255) = NULL,
 @int1 int = NULL,
 @int2 int = NULL,
 @int3 int = NULL,
 @int4 int = NULL,
 @int5 int = NULL,
 @int6 int = NULL,
 @int7 int = NULL,
 @int8 int = NULL,
 @int9 int = NULL,
 @int10 int = NULL,
 @int11 int = NULL,
\text{Qint12} int = NULL,
 @int13 int = NULL,
\thetaint14 int = NULL,
\text{Qint15} int = NULL,
 @int16 int = NULL,
 @float1 float = NULL,
 @float2 float = NULL,
 @float3 float = NULL,
 @float4 float = NULL,
 @float5 float = NULL,
 @float6 float = NULL,
 @float7 float = NULL,
 @float8 float = NULL,
 @float9 float = NULL,
 @float10 float = NULL,
 @float11 float = NULL,
 @float12 float = NULL,
 @float13 float = NULL,
 @float14 float = NULL,
 @float15 float = NULL,
 @float16 float = NULL,
 @float17 float = NULL,
 @float18 float = NULL,
 @float19 float = NULL,
 @float20 float = NULL,
 @float21 float = NULL,
 @float22 float = NULL,
 @float23 float = NULL,
 @float24 float = NULL,
 @float25 float = NULL,
 @float26 float = NULL,
 @float27 float = NULL,
 @float28 float = NULL,
 @float29 float = NULL,
 @float30 float = NULL,
 @float31 float = NULL,
 @float32 float = NULL,
 @datetime1 datetime = NULL,
 @datetime2 datetime = NULL,
 @datetime3 datetime = NULL,
 @datetime4 datetime = NULL,
```
*201 / 238*

*[MS-WSSFOB] — v20140204 Windows SharePoint Services (WSS): File Operations Database Communications Base Protocol* 

*Copyright © 2014 Microsoft Corporation.* 

```
 @datetime5 datetime = NULL,
 @datetime6 datetime = NULL,
 @datetime7 datetime = NULL,
 @datetime8 datetime = NULL,
 @datetime9 datetime = NULL,
 @datetime10 datetime = NULL,
 @datetime11 datetime = NULL,
 @datetime12 datetime = NULL,
 @datetime13 datetime = NULL,
 @datetime14 datetime = NULL,
 @datetime15 datetime = NULL,
 @datetime16 datetime = NULL,
 @bit1 bit = NULL,
 @bit2 bit = NULL,
 @bit3 bit = NULL,
 @bit4 bit = NULL,
 @bit5 bit = NULL,
 @bit6 bit = NULL,
 @bit7 bit = NULL,
 @bit8 bit = NULL,
 @bit9 bit = NULL,
 @bit10 bit = NULL,
 @bit11 bit = NULL,
 @bit12 bit = NULL,
 @bit13 bit = NULL,
 @bit14 bit = NULL,
 @bit15 bit = NULL,
 @bit16 bit = NULL,
 @uniqueidentifier1 uniqueidentifier = NULL,
 @ntext1 ntext = NULL,
 @ntext2 ntext = NULL,
 @ntext3 ntext = NULL,
 @ntext4 ntext = NULL,
 @ntext5 ntext = NULL,
 @ntext6 ntext = NULL,
 @ntext7 ntext = NULL,
 @ntext8 ntext = NULL,
 @ntext9 ntext = NULL,
 @ntext10 ntext = NULL,
 @ntext11 ntext = NULL,
 @ntext12 ntext = NULL,
 @ntext13 ntext = NULL,
 @ntext14 ntext = NULL,
 @ntext15 ntext = NULL,
 @ntext16 ntext = NULL,
 @ntext17 ntext = NULL,
 @ntext18 ntext = NULL,
 @ntext19 ntext = NULL,
 @ntext20 ntext = NULL,
 @ntext21 ntext = NULL,
 @ntext22 ntext = NULL,
 @ntext23 ntext = NULL,
 @ntext24 ntext = NULL,
 @ntext25 ntext = NULL,
 @ntext26 ntext = NULL,
 @ntext27 ntext = NULL,
 @ntext28 ntext = NULL,
 @ntext29 ntext = NULL,
 @ntext30 ntext = NULL,
```
*[MS-WSSFOB] — v20140204 Windows SharePoint Services (WSS): File Operations Database Communications Base Protocol* 

*Copyright © 2014 Microsoft Corporation.* 

*Release: February 10, 2014*

*202 / 238*

```
 @ntext31 ntext = NULL,
 @ntext32 ntext = NULL,
@sql_variant1 sql_variant = NULL,
@error sql variant1 int = 0,
@sql_variant2 sql_variant = NULL,
@error sql variant2 int = 0,
@sql_variant3 sql_variant = NULL,
0error_sql_variant3 int = 0,
 @sql_variant4 sql_variant = NULL,
@error sql variant4 int = 0,
@sql_variant5 sql_variant = NULL,
 @error_sql_variant5 int = 0,
@sql_variant6 sql_variant = NULL,
0error_sql_variant6 int = 0,
@sql_variant7 sql_variant = NULL,
@error sql variant7 int = 0,
@sql_variant8 sql_variant = NULL,
 @error_sql_variant8 int = 0)
```

```
@SiteId: The Site Collection Identifier (section 2.2.1.17) for the site collection containing the list 
item to be updated.
```
**@WebId:** The **Site Identifier** (section [2.2.1.19\)](#page-23-0) for the site containing the list item.

**@ListId:** The **List Identifier** (section [2.2.1.10\)](#page-20-0) of the list containing the list item.

**@ItemId:** An integer identifier of the list item.

);

**@Size:** The size, in bytes, of the list item row to be updated. It MUST NOT be NULL.

**@ItemName:** The display name to be updated for the list item.

**@UseNvarchar1ItemName:** If *@ItemName* is NULL, this bit flag specifies whether to use the content of *@nvarchar1* for the new display name for the list item.

**@DocFullUrl:** The full store-relative form URL.

**@UserId:** The **User Identifier** (section [2.2.1.24\)](#page-26-0) for the current user.

**@TimeNow:** The current time, in UTC format, on the back-end database server.

**@NeedsAuthorRestriction:** A bit flag specifying whether only the list item's author is permitted to update the list item.

**@PreserveVersion:** A bit flag specifying whether to preserve the internal version number of the list item to be updated. If this parameter is set to 1, the internal version number of the list item MUST NOT be incremented.

**@IsMeetingsList:** A bit flag specifying whether the list item is contained in a Meetings List (a list with a **List Server Template** (section [2.2.1.12\)](#page-20-1) value of 200).

**@IsIssueList:** A bit flag specifying whether the list item is contained in an Issue List (a list with a **List Server Template** value of 1100).

*Copyright © 2014 Microsoft Corporation.* 

**@IsNotUserDisplayed:** A bit flag specifying whether the display name of the current user is not to be displayed. If this parameter is set to 1, the display name of the current user MUST NOT be used and the string "\*\*\*" MUST be used instead.

**@CheckSchemaVersion:** Specifies a schema version number to compare with the list schema version number. If this parameter is not NULL, the version numbers MUST match for successful completion.

**@tp\_Ordering:** Specifies the threading structure for this list item in a previous discussion board list as a concatenation of time stamp values in yyyyMMddHHmmss format.

**@tp\_HasAttachment:** A bit flag specifying whether the list item has an associated attachment.

**@tp\_ModerationStatus:** A **Moderation Status** (section [2.2.1.13\)](#page-21-0) value specifying the current moderation approval status of this list item.

**@tp\_IsCurrent:** A bit flag specifying whether this is the current version of the list item.

**@tp\_ItemOrder:** Specifies the relative positioning order to view the list item when displayed with other list items from the same list.

**@tp\_Version:** A value to compare with the internal counter of the list item.

**@tp\_InstanceID:** If this list item is associated with a particular instance of a recurring meeting, this parameter specifies the integer identifier of that instance. For all other list items, this parameter MUST be NULL.

**@BumpLastDelete:** A bit flag specifying whether to update the *tp\_LastDeleted* (a column in the lists table) property on the list specified by *@ListId*. If set to 0, the *tp\_LastDeleted* property MUST NOT be updated.

**@NoAlert:** A bit flag specifying whether to add an alert event for the update. If *@PreserveVersion* and *@NoAlert* are either NULL or 0, an event is added.

The next nine columns are duplicated a variable number of times. Each instance of these individual column names is differentiated by a suffix with a value indicated in the column description, which replaces the placeholder '#' symbol shown as follows.

**@nvarchar#:** User-defined columns in the list containing values of type nvarchar. There are 64 columns numbered from 1 to 64. If the column contains no data, the value MUST be NULL.

**@int#:** User-defined columns in the list containing values of type int. There are 16 columns numbered from 1 to 16. If the column contains no data, the value MUST be NULL.

**@float#:** User-defined columns in the list containing values of type float. There are 32 columns numbered from 1 to 32. If the column contains no data, the value MUST be NULL.

**@datetime#:** User-defined columns in the list containing values of type datetime. There are 16 columns numbered from 1 to 16. If the column contains no data, the value MUST be NULL.

**@bit#:** User-defined columns in the list containing values of type bit. There are 16 columns numbered from 1 to 16. If the column contains no data, the value MUST be NULL.

**@uniqueidentifier1:** A user-defined column in the list containing values of type uniqueidentifier. If the column contains no data, the value MUST be NULL.

**@ntext#:** User-defined columns in the list containing values of type ntext. There are 32 columns numbered from 1 to 32. If the column contains no data, the value MUST be NULL.

*204 / 238*

*[MS-WSSFOB] — v20140204 Windows SharePoint Services (WSS): File Operations Database Communications Base Protocol* 

*Copyright © 2014 Microsoft Corporation.* 

**@sql\_variant#:** User-defined columns in the list containing values of type *sql\_variant*. There are 8 columns numbered from 1 to 8. If the column contains no data, the value MUST be NULL.

**@error\_sql\_variant#:** An integer specifying the type to be applied to the corresponding values specified as arguments for the parameter *@sql\_variant#*. There are eight columns numbered from 1 to 8. Valid values for this parameter are listed in the following table.

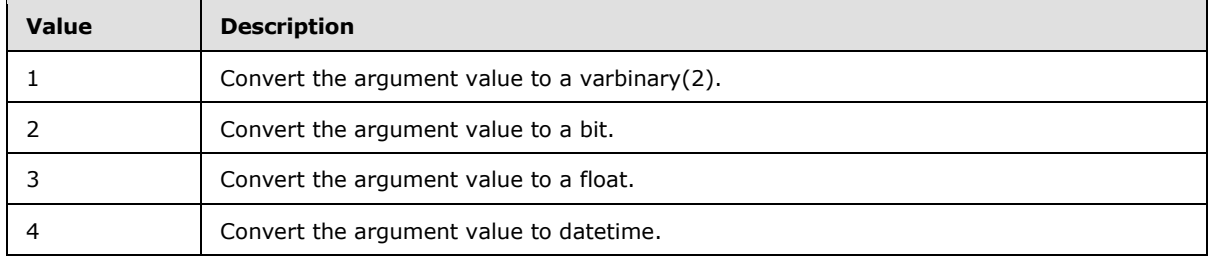

**Return Values:** The **proc\_UpdateListItem** stored procedure MUST return an integer return code, which MUST be in the following table.

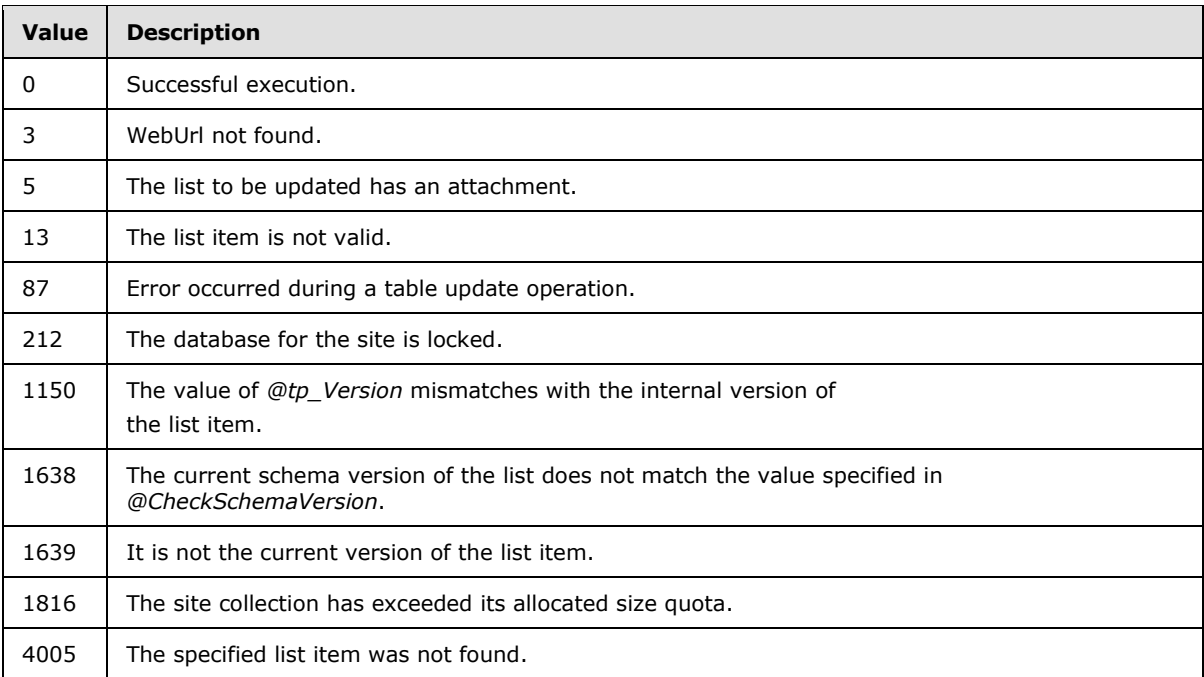

**Result Sets:** The **proc\_UpdateListItem** stored procedure MUST return the **Item Update Result Set** (section [2.2.4.26\)](#page-51-0).

### **3.1.5.100 proc\_UpdateListSettings**

The **proc\_UpdateListSettings** stored procedure is called to update list metadata. **proc\_UpdateListSettings** is defined using T-SQL syntax, as follows.

```
PROCEDURE proc_UpdateListSettings (
@SiteId uniqueidentifier
,@WebId uniqueidentifier
```
*205 / 238*

*[MS-WSSFOB] — v20140204 Windows SharePoint Services (WSS): File Operations Database Communications Base Protocol* 

*Copyright © 2014 Microsoft Corporation.* 

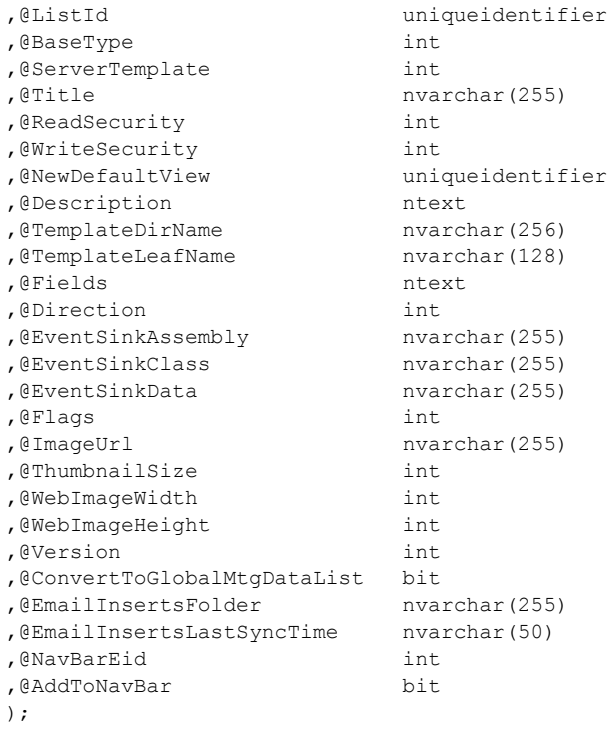

**@SiteId:** The **Site Collection Identifier** (section [2.2.1.17\)](#page-22-0) of the site collection containing the list whose metadata is being updated.

**@WebId:** The **Site Identifier** (section [2.2.1.19\)](#page-23-0) of the site containing the list.

**@ListId:** The **List Identifier** (section [2.2.1.10\)](#page-20-0) of the list to be updated.

**@BaseType:** The **List Base** type (section [2.2.1.9\)](#page-20-2) value of the list. If *@ConvertToGlobalMtgDataList* is equal to 1, then this value MUST be 1. Otherwise, the list data will not be converted to global meeting list data.

**@ServerTemplate:** The identifier for the **List Server Template** (section [2.2.1.12\)](#page-20-1) defining the base structure of this list. If *@ConvertToGlobalMtgDataList* is equal to 1, the **List Server Template** MUST NOT be 200 (Meeting), 202 (Meeting user) or 212 (Homepage).

**@Title:** The new title for the list. If this parameter is NULL, then the current value MUST NOT be changed.

**@ReadSecurity:** The security policy that MUST be set for read access on list items in the list. Valid values for this parameter are listed in the following table.

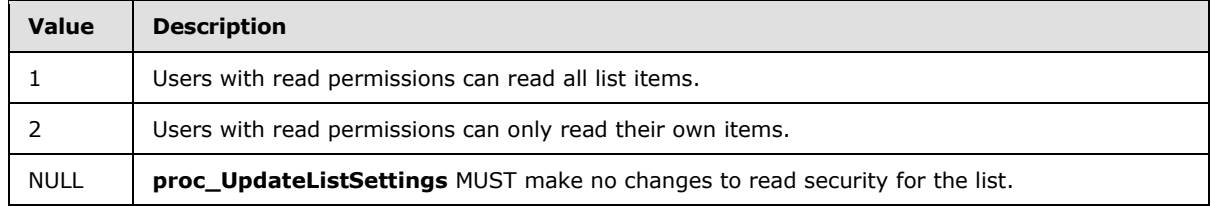

*206 / 238*

*[MS-WSSFOB] — v20140204 Windows SharePoint Services (WSS): File Operations Database Communications Base Protocol* 

*Copyright © 2014 Microsoft Corporation.* 

**@WriteSecurity:** The security policy that MUST be set for write access on list items in the list. Valid values for this parameter are listed in the following table.

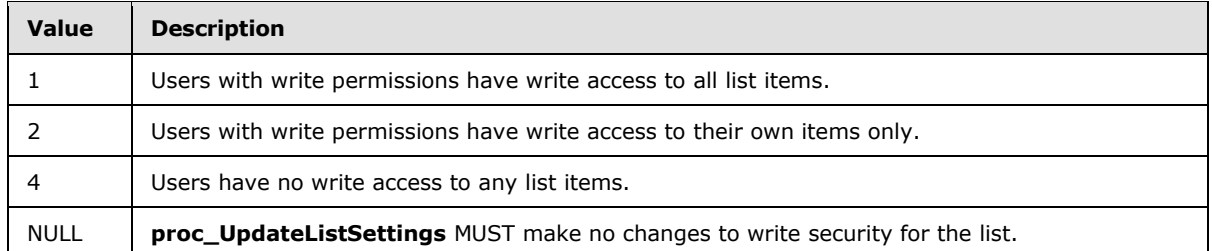

**@NewDefaultView:** A **View Identifier** (section [2.2.1.25\)](#page-26-3) of a defined list view to be displayed by default when navigating to the list. If this parameter is NULL, then the current value MUST NOT be changed.

**@Description:** A user-provided readable text description for the list. If this parameter is NULL, then the current value MUST NOT be changed.

**@TemplateDirName:** The directory name for the document template associated with the list. This parameter can be NULL. The parameter MUST be ignored if **@TemplateLeafName** is NULL or is an empty string.

**@TemplateLeafName:** The leaf name for the document template associated with the list. If this parameter is an empty string, then the current document template value is changed to "none". If this parameter is NULL, then the current value MUST NOT be changed.

**@Fields:** The field definitions for the list, consisting of the concatenation of an implementationspecific version string for the list template, followed by an XML representation of the field definitions. If this parameter is NULL, then the current value MUST NOT be changed.

**@Direction:** The direction of text flow for front-end Web server elements presented by this list. Valid values for this parameter are listed in the following table.

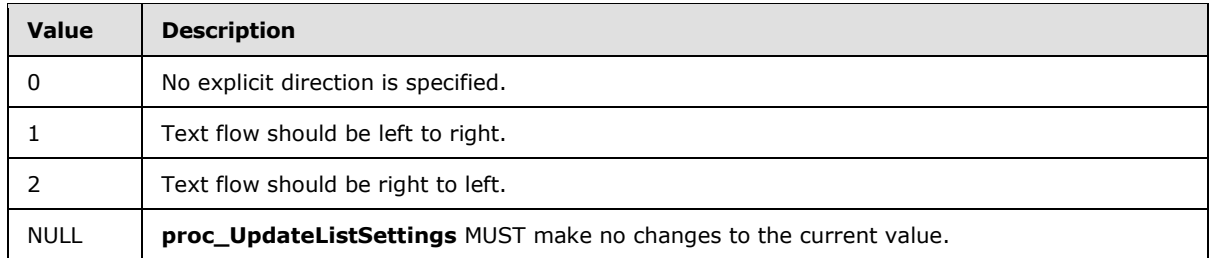

**@EventSinkAssembly:** A .NET assembly name for an event sink handler for the list. If this parameter is NULL, **proc\_UpdateListSettings** MUST make no changes to this value.

**@EventSinkClass:** A .NET assembly class identifier for an event sink handler for the list. If this parameter is NULL, **proc\_UpdateListSettings** MUST make no changes to this value.

**@EventSinkData:** The event sink data for an event sink handler for the list. If NULL, **proc\_UpdateListSettings** MUST make no changes to this value.

**@Flags:** A **List Flags** (section [2.2.2.4\)](#page-28-0) value for the list. If NULL, **proc\_UpdateListSettings** MUST make no changes to this value.

*207 / 238*

*[MS-WSSFOB] — v20140204 Windows SharePoint Services (WSS): File Operations Database Communications Base Protocol* 

*Copyright © 2014 Microsoft Corporation.* 

**@ImageUrl:** The URL of the image used to represent this list. If NULL, **proc\_UpdateListSettings** MUST make no changes to this value.

**@ThumbnailSize:** A value specifying the width, in pixels, used by lists of type Image Library to determine the rendering size of an image thumbnail. If NULL, **proc\_UpdateListSettings** MUST make no changes to this value.

**@WebImageWidth:** A value specifying the width, in pixels, used by lists of type Image Library to determine the rendering width of an image. If NULL, **proc\_UpdateListSettings** MUST make no changes to this value.

**@WebImageHeight:** A value specifying the height, in pixels, used by lists of type Image Library to determine the rendering height of an image. If NULL, **proc\_UpdateListSettings** MUST make no changes to this value.

**@Version:** An integer used to match on the internal version counter of the list to be updated. This is used to prevent updates with out-of-date data. On successful execution, the internal version counter value of the list will be incremented by 1.

**@ConvertToGlobalMtgDataList:** A value to indicate that the list data should be converted to global meeting list data. If this parameter is set to 1, the list data will be converted to global meeting list data.

**@EmailInsertsFolder:** A URL fragment specifying the directory on the configured email inserts server which should be inspected for new email messages to be processed for this list. If NULL, **proc\_UpdateListSettings** MUST make no changes to this value.

**@EmailInsertsLastSyncTime:** The time stamp, in UTC format, when the email inserts server was last processed for new email messages. If NULL, **proc\_UpdateListSettings** MUST make no changes to this value. If this parameter contains an empty string, then the current time will be used.

**@NavBarEid:** A **[navigation node element identifier](%5bMS-OFCGLOS%5d.pdf)** for the parent **[navigation node](%5bMS-OFCGLOS%5d.pdf)** of the node that will represent the list. If *@AddToNavBar* is NULL or 0, this parameter MUST be ignored. Otherwise, it MUST contain a valid navigation node entity identifier.

**@AddToNavBar:** A value to specify whether to add or remove this list from the site's navigation bar. If this parameter is set to 0, the list MUST be removed from the site's navigation bar. If NULL, **proc\_UpdateListSettings** MUST make no changes to the site's navigation bar. Otherwise, if the list is not in the site's navigation bar, it MUST be added to it. To move nodes from one location to another, the navigation node should be first removed and then re-added with the new desired setting.

**Return Values:** The **proc\_UpdateListSettings** stored procedure MUST return an integer return code, which MUST be in the following table.

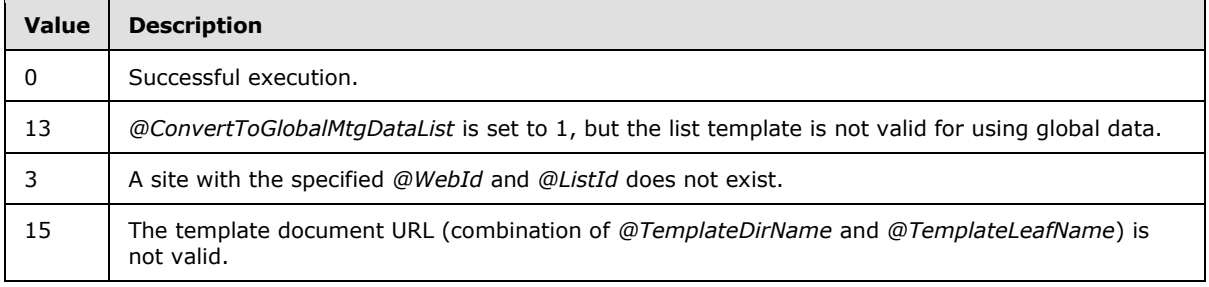

*208 / 238*

*[MS-WSSFOB] — v20140204 Windows SharePoint Services (WSS): File Operations Database Communications Base Protocol* 

*Copyright © 2014 Microsoft Corporation.* 

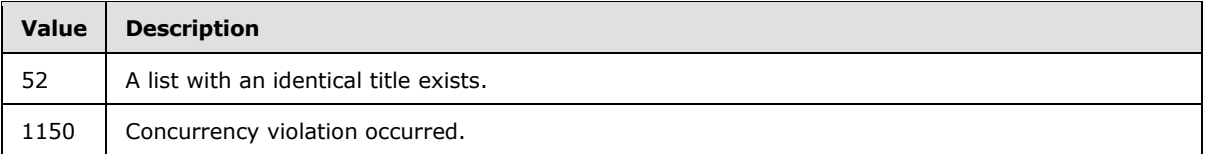

**Result Sets:** The **proc\_UpdateListSettings** stored procedure can return a **Deleted Documents Result Set** (section [2.2.4.8\)](#page-37-0) if *@ConvertToGlobalMtgDataList* is set to 1.

### **3.1.5.101 proc\_UpdateSandboxDocument**

The **proc\_UpdateSandboxDocument** stored procedure is called to update the contents of a sandbox document. **proc\_UpdateSandboxDocument** is defined using T-SQL syntax, as follows.

```
PROCEDURE proc_UpdateSandboxDocument (
@DocSiteId uniqueidentifier
,@DocDirName nvarchar(256)
,@DocLeafName nvarchar(128)
,@DocContent image
%DocSize int<br>@DocVersion int
,@DocVersion
,@UserId int
,@@DocDTM datetime OUTPUT
,@ChunkSize int
,@@DocTextptr varbinary(16) OUTPUT
);
```
**@DocSiteId:** The **Site Collection Identifier** (section [2.2.1.17\)](#page-22-0) for the site collection containing the document.

**@DocDirName:** The directory name of the document.

**@DocLeafName:** The leaf name of the document.

**@DocContent:** The document stream of the content of the document.

**@DocSize:** The size, in bytes, of the document.

**@DocVersion:** The original internal version counter value of the document.

**@UserId:** The **User Identifier** (section [2.2.1.24\)](#page-26-0) of the current user that is making the request to the front-end Web server.

**@@DocDTM:** Output parameter. The timestamp of the last modification date of the document.

**@ChunkSize:** Specifies the size, in bytes, that the document MUST be in order for the content to be included in the update query.

**@@DocTextptr:** Output parameter. A varbinary pointer set to the value of *@DocContent* if *@DocSize* is greater than *@ChunkSize*. Otherwise, *@@DocTextptr* is set to NULL.

**Return Values:** The **proc\_UpdateSandboxDocument** stored procedure MUST return an integer return code, which MUST be in the following table.

*Copyright © 2014 Microsoft Corporation.* 

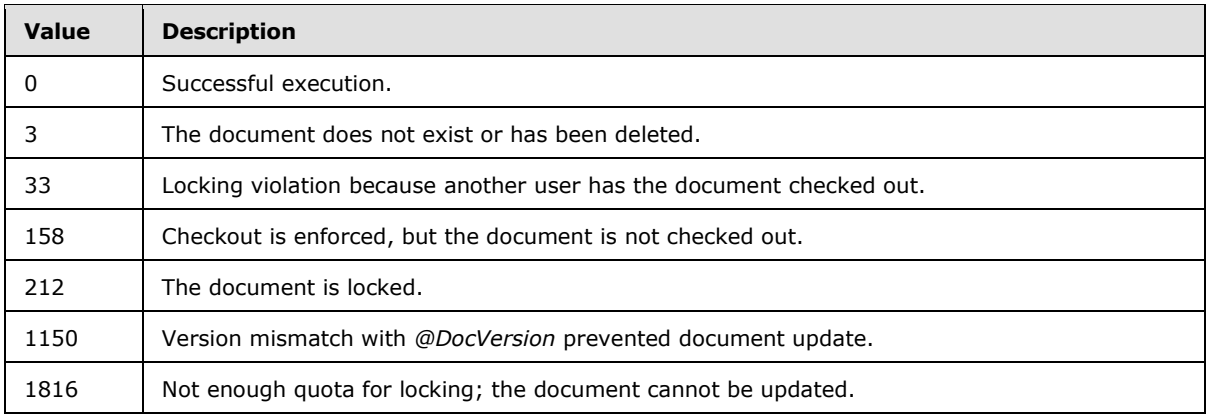

**Result Sets:** The **proc\_UpdateSandboxDocument** stored procedure MUST NOT return any result set.

### **3.1.5.102 proc\_UrlToWebUrl**

The **proc\_UrlToWebUrl** stored procedure is called to get the site URL of a site collection. **proc\_UrlToWebUrl** is defined using T-SQL syntax, as follows.

```
PROCEDURE proc_UrlToWebUrl (
@WebSiteId uniqueidentifier
,@Url nvarchar(260)
);
```
**@WebSiteId:** The **Site Collection Identifier** (section [2.2.1.17\)](#page-22-0) of the site collection containing the document.

**@Url:** The store-relative form URL of the document.

**Return Values:** The **proc\_UrlToWebUrl** stored procedure MUST return an integer return code, which MUST be in the following table.

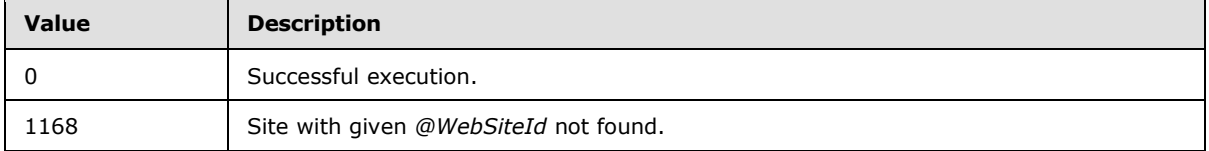

**Result Sets:** The **proc\_UrlToWebUrl** stored procedure MUST return a **Web Url Result Set** (section [2.2.4.65\)](#page-78-0).

### **3.1.6 Timer Events**

If the execution timeout event is triggered, the execution of the stored procedure is terminated and the call fails.

# **3.1.7 Other Local Events**

None.

*210 / 238*

```
[MS-WSSFOB] — v20140204 
Windows SharePoint Services (WSS): File Operations Database Communications Base Protocol
```
*Copyright © 2014 Microsoft Corporation.* 

# **3.2 Client Details**

The front-end Web server acts as a client when it calls the back-end database server requesting execution of stored procedures.

# **3.2.1 Abstract Data Model**

This section describes a conceptual model of possible data organization that an implementation maintains to participate in this protocol. The described organization is provided to facilitate the explanation of how the protocol behaves. This document does not mandate that implementations adhere to this model as long as their external behavior is consistent with that described in this document.

The front-end Web server can maintain the following sets of data for this protocol within object structures. There is no requirement for the data within these structures to be a complete representation of all data maintained on the back-end web server, but the data sets can be populated as various requests to the back-end database servers are fulfilled. Data maintained on the front-end Web server can be discarded after individual sequences of requests have finished as part of a response for a higher level event.

- Configuration
- **Site Collections**
- Sites
- **-** Lists
- **List Items**
- **Documents**
- Users
- Groups

### **3.2.2 Timers**

A connection timeout timer is set up on the front-end Web server to govern the total connection time for any requests to the back-end database server. The amount of time is governed by a timeout value configured on the front-end Web server for all back-end database server connections.

# **3.2.3 Initialization**

The front-end Web server MUST validate the user who is making the request before calling the stored procedure(s). The **Site Collection Identifier** (section [2.2.1.17\)](#page-22-0) and the **User Identifier** (section [2.2.1.24\)](#page-26-0) for the user making the request are looked up by the front-end Web server before it calls additional stored procedure(s).

# **3.2.4 Higher-Layer Triggered Events**

None.

*Copyright © 2014 Microsoft Corporation.* 

# **3.2.5 Message Processing Events and Sequencing Rules**

The front-end Web server handles each stored procedure with the same processing method of calling the stored procedure and waiting for the result code and any result sets that will be returned.

The front-end Web server can execute dynamically generated SQL queries against the stored procedures or the tables and views used within the database. However, unless otherwise specified, any data addition, removal, or modification MUST occur only by calling the listed stored procedure. SQL queries MUST NOT attempt to add, remove, or update data in any table or view in the content or configuration databases, unless explicitly described in this section.

# **3.2.6 Timer Events**

If the connection timeout event is triggered, the connection and the stored procedure call fails.

### **3.2.7 Other Local Events**

None.

*Copyright © 2014 Microsoft Corporation.* 

# **4 Protocol Examples**

This section provides specific example scenarios for end-to-end file and permissions management against WSS. These examples describe in detail the process of communication between the various server components involved in the WSS deployment. In conjunction with the detailed protocol documentation described in the reference documents, this information is intended to provide a comprehensive view of how the WSS front-end Web server communicates with both end-user client and back-end database server systems.

# **4.1 File: GetDocsMetaInfo RPC**

This example describes the requests made and responses returned when a user retrieves the Metainfo for a requested site, using the Web Service RPC methods provided by the FrontPage Server Extensions: Website Management Specification [\[MC-FPSEWM\],](%5bMC-FPSEWM%5d.pdf) as might be generated by a Windows client or the Microsoft SharePoint Designer application.

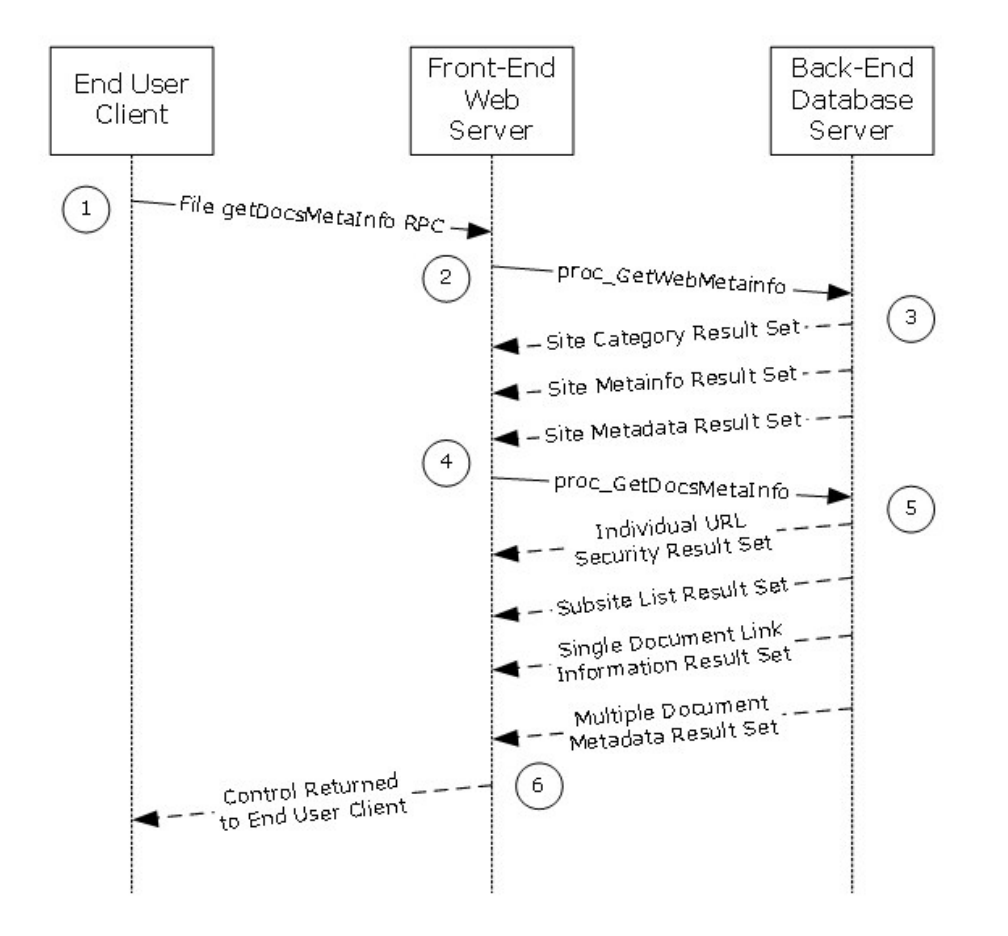

### **Figure 2: Request-response made to retrieve metadata for a site**

This scenario is initiated by a call to the command **getDocsMetaInfo** (described in [\[MC-FPSEWM\]](%5bMC-FPSEWM%5d.pdf) section 3.1.5.3.16). For simplicity's sake, this example assumes that a requested document

*[MS-WSSFOB] — v20140204 Windows SharePoint Services (WSS): File Operations Database Communications Base Protocol* 

*Copyright © 2014 Microsoft Corporation.* 

*Release: February 10, 2014*

*213 / 238*

containing some data has already been uploaded to the Shared Documents folder in the root site of the site collection on the front-end Web server. The following actions happen:

1.The remote procedure call to **getDocsMetaInfo** (see [\[MC-FPSEWM\]](%5bMC-FPSEWM%5d.pdf) section 3.1.5.3.16) is sent to the front-end Web server over HTTP.

2.The front-end Web server in turn requests site metadata information for the requested site from the back-end database server. It does this by calling the **proc\_GetWebMetainfo** (section [3.1.5.25\)](#page-145-0) stored procedure using TDS.

3.The back-end database server returns three result sets:

- **Site Category Result Set** (section [2.2.4.46\)](#page-67-1). This returns the unordered set of categories defined for content in the requested site, one category per row.
- **Site Metainfo Result Set** (section [2.2.4.52\)](#page-71-1). This returns metainfo for the requested site.
- **Site Metadata Result Set** (section [2.2.4.51\)](#page-68-0). This returns metadata for the requested site.

4.The front-end Web server then requests metadata information for the documents contained in the requested site. It does this by calling the **proc\_GetDocsMetaInfo** stored procedure using TDS.

5.The back-end database server returns four result sets:

- **Individual URL Security Result Set** (section [2.2.4.25\)](#page-50-0). This returns information about the security permissions for the documents contained in the requested site.
- **Subsite List Result Set** (section [2.2.4.54\)](#page-71-0). This returns a list of store-relative form URLs for all subsites of the requested site.
- **Single Doc Link Information Result Set** (section [2.2.4.44\)](#page-66-0). This returns a list of all forward links and backward links for the documents contained in the requested site.
- **Multiple Document Metadata Result Set** (section [2.2.4.36\)](#page-61-0). This returns the metadata for the documents contained in the requested site.

6.A **Server HTTP Response** (see [\[MC-FPSEWM\]](%5bMC-FPSEWM%5d.pdf) section 4.2.1.2) is returned to the user, listing information about the requested site.

# **4.2 File: Open File OM**

This example describes the requests and responses made when the front-end Web server opens an existing file stored as a document in a document library on the back-end database server with a SharePoint Object Model call.

*Copyright © 2014 Microsoft Corporation.* 

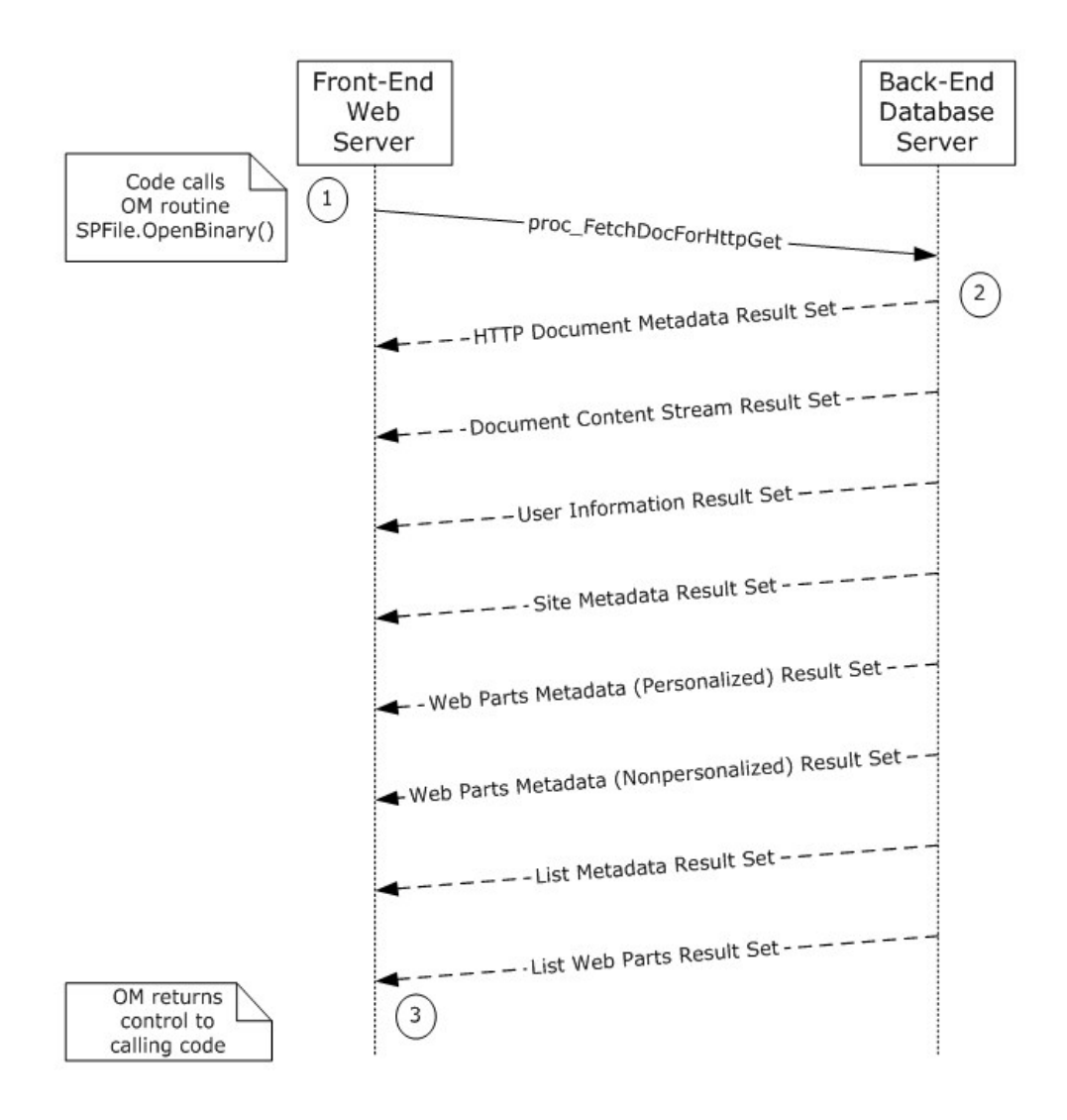

#### **Figure 3: Request-response made to open a document in a document library**

This scenario is initiated by a call to the Microsoft.SharePoint.SPFile.OpenBinary() object model command. For simplicity's sake, this example assumes that the file is stored as a document in a document library, and that the requested version is a draft created by the same user who is opening the file. This example assumes that:

- The code has already instantiated the site collection (SPSite), Site (SPWeb), and document library (SPList) objects containing the document to be opened.
- Auditing is disabled for the site collection.
- The current user has File Open permissions for the document.
- Site groups in the site collection do not include any domain groups as members.

The following actions happen:

*Copyright © 2014 Microsoft Corporation.* 

1.The front-end Web server builds a dynamic query that calls the **proc\_FetchDocForHttpGet** (section  $3.1.5.10$ ) stored procedure.

2.The back-end database server returns a return code of 0, and returns the following result sets:

- **HTTP Document Metadata Result Set** (section [2.2.4.24\)](#page-48-0). This returns the document metadata required to further process the document.
- **Document Content Stream Result Set** (section [2.2.4.10\)](#page-38-0). This contains the document's binary stream and associated metadata.
- **User Information Result Set** (section [2.2.4.59\)](#page-73-2). Used to establish that the current user has permissions to open the file.
- **Site Metadata Result Set** (section [2.2.4.51\)](#page-68-0). This contains metadata for a site or sites.
- **Web Parts Metadata (Personalized) Result Set** (section [2.2.4.64\)](#page-77-0). This contains the core metadata about the Web Parts appearing on the specified document, personalized for a specified user.
- **Web Parts Metadata (Nonpersonalized) Result Set** (section [2.2.4.63\)](#page-76-0). This contains the core metadata about the Web Parts appearing on a document.
- **List Metadata Result Set** (section [2.2.4.32\)](#page-57-0). This contains the metadata associated with the list containing the requested document.
- **List Web Parts Result Set** (section [2.2.4.34\)](#page-60-0). This contains information about the Web Parts related to the lists.

3.The OM returns control to the calling application with the array of bytes for the document stream of the requested file.

### **4.3 Group Add User To Site Group OM**

This example describes the requests made and responses returned when a user is added to a site group using SharePoint Object Model code running on the front-end Web server.

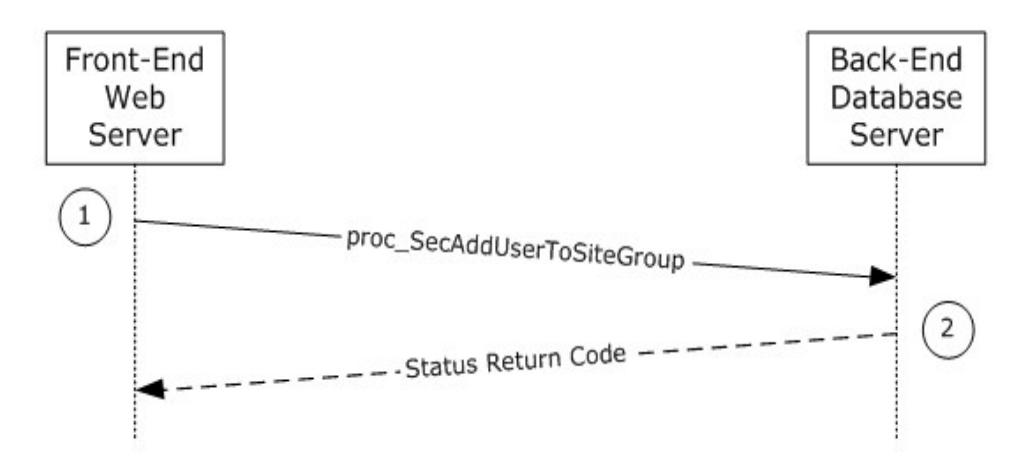

#### **Figure 4: Request-response made to add a user to a site group**

*216 / 238*

```
[MS-WSSFOB] — v20140204 
Windows SharePoint Services (WSS): File Operations Database Communications Base Protocol
```
*Copyright © 2014 Microsoft Corporation.*
This scenario is initiated by a call to the object model command SPGroup.AddUser().

The following actions happen:

1.The front-end Web server attempts to add the user to the site collection using the stored procedure **proc\_SecAddUserToSiteGroup** (section [3.1.5.33\)](#page-154-0).

2.The back-end database server returns a single return code indicating the status of the actions.

# **4.4 Security: Add User to Document Library via Object Model**

This example describes the requests made when a user is added to the "contributor" role of a document library that has its own scope for independently managed permissions.

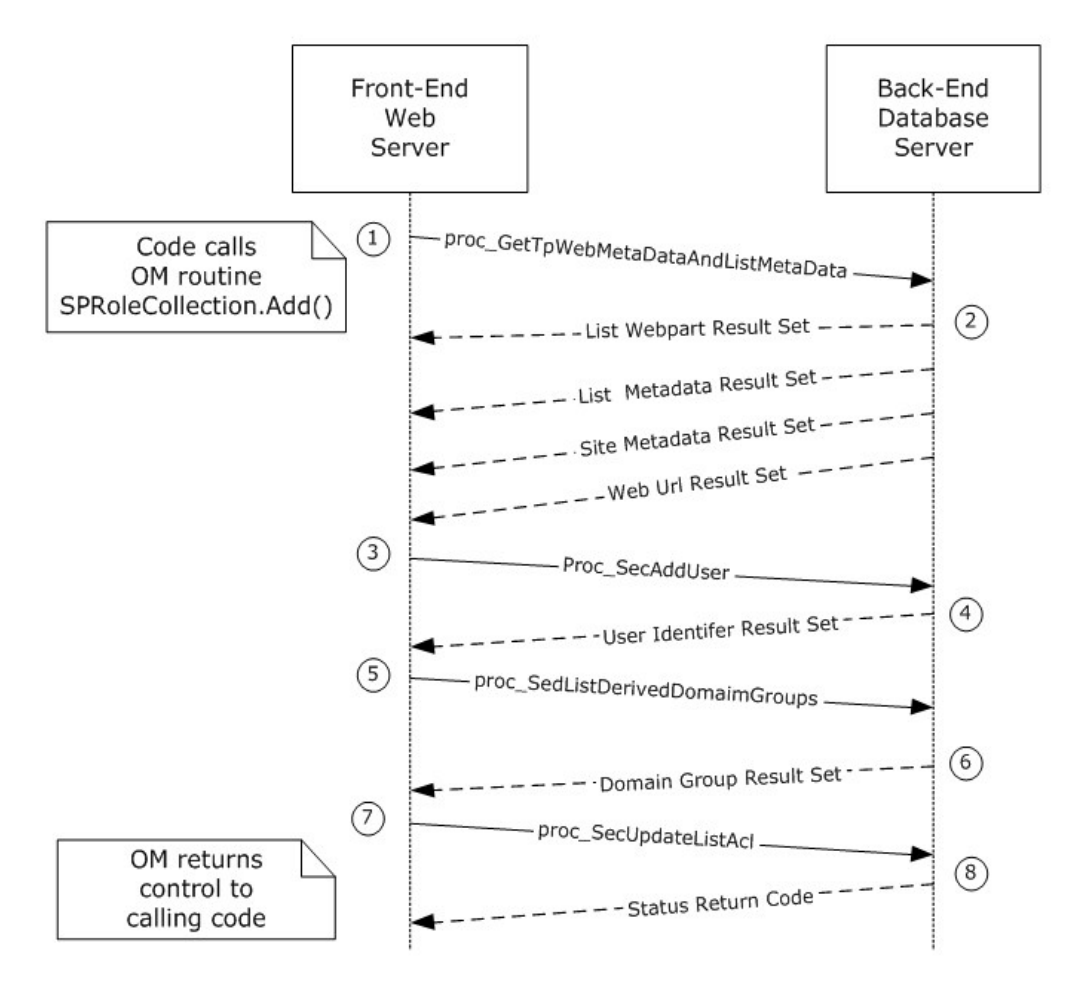

#### **Figure 5: Adding a user to a document library**

This scenario is initiated by a call to the object model command SPRoleCollection.Add().

*Copyright © 2014 Microsoft Corporation.* 

For simplicity's sake, this example assumes that the code has already instantiated the necessary site collection (SPSite), site (SPWeb), and list (SPList) objects in order to construct a representation of the role within the document library to which the user will be added.

The following actions happen:

1.The front-end Web server first retrieves metadata for the requested child site. It does this by calling the **proc\_GetTpWebMetaDataAndListMetaData** (section [3.1.5.24\)](#page-144-0) stored procedure using TDS.

2.The back-end database server returns the following four result sets:

- **List Webpart Result Set** (section [2.2.4.34\)](#page-60-0). This contains information about the Web Parts related to the lists associated with a specified document.
- **List Metadata Result Set** (section [2.2.4.32\)](#page-57-0). This contains the metadata associated with the list containing the requested document.
- **Site Metadata Result Set** (section [2.2.4.51\)](#page-68-0). This contains metadata for the requested site.
- **Web Url Result Set** (section [2.2.4.65\)](#page-78-0). This contains the store-relative form URL of the root of the requested child site.

3.The front-end Web server calls the **proc\_SecAddUser** (section [3.1.5.32\)](#page-153-0) to add an entry for a principal (a user or domain group) to the list of user information stored in the back-end database server.

4.The back-end database server returns **User Identifier Result Set** (section [2.2.4.58\)](#page-73-0). This contains the identifier of the user.

5.The front-end Web server gets the list of domain groups for a specified member. It does this by calling the **proc\_SecListDerivedDomainGroups** (section [3.1.5.65\)](#page-175-0) stored procedure.

6.The back-end database server returns **Domain Group Result Set** (section [2.2.4.18\)](#page-46-0). This returns the SystemId of the specified member.

7.The front-end Web server updates the ACL for a list. It does this by calling the **proc\_SecUpdateListAcl** (section [3.1.5.94\)](#page-192-0) stored procedure.

8.The back-end database server returns a single return code indicating the status of the actions.

# **4.5 Update List Settings OM**

This example describes the interactions made when settings are updated for a particular list.

*Copyright © 2014 Microsoft Corporation.* 

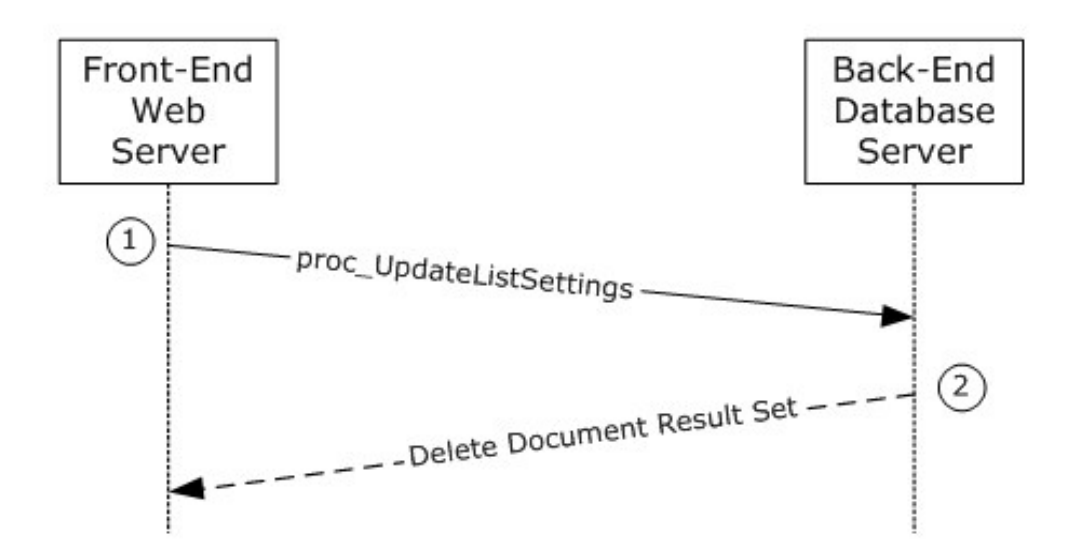

### **Figure 6: Request-response made to update a list's settings**

This scenario is initiated by a call to the object model command SPList.Update().

The following actions happen:

1.The front-end Web server attempts to update the list metadata using the stored procedure **proc\_UpdateListSettings** (section [3.1.5.100\)](#page-204-0).

2.The back-end database server returns one result set if the list data is converted to global list meeting data.

**Deleted Document Result Set** (section [2.2.4.8\)](#page-37-0). This contains information about the deleted documents.

# **4.6 List Urls**

This example describes the request made to get metadata for a document specified by a URL and the documents contained within it, if any.

*Copyright © 2014 Microsoft Corporation.* 

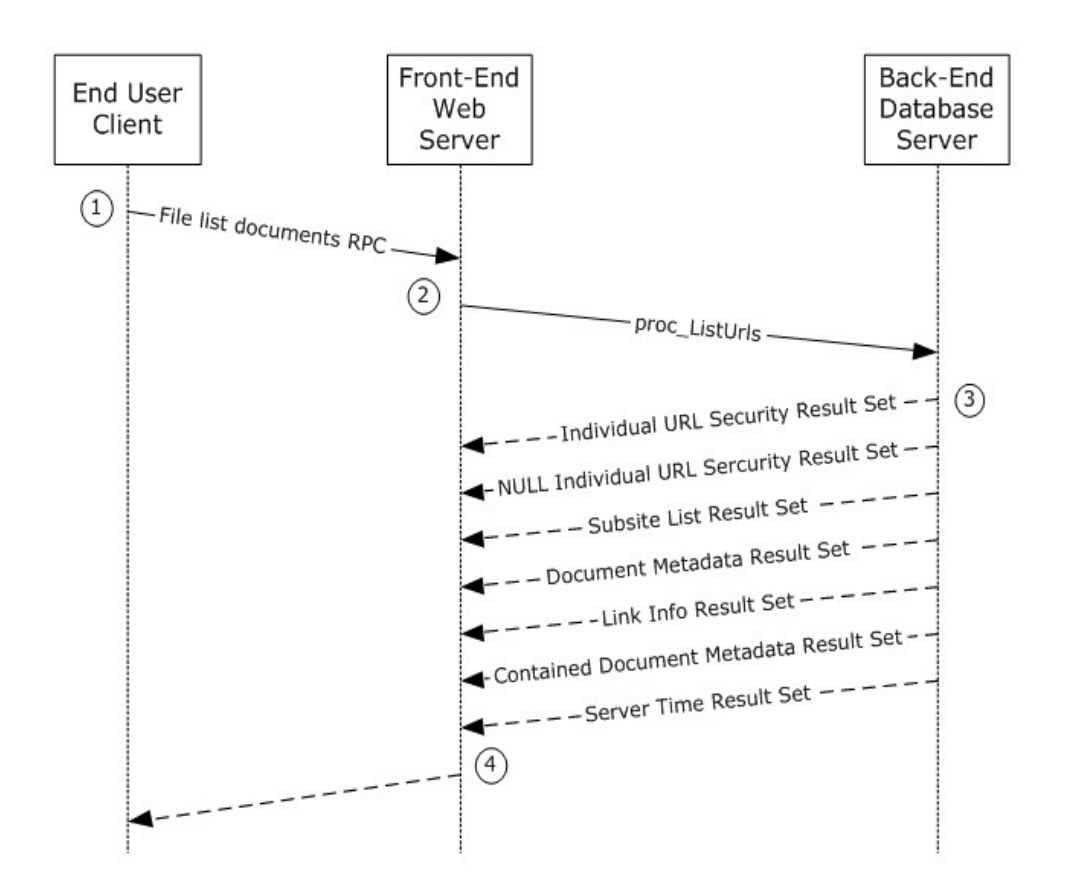

#### **Figure 7: Request-response made to retrieve metadata for a document**

1.The Remote Procedure Call to **list documents** (see [\[MC-FPSEWM\]](%5bMC-FPSEWM%5d.pdf) section 3.1.5.3.20) is sent to the front-end Web server over HTTP.

2.The front-end Web server attempts to get metadata for a document specified by a URL by calling stored procedure **proc\_ListUrls** (section [3.1.5.28\)](#page-147-0).

3.The back-end database server returns seven result sets.

- **Individual URL Security Result Set** (section [2.2.4.25\)](#page-50-0). This contains security information about the specified document.
- **NULL Individual URL Security Result Set** (section [2.2.4.37\)](#page-63-0). This indicates that a specified document is not found.
- **Subsite List Result Set** (section [2.2.4.54\)](#page-71-0). This contains an ordered list of store-relative form URLs for all subsites of specified parent site.
- **Document Metadata Result Set** (section [2.2.4.13\)](#page-40-0). This contains the metadata for the specified document.
- **Link Info Result Set** (section [2.2.4.27\)](#page-51-0). This that contains information about all forward links from and backward links to the documents contained within the specified document.

*220 / 238*

*[MS-WSSFOB] — v20140204 Windows SharePoint Services (WSS): File Operations Database Communications Base Protocol* 

*Copyright © 2014 Microsoft Corporation.* 

- **Contained Document Metadata Result Set** (section [2.2.4.7\)](#page-35-0). This contains the metadata information for the documents contained within the specified document.
- **Server Time Result Set** (section [2.2.4.43\)](#page-66-0). This contains the current time from the back-end database server in UTC.

4.An HTTP Response (see [\[MC-FPSEWM\]](%5bMC-FPSEWM%5d.pdf) section 4.2.1.2) is returned to the user, getting the metadata for the document.

## **4.7 Security: Break Web Inheritance OM**

This example describes the requests made to create unique security role assignments for a site, rather than inheriting the assignments from a parent.

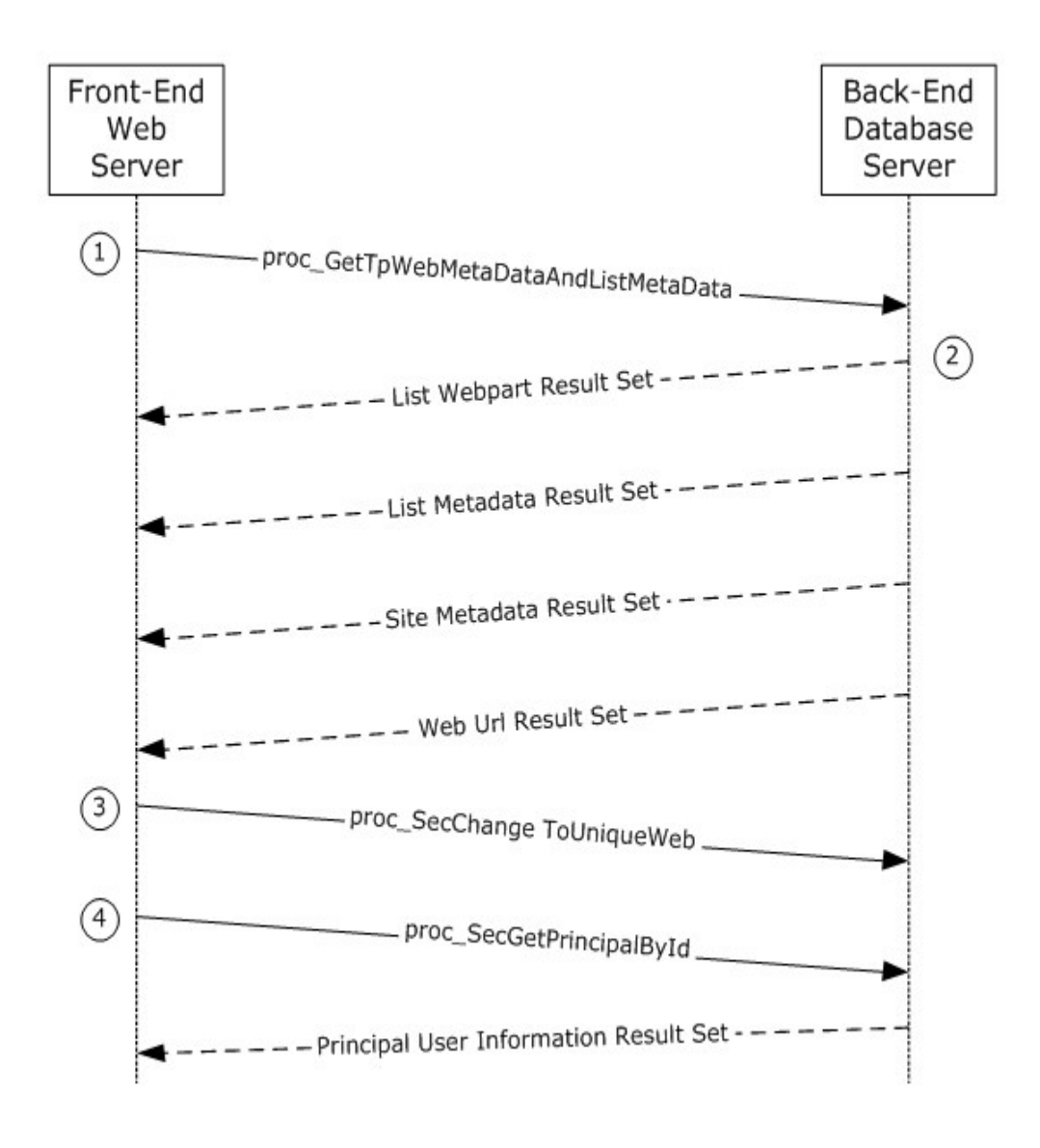

*221 / 238*

*Copyright © 2014 Microsoft Corporation.* 

### **Figure 8: Request-response made to create unique security role assignments for a site**

This scenario is initiated by a call to the object model command spweb.BreakRoleInheritance(true). For simplicity's sake, this example assumes that the code has already instantiated the site collection (SPSite), the parent site and child subsite (SPWeb) objects for this session, and the child subsite is initially in the same scope as its parent site.

The following actions happen:

1.The front-end Web server first retrieves metadata for the requested child site. It does this by calling the **proc\_GetTpWebMetaDataAndListMetaData** (section [3.1.5.24\)](#page-144-0) stored procedure using TDS.

2.The back-end database server returns the following four result sets:

- **List Webpart Result Set** (section [2.2.4.34\)](#page-60-0). This contains information about the Web Parts related to the lists associated with a specified document.
- **List Metadata Result Set** (section [2.2.4.32\)](#page-57-0). This contains the metadata associated with the list containing the requested document.
- **Site Metadata Result Set** (section [2.2.4.51\)](#page-68-0). This contains metadata for the requested site.
- **Web Url Result Set** (section [2.2.4.65\)](#page-78-0). This contains the store-relative form URL of the root of the requested child site.

3.The **proc\_SecChangeToUniqueWeb** (section [3.1.5.36\)](#page-156-0) stored procedure is called to update the group membership token or to add a new member to the specified site.

## **4.8 Remove Web Group**

This example describes the requests made when a Web Group is to be removed using SharePoint Object Model code running on the front-end Web server.

*Copyright © 2014 Microsoft Corporation.* 

![](_page_222_Figure_0.jpeg)

## **Figure 9: Request-response for removing a Web Group**

This scenario is initiated by a call to the object model command SPGroups.RemoveGroup().

The following actions happen:

1.The front-end Web server first retrieves metadata for the requested child site. It does this by calling the **proc\_GetTpWebMetaDataAndListMetaData** (section [3.1.5.24\)](#page-144-0) stored procedure using TDS.

2.The back-end database server returns the following four result sets:

- **List Webpart Result Set** (section [2.2.4.34\)](#page-60-0). This contains information about the Web Parts related to the lists associated with a specified document.
- **List Metadata Result Set** (section [2.2.4.32\)](#page-57-0). This contains the metadata associated with the list containing the requested document.
- **Site Metadata Result Set** (section [2.2.4.51\)](#page-68-0). This contains metadata for the requested site.
- **Web Url Result Set** (section [2.2.4.65\)](#page-78-0). This contains the store-relative form URL of the root of the requested child site.

*Copyright © 2014 Microsoft Corporation.* 

*Release: February 10, 2014*

3.The front-end Web server calls the **proc\_SecGetWebGroupByTitle** (section [3.1.5.58\)](#page-171-0) called to get site group information for the site collection group.

4.The back-end database server returns a **Web Group Information Result Set** (section [2.2.4.61\)](#page-75-0).

5.The front-end Web server calls the **proc\_SecListDerivedDomainGroups** (section [3.1.5.65\)](#page-175-0) to get the list of domain groups for a specified member.

6.The back-end database server returns a **Domain Group Result Set** (section [2.2.4.18\)](#page-46-0).

7.The front-end Web server calls the following procedures:

- **proc\_SecUpdateWebAcl** (section [3.1.5.96\)](#page-193-0) to update any access control list (ACL) for a group of permission-sharing web.
- **proc\_SecRemoveWebGroup** (section [3.1.5.88\)](#page-188-0) to remove a web group.
- **proc\_SecUpdateListAcl** (section [3.1.5.94\)](#page-192-0) to update the ACL for a list.

8.The back-end database server returns a single output parameter indicating the status of the actions.

*Copyright © 2014 Microsoft Corporation.* 

# **5 Security**

# **5.1 Security Considerations for Implementers**

<span id="page-224-0"></span>In a trusted subsystem model, the process running on the front-end Web server uses its own security principal (2) identity to access the content database on the back-end database server on behalf of the user, rather than using the account of the user accessing the front-end Web server as a database access account to access the content database. The database access account used by the front-end Web server has to have access to the appropriate content database on the back-end database server. If the account does not have the correct access rights, access will be denied when attempting to set up the [\[MS-TDS\]](%5bMS-TDS%5d.pdf) connection to the content database, or when calling the stored procedures.

# **5.2 Index of Security Parameters**

<span id="page-224-1"></span>![](_page_224_Picture_181.jpeg)

*225 / 238*

*Copyright © 2014 Microsoft Corporation.* 

![](_page_225_Picture_181.jpeg)

*[MS-WSSFOB] — v20140204 Windows SharePoint Services (WSS): File Operations Database Communications Base Protocol* 

*Copyright © 2014 Microsoft Corporation.* 

*Release: February 10, 2014*

![](_page_226_Picture_106.jpeg)

*Copyright © 2014 Microsoft Corporation.* 

*Release: February 10, 2014*

# **6 Appendix A: Product Behavior**

<span id="page-227-0"></span>The information in this specification is applicable to the following Microsoft products or supplemental software. References to product versions include released service packs:

- **Windows Server 2003 operating system**
- Windows SharePoint Services 2.0

Exceptions, if any, are noted below. If a service pack or Quick Fix Engineering (QFE) number appears with the product version, behavior changed in that service pack or QFE. The new behavior also applies to subsequent service packs of the product unless otherwise specified. If a product edition appears with the product version, behavior is different in that product edition.

Unless otherwise specified, any statement of optional behavior in this specification that is prescribed using the terms SHOULD or SHOULD NOT implies product behavior in accordance with the SHOULD or SHOULD NOT prescription. Unless otherwise specified, the term MAY implies that the product does not follow the prescription.

[<1> Section 2.2.6.3.3.3:](#page-106-0) Windows SharePoint Services 2.0 emits this data if it is present in the underlying template definition, even if the field type is not of the specified type.

 $\leq$  2> Section 2.2.6.3.3.3: Windows SharePoint Services 2.0 sends this data if it is present in the underlying template definition, even if the field type is not of the specified type.

 $\leq$ 3> Section 2.2.6.3.3.3: Windows SharePoint Services 2.0 sends this data if it is present in the underlying template definition, even if the field type is not of the specified type.

[<4> Section 2.2.6.3.3.3:](#page-106-3) Windows SharePoint Services 2.0 sends this data if it is present in the underlying template definition, even if the field type is not of the specified type.

*Copyright © 2014 Microsoft Corporation.* 

# **7 Change Tracking**

<span id="page-228-0"></span>This section identifies changes that were made to the [MS-WSSFOB] protocol document between the November 2013 and February 2014 releases. Changes are classified as New, Major, Minor, Editorial, or No change.

The revision class **New** means that a new document is being released.

The revision class **Major** means that the technical content in the document was significantly revised. Major changes affect protocol interoperability or implementation. Examples of major changes are:

- A document revision that incorporates changes to interoperability requirements or functionality.
- The removal of a document from the documentation set.

The revision class **Minor** means that the meaning of the technical content was clarified. Minor changes do not affect protocol interoperability or implementation. Examples of minor changes are updates to clarify ambiguity at the sentence, paragraph, or table level.

The revision class **Editorial** means that the formatting in the technical content was changed. Editorial changes apply to grammatical, formatting, and style issues.

The revision class **No change** means that no new technical changes were introduced. Minor editorial and formatting changes may have been made, but the technical content of the document is identical to the last released version.

Major and minor changes can be described further using the following change types:

- **New content added.**
- Content updated.
- Content removed.
- **New product behavior note added.**
- **Product behavior note updated.**
- **Product behavior note removed.**
- New protocol syntax added.
- Protocol syntax updated.
- **Protocol syntax removed.**
- New content added due to protocol revision.
- Content updated due to protocol revision.
- Content removed due to protocol revision.
- New protocol syntax added due to protocol revision.
- **Protocol syntax updated due to protocol revision.**
- Protocol syntax removed due to protocol revision.

*Copyright © 2014 Microsoft Corporation.* 

Obsolete document removed.

Editorial changes are always classified with the change type **Editorially updated.**

Some important terms used in the change type descriptions are defined as follows:

- **Protocol syntax** refers to data elements (such as packets, structures, enumerations, and methods) as well as interfaces.
- **Protocol revision** refers to changes made to a protocol that affect the bits that are sent over the wire.

The changes made to this document are listed in the following table. For more information, please contact [dochelp@microsoft.com.](mailto:dochelp@microsoft.com)

![](_page_229_Picture_140.jpeg)

*Copyright © 2014 Microsoft Corporation.* 

# **8 Index**

### **A**

Abstract data model [client](#page-210-0) 211 [server](#page-111-0) 112 **[Account Status result set](#page-34-0) 35 [ACL and Permission result set](#page-34-1) 35** [Applicability](#page-13-0) 14 [Attachment Document Information result set](#page-34-2) 35 [Attachment Item Information result set](#page-35-1) 36 [Attachment State result set](#page-35-2) 36 [Attribute groups -](#page-110-0) overview 111 [Attributes -](#page-110-1) overview 111

## **B**

[Backward Link result set](#page-35-3) 36 Binary structures [WSS ACE](#page-33-0) 34 [WSS ACL Format](#page-33-1) 34

#### **C**

[Calendar Type simple type](#page-15-0) 16 [Capability negotiation](#page-14-0) 15 [Change tracking](#page-228-0) 229 [CharSet Enumeration simple type](#page-15-1) 16 [CHOICEDEFINITION Type -](#page-100-0) complex type 101 [CHOICEDEFINITIONS Type -](#page-100-1) complex type 101 Client [abstract data model](#page-210-0) 211 [higher-layer triggered events](#page-210-1) 211 [initialization](#page-210-2) 211 [local events](#page-211-0) 212 [message processing](#page-211-1) 212 [sequencing rules](#page-211-1) 212 [timer events](#page-211-2) 212 [timers](#page-210-3) 211 [Collation Order Enumeration simple type](#page-16-0) 17 Common data types [overview](#page-15-2) 16 Complex types [CHOICEDEFINITION Type](#page-100-0) 101 [CHOICEDEFINITIONS Type](#page-100-1) 101 [FieldDefinition Type](#page-101-0) 102 [FieldDefinitionDatabase Type](#page-106-4) 107 [FieldDefinitionDatabaseWithVersion Type](#page-107-0) 108 [FieldDefinitionTP Type](#page-107-1) 108 [FieldRefDefinitionField Type](#page-108-0) 109 [FieldRefDefinitionTP Type](#page-109-0) 110 [MAPPINGDEFINITION Type](#page-109-1) 110 [MAPPINGDEFINITIONS Type](#page-110-2) 111 [Contained Document Metadata result set](#page-35-0) 36

## **D**

Data model - abstract [client](#page-210-0) 211

[server](#page-111-0) 112 Data types [Calendar Type simple type](#page-15-0) 16 [CharSet Enumeration simple type](#page-15-1) 16 [Collation Order Enumeration simple type](#page-16-0) 17 [common](#page-15-2) 16 [Document Identifier simple type](#page-18-0) 19 [Global Identifier simple type](#page-18-1) 19 [LinkDynamic Type simple type](#page-18-2) 19 [LinkSecurity Type simple type](#page-18-3) 19 LinkType [Type simple type](#page-19-0) 20 [List Base Type simple type](#page-20-0) 21 [List Identifier simple type](#page-20-1) 21 [List Item Identifier simple type](#page-20-2) 21 [List Server Template simple type](#page-20-3) 21 [Moderation Status simple type](#page-21-0) 22 [Page Type simple type](#page-21-1) 22 [Role Identifier simple type](#page-22-0) 23 [Server Identifier simple type](#page-22-1) 23 [Site Collection Identifier simple type](#page-22-2) 23 [Site Group Identifier simple type](#page-23-0) 24 [Site Identifier simple type](#page-23-1) 24 [SystemID simple type](#page-23-2) 24 [Time Zone Identifier simple type](#page-23-3) 24 [tPermMask simple type](#page-26-0) 27 [tSystemID simple type](#page-26-1) 27 [User Identifier simple type](#page-26-2) 27 [View Identifier simple type](#page-26-3) 27 [Virus Status simple type](#page-26-4) 27 [Web Part Identifier simple type](#page-26-5) 27 Data types - simple [Calendar Type](#page-15-0) 16 [CharSet Enumeration](#page-15-1) 16 [Collation Order Enumeration](#page-16-0) 17 [Document Identifier](#page-18-0) 19 [Global Identifier](#page-18-1) 19 [LinkDynamic Type](#page-18-2) 19 [LinkSecurity Type](#page-18-3) 19 [LinkType Type](#page-19-0) 20 [List Base Type](#page-20-0) 21 [List Identifier](#page-20-1) 21 [List Item Identifier](#page-20-2) 21 [List Server Template](#page-20-3) 21 [Moderation Status](#page-21-0) 22 [overview](#page-15-3) 16 [Page Type](#page-21-1) 22 [Role Identifier](#page-22-0) 23 [Server Identifier](#page-22-1) 23 [Site Collection Identifier](#page-22-2) 23 [Site Group Identifier](#page-23-0) 24 **[Site Identifier](#page-23-1) 24** [SystemID](#page-23-2) 24 [Time Zone Identifier](#page-23-3) 24 [tPermMask](#page-26-0) 27 [tSystemID](#page-26-1) 27 [User Identifier](#page-26-2) 27 [View Identifier](#page-26-3) 27 [Virus Status](#page-26-4) 27

*[MS-WSSFOB] — v20140204 Windows SharePoint Services (WSS): File Operations Database Communications Base Protocol* 

*Copyright © 2014 Microsoft Corporation.* 

*Release: February 10, 2014*

[Web Part Identifier](#page-26-5) 27 [Deleted Documents result set](#page-37-0) 38 [Dirty result set](#page-37-1) 38 [Document Content Stream result set](#page-38-0) 39 [Document Identifier simple type](#page-18-0) 19 [Document Information and Content \(Read\) result](#page-38-1)  [set](#page-38-1) 39 [Document Information and Content \(Update\) result](#page-39-0)  [set](#page-39-0) 40 [Document Metadata result set](#page-40-0) 41 [Document Version Information and Content \(Read\)](#page-42-0)  [result set](#page-42-0) 43 Document Version Information and Content result [set](#page-43-0) 44 [Document Version Metadata result set](#page-44-0) 45 [Document Versions result set](#page-46-1) 47 [Domain Group result set](#page-46-0) 47

#### **E**

[Elements -](#page-110-3) overview 111 [Empty List result set](#page-46-2) 47 Events [local -](#page-211-0) client 212 local - [server](#page-209-0) 210 [timer -](#page-211-2) client 212 [timer -](#page-209-1) server 210

## **F**

FALSE Case Insensitive Else Anything - simple [type](#page-95-0) 96 [FieldAggregationAttribute -](#page-96-0) simple type 97 [FieldDefinition Type -](#page-101-0) complex type 102 [FieldDefinitionDatabase Type -](#page-106-4) complex type 107 [FieldDefinitionDatabaseWithVersion Type -](#page-107-0) complex [type](#page-107-0) 108 [FieldDefinitionTP Type -](#page-107-1) complex type 108 [FieldInternalType -](#page-96-1) simple type 97 [FieldRefDefinitionField Type -](#page-108-0) complex type 109 [FieldRefDefinitionTP Type -](#page-109-0) complex type 110 [FieldRefType -](#page-98-0) simple type 99 Fields - [vendor-extensible](#page-14-1) 15 [Fields Information result set](#page-47-0) 48

#### **G**

[Global Identifier simple type](#page-18-1) 19 [Globals result set](#page-47-1) 48 [Glossary](#page-9-0) 10 [Group Member result set](#page-48-0) 49 [Group Membership Token result set](#page-48-1) 49 Groups - [overview](#page-110-4) 111

#### **H**

Higher-layer triggered events [client](#page-210-1) 211 [server](#page-112-0) 113 **[HTTP Document Metadata result set](#page-48-2) 49** 

#### **I**

IMEMode - [simple type](#page-98-1) 99 Implementer - [security considerations](#page-224-0) 225 [Index of security parameters](#page-224-1) 225 [Individual URL Security result set](#page-50-0) 51 [Informative references](#page-12-0) 13 Initialization [client](#page-210-2) 211 [server](#page-111-1) 112 [IntPositive -](#page-98-2) simple type 99 [Introduction](#page-9-1) 10 [Item Update result set](#page-51-1) 52

## **J**

JoinType - [simple type](#page-99-0) 100

## **L**

[Link Info result set](#page-51-0) 52 [Link Info Single Doc Fixup result set](#page-52-0) 53 [Link Info Single Doc result set](#page-53-0) 54 [LinkDynamic Type simple type](#page-18-2) 19 [LinkSecurity Type simple type](#page-18-3) 19 [LinkType Type simple type](#page-19-0) 20 [List Access result set](#page-54-0) 55 [List Base Type simple type](#page-20-0) 21 [List Identifier simple type](#page-20-1) 21 [List Information result set](#page-54-1) 55 [List Item Identifier simple type](#page-20-2) 21 [List Metadata result set](#page-57-0) 58 [List Server Template simple type](#page-20-3) 21 [List Web Parts result set](#page-60-1) 61 [List Webpart result set](#page-60-0) 61 Local events [client](#page-211-0) 212 [server](#page-209-0) 210 [Login result set](#page-61-0) 62

#### **M**

[MAPPINGDEFINITION Type -](#page-109-1) complex type 110 [MAPPINGDEFINITIONS Type -](#page-110-2) complex type 111 Message processing [client](#page-211-1) 212 [server](#page-112-1) 113 Messages [Account Status result set](#page-34-0) 35 [ACL and Permission result](#page-34-1) set 35 [Attachment Document Information result set](#page-34-2) 35 [Attachment Item Information result set](#page-35-1) 36 Attachment [State result set](#page-35-2) 36 [attribute groups](#page-110-0) 111 [attributes](#page-110-1) 111 [Backward Link result set](#page-35-3) 36 [CHOICEDEFINITION Typecomplex type](#page-100-0) 101 [CHOICEDEFINITIONS Typecomplex type](#page-100-1) 101 [common data types](#page-15-2) 16 [Contained Document Metadata result set](#page-35-0) 36 [Deleted Documents result set](#page-37-0) 38 [Dirty result set](#page-37-1) 38 [Document Content Stream result set](#page-38-0) 39

*[MS-WSSFOB] — v20140204 Windows SharePoint Services (WSS): File Operations Database Communications Base Protocol* 

*Copyright © 2014 Microsoft Corporation.* 

*Release: February 10, 2014*

[Document Information and Content \(Read\) result](#page-38-1)  [set](#page-38-1) 39 [Document Information and Content \(Update\)](#page-39-0)  [result set](#page-39-0) 40 [Document Metadata result set](#page-40-0) 41 [Document Version Information and Content](#page-42-0)  [\(Read\) result set](#page-42-0) 43 [Document Version Information and Content result](#page-43-0)  [set](#page-43-0) 44 [Document Version Metadata result set](#page-44-0) 45 [Document Versions result set](#page-46-1) 47 [Domain Group result set](#page-46-0) 47 [elements](#page-110-3) 111 [Empty List result set](#page-46-2) 47 [enumerations](#page-15-3) 16 FALSE\_Case\_Insensitive\_Else\_Anythingsimple [type](#page-95-0) 96 [FieldAggregationAttributesimple type](#page-96-0) 97 [FieldDefinition Typecomplex type](#page-101-0) 102 [FieldDefinitionDatabase Typecomplex type](#page-106-4) 107 [FieldDefinitionDatabaseWithVersion Typecomplex](#page-107-0)  [type](#page-107-0) 108 [FieldDefinitionTP Typecomplex type](#page-107-1) 108 [FieldInternalTypesimple type](#page-96-1) 97 [FieldRefDefinitionField Typecomplex type](#page-108-0) 109 [FieldRefDefinitionTP Typecomplex type](#page-109-0) 110 [FieldRefTypesimple type](#page-98-0) 99 [Fields Information result set](#page-47-0) 48 [Globals result set](#page-47-1) 48 [Group Member result set](#page-48-0) 49 [Group Membership Token result set](#page-48-1) 49 [groups](#page-110-4) 111 **[HTTP Document Metadata result set](#page-48-2) 49** [IMEModesimple type](#page-98-1) 99 [Individual URL Security result set](#page-50-0) 51 [IntPositivesimple type](#page-98-2) 99 [Item Update result set](#page-51-1) 52 [JoinTypesimple type](#page-99-0) 100 [Link Info result set](#page-51-0) 52 [Link Info Single Doc Fixup result set](#page-52-0) 53 [Link Info Single Doc result set](#page-53-0) 54 [List Access result set](#page-54-0) 55 [List Information result set](#page-54-1) 55 [List Metadata result set](#page-57-0) 58 [List Web Parts result set](#page-60-1) 61 [List Webpart result set](#page-60-0) 61 [Login result set](#page-61-0) 62 [MAPPINGDEFINITION Typecomplex type](#page-109-1) 110 [MAPPINGDEFINITIONS Typecomplex type](#page-110-2) 111 [Multiple Document Metadata result set](#page-61-1) 62 [namespaces](#page-95-1) 96 [Null Individual URL Security result set](#page-63-0) 64 [Principal Display Information result set](#page-63-1) 64 [Principal User Information result set](#page-64-0) 65 [Rename result set](#page-65-0) 66 [Request Access Email result set](#page-65-1) 66 [result sets](#page-34-3) 35 [Server Information result set](#page-65-2) 66 [Server Time result set](#page-66-0) 67 [simple data types](#page-15-3) 16 [Single Doc Link Information result set](#page-66-1) 67

[Site Acl result set](#page-67-0) 68 [Site Category result set](#page-67-1) 68 [Site Collection Flags result set](#page-67-2) 68 [Site Group Existence result set](#page-68-1) 69 [Site Group Information result set](#page-68-2) 69 [Site Group result set](#page-68-3) 69 [Site Metadata result set](#page-68-0) 69 [Site Metainfo result set](#page-71-1) 72 [Site URL result set](#page-71-2) 72 [Subsite List result set](#page-71-0) 72 [TextDirectionsimple type](#page-99-1) 100 [transport](#page-15-4) 16 [TRUEFALSEsimple type](#page-99-2) 100 [UniqueIdentifierWithOrWithoutBracessimple type](#page-100-2) 101 [User Count result set](#page-72-0) 73 [User Display Information result set](#page-72-1) 73 [User ID result set](#page-73-1) 74 [User Identifier result set](#page-73-0) 74 [User Information result set](#page-73-2) 74 [Users Web Groups result set](#page-74-0) 75 [Web Group Information result set](#page-75-0) 76 [Web Part Info result set](#page-75-1) 76 [Web Parts Metadata \(Nonpersonalized\) result set](#page-76-0) 77 [Web Parts Metadata \(Personalized\) result set](#page-77-0) 78 [Web Url result set](#page-78-0) 79 [Welcome Pages result set](#page-78-1) 79 [WSS ACE binary structure](#page-33-0) 34 [WSS ACL Format binary structure](#page-33-1) 34 [XML structures](#page-95-2) 96 [Zone ID result set](#page-79-0) 80 Methods [proc\\_AddDocument](#page-112-2) 113 [proc\\_AddListItem](#page-115-0) 116 [proc\\_CheckoutDocument](#page-122-0) 123 [proc\\_CreateDir](#page-123-0) 124 [proc\\_DeleteAllDocumentVersions](#page-124-0) 125 [proc\\_DeleteDocumentVersion](#page-125-0) 126 [proc\\_DeleteUrl](#page-125-1) 126 [proc\\_DirtyDependents](#page-127-0) 128 [proc\\_EnumLists](#page-127-1) 128 [proc\\_FetchDocForHttpGet](#page-129-0) 130 [proc\\_FetchDocForRead](#page-132-0) 133 [proc\\_FetchDocForUpdate](#page-134-0) 135 [proc\\_FetchWelcomeNames](#page-136-0) 137 [proc\\_GenerateNextId](#page-137-0) 138 [proc\\_GetAllAttachmentsInfo](#page-137-1) 138 [proc\\_GetContainingList](#page-138-0) 139 [proc\\_GetDocsMetaInfo](#page-138-1) 139 [proc\\_getGlobals](#page-141-0) 142 [proc\\_GetLinkInfoSingleDoc](#page-142-0) 143 [proc\\_GetListFields](#page-142-1) 143 [proc\\_GetListRequestAccess](#page-142-2) 143 [proc\\_getServerById](#page-143-0) 144 [proc\\_GetSiteFlags](#page-143-1) 144 [proc\\_GetTpWebMetaDataAndListMetaData](#page-144-0) 145 [proc\\_GetWebMetainfo](#page-145-0) 146 [proc\\_GetWebMetainfoByUrl](#page-146-0) 147 [proc\\_ListDocumentVersions](#page-146-1) 147 [proc\\_ListUrls](#page-147-0) 148

*[MS-WSSFOB] — v20140204 Windows SharePoint Services (WSS): File Operations Database Communications Base Protocol* 

*Copyright © 2014 Microsoft Corporation.* 

*Release: February 10, 2014*

[proc\\_putGlobals](#page-149-0) 150 [proc\\_RenameUrl](#page-150-0) 151 [proc\\_SecAddPrincipalToWebGroup](#page-152-0) 153 [proc\\_SecAddUser](#page-153-0) 154 [proc\\_SecAddUserToSiteGroup](#page-154-0) 155 [proc\\_SecChangeToInheritedList](#page-155-0) 156 [proc\\_SecChangeToInheritedWeb](#page-155-1) 156 [proc\\_SecChangeToUniqueWeb](#page-156-0) 157 [proc\\_SecCheckDeletedAccounts](#page-156-1) 157 [proc\\_SecCheckSiteGroupExistence](#page-157-0) 158 [proc\\_SecCreateSiteGroup](#page-157-1) 158 [proc\\_SecCreateWebGroup](#page-158-0) 159 [proc\\_SecDecCurrentUsersCount](#page-159-0) 160 [proc\\_SecGetAccountStatus](#page-159-1) 160 [proc\\_SecGetCompleteWebGroupMemberList](#page-160-0) 161 [proc\\_SecGetCurrentUsersCount](#page-160-1) 161 [proc\\_SecGetGroupMembershipToken](#page-161-0) 162 [proc\\_SecGetIndividualUrlSecurity](#page-161-1) 162 [proc\\_SecGetPrincipalByEmail](#page-162-0) 163 [proc\\_SecGetPrincipalById](#page-163-0) 164 [proc\\_SecGetPrincipalByIdInWeb](#page-163-1) 164 [proc\\_SecGetPrincipalByLogin](#page-164-0) 165 [proc\\_SecGetPrincipalByLogin20](#page-164-1) 165 [proc\\_SecGetPrincipalByLoginInWeb](#page-165-0) 166 [proc\\_SecGetPrincipalDisplayInformation20](#page-166-0) 167 [proc\\_SecGetSiteGroupById](#page-168-0) 169 [proc\\_SecGetSiteGroupByTitle](#page-168-1) 169 [proc\\_SecGetSiteGroupByTitle20](#page-169-0) 170 [proc\\_SecGetWebGroupById](#page-170-0) 171 [proc\\_SecGetWebGroupByTitle](#page-171-0) 172 [proc\\_SecGetWebGroupByTitle20](#page-171-1) 172 [proc\\_SecGetWebRequestAccess](#page-173-0) 174 [proc\\_SecListAllSiteMembers](#page-173-1) 174 [proc\\_SecListAllUsersWebGroups](#page-173-2) 174 [proc\\_SecListAllWebMembers](#page-174-0) 175 [proc\\_SecListAllWebMembersInWebGroups](#page-174-1) 175 [proc\\_SecListDerivedDomainGroups](#page-175-0) 176 [proc\\_SecListSiteGroupMembership](#page-175-1) 176 [proc\\_SecListSiteGroups](#page-176-0) 177 [proc\\_SecListSiteGroupsContainingUser](#page-176-1) 177 [proc\\_SecListSiteGroupsInWebGroup](#page-176-2) 177 [proc\\_SecListSiteGroupsInWebGroups](#page-177-0) 178 [proc\\_SecListSiteGroupsWhichUserOwns](#page-177-1) 178 [proc\\_SecListWebGroupMembership](#page-178-0) 179 [proc\\_SecListWebGroups](#page-178-1) 179 [proc\\_SecListWebGroupsByType](#page-179-0) 180 [proc\\_SecListWebGroupsContainingSiteGroup](#page-179-1) 180 [proc\\_SecListWebGroupsContainingUser](#page-180-0) 181 [proc\\_SecMigrateUser](#page-180-1) 181 [proc\\_SecRemovePrincipalFromWebGroup](#page-181-0) 182 [proc\\_SecRemoveSiteGroup](#page-182-0) 183 [proc\\_SecRemoveSiteGroupFromWeb](#page-182-1) 183 [proc\\_SecRemoveUserFromSite](#page-183-0) 184 [proc\\_SecRemoveUserFromSiteByLogin](#page-183-1) 184 [proc\\_SecRemoveUserFromSiteGroup](#page-184-0) 185 [proc\\_SecRemoveUserFromSiteGroupByLogin](#page-185-0) 186 [proc\\_SecRemoveUserFromWeb](#page-186-0) 187 [proc\\_SecRemoveUserFromWebByLogin](#page-186-1) 187 [proc\\_SecRemoveUserFromWebGroupByLogin](#page-187-0) 188 [proc\\_SecRemoveWebGroup](#page-188-0) 189 [proc\\_SecResetToUniqueWeb](#page-188-1) 189

[proc\\_SecSetGroupMembershipTokenAndEnsureW](#page-189-0) [ebMembership](#page-189-0) 190 [proc\\_SecSetSiteGroupProperties](#page-190-0) 191 [proc\\_SecSetWebGroupProperties](#page-191-0) 192 [proc\\_SecSetWebRequestAccess](#page-192-1) 193 [proc\\_SecUpdateListAcl](#page-192-0) 193 [proc\\_SecUpdateUser](#page-192-2) 193 [proc\\_SecUpdateWebAcl](#page-193-0) 194 [proc\\_UncheckoutDocument](#page-194-0) 195 [proc\\_UpdateDocument](#page-195-0) 196 [proc\\_UpdateListItem](#page-198-0) 199 [proc\\_UpdateListSettings](#page-204-0) 205 [proc\\_UpdateSandboxDocument](#page-208-0) 209 [proc\\_UrlToWebUrl](#page-209-2) 210 [Moderation Status simple type](#page-21-0) 22 [Multiple Document Metadata result set](#page-61-1) 62

## **N**

[Namespaces](#page-95-1) 96 [Normative references](#page-11-0) 12 [Null Individual URL Security result set](#page-63-0) 64

#### **O**

[Overview \(synopsis\)](#page-12-1) 13

#### **P**

[Page Type simple type](#page-21-1) 22 Parameters - [security index](#page-224-1) 225 [Preconditions](#page-13-1) 14 [Prerequisites](#page-13-1) 14 [Principal Display Information result set](#page-63-1) 64 [Principal User Information result set](#page-64-0) 65 [proc\\_AddDocument method](#page-112-2) 113 [proc\\_AddListItem method](#page-115-0) 116 [proc\\_CheckoutDocument method](#page-122-0) 123 [proc\\_CreateDir method](#page-123-0) 124 [proc\\_DeleteAllDocumentVersions method](#page-124-0) 125 [proc\\_DeleteDocumentVersion method](#page-125-0) 126 [proc\\_DeleteUrl method](#page-125-1) 126 [proc\\_DirtyDependents method](#page-127-0) 128 [proc\\_EnumLists method](#page-127-1) 128 [proc\\_FetchDocForHttpGet method](#page-129-0) 130 [proc\\_FetchDocForRead method](#page-132-0) 133 [proc\\_FetchDocForUpdate method](#page-134-0) 135 [proc\\_FetchWelcomeNames method](#page-136-0) 137 [proc\\_GenerateNextId method](#page-137-0) 138 [proc\\_GetAllAttachmentsInfo method](#page-137-1) 138 [proc\\_GetContainingList method](#page-138-0) 139 [proc\\_GetDocsMetaInfo method](#page-138-1) 139 [proc\\_getGlobals method](#page-141-0) 142 [proc\\_GetLinkInfoSingleDoc method](#page-142-0) 143 [proc\\_GetListFields method](#page-142-1) 143 [proc\\_GetListRequestAccess method](#page-142-2) 143 [proc\\_getServerById method](#page-143-0) 144 [proc\\_GetSiteFlags method](#page-143-1) 144 [proc\\_GetTpWebMetaDataAndListMetaData method](#page-144-0) 145 [proc\\_GetWebMetainfo method](#page-145-0) 146 [proc\\_GetWebMetainfoByUrl method](#page-146-0) 147

*[MS-WSSFOB] — v20140204 Windows SharePoint Services (WSS): File Operations Database Communications Base Protocol* 

*Copyright © 2014 Microsoft Corporation.* 

*Release: February 10, 2014*

[proc\\_ListDocumentVersions method](#page-146-1) 147 [proc\\_ListUrls method](#page-147-0) 148 [proc\\_putGlobals method](#page-149-0) 150 [proc\\_RenameUrl method](#page-150-0) 151 [proc\\_SecAddPrincipalToWebGroup method](#page-152-0) 153 [proc\\_SecAddUser method](#page-153-0) 154 [proc\\_SecAddUserToSiteGroup method](#page-154-0) 155 [proc\\_SecChangeToInheritedList method](#page-155-0) 156 [proc\\_SecChangeToInheritedWeb method](#page-155-1) 156 [proc\\_SecChangeToUniqueWeb method](#page-156-0) 157 [proc\\_SecCheckDeletedAccounts method](#page-156-1) 157 [proc\\_SecCheckSiteGroupExistence method](#page-157-0) 158 [proc\\_SecCreateSiteGroup method](#page-157-1) 158 [proc\\_SecCreateWebGroup method](#page-158-0) 159 [proc\\_SecDecCurrentUsersCount method](#page-159-0) 160 [proc\\_SecGetAccountStatus method](#page-159-1) 160 [proc\\_SecGetCompleteWebGroupMemberList method](#page-160-0) 161 [proc\\_SecGetCurrentUsersCount method](#page-160-1) 161 [proc\\_SecGetGroupMembershipToken method](#page-161-0) 162 [proc\\_SecGetIndividualUrlSecurity method](#page-161-1) 162 [proc\\_SecGetPrincipalByEmail method](#page-162-0) 163 [proc\\_SecGetPrincipalById method](#page-163-0) 164 [proc\\_SecGetPrincipalByIdInWeb method](#page-163-1) 164 [proc\\_SecGetPrincipalByLogin method](#page-164-0) 165 [proc\\_SecGetPrincipalByLogin20 method](#page-164-1) 165 [proc\\_SecGetPrincipalByLoginInWeb method](#page-165-0) 166 [proc\\_SecGetPrincipalDisplayInformation20 method](#page-166-0) 167 [proc\\_SecGetSiteGroupById method](#page-168-0) 169 [proc\\_SecGetSiteGroupByTitle method](#page-168-1) 169 [proc\\_SecGetSiteGroupByTitle20 method](#page-169-0) 170 [proc\\_SecGetWebGroupById method](#page-170-0) 171 [proc\\_SecGetWebGroupByTitle method](#page-171-0) 172 [proc\\_SecGetWebGroupByTitle20 method](#page-171-1) 172 [proc\\_SecGetWebRequestAccess method](#page-173-0) 174 [proc\\_SecListAllSiteMembers method](#page-173-1) 174 [proc\\_SecListAllUsersWebGroups method](#page-173-2) 174 [proc\\_SecListAllWebMembers method](#page-174-0) 175 [proc\\_SecListAllWebMembersInWebGroups method](#page-174-1) 175 [proc\\_SecListDerivedDomainGroups method](#page-175-0) 176 [proc\\_SecListSiteGroupMembership method](#page-175-1) 176 [proc\\_SecListSiteGroups method](#page-176-0) 177 [proc\\_SecListSiteGroupsContainingUser method](#page-176-1) 177 [proc\\_SecListSiteGroupsInWebGroup method](#page-176-2) 177 [proc\\_SecListSiteGroupsInWebGroups method](#page-177-0) 178 [proc\\_SecListSiteGroupsWhichUserOwns method](#page-177-1) 178 [proc\\_SecListWebGroupMembership method](#page-178-0) 179 [proc\\_SecListWebGroups method](#page-178-1) 179 [proc\\_SecListWebGroupsByType method](#page-179-0) 180 [proc\\_SecListWebGroupsContainingSiteGroup](#page-179-1)  [method](#page-179-1) 180 [proc\\_SecListWebGroupsContainingUser method](#page-180-0) 181 [proc\\_SecMigrateUser method](#page-180-1) 181 [proc\\_SecRemovePrincipalFromWebGroup method](#page-181-0) 182 [proc\\_SecRemoveSiteGroup method](#page-182-0) 183 SecRemoveSiteGroupFromWeb method 183 [proc\\_SecRemoveUserFromSite method](#page-183-0) 184

[proc\\_SecRemoveUserFromSiteByLogin method](#page-183-1) 184 [proc\\_SecRemoveUserFromSiteGroup method](#page-184-0) 185 [proc\\_SecRemoveUserFromSiteGroupByLogin](#page-185-0)  [method](#page-185-0) 186 [proc\\_SecRemoveUserFromWeb method](#page-186-0) 187 [proc\\_SecRemoveUserFromWebByLogin method](#page-186-1) 187 [proc\\_SecRemoveUserFromWebGroupByLogin](#page-187-0)  [method](#page-187-0) 188 [proc\\_SecRemoveWebGroup method](#page-188-0) 189 [proc\\_SecResetToUniqueWeb method](#page-188-1) 189 [proc\\_SecSetGroupMembershipTokenAndEnsureWeb](#page-189-0) [Membership method](#page-189-0) 190 [proc\\_SecSetSiteGroupProperties method](#page-190-0) 191 [proc\\_SecSetWebGroupProperties method](#page-191-0) 192 [proc\\_SecSetWebRequestAccess method](#page-192-1) 193 [proc\\_SecUpdateListAcl method](#page-192-0) 193 [proc\\_SecUpdateUser method](#page-192-2) 193 [proc\\_SecUpdateWebAcl method](#page-193-0) 194 [proc\\_UncheckoutDocument method](#page-194-0) 195 [proc\\_UpdateDocument method](#page-195-0) 196 [proc\\_UpdateListItem method](#page-198-0) 199 [proc\\_UpdateListSettings method](#page-204-0) 205 [proc\\_UpdateSandboxDocument method](#page-208-0) 209 [proc\\_UrlToWebUrl](#page-209-2) method 210 [Product behavior](#page-227-0) 228

#### **R**

[References](#page-11-1) 12 [informative](#page-12-0) 13 [normative](#page-11-0) 12 [Relationship to other protocols](#page-13-2) 14 [Rename result set](#page-65-0) 66 [Request Access Email result set](#page-65-1) 66 Result sets - messages [Account Status](#page-34-0) 35 [ACL and Permission](#page-34-1) 35 **[Attachment Document Information](#page-34-2) 35 [Attachment Item Information](#page-35-1) 36** [Attachment State](#page-35-2) 36 **[Backward Link](#page-35-3) 36** [Contained Document Metadata](#page-35-0) 36 [Deleted Documents](#page-37-0) 38 [Dirty](#page-37-1) 38 [Document Content Stream](#page-38-0) 39 [Document Information and Content \(Read\)](#page-38-1) 39 [Document Information and Content \(Update\)](#page-39-0) 40 [Document Metadata](#page-40-0) 41 [Document Version Information and Content](#page-43-0) 44 [Document Version Information and Content](#page-42-0)  [\(Read\)](#page-42-0) 43 [Document Version Metadata](#page-44-0) 45 [Document Versions](#page-46-1) 47 [Domain Group](#page-46-0) 47 [Empty List](#page-46-2) 47 [Fields Information](#page-47-0) 48 [Globals](#page-47-1) 48 **[Group Member](#page-48-0) 49** [Group Membership Token](#page-48-1) 49 **[HTTP Document Metadata](#page-48-2)** 49 [Individual URL Security](#page-50-0) 51 [Item Update](#page-51-1) 52

*[MS-WSSFOB] — v20140204 Windows SharePoint Services (WSS): File Operations Database Communications Base Protocol* 

*Copyright © 2014 Microsoft Corporation.* 

*Release: February 10, 2014*

[Link Info](#page-51-0) 52 [Link Info Single Doc](#page-53-0) 54 [Link Info Single Doc Fixup](#page-52-0) 53 [List Access](#page-54-0) 55 [List Information](#page-54-1) 55 [List Metadata](#page-57-0) 58 [List Web Parts](#page-60-1) 61 [List Webpart](#page-60-0) 61 [Login](#page-61-0) 62 [Multiple Document Metadata](#page-61-1) 62 [Null Individual URL Security](#page-63-0) 64 [Principal Display Information](#page-63-1) 64 [Principal User Information](#page-64-0) 65 [Rename](#page-65-0) 66 [Request Access Email](#page-65-1) 66 [Server Information](#page-65-2) 66 [Server Time](#page-66-0) 67 [Single Doc Link Information](#page-66-1) 67 [Site Acl](#page-67-0) 68 [Site Category](#page-67-1) 68 [Site Collection Flags](#page-67-2) 68 [Site Group](#page-68-3) 69 [Site Group Existence](#page-68-1) 69 [Site Group Information](#page-68-2) 69 [Site Metadata](#page-68-0) 69 [Site Metainfo](#page-71-1) 72 [Site URL](#page-71-2) 72 [Subsite List](#page-71-0) 72 [User Count](#page-72-0) 73 [User Display Information](#page-72-1) 73 [User ID](#page-73-1) 74 [User Identifier](#page-73-0) 74 [User Information](#page-73-2) 74 [Users Web Groups](#page-74-0) 75 [Web Group Information](#page-75-0) 76 [Web Part Info](#page-75-1) 76 [Web Parts Metadata \(Nonpersonalized\)](#page-76-0) 77 [Web Parts Metadata \(Personalized\)](#page-77-0) 78 [Web Url](#page-78-0) 79 [Welcome Pages](#page-78-1) 79 [Zone ID](#page-79-0) 80 [Result sets -](#page-34-3) overview 35 [Role Identifier simple type](#page-22-0) 23

## **S**

Security [implementer considerations](#page-224-0) 225 [parameter index](#page-224-1) 225 Sequencing rules [client](#page-211-1) 212 [server](#page-112-1) 113 Server [abstract data model](#page-111-0) 112 [higher-layer triggered events](#page-112-0) 113 [initialization](#page-111-1) 112 [local events](#page-209-0) 210 [message processing](#page-112-1) 113 [proc\\_AddDocument method](#page-112-2) 113 [proc\\_AddListItem method](#page-115-0) 116 [proc\\_CheckoutDocument method](#page-122-0) 123 [proc\\_CreateDir method](#page-123-0) 124

[proc\\_DeleteAllDocumentVersions method](#page-124-0) 125 [proc\\_DeleteDocumentVersion method](#page-125-0) 126 [proc\\_DeleteUrl method](#page-125-1) 126 [proc\\_DirtyDependents method](#page-127-0) 128 [proc\\_EnumLists method](#page-127-1) 128 [proc\\_FetchDocForHttpGet method](#page-129-0) 130 [proc\\_FetchDocForRead method](#page-132-0) 133 [proc\\_FetchDocForUpdate method](#page-134-0) 135 [proc\\_FetchWelcomeNames method](#page-136-0) 137 [proc\\_GenerateNextId method](#page-137-0) 138 [proc\\_GetAllAttachmentsInfo method](#page-137-1) 138 [proc\\_GetContainingList method](#page-138-0) 139 [proc\\_GetDocsMetaInfo method](#page-138-1) 139 [proc\\_getGlobals method](#page-141-0) 142 [proc\\_GetLinkInfoSingleDoc method](#page-142-0) 143 [proc\\_GetListFields method](#page-142-1) 143 [proc\\_GetListRequestAccess method](#page-142-2) 143 [proc\\_getServerById method](#page-143-0) 144 [proc\\_GetSiteFlags method](#page-143-1) 144 [proc\\_GetTpWebMetaDataAndListMetaData](#page-144-0)  [method](#page-144-0) 145 [proc\\_GetWebMetainfo method](#page-145-0) 146 [proc\\_GetWebMetainfoByUrl method](#page-146-0) 147 [proc\\_ListDocumentVersions method](#page-146-1) 147 [proc\\_ListUrls method](#page-147-0) 148 [proc\\_putGlobals method](#page-149-0) 150 [proc\\_RenameUrl method](#page-150-0) 151 [proc\\_SecAddPrincipalToWebGroup method](#page-152-0) 153 [proc\\_SecAddUser method](#page-153-0) 154 [proc\\_SecAddUserToSiteGroup method](#page-154-0) 155 [proc\\_SecChangeToInheritedList method](#page-155-0) 156 [proc\\_SecChangeToInheritedWeb method](#page-155-1) 156 [proc\\_SecChangeToUniqueWeb method](#page-156-0) 157 [proc\\_SecCheckDeletedAccounts method](#page-156-1) 157 [proc\\_SecCheckSiteGroupExistence method](#page-157-0) 158 [proc\\_SecCreateSiteGroup method](#page-157-1) 158 [proc\\_SecCreateWebGroup method](#page-158-0) 159 [proc\\_SecDecCurrentUsersCount method](#page-159-0) 160 [proc\\_SecGetAccountStatus method](#page-159-1) 160 [proc\\_SecGetCompleteWebGroupMemberList](#page-160-0)  [method](#page-160-0) 161 [proc\\_SecGetCurrentUsersCount method](#page-160-1) 161 [proc\\_SecGetGroupMembershipToken method](#page-161-0) 162 [proc\\_SecGetIndividualUrlSecurity method](#page-161-1) 162 [proc\\_SecGetPrincipalByEmail method](#page-162-0) 163 [proc\\_SecGetPrincipalById method](#page-163-0) 164 [proc\\_SecGetPrincipalByIdInWeb method](#page-163-1) 164 [proc\\_SecGetPrincipalByLogin method](#page-164-0) 165 [proc\\_SecGetPrincipalByLogin20 method](#page-164-1) 165 [proc\\_SecGetPrincipalByLoginInWeb method](#page-165-0) 166 [proc\\_SecGetPrincipalDisplayInformation20](#page-166-0)  [method](#page-166-0) 167 [proc\\_SecGetSiteGroupById method](#page-168-0) 169 [proc\\_SecGetSiteGroupByTitle method](#page-168-1) 169 [proc\\_SecGetSiteGroupByTitle20 method](#page-169-0) 170 [proc\\_SecGetWebGroupById method](#page-170-0) 171 [proc\\_SecGetWebGroupByTitle method](#page-171-0) 172 [proc\\_SecGetWebGroupByTitle20 method](#page-171-1) 172 [proc\\_SecGetWebRequestAccess method](#page-173-0) 174 [proc\\_SecListAllSiteMembers method](#page-173-1) 174 [proc\\_SecListAllUsersWebGroups method](#page-173-2) 174

*[MS-WSSFOB] — v20140204 Windows SharePoint Services (WSS): File Operations Database Communications Base Protocol* 

*Copyright © 2014 Microsoft Corporation.* 

*Release: February 10, 2014*

[proc\\_SecListAllWebMembers method](#page-174-0) 175 [proc\\_SecListAllWebMembersInWebGroups](#page-174-1)  [method](#page-174-1) 175 [proc\\_SecListDerivedDomainGroups method](#page-175-0) 176 [proc\\_SecListSiteGroupMembership method](#page-175-1) 176 [proc\\_SecListSiteGroups method](#page-176-0) 177 [proc\\_SecListSiteGroupsContainingUser method](#page-176-1) 177 [proc\\_SecListSiteGroupsInWebGroup method](#page-176-2) 177 [proc\\_SecListSiteGroupsInWebGroups method](#page-177-0) 178 [proc\\_SecListSiteGroupsWhichUserOwns method](#page-177-1) 178 [proc\\_SecListWebGroupMembership method](#page-178-0) 179 [proc\\_SecListWebGroups method](#page-178-1) 179 [proc\\_SecListWebGroupsByType method](#page-179-0) 180 [proc\\_SecListWebGroupsContainingSiteGroup](#page-179-1)  [method](#page-179-1) 180 [proc\\_SecListWebGroupsContainingUser method](#page-180-0) 181 [proc\\_SecMigrateUser method](#page-180-1) 181 [proc\\_SecRemovePrincipalFromWebGroup method](#page-181-0) 182 [proc\\_SecRemoveSiteGroup method](#page-182-0) 183 [proc\\_SecRemoveSiteGroupFromWeb method](#page-182-1) 183 [proc\\_SecRemoveUserFromSite method](#page-183-0) 184 [proc\\_SecRemoveUserFromSiteByLogin method](#page-183-1) 184 [proc\\_SecRemoveUserFromSiteGroup method](#page-184-0) 185 [proc\\_SecRemoveUserFromSiteGroupByLogin](#page-185-0)  [method](#page-185-0) 186 [proc\\_SecRemoveUserFromWeb method](#page-186-0) 187 [proc\\_SecRemoveUserFromWebByLogin method](#page-186-1) 187 [proc\\_SecRemoveUserFromWebGroupByLogin](#page-187-0)  [method](#page-187-0) 188 [proc\\_SecRemoveWebGroup method](#page-188-0) 189 [proc\\_SecResetToUniqueWeb method](#page-188-1) 189 [proc\\_SecSetGroupMembershipTokenAndEnsureW](#page-189-0) [ebMembership method](#page-189-0) 190 [proc\\_SecSetSiteGroupProperties method](#page-190-0) 191 [proc\\_SecSetWebGroupProperties method](#page-191-0) 192 [proc\\_SecSetWebRequestAccess method](#page-192-1) 193 [proc\\_SecUpdateListAcl method](#page-192-0) 193 [proc\\_SecUpdateUser method](#page-192-2) 193 [proc\\_SecUpdateWebAcl method](#page-193-0) 194 [proc\\_UncheckoutDocument method](#page-194-0) 195 [proc\\_UpdateDocument method](#page-195-0) 196 [proc\\_UpdateListItem method](#page-198-0) 199 [proc\\_UpdateListSettings method](#page-204-0) 205 [proc\\_UpdateSandboxDocument method](#page-208-0) 209 [proc\\_UrlToWebUrl method](#page-209-2) 210 [sequencing rules](#page-112-1) 113 [timer events](#page-209-1) 210 [timers](#page-111-2) 112 [Server Identifier simple type](#page-22-1) 23 [Server Information result set](#page-65-2) 66 [Server Time result set](#page-66-0) 67 Simple data types [Calendar Type](#page-15-0) 16 [CharSet Enumeration](#page-15-1) 16 [Collation Order Enumeration](#page-16-0) 17

[Document Identifier](#page-18-0) 19 [Global Identifier](#page-18-1) 19 [LinkDynamic Type](#page-18-2) 19 **[LinkSecurity Type](#page-18-3) 19** [LinkType Type](#page-19-0) 20 [List Base Type](#page-20-0) 21 [List Identifier](#page-20-1) 21 [List Item Identifier](#page-20-2) 21 [List Server Template](#page-20-3) 21 [Moderation Status](#page-21-0) 22 [overview](#page-15-3) 16 [Page Type](#page-21-1) 22 [Role Identifier](#page-22-0) 23 **[Server Identifier](#page-22-1) 23** [Site Collection Identifier](#page-22-2) 23 [Site Group Identifier](#page-23-0) 24 [Site Identifier](#page-23-1) 24 [SystemID](#page-23-2) 24 [Time Zone Identifier](#page-23-3) 24 [tPermMask](#page-26-0) 27 [tSystemID](#page-26-1)<sub>27</sub> [User Identifier](#page-26-2) 27 [View Identifier](#page-26-3) 27 [Virus Status](#page-26-4) 27 [Web Part Identifier](#page-26-5) 27 Simple types [FALSE\\_Case\\_Insensitive\\_Else\\_Anything](#page-95-0) 96 [FieldAggregationAttribute](#page-96-0) 97 [FieldInternalType](#page-96-1) 97 [FieldRefType](#page-98-0) 99 [IMEMode](#page-98-1) 99 [IntPositive](#page-98-2) 99 [JoinType](#page-99-0) 100 [TextDirection](#page-99-1) 100 [TRUEFALSE](#page-99-2) 100 [UniqueIdentifierWithOrWithoutBraces](#page-100-2) 101 [Single Doc Link Information result set](#page-66-1) 67 [Site Acl result set](#page-67-0) 68 [Site Category result set](#page-67-1) 68 [Site Collection Flags result set](#page-67-2) 68 [Site Collection Identifier simple type](#page-22-2) 23 [Site Group Existence result set](#page-68-1) 69 [Site Group Identifier simple type](#page-23-0) 24 [Site Group Information result set](#page-68-2) 69 [Site Group result set](#page-68-3) 69 [Site Identifier simple type](#page-23-1) 24 [Site Metadata](#page-68-0) result set 69 [Site Metainfo result set](#page-71-1) 72 [Site URL result set](#page-71-2) 72 [Standards assignments](#page-14-2) 15 Structures [XML](#page-95-2) 96 [Subsite List result set](#page-71-0) 72 [SystemID simple type](#page-23-2) 24

#### **T**

[TextDirection -](#page-99-1) simple type 100 [Time Zone Identifier simple type](#page-23-3) 24 Timer events [client](#page-211-2) 212 [server](#page-209-1) 210

*[MS-WSSFOB] — v20140204 Windows SharePoint Services (WSS): File Operations Database Communications Base Protocol* 

*Copyright © 2014 Microsoft Corporation.* 

*Release: February 10, 2014*

Timers [client](#page-210-3) 211 [server](#page-111-2) 112 [tPermMask simple type](#page-26-0) 27 [Tracking changes](#page-228-0) 229 [Transport](#page-15-4) 16 Triggered events - higher-layer [client](#page-210-1) 211 [server](#page-112-0) 113 [TRUEFALSE -](#page-99-2) simple type 100 [tSystemID simple type](#page-26-1) 27

### **U**

[UniqueIdentifierWithOrWithoutBraces -](#page-100-2) simple type 101 [User Count result set](#page-72-0) 73 [User Display Information result set](#page-72-1) 73 [User ID result set](#page-73-1) 74 [User Identifier result set](#page-73-0) 74 [User Identifier simple type](#page-26-2) 27 [User Information result set](#page-73-2) 74 [Users Web Groups result set](#page-74-0) 75

#### **V**

[Vendor-extensible fields](#page-14-1) 15 [Versioning](#page-14-0) 15 [View Identifier simple type](#page-26-3) 27 [Virus Status simple type](#page-26-4) 27

#### **W**

[Web Group Information result set](#page-75-0) 76 [Web Part Identifier simple type](#page-26-5) 27 [Web Part Info result set](#page-75-1) 76 [Web Parts Metadata \(Nonpersonalized\) result set](#page-76-0) 77 [Web Parts Metadata \(Personalized\) result set](#page-77-0) 78 [Web Url result set](#page-78-0) 79 [Welcome Pages result set](#page-78-1) 79 [WSS ACE binary structure](#page-33-0) 34 [WSS ACL Format binary structure](#page-33-1) 34

## **X**

[XML structures](#page-95-2) 96

#### **Z**

[Zone ID result set](#page-79-0) 80

*[MS-WSSFOB] — v20140204 Windows SharePoint Services (WSS): File Operations Database Communications Base Protocol* 

*Copyright © 2014 Microsoft Corporation.*